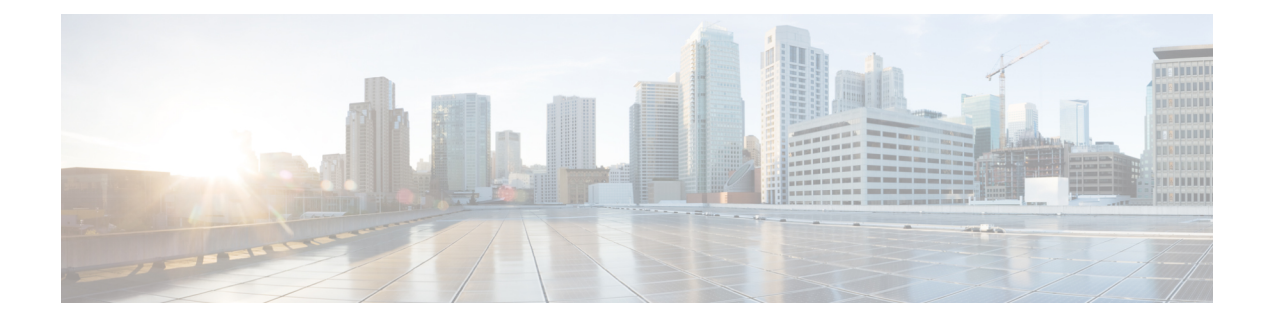

# **S Show Commands**

- show san-port-channel [compatibility-parameters,](#page-6-0) on page 7
- show [san-port-channel](#page-7-0) consistency, on page 8
- show [san-port-channel](#page-8-0) consistency detail, on page 9
- show [san-port-channel](#page-10-0) database, on page 11
- show [san-port-channel](#page-12-0) summary, on page 13
- show [san-port-channel](#page-13-0) usage, on page 14
- show [scheduler](#page-14-0) config, on page 15
- show [scheduler](#page-16-0) job, on page 17
- show [scheduler](#page-17-0) logfile, on page 18
- show [scheduler](#page-18-0) schedule, on page 19
- show [segment-routing,](#page-19-0) on page 20
- show [segment-routing](#page-20-0) clients, on page 21
- show segment-routing ipv4 [connected-prefix-sid-map,](#page-21-0) on page 22
- show [segment-routing](#page-22-0) mpls, on page 23
- show [segment-routing](#page-23-0) mpls clients, on page 24
- show segment-routing mpls ipv4 [connected-prefix-sid-map,](#page-24-0) on page 25
- show [sflow,](#page-25-0) on page 26
- show sflow [statistics,](#page-26-0) on page 27
- show [smart-channel,](#page-27-0) on page 28
- show [snapshots,](#page-31-0) on page 32
- show [snapshots](#page-32-0) compare, on page 33
- show snapshots compare [ipv4routes,](#page-34-0) on page 35
- show snapshots compare [ipv6routes,](#page-35-0) on page 36
- show snapshots compare [summary,](#page-36-0) on page 37
- show [snapshots](#page-37-0) dump, on page 38
- show [snapshots](#page-38-0) dump, on page 39
- show [snapshots](#page-39-0) sections, on page 40
- show [snmp,](#page-40-0) on page 41
- show snmp [community,](#page-43-0) on page 44
- show snmp [context,](#page-44-0) on page 45
- show snmp [engineID,](#page-45-0) on page 46
- show snmp [group,](#page-46-0) on page 47
- show [snmp](#page-47-0) host, on page 48
- show snmp mib [igmpCacheTable,](#page-48-0) on page 49
- show snmp mib [igmpInterfaceTable,](#page-49-0) on page 50
- show snmp [nms-statistics,](#page-51-0) on page 52
- show snmp [oid-statistics,](#page-52-0) on page 53
- show snmp [sessions,](#page-53-0) on page 54
- show snmp [source-interface,](#page-54-0) on page 55
- show [snmp](#page-55-0) trap, on page 56
- show [snmp](#page-56-0) user, on page 57
- show [sockets](#page-57-0) client, on page 58
- show sockets [connection,](#page-65-0) on page 66
- show sockets [local-port-range,](#page-68-0) on page 69
- show sockets [ns-port-kiosk,](#page-69-0) on page 70
- show sockets [statistics,](#page-70-0) on page 71
- show sockets tcp [keychain](#page-80-0) binding, on page 81
- show [spanning-tree,](#page-81-0) on page 82
- show [spanning-tree](#page-85-0) blockedports, on page 86
- show [spanning-tree](#page-86-0) bridge, on page 87
- show spanning-tree [inconsistentports,](#page-88-0) on page 89
- show [spanning-tree](#page-89-0) interface, on page 90
- show [spanning-tree](#page-92-0) interface, on page 93
- show [spanning-tree](#page-93-0) issu-impact, on page 94
- show [spanning-tree](#page-94-0) mst, on page 95
- show spanning-tree mst [configuration,](#page-99-0) on page 100
- show [spanning-tree](#page-100-0) mst configuration digest, on page 101
- show [spanning-tree](#page-101-0) mst interface, on page 102
- show [spanning-tree](#page-104-0) pathcost method, on page 105
- show [spanning-tree](#page-105-0) root, on page 106
- show [spanning-tree](#page-107-0) summary, on page 108
- show [spanning-tree](#page-110-0) summary totals, on page 111
- [show](#page-112-0) srte pce ipv4 peer, on page 113
- show srte [policy,](#page-113-0) on page 114
- show srte [policy](#page-115-0) fh, on page 116
- [show](#page-116-0) ssh key, on page 117
- show ssh [server,](#page-117-0) on page 118
- show ssx [details,](#page-118-0) on page 119
- show ssx [exporter,](#page-119-0) on page 120
- show ssx [monitor,](#page-120-0) on page 121
- show ssx [record,](#page-121-0) on page 122
- show [startup-config,](#page-122-0) on page 123
- show [startup-config](#page-123-0) aaa, on page 124
- show [startup-config](#page-124-0) acllog, on page 125
- show [startup-config](#page-125-0) aclmgr, on page 126
- show [startup-config](#page-126-0) adjmgr, on page 127
- show [startup-config](#page-127-0) arp, on page 128
- show [startup-config](#page-128-0) assoc, on page 129
- show [startup-config](#page-129-0) backup, on page 130
- show [startup-config](#page-130-0) bfd, on page 131
- show [startup-config](#page-131-0) bgp, on page 132
- show [startup-config](#page-132-0) bloggerd, on page 133
- show [startup-config](#page-133-0) callhome, on page 134
- show [startup-config](#page-134-0) catena, on page 135
- show [startup-config](#page-135-0) cdp, on page 136
- show [startup-config](#page-136-0) cert-enroll, on page 137
- show [startup-config](#page-137-0) cfs, on page 138
- show startup-config [config-profile,](#page-138-0) on page 139
- show [startup-config](#page-139-0) copp, on page 140
- show [startup-config](#page-140-0) dhcp, on page 141
- show [startup-config](#page-141-0) diagnostic, on page 142
- show [startup-config](#page-142-0) dot1x, on page 143
- show [startup-config](#page-143-0) ecp, on page 144
- show [startup-config](#page-144-0) eem, on page 145
- show [startup-config](#page-145-0) eigrp, on page 146
- show [startup-config](#page-146-0) eltm, on page 147
- show [startup-config](#page-147-0) evb, on page 148
- show [startup-config](#page-148-0) exclude, on page 149
- show startup-config [expand-port-profile,](#page-149-0) on page 150
- show [startup-config](#page-150-0) fabric forwarding, on page 151
- show [startup-config](#page-151-0) fabric multicast, on page 152
- show [startup-config](#page-152-0) fabricpath, on page 153
- show [startup-config](#page-153-0) fabricpath domain default, on page 154
- show [startup-config](#page-154-0) fabricpath switch-id, on page 155
- show [startup-config](#page-155-0) fabricpath topology, on page 156
- show [startup-config](#page-156-0) fcoe\_mgr, on page 157
- show [startup-config](#page-157-0) glbp, on page 158
- show startup-config [hardware-telemetry,](#page-158-0) on page 159
- show [startup-config](#page-159-0) hsrp, on page 160
- show [startup-config](#page-160-0) icam, on page 161
- show [startup-config](#page-161-0) igmp, on page 162
- show [startup-config](#page-162-0) imp, on page 163
- show [startup-config](#page-163-0) interface, on page 164
- show [startup-config](#page-164-0) interface, on page 165
- show [startup-config](#page-165-0) ip, on page 166
- show [startup-config](#page-166-0) ipqos, on page 167
- show [startup-config](#page-167-0) isis, on page 168
- show [startup-config](#page-168-0) l3vm, on page 169
- show [startup-config](#page-169-0) ldap, on page 170
- show [startup-config](#page-170-0) license, on page 171
- show [startup-config](#page-171-0) lisp, on page 172
- show [startup-config](#page-172-0) lldp, on page 173
- show [startup-config](#page-173-0) log, on page 174
- show [startup-config](#page-174-0) macsec, on page 175
- show [startup-config](#page-175-0) mmode, on page 176
- show [startup-config](#page-176-0) monitor, on page 177
- show [startup-config](#page-177-0) mpls static, on page 178
- show [startup-config](#page-178-0) mpls traffic-eng, on page 179
- show [startup-config](#page-179-0) msdp, on page 180
- show [startup-config](#page-180-0) nat, on page 181
- show [startup-config](#page-181-0) nbm, on page 182
- show [startup-config](#page-182-0) ngoam, on page 183
- show [startup-config](#page-183-0) ntp, on page 184
- show [startup-config](#page-184-0) nv overlay, on page 185
- show [startup-config](#page-185-0) nxsdk, on page 186
- show [startup-config](#page-186-0) openflow, on page 187
- show [startup-config](#page-187-0) ospf, on page 188
- show [startup-config](#page-188-0) ospfv3, on page 189
- show [startup-config](#page-189-0) otv-isis, on page 190
- show [startup-config](#page-190-0) otv, on page 191
- show [startup-config](#page-191-0) param-list, on page 192
- show [startup-config](#page-192-0) pim, on page 193
- show [startup-config](#page-193-0) pim6, on page 194
- show [startup-config](#page-194-0) plb-services, on page 195
- show [startup-config](#page-195-0) poe, on page 196
- show [startup-config](#page-196-0) port-profile, on page 197
- show [startup-config](#page-197-0) port-security, on page 198
- show [startup-config](#page-198-0) ptp, on page 199
- show [startup-config](#page-199-0) radius, on page 200
- show [startup-config](#page-200-0) rip, on page 201
- show [startup-config](#page-201-0) routing ip multicast, on page 202
- show [startup-config](#page-202-0) routing ipv6 multicast, on page 203
- show [startup-config](#page-203-0) rpm, on page 204
- show [startup-config](#page-204-0) rsvp, on page 205
- show [startup-config](#page-205-0) scheduler, on page 206
- show [startup-config](#page-206-0) security, on page 207
- show startup-config [segment-routing,](#page-207-0) on page 208
- show [startup-config](#page-208-0) services, on page 209
- show [startup-config](#page-209-0) sflow, on page 210
- show [startup-config](#page-210-0) sla responder, on page 211
- show [startup-config](#page-211-0) sla sender, on page 212
- show startup-config sla [twamp-server,](#page-212-0) on page 213
- show startup-config [smart-channel,](#page-213-0) on page 214
- show [startup-config](#page-214-0) snmp, on page 215
- show [startup-config](#page-215-0) srte, on page 216
- show [startup-config](#page-216-0) switch, on page 217
- show [startup-config](#page-217-0) tacacs, on page 218
- show [startup-config](#page-218-0) telemetry, on page 219
- show [startup-config](#page-219-0) track, on page 220
- show [startup-config](#page-220-0) udld, on page 221
- show [startup-config](#page-221-0) vdc-all, on page 222
- show [startup-config](#page-222-0) vdc, on page 223
- show startup-config [virtual-service,](#page-223-0) on page 224
- show [startup-config](#page-224-0) vlan, on page 225
- show [startup-config](#page-225-0) vlan, on page 226
- show [startup-config](#page-226-0) vmtracker, on page 227
- show [startup-config](#page-227-0) vpc, on page 228
- show [startup-config](#page-228-0) vrf, on page 229
- show [startup-config](#page-229-0) vrf default, on page 230
- show [startup-config](#page-230-0) vrrpv3, on page 231
- show [startup-config](#page-231-0) vshd, on page 232
- show [startup-config](#page-232-0) vtp, on page 233
- show [startup-config](#page-233-0) wwnm, on page 234
- show [summary,](#page-234-0) on page 235
- show [switch-profile,](#page-235-0) on page 236
- show [switch-profile,](#page-236-0) on page 237
- show [switch-profile](#page-238-0) buffer, on page 239
- show [switch-profile](#page-239-0) peer, on page 240
- show [switch-profile](#page-240-0) status, on page 241
- show [switch-scope](#page-242-0) controller, on page 243
- show [switching-mode,](#page-243-0) on page 244
- show [switching-mode](#page-244-0) fabric-speed, on page 245
- show [system](#page-245-0) acl, on page 246
- show system auto-collect [tech-support,](#page-246-0) on page 247
- show system [boottime,](#page-247-0) on page 248
- show system config [reload-pending,](#page-248-0) on page 249
- show [system](#page-249-0) cores, on page 250
- show system default [switchport,](#page-250-0) on page 251
- show system [error-id,](#page-251-0) on page 252
- show system [exception-info,](#page-252-0) on page 253
- show system fast-reload [stabilization-timer,](#page-253-0) on page 254
- show system [image-verification,](#page-254-0) on page 255
- show system inband queuing [statistics,](#page-255-0) on page 256
- show system inband [queuing](#page-257-0) status, on page 258
- show [system](#page-258-0) login, on page 259
- show system login [failures,](#page-259-0) on page 260
- show system [memory-thresholds,](#page-260-0) on page 261
- show [system](#page-261-0) mode, on page 262
- show [system](#page-262-0) poap, on page 263
- show [system](#page-263-0) pss shrink status, on page 264
- show system [redundancy](#page-264-0) ha status, on page 265
- show system [redundancy](#page-265-0) status, on page 266
- show system [reset-reason,](#page-266-0) on page 267
- show system [reset-reason,](#page-267-0) on page 268
- show system [reset-reason](#page-268-0) module, on page 269
- show system [resources,](#page-269-0) on page 270
- show system resources [all-modules,](#page-270-0) on page 271
- show system [routing](#page-272-0) mode, on page 273
- show system [security,](#page-273-0) on page 274
- show system simulate [fan-presence,](#page-274-0) on page 275
- show system standby [manual-boot,](#page-275-0) on page 276
- show system [switch-mode,](#page-276-0) on page 277
- show system [uptime,](#page-277-0) on page 278
- show [system](#page-278-0) verify bios flash, on page 279
- show system vlan [reserved,](#page-279-0) on page 280

# <span id="page-6-0"></span>**show san-port-channel compatibility-parameters**

show san-port-channel compatibility-parameters [ \_\_readonly \_\_ [ { TABLE\_compatibility\_params <parameter> <description> } ] ]

### **Syntax Description**

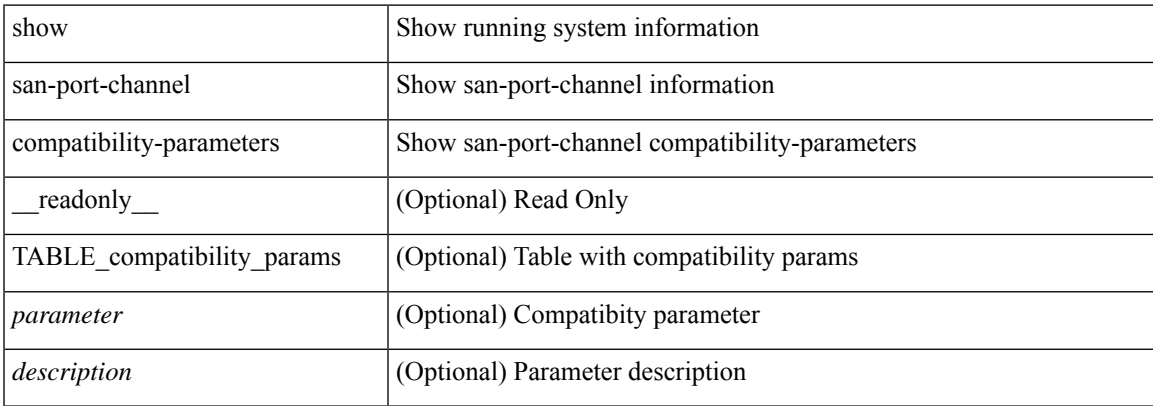

#### **Command Mode**

# <span id="page-7-0"></span>**show san-port-channel consistency**

show san-port-channel consistency [ \_\_readonly \_\_ [ <msg> ] [ { [ <error\_msg> ] [ <consistency\_state> ] [ <module> ] [ { TABLE\_inconsistent\_database [ <database> ] [ { [ <total\_port\_channels> ] [ { TABLE\_san\_port\_channel\_database [ <interface> ] [ <total\_ports> ] [ <first\_operational\_port> ] [ { TABLE\_san\_port\_channel\_member <port> <state>  $\}$  ] [ <db\_error\_str> ]  $\}$  ]  $\}$  ]  $\}$  ]  $]$ 

#### **Syntax Description**

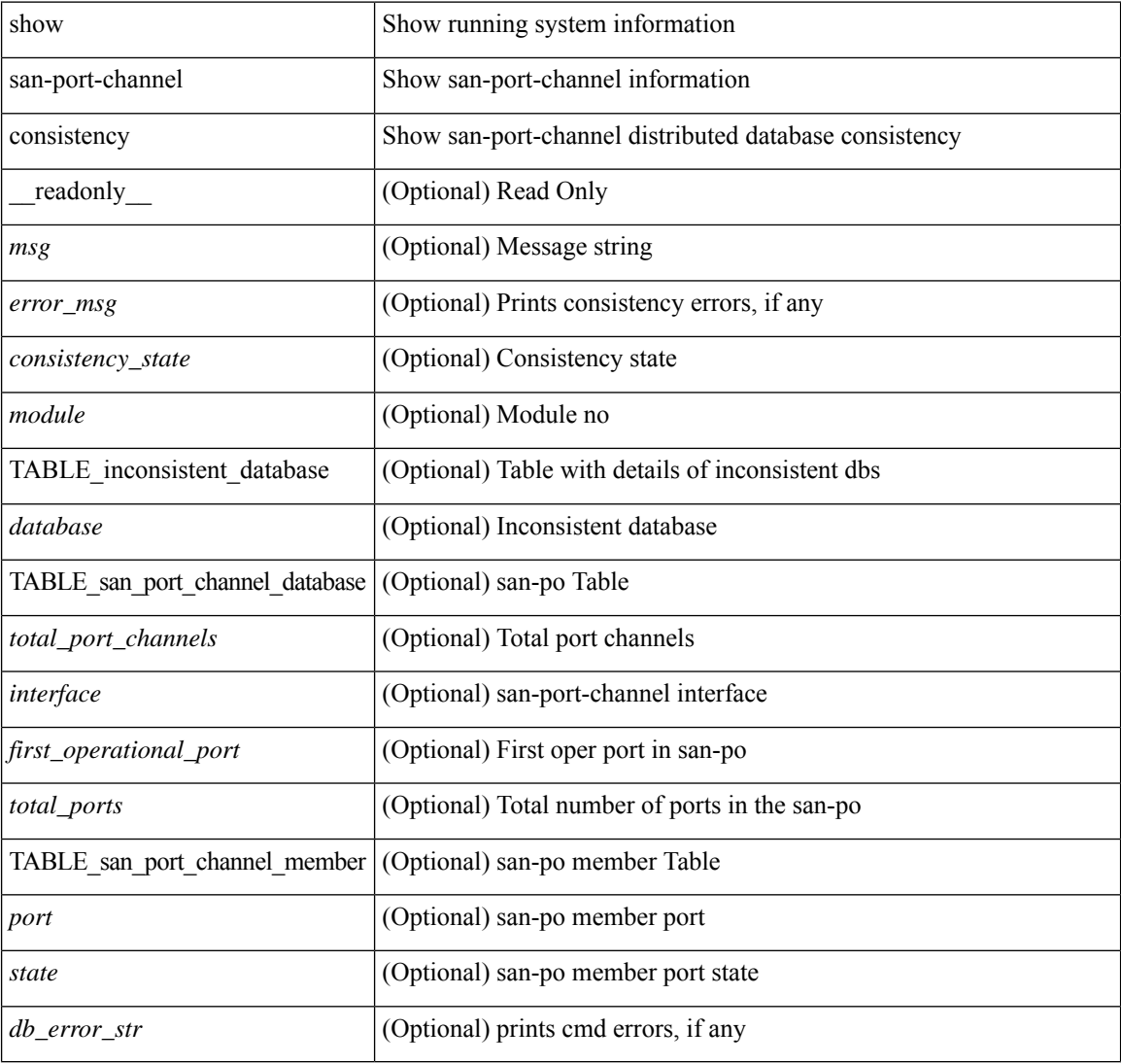

### **Command Mode**

### <span id="page-8-0"></span>**show san-port-channel consistency detail**

show san-port-channel consistency detail [ \_\_readonly \_\_ [  $\leq$  sup\_total\_port\_channels> ] [  $\leq$  [  $\leq$  sup\_db\_error\_str> ] [ { TABLE\_sup\_san\_port\_channel\_database <sup\_interface> [ <sup\_total\_ports> ] [ <sup\_first\_operational\_port> ] [ { TABLE\_sup\_san\_port\_channel\_member <sup\_port> <sup\_state> } ] } ] } ] [ <msg> ] [ { [ <error\_msg> ] [ <db\_index> ] [ <module> ] [ { [ <total\_port\_channels> ] [ { TABLE\_san\_port\_channel\_database [ <interface> ] [ <total\_ports> ] [ <first\_operational\_port> ] [ { TABLE\_san\_port\_channel\_member <port> <state>  $\}$  ] [ <db\_error\_str> ] } ] } ] [ <consistency\_state> ] ]

#### **Syntax Description**

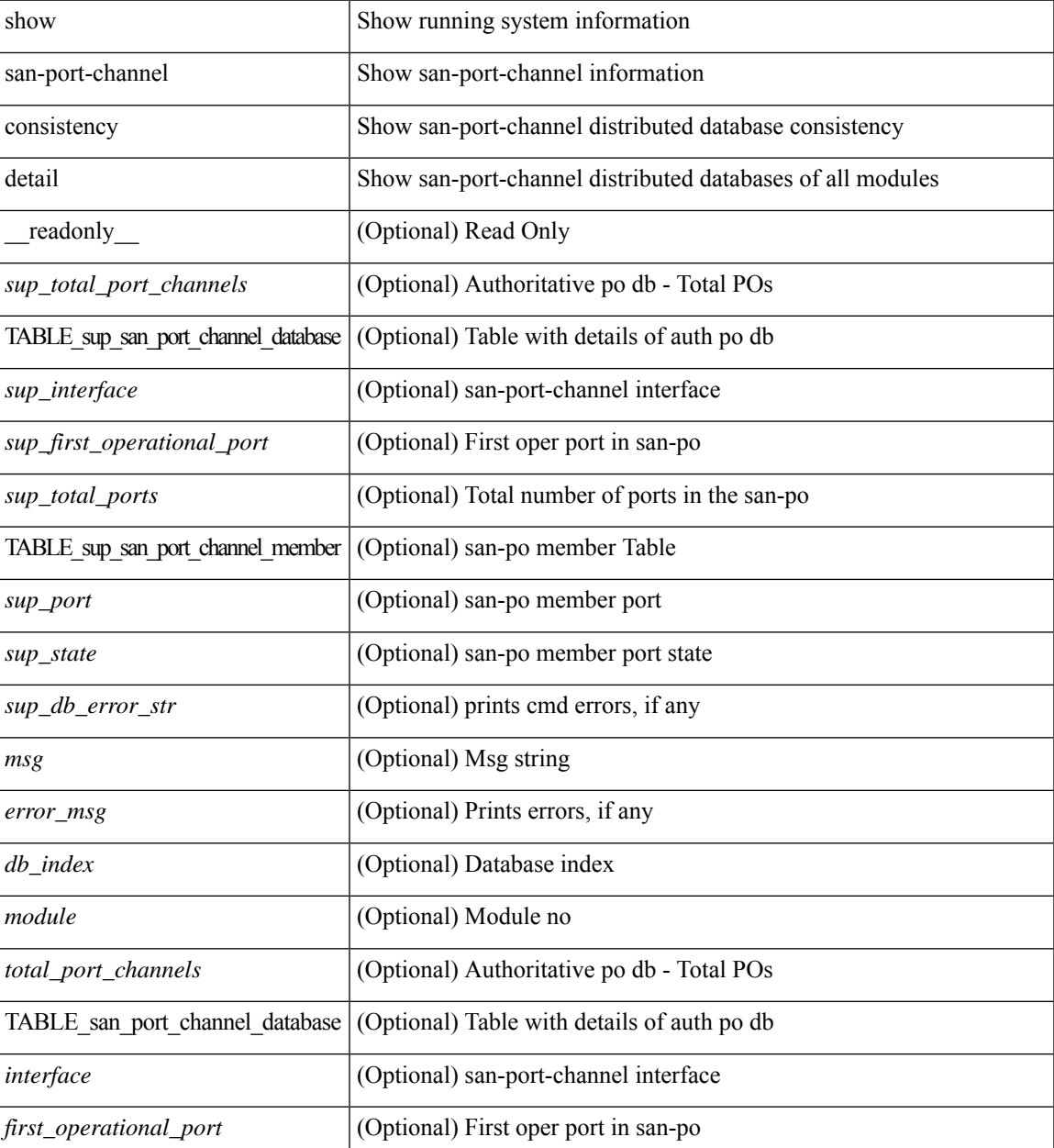

I

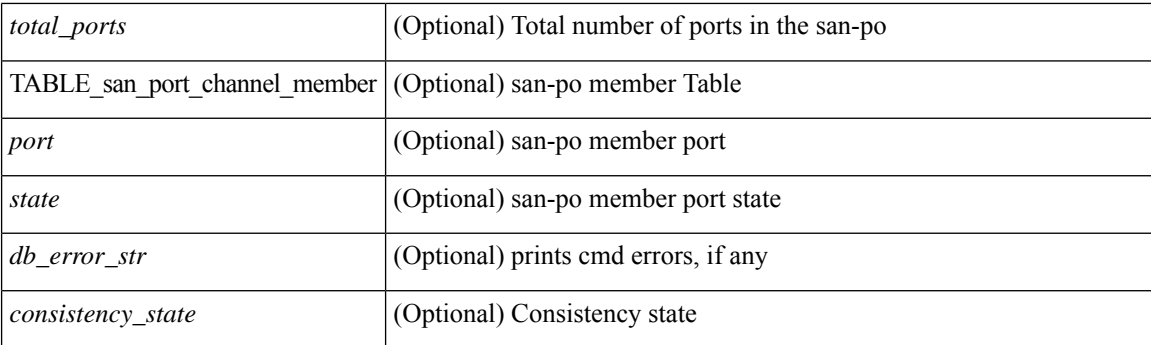

### **Command Mode**

• /exec

# <span id="page-10-0"></span>**show san-port-channel database**

show san-port-channel database  $\lceil$  interface  $\leq$  if  $d$   $\geq$  |  $\lceil$  |  $\leq$  |  $\leq$  |  $\leq$  |  $\leq$  |  $\leq$  |  $\leq$  |  $\leq$  |  $\leq$  |  $\leq$  |  $\leq$  |  $\leq$  |  $\leq$  |  $\leq$  |  $\leq$  |  $\leq$  |  $\leq$  |  $\leq$  |  $\leq$  | TABLE\_san\_port\_channel\_database <interface> <admin\_chan\_mode> <oper\_chan\_mode> <last\_membership\_update> [ <last\_membership\_update\_fail\_reason> ] [ <pcm\_interface\_flag> ] [ <vlan\_interfaces> ] [ <first\_operational\_port> ] [ <total\_ports> ] [ <total\_oper\_ports> ] [ { TABLE\_san\_port\_channel\_member <port> <state>  $\}$ ] } ] [ <cmd\_error\_str> ] ]

#### **Syntax Description**

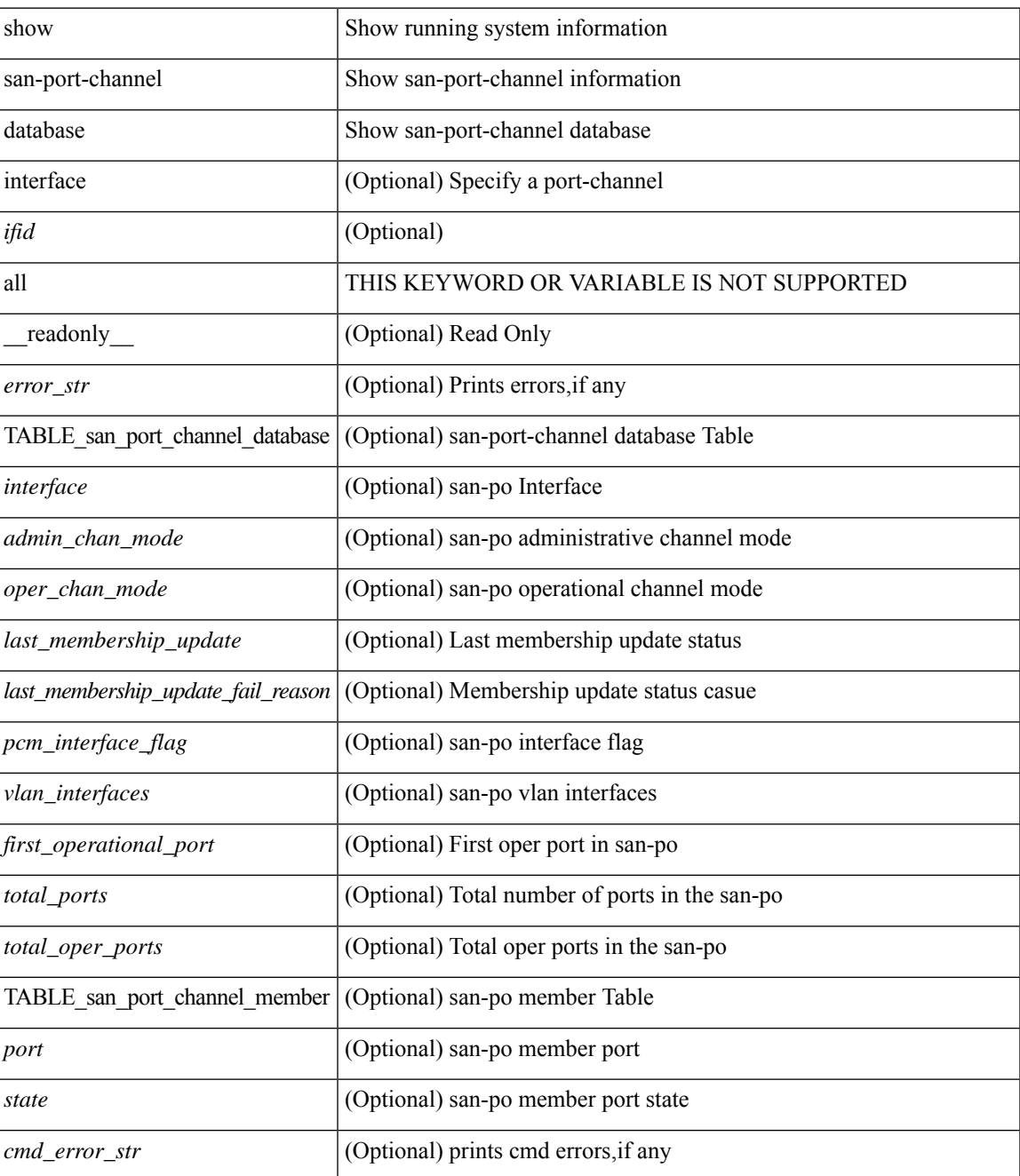

I

#### **Command Mode**

• /exec

٦

# <span id="page-12-0"></span>**show san-port-channel summary**

show san-port-channel summary [ \_\_readonly \_\_ [ { TABLE\_san\_port\_channel\_summary <interface> <total\_ports> <total\_oper\_ports> <first\_operational\_port> } ] [ <cmd\_error\_str> ] ]

### **Syntax Description**

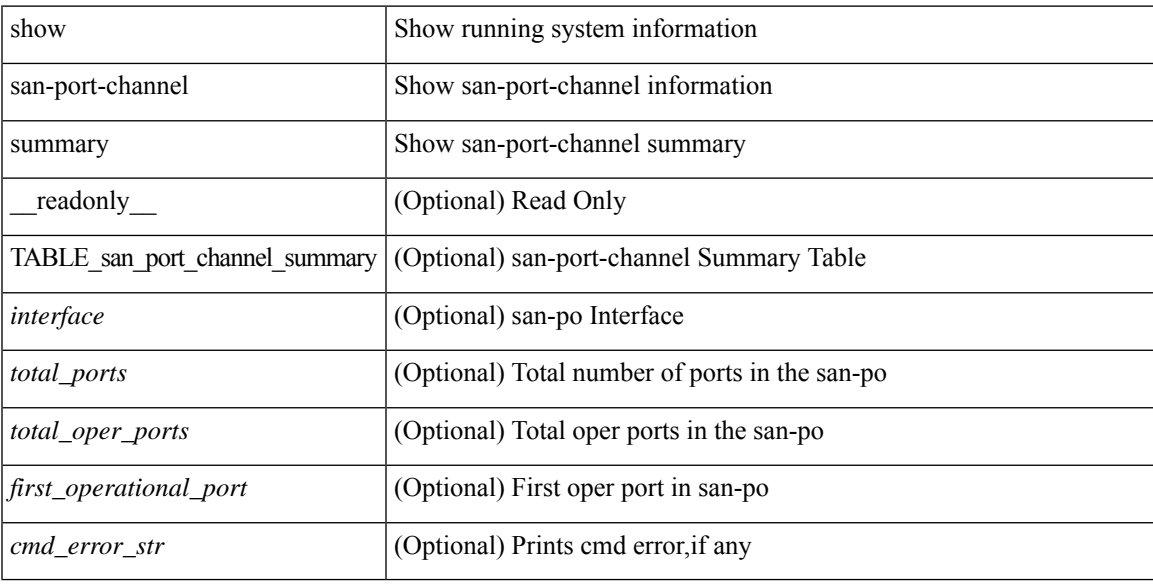

### **Command Mode**

# <span id="page-13-0"></span>**show san-port-channel usage**

show san-port-channel usage [ \_\_readonly \_\_ [ <total\_channel\_numbers\_used> { <used\_range> } + {  $\langle$ unused\_range $\rangle$  + ] [  $\langle$ error\_str $\rangle$  ] ]

### **Syntax Description**

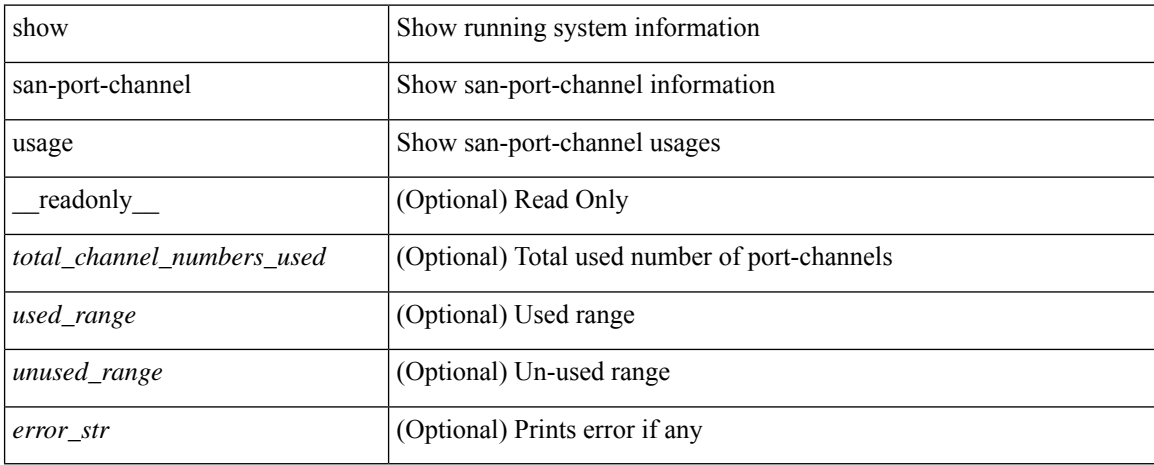

### **Command Mode**

# <span id="page-14-0"></span>**show scheduler config**

show scheduler config [ \_\_readonly \_\_ [ <terminal> ] [ <feature> ] [ <logfilesize> ] [ <emailfrom> ] [ <emailreplyto>] [<smtpserver>] [<port>] [<usevrf>] [{ TABLE\_userconfig <username> [<password> ] } ] [ { TABLE\_jobconfig <jobdata> } ] [ { TABLE\_scheduleconfig <schedulename> [ <scheduletype> ] [ { TABLE\_jobs <status> } ] [ <email> ] } ] ]

### **Syntax Description**

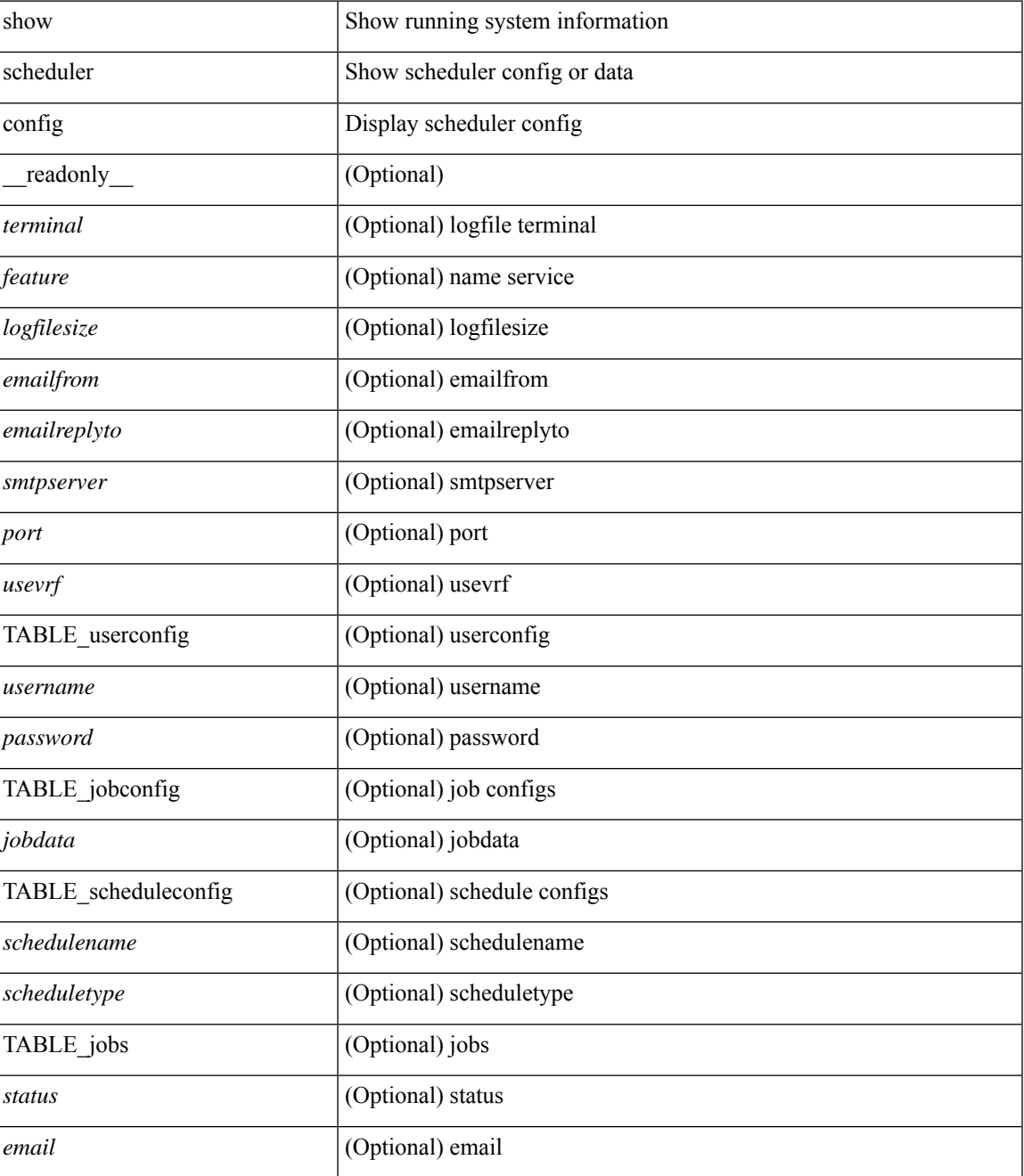

I

### **Command Mode**

• /exec

٦

# <span id="page-16-0"></span>**show scheduler job**

show scheduler job [ name <s0> ] [ \_readonly\_ [ { TABLE\_schedulerjobs <jobname> [ <jobdata> ] } ] ]

### **Syntax Description**

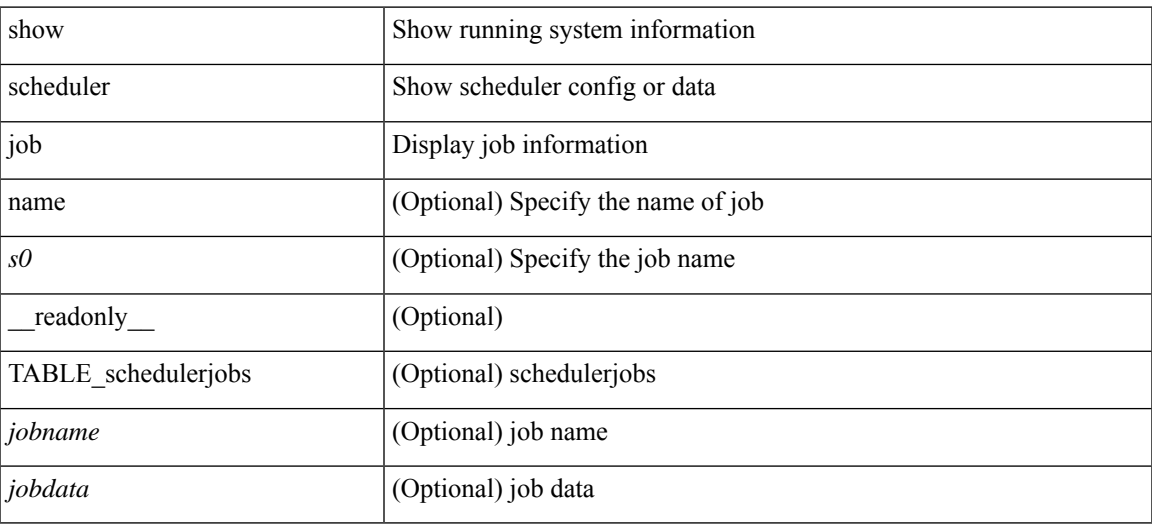

**Command Mode**

# <span id="page-17-0"></span>**show scheduler logfile**

show scheduler logfile [ \_\_readonly\_ [ { TABLE\_joblog <jobname> [ <jobstatus> ] [ <schedulename> ] [ <scheduleusername> ] [ <completiontime> ] [ <joboutput> ] } ] ]

### **Syntax Description**

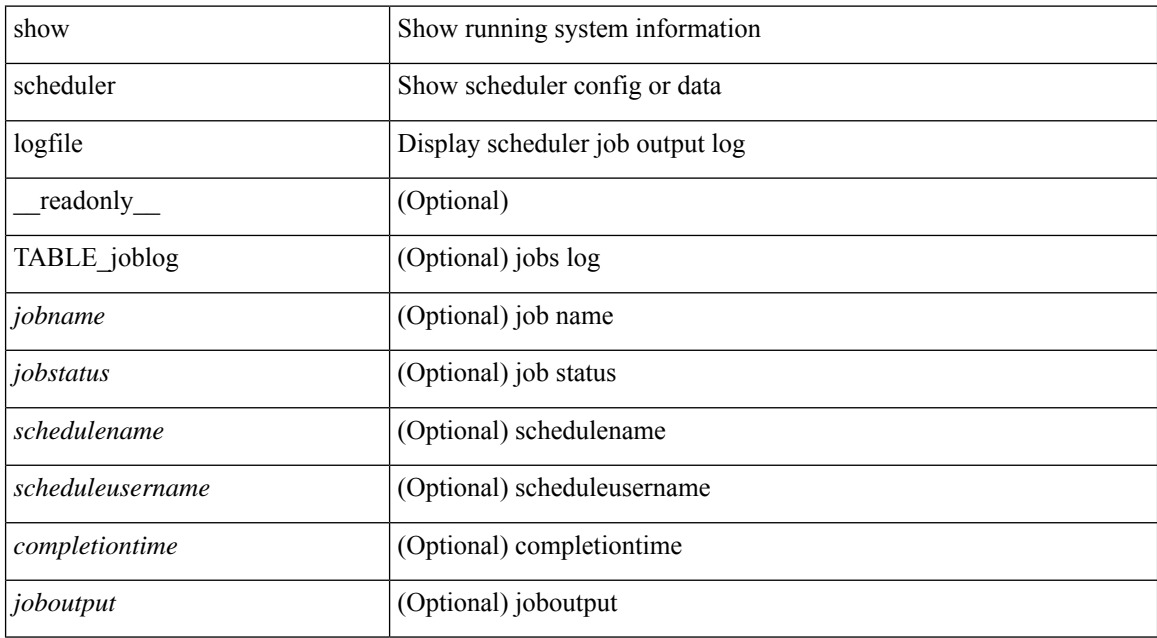

#### **Command Mode**

# <span id="page-18-0"></span>**show scheduler schedule**

show scheduler schedule [ name <s0> ] [ \_readonly\_ [ { TABLE\_schedules <schedulename> [ <scheduleusername> ] [ <scheduletype> ] [ <starttime> ] [ <lastexectime> ] [ <lastcompletiontime> ] [ <execcount> ] [ <jobcount> ] [ { TABLE\_jobs <jobname> [ <execstatus> ] } ] } ] ]

#### **Syntax Description**

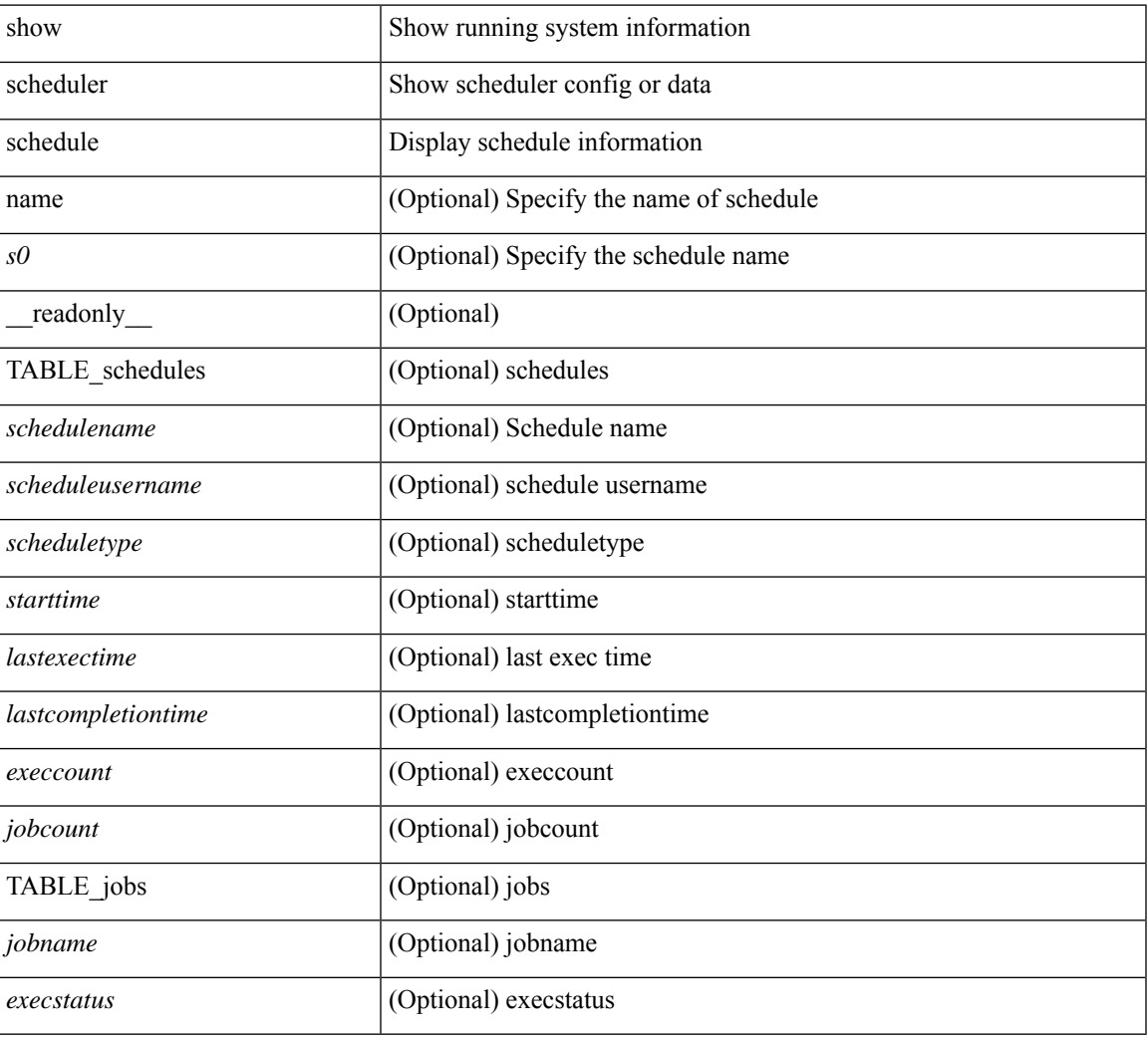

### **Command Mode**

# <span id="page-19-0"></span>**show segment-routing**

show segment-routing [ detail ] [ \_\_readonly \_\_ <srvname> <state> <process\_id> [ <srgb\_min\_label> <srgb\_max\_label> <srgb\_alloc\_status> [ <oper\_srgb\_min\_label> <oper\_srgb\_max\_label> ] <cleanup\_intvl> <retry\_intvl> [ <num\_retries> ] [ <srgb\_alloc\_hdl> ] [ <cleanup\_timer\_state> <retry\_timer\_state> ] ] [ <ulib\_reg\_status> [ <ulib\_pib\_hdl> ] ] ]

### **Syntax Description**

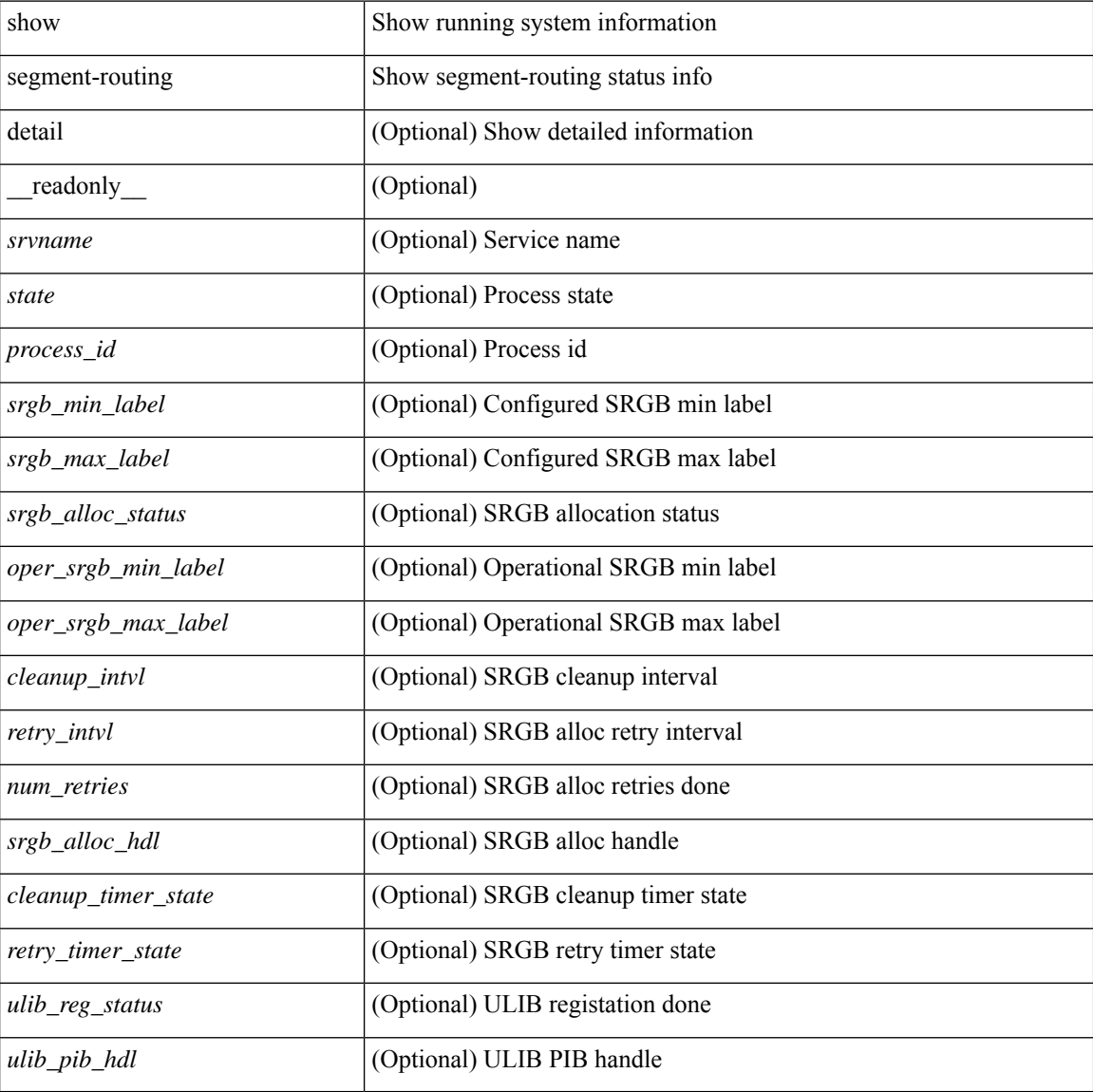

#### **Command Mode**

# <span id="page-20-0"></span>**show segment-routing clients**

show segment-routing clients [ \_\_readonly \_\_ [ { TABLE\_client <client pib\_name> <client\_pib\_index> <client\_uuid> <client\_pid> <client\_sap> [ { TABLE\_tib <vrf\_name> <tib\_name> [ <pfxsid\_cleanup\_status> ] } ] } ] <total\_clients> ]

### **Syntax Description**

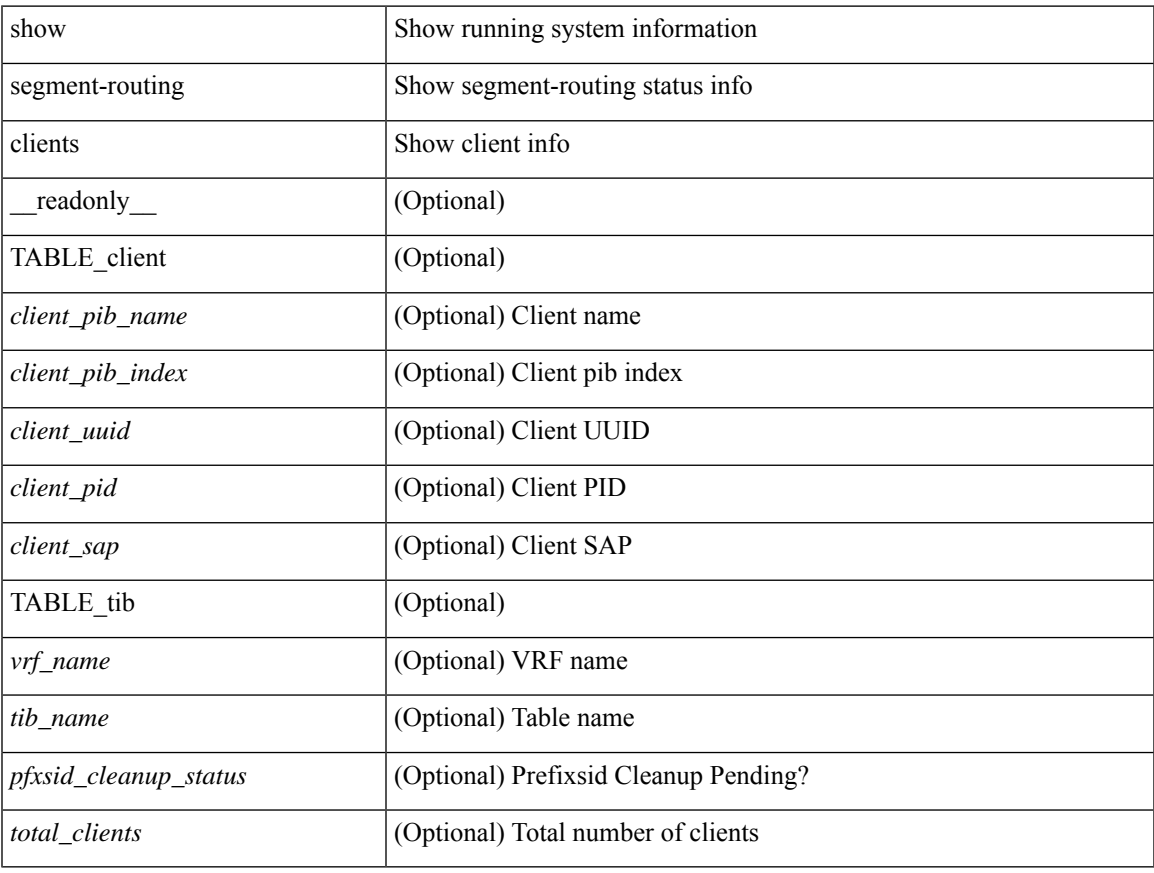

#### **Command Mode**

# <span id="page-21-0"></span>**show segment-routing ipv4 connected-prefix-sid-map**

show segment-routing ipv4 connected-prefix-sid-map [ \_readonly \_ [ { TABLE\_tib <vrf\_name> <tib\_name> [ { TABLE\_pfxsid <prefix> <index> <absolute> <range> <valid> } ] } ] ]

### **Syntax Description**

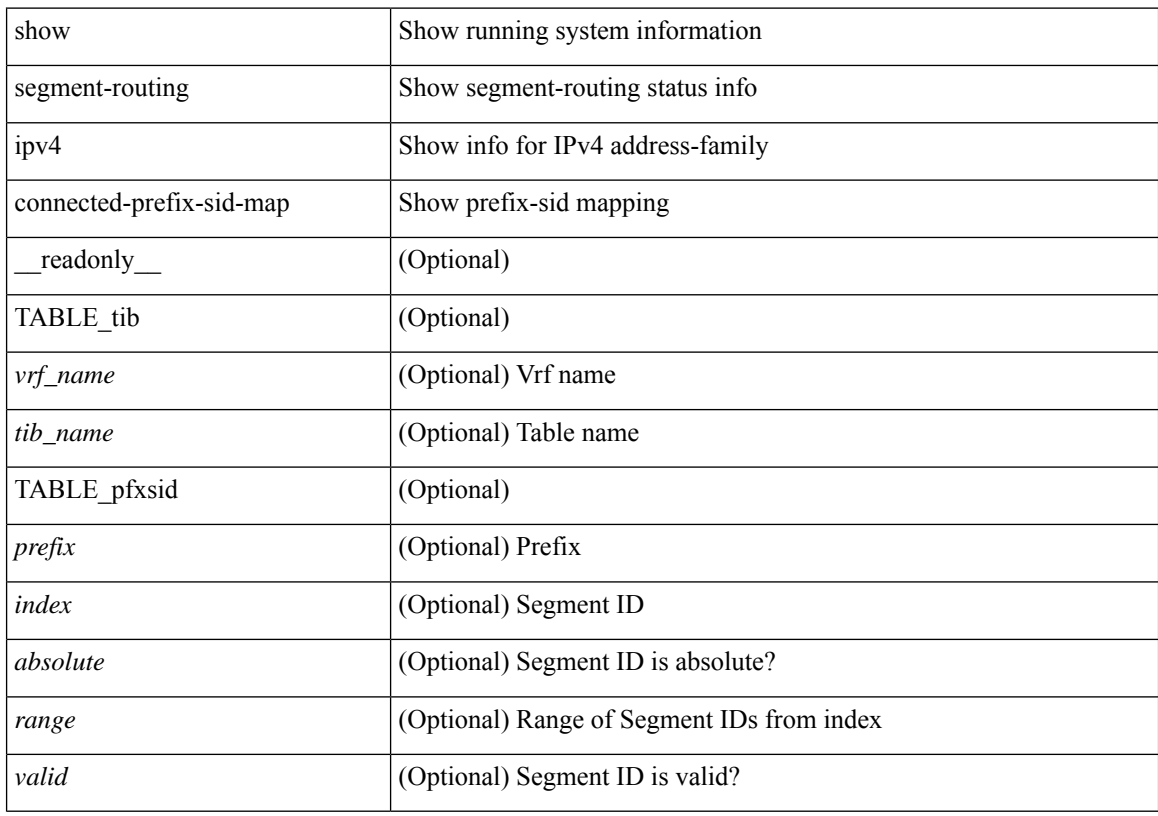

### **Command Mode**

# <span id="page-22-0"></span>**show segment-routing mpls**

show segment-routing mpls [ detail ] [ \_\_readonly \_\_ <srvname> <state> <process\_id> [ <srgb\_min\_label> <srgb\_max\_label> <srgb\_alloc\_status> [ <oper\_srgb\_min\_label> <oper\_srgb\_max\_label> ] <cleanup\_intvl> <retry\_intvl> [ <num\_retries> ] [ <srgb\_alloc\_hdl> ] [ <cleanup\_timer\_state> <retry\_timer\_state> ] ] [ <ulib\_reg\_status> [ <ulib\_pib\_hdl> ] ] ]

### **Syntax Description**

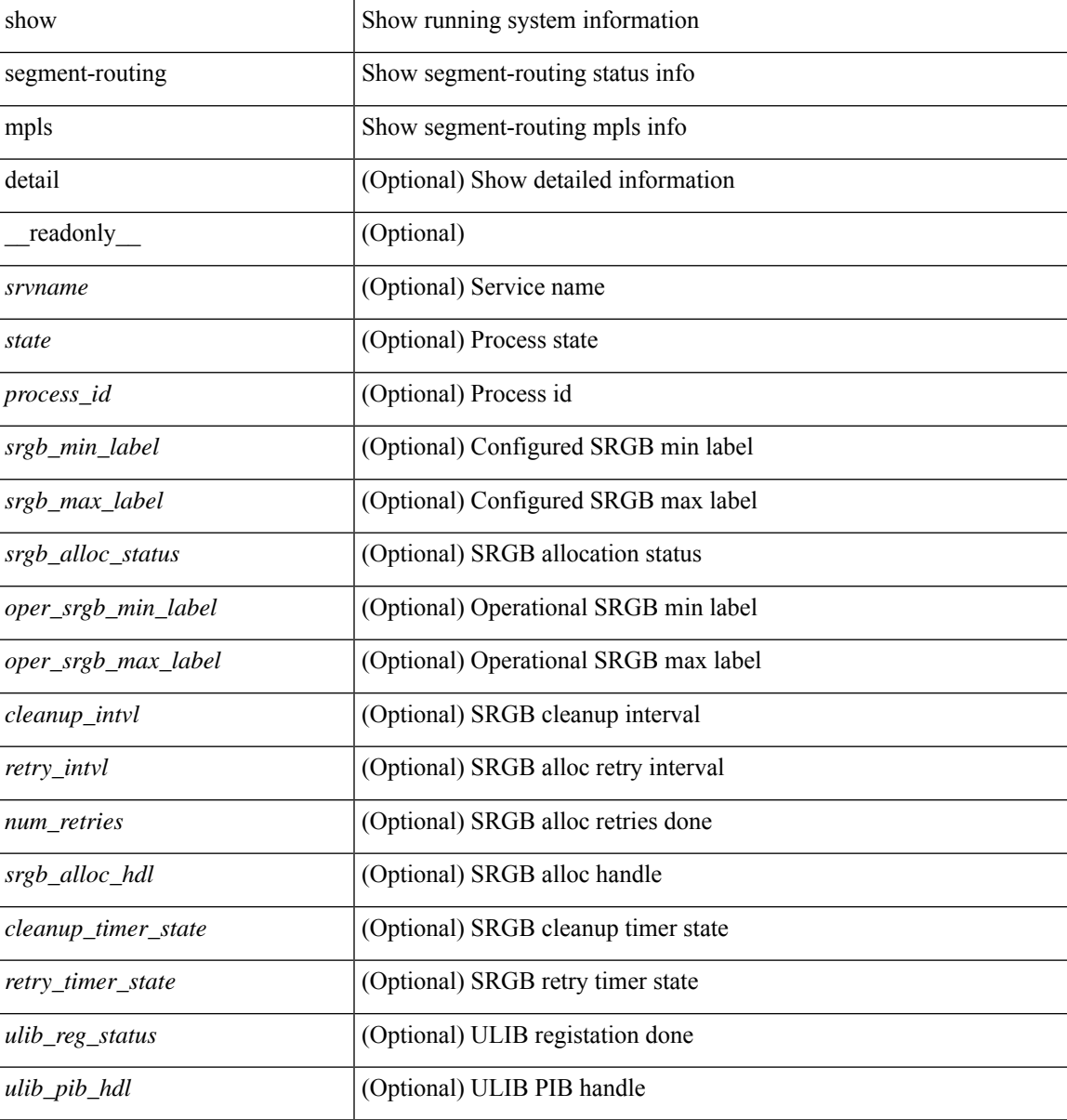

#### **Command Mode**

# <span id="page-23-0"></span>**show segment-routing mpls clients**

show segment-routing mpls clients [ \_\_readonly \_\_ [ { TABLE\_client <client pib\_name> <client\_pib\_index> <client\_uuid> <client\_pid> <client\_sap> [ { TABLE\_tib <vrf\_name> <tib\_name> [ <pfxsid\_cleanup\_status> ] } ] } ] <total\_clients> ]

#### **Syntax Description**

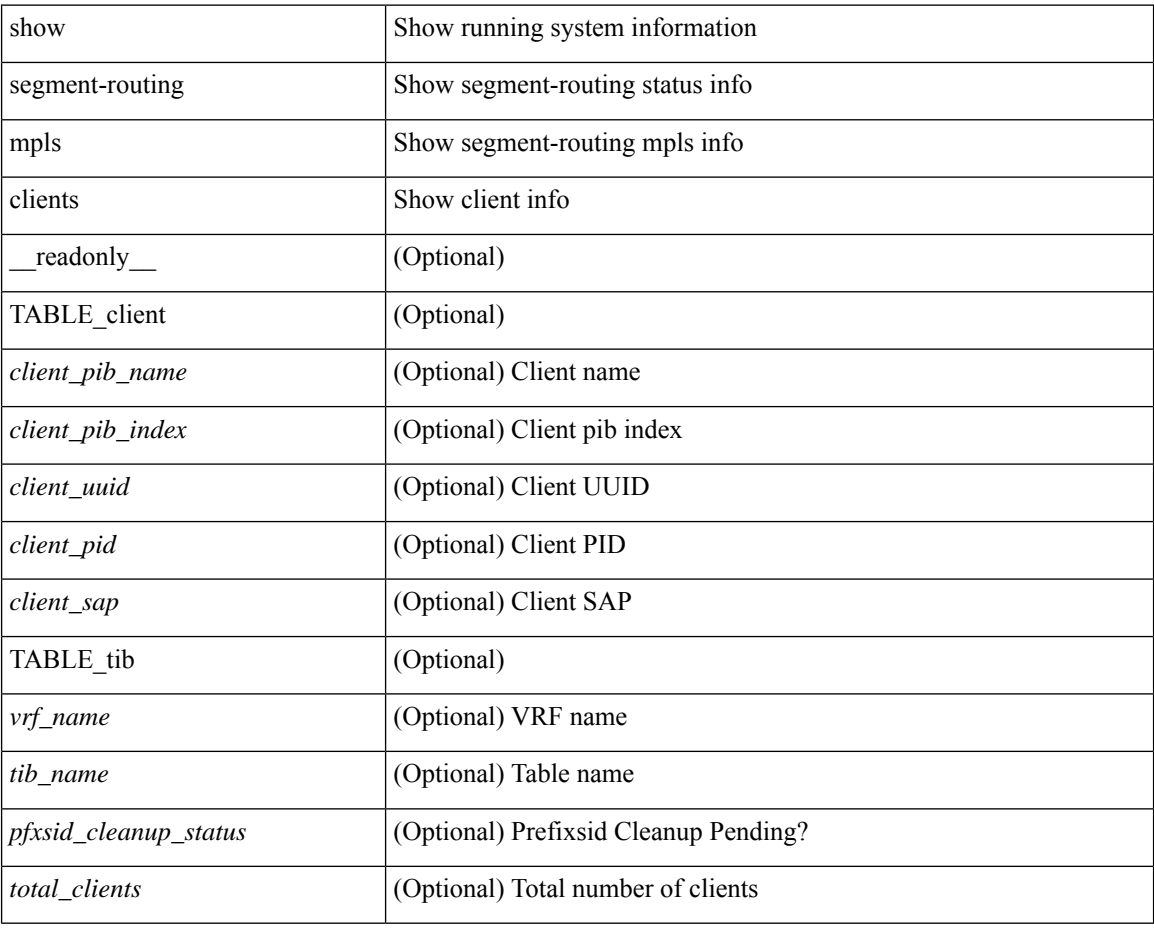

#### **Command Mode**

# <span id="page-24-0"></span>**show segment-routing mpls ipv4 connected-prefix-sid-map**

show segment-routing mpls ipv4 connected-prefix-sid-map [ \_readonly \_ [ { TABLE\_tib <vrf\_name> <tib\_name> [ { TABLE\_pfxsid <prefix> <index> <absolute> <range> <valid> } ] } ] ]

### **Syntax Description**

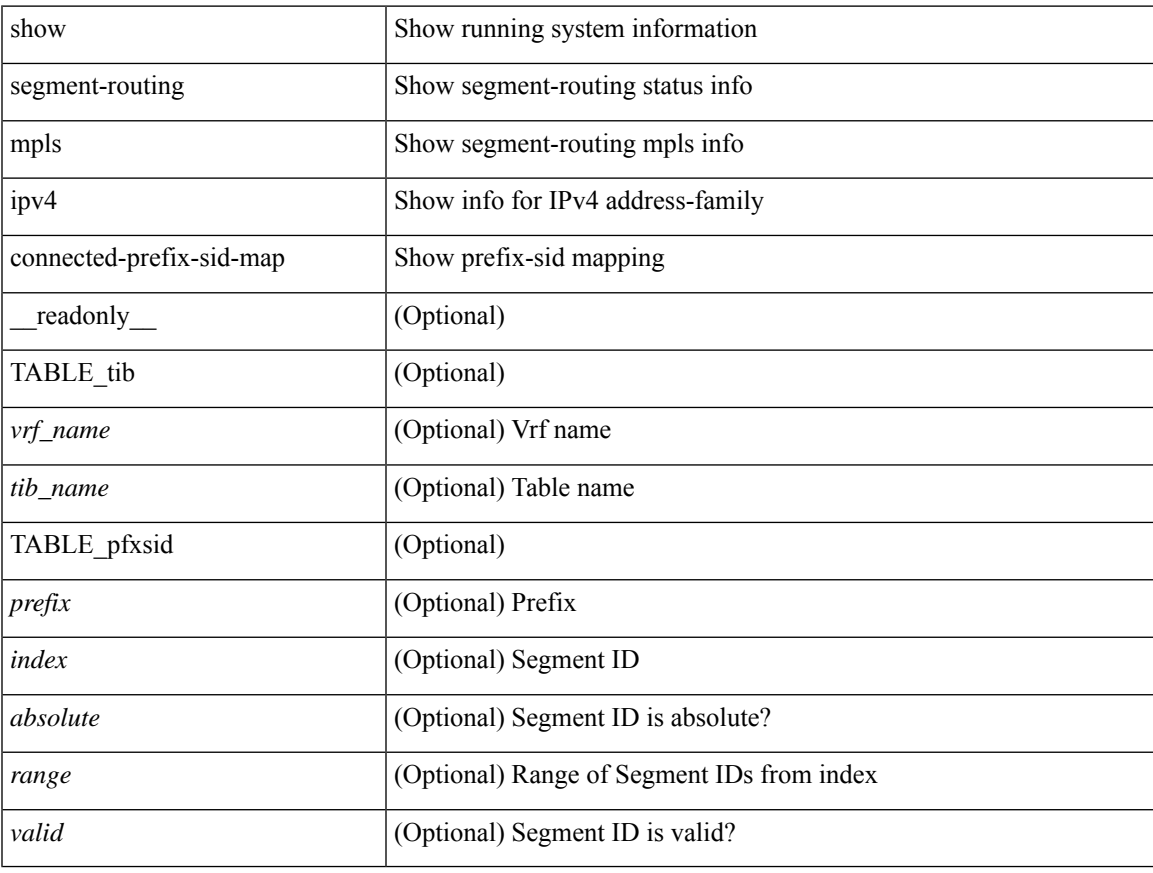

#### **Command Mode**

# <span id="page-25-0"></span>**show sflow**

show sflow [ \_\_readonly \_\_ <sampling-rate> <max-sampled-size> <counter-poll-interval> <max-datagram-size> <collector-vrf> <collector-ip> [ <source-ip> ] <collector-port> <agent-ip> [ <data-source-interface> ] ]

### **Syntax Description**

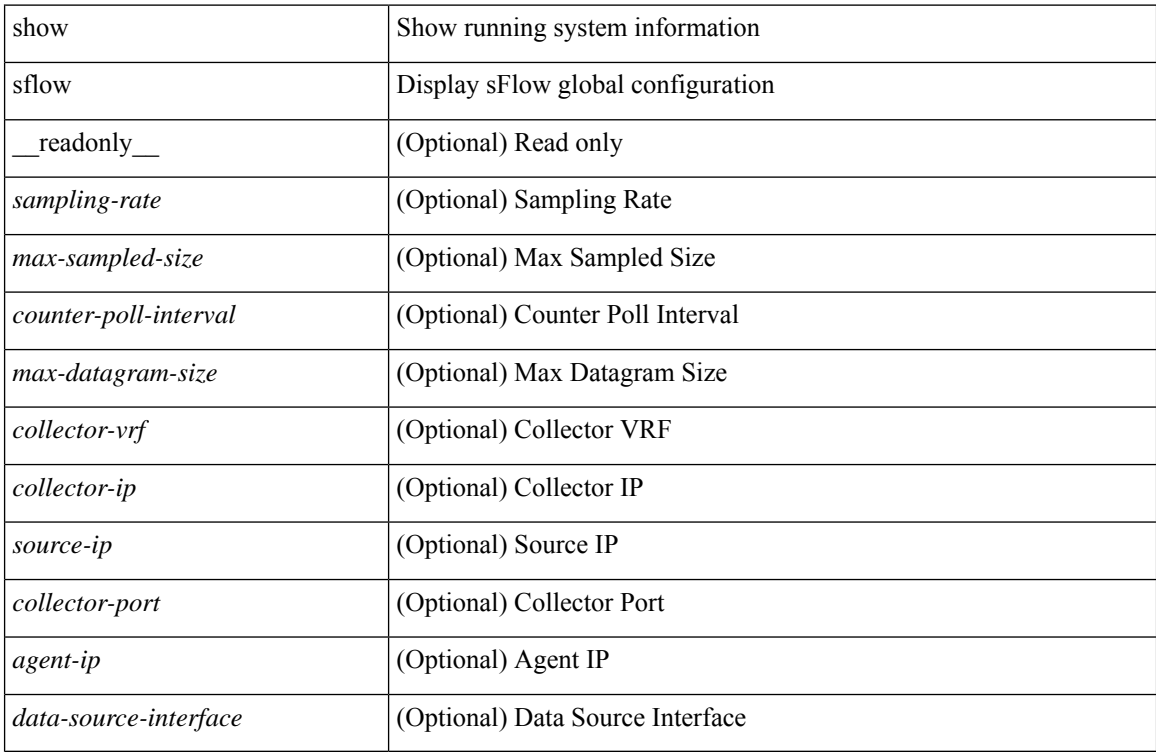

#### **Command Mode**

# <span id="page-26-0"></span>**show sflow statistics**

show sflow statistics [ \_\_readonly \_\_<total-packets><total-samples><processed-samples><dropped-samples> [ <rate-limiter-drops> ] [ <dropped-sflow-samples> ] <sent-datagrams> <dropped-datagrams> ]

### **Syntax Description**

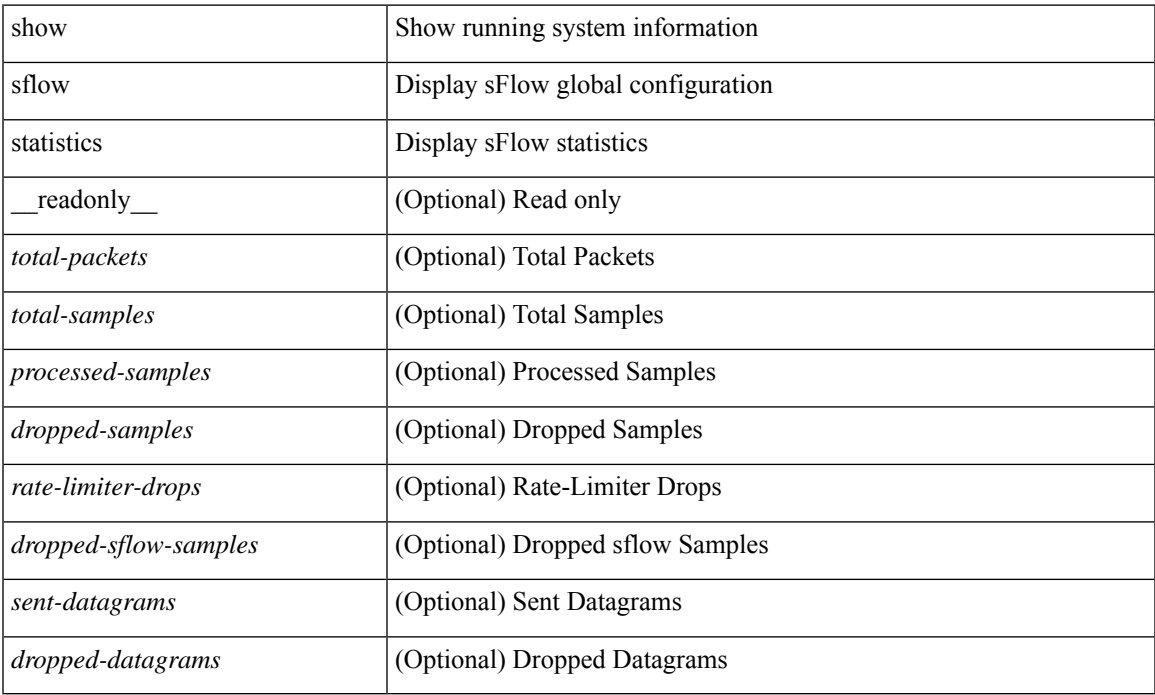

#### **Command Mode**

### <span id="page-27-0"></span>**show smart-channel**

show smart-channel  $\leq$  svc-name> [ brief ] [ \_\_readonly  $\leq$  is firstentry>  $\leq$  is detail>  $\leq$  is active> <is\_firstentry\_routemap> <is\_firstentry\_standby> <is\_firstentry\_acl> <is\_lastentry> [ TABLE\_summary <service\_name> <lb\_scheme> [ <interface> ] <state> <buckets> [ <reason> ] <vrf\_name> <userACL> [ TABLE\_device <device\_grp> <dg\_probe> <dg\_probe\_port> ] [ TABLE\_route\_map [ <route\_map> ] [  $\leq$  interface>  $\leq$  [  $\leq$  r status>  $\leq$  [ $\leq$  int track id>  $\leq$  ] [ TABLE vip  $\leq$  [ $\leq$  vip probe>  $\leq$  [ $\leq$  vip port>  $\leq$  [1] TABLE vip\_node  $\lceil$  <vip\_node>  $\rceil$  { <vip\_nodev6>  $\rceil$  <vip\_config> <vip\_weight> <vip\_node\_probe> <vip\_node\_probe\_port> <vip\_node\_probe\_ip> <vip\_status> <vip\_track\_id> <vip\_ip\_sla\_id> [ TABLE vip standby  $\lceil \langle \text{vip} \rangle \rangle = \lceil \langle \text{vip} \rangle \rangle = \lceil \langle \text{vip} \rangle \rangle$  standby config <vip\_standby\_weight> <vip\_standby\_probe> <vip\_standby\_probe\_port> <vip\_standby\_probe\_ip>  $\leq$  vip standby status $\leq$  vip standby track id $\geq$  vip standby sla\_id $\geq$  [ TABLE\_vip\_access\_list $\geq$ ] ] ] ] [ TABLE\_node [ <node> ] [ <nodev6> ] <config> <weight> <node\_probe> <node\_probe\_port>  $\leq$  node probe ip $>$   $\leq$ status $>$   $\leq$ track id $>$   $\leq$ ip sla\_id $>$  [ TABLE\_standby [ $\leq$ standby\_ip $>$  ] [ $\leq$ standby\_ipv6 $>$  ]  $\epsilon$  <standby config> <standby weight> <standby probe> <standby probe port> <standby probe ip> <standby\_status> <standby\_track\_id> <standby\_sla\_id> ] [ TABLE\_acl [ <access\_list> ] ] ] ] ]

#### **Syntax Description**

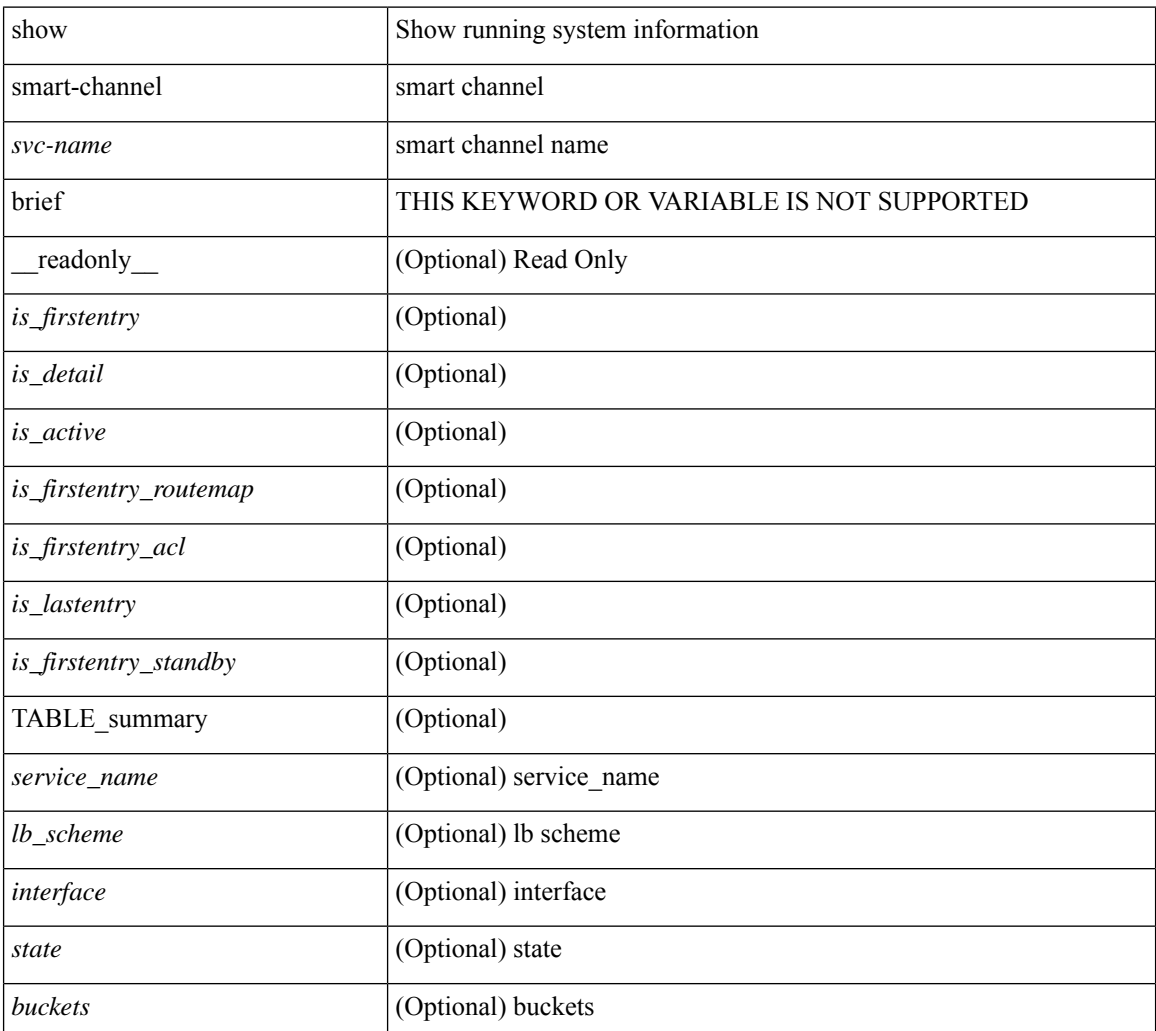

 $\mathbf l$ 

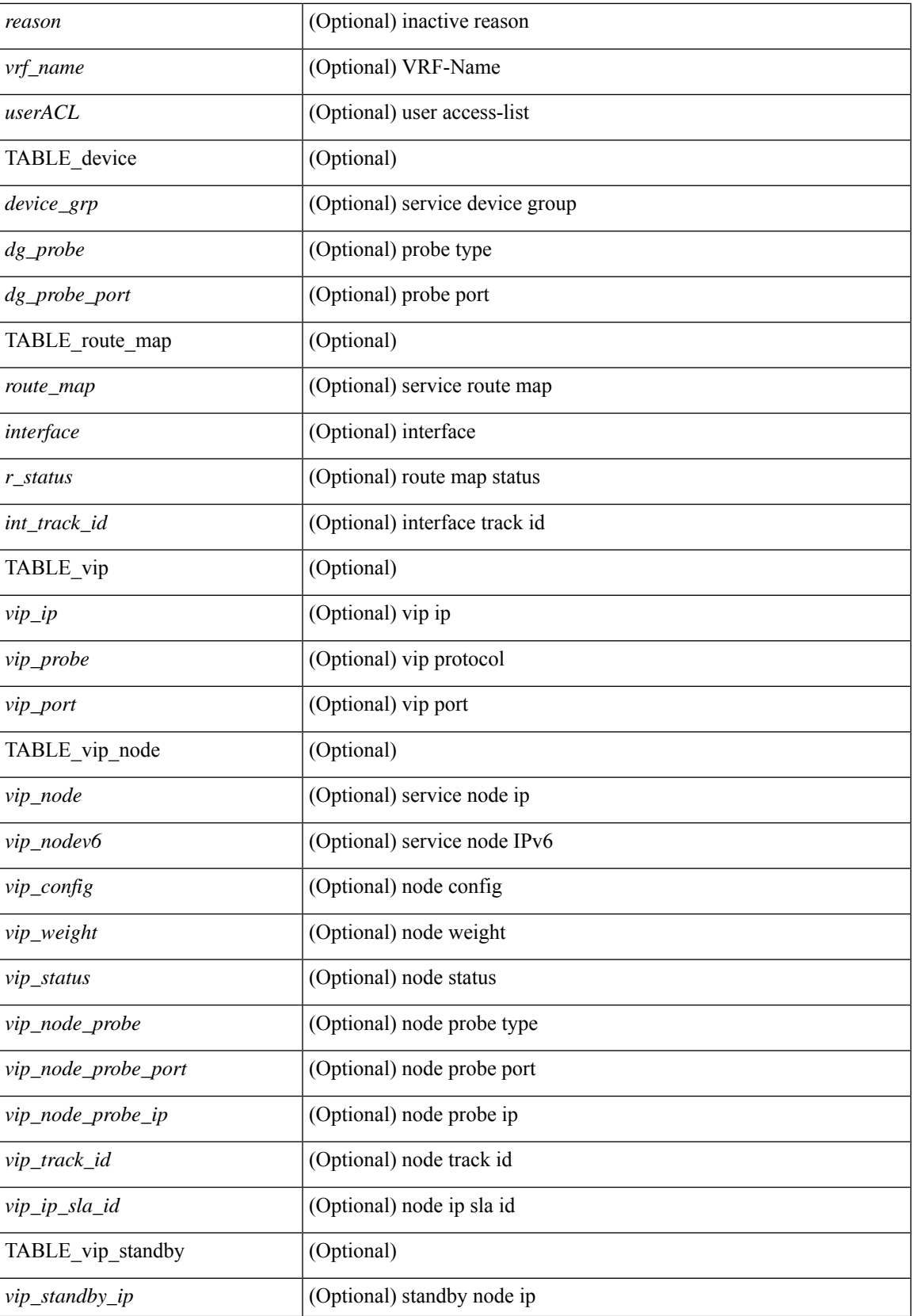

I

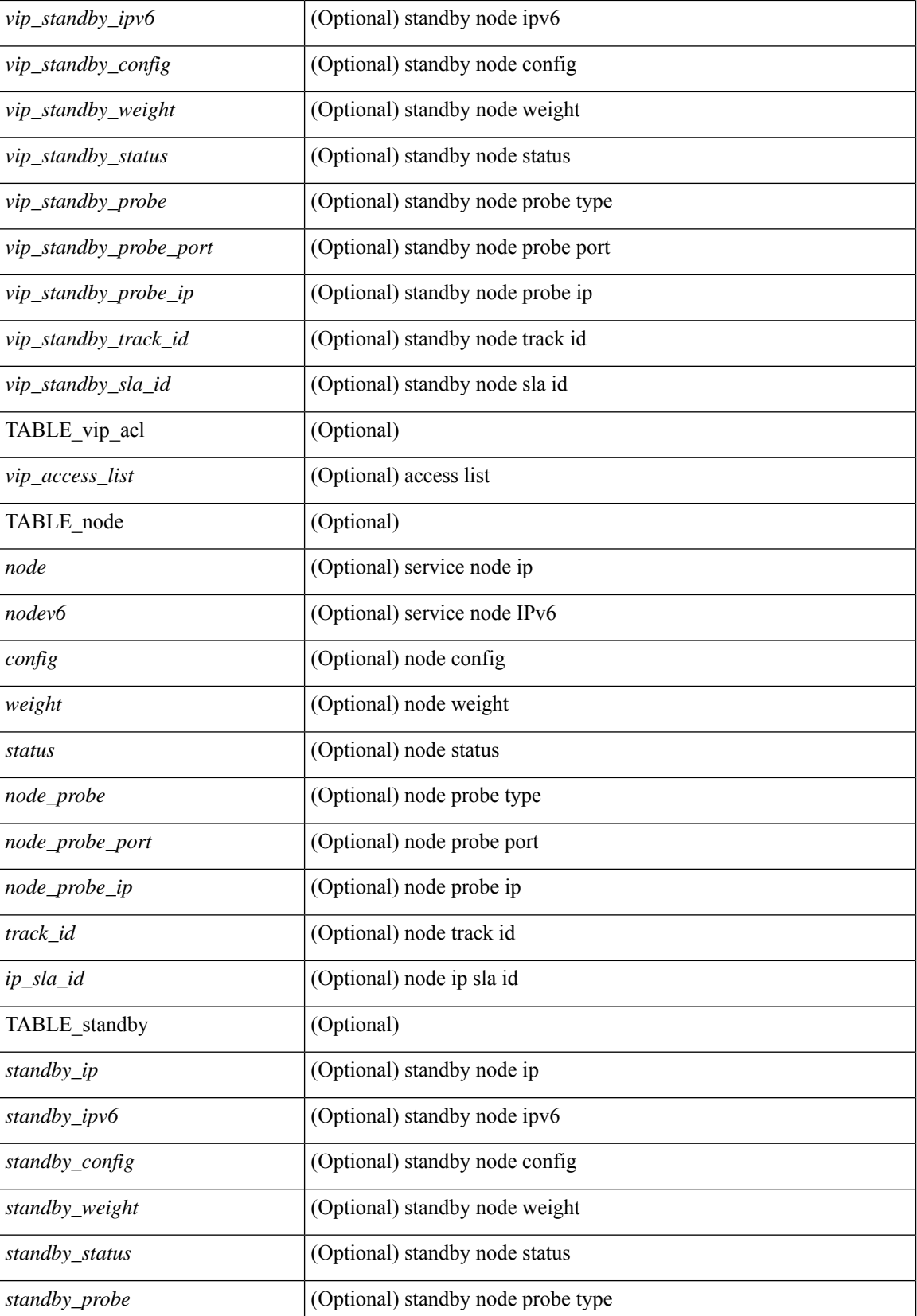

٦

 $\mathbf l$ 

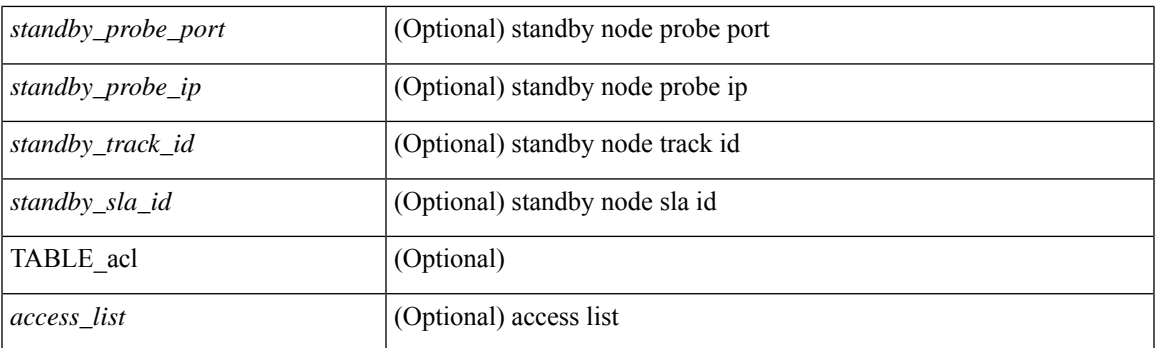

### **Command Mode**

# <span id="page-31-0"></span>**show snapshots**

show snapshots [ \_\_readonly \_\_ TABLE\_snapshot <snap\_name> <snap\_ctime> <description> ]

### **Syntax Description**

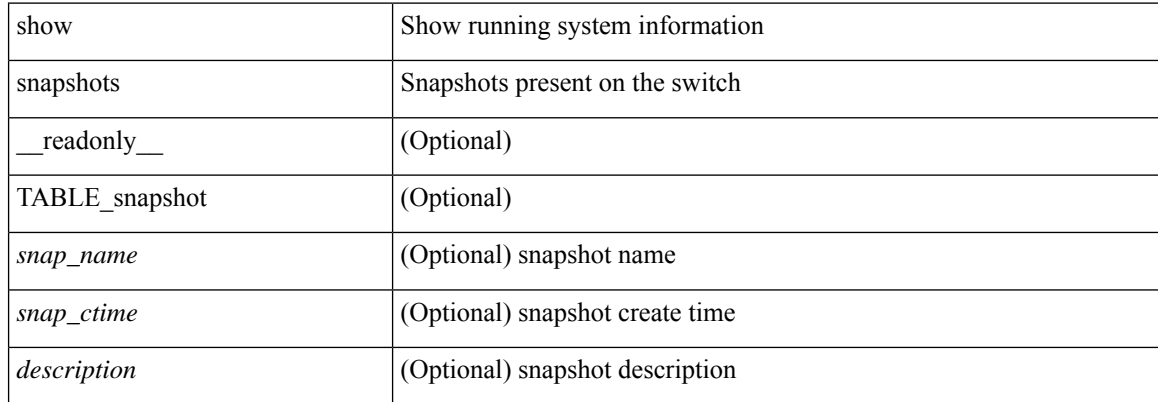

### **Command Mode**

# <span id="page-32-0"></span>**show snapshots compare**

show snapshots compare <snapshot-name-T1> <snapshot-name-T2> [ \_\_readonly \_\_TABLE\_feature <feat\_name> [ <feat\_state1> <feat\_state2> ] [ TABLE\_element <elemkey1> <elemval1> [ <elemkey2> <elemval2> ] [ <elemkey3> <elemval3> ] [ <elemkey4> <elemval4> ] [ <elemstate1> <elemstate2> ] [ TABLE\_value <tag> <val1> <val2> ] [ TABLE\_subrow <subrowkey> <subrowval> [ <substate1> <substate2> ] [ TABLE\_subvalue <tag> <val1> <val2> ] ] ] ]

#### **Syntax Description**

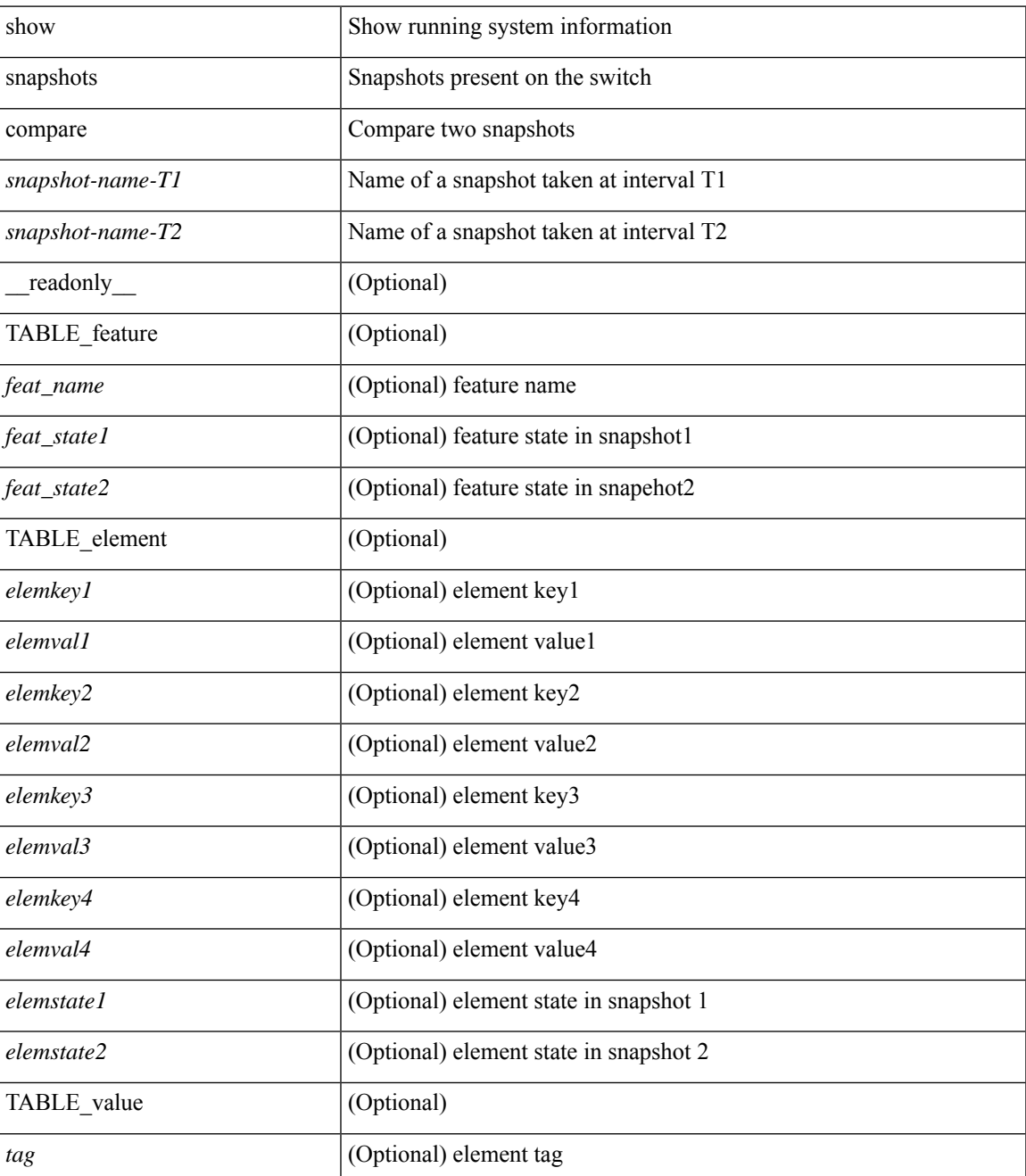

L

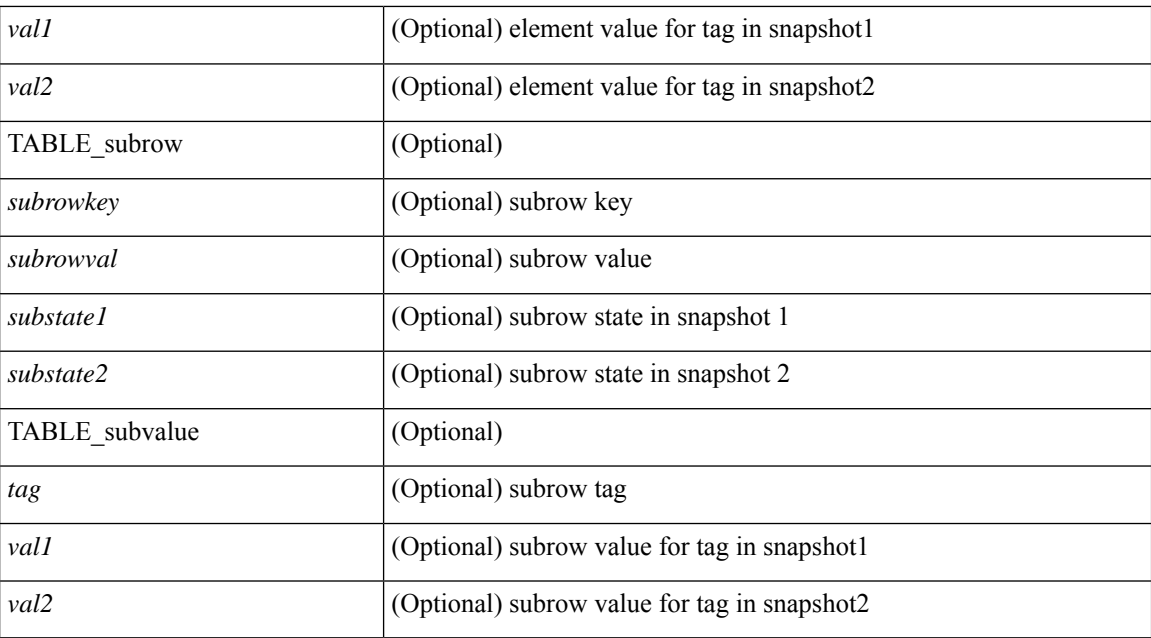

#### **Command Mode**

• /exec

٦

# <span id="page-34-0"></span>**show snapshots compare ipv4routes**

show snapshots compare <snapshot-name-T1> <snapshot-name-T2> ipv4routes [ \_readonly\_ TABLE\_summary <item\_desc> <summary\_val1> <summary\_val2> [ <changed> ] [ TABLE\_prefix <prefix> <missing\_snapshot> ] ]

#### **Syntax Description**

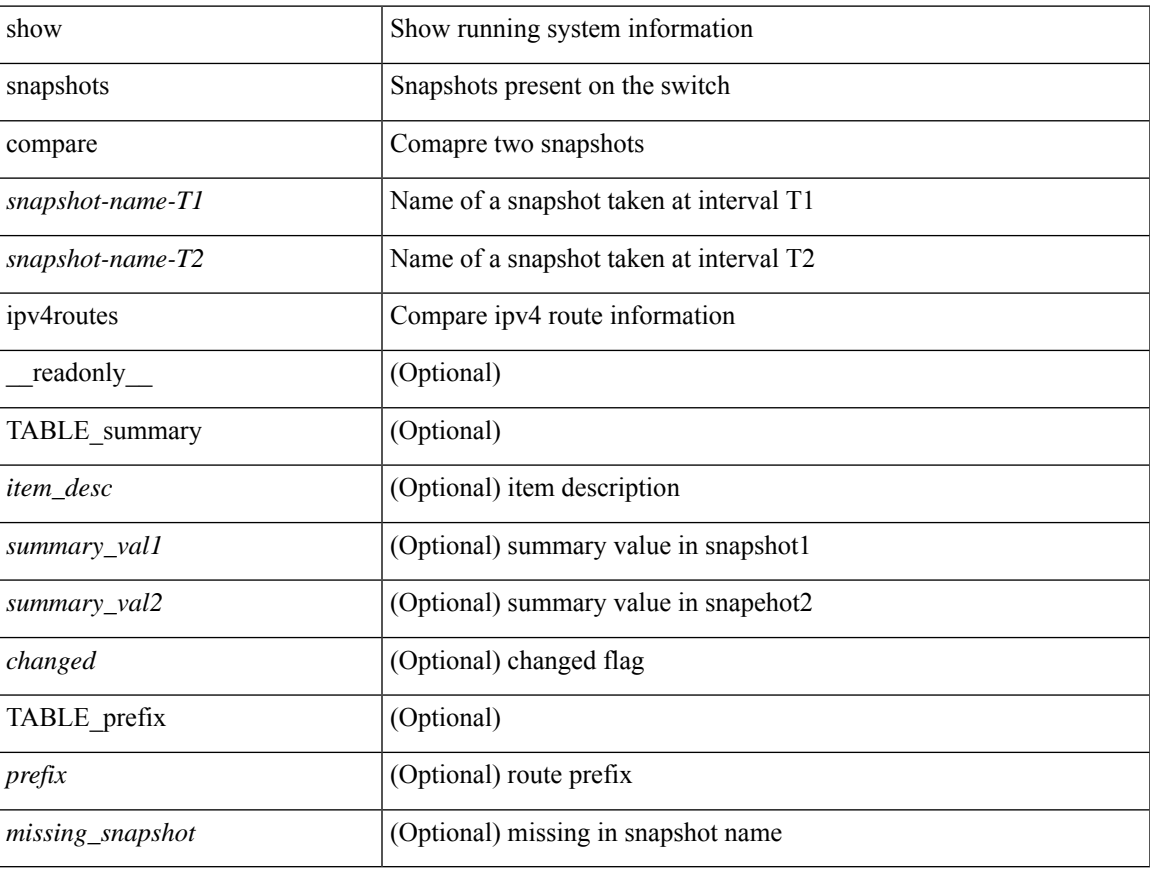

#### **Command Mode**

# <span id="page-35-0"></span>**show snapshots compare ipv6routes**

show snapshots compare <snapshot-name-T1> <snapshot-name-T2> ipv6routes [ \_readonly\_ TABLE\_summary <item\_desc> <summary\_val1> <summary\_val2> [ <changed> ] [ TABLE\_prefix <prefix> <missing\_snapshot> ] ]

#### **Syntax Description**

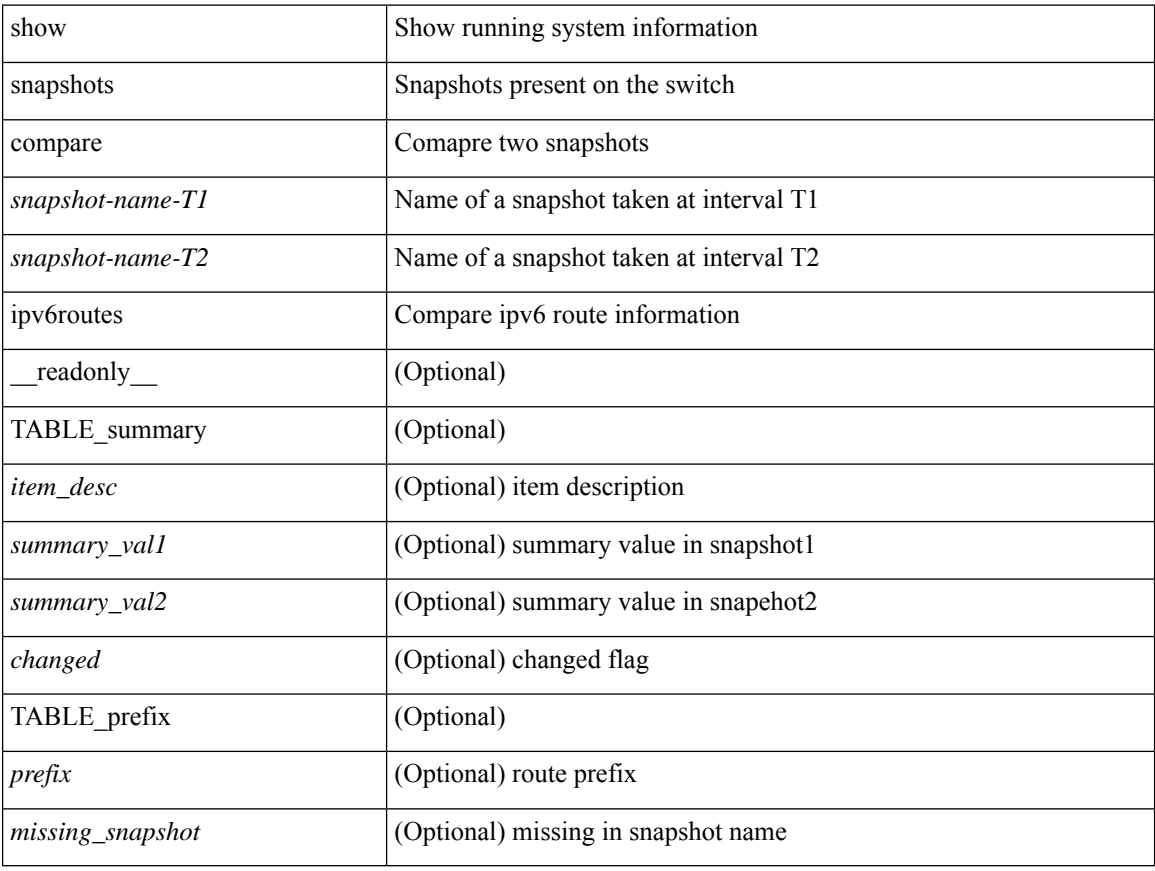

#### **Command Mode**
# **show snapshots compare summary**

show snapshots compare <snapshot-name-T1> <snapshot-name-T2> summary [ \_readonly\_ TABLE\_summary <item\_desc> <summary\_val1> <summary\_val2> [ <changed> ] ]

## **Syntax Description**

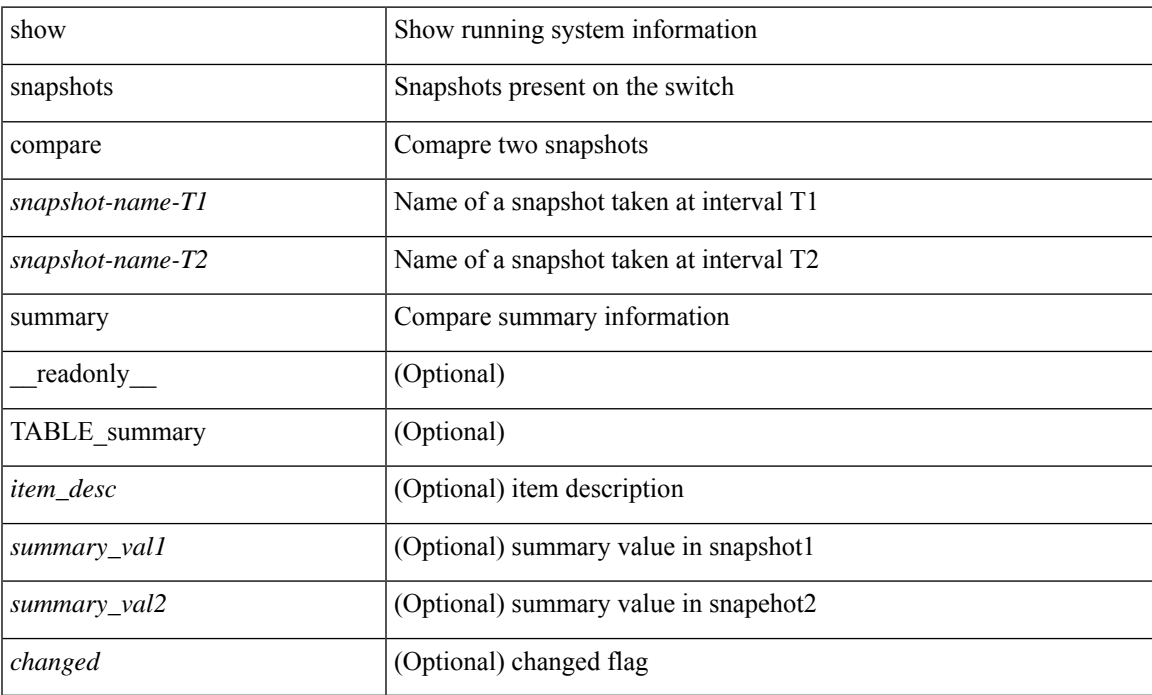

### **Command Mode**

# **show snapshots dump**

show snapshots dump <snapshot-name> [ \_\_readonly \_\_ TABLE\_snapshot <file\_name> <snap\_name> ]

#### **Syntax Description**

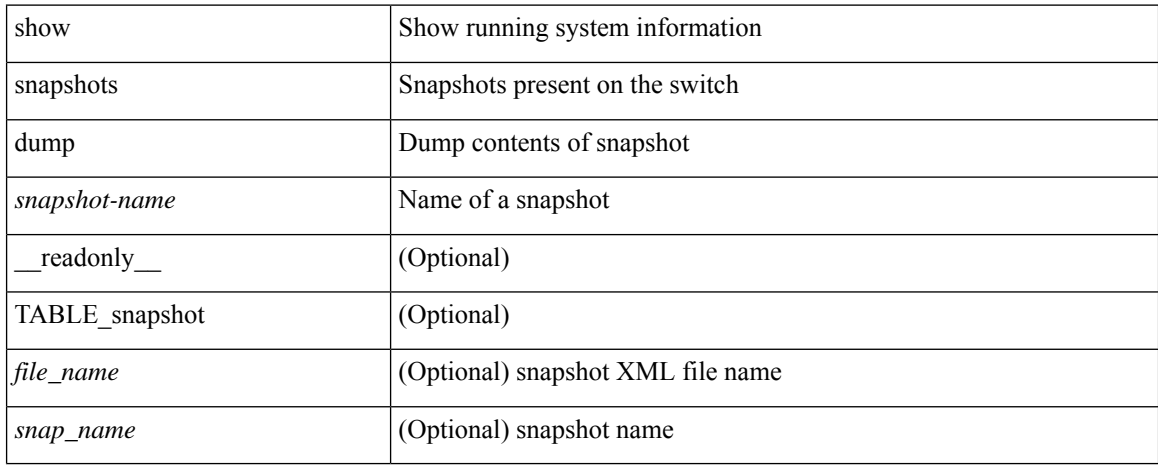

#### **Command Mode**

# **show snapshots dump**

show snapshots dump <snapshot-name> <section-name> [ \_readonly \_TABLE\_snapshot <file\_name> <snap\_name> ]

## **Syntax Description**

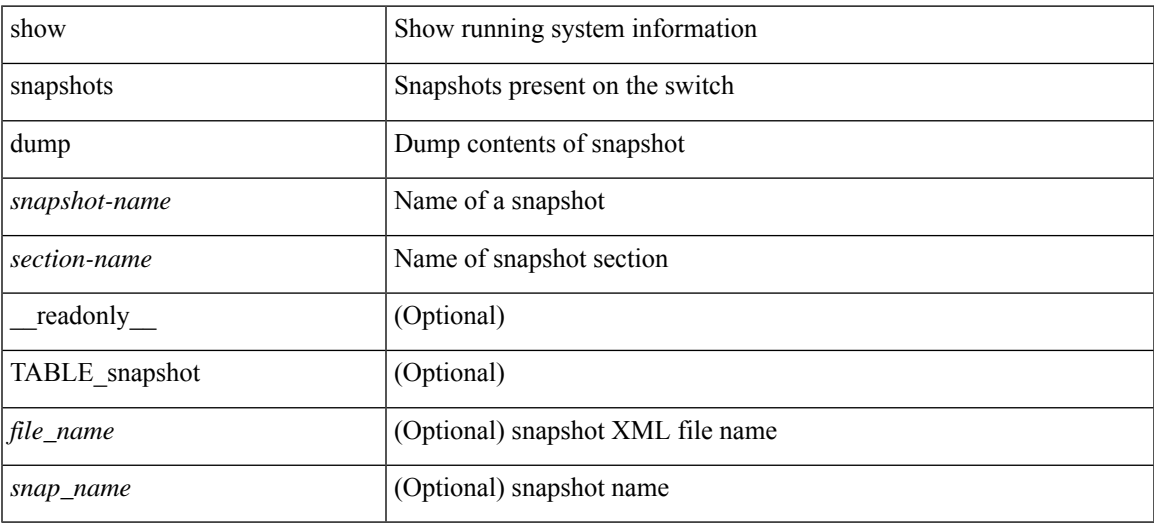

#### **Command Mode**

# **show snapshots sections**

show snapshots sections [\_readonly\_TABLE\_snapsection <sectname> <sectcmd> <sectrow> <sectkey1> <sectkey2> ]

## **Syntax Description**

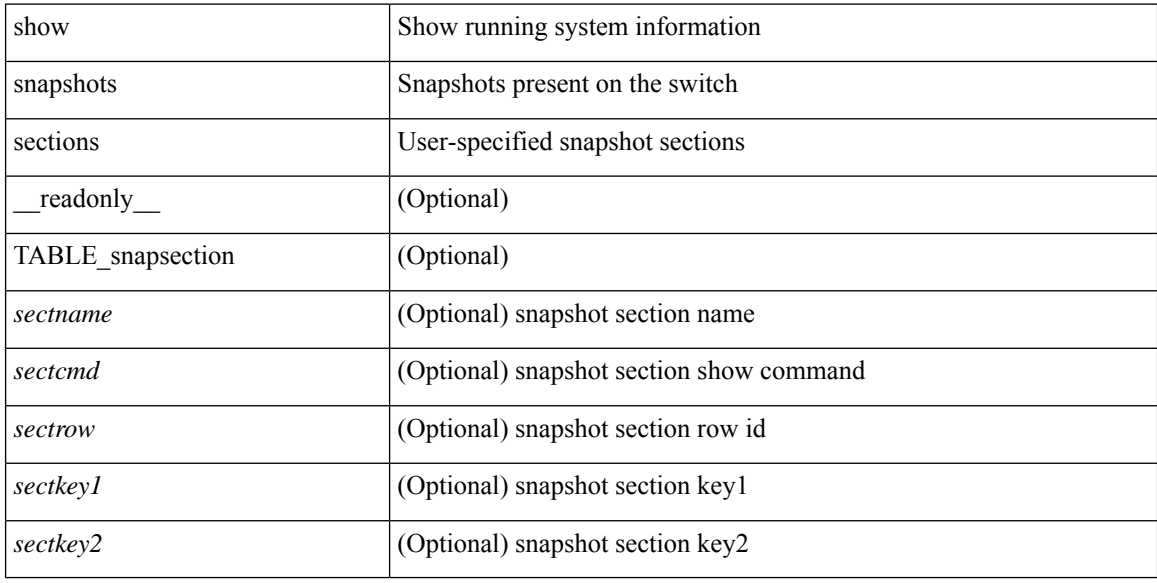

### **Command Mode**

# **show snmp**

show snmp [ \_\_readonly \_\_\_ <sys\_contact> <sys\_location> <snmp\_input\_packets> <br/> <br/>bad\_snmp\_version> <unknown\_community\_name> <illegal\_community\_name> <encoding\_Err> <req\_var\_nums> <alt\_var\_nums> <get\_req\_in> <getnext\_req\_in> <set\_req\_in> <noname\_pdu\_in> <badval\_pdu\_in> <ro\_pdu\_in> <genral\_err\_in> <get\_resp\_in> <unknown\_ctx> <snmp\_output\_packets> <trap\_pdu> <toobig\_err> <noname\_pdu\_out> <br/> <br/>sdval\_pdu\_out> <genral\_err\_out> <get\_req\_out> <getnext\_req\_out><set\_req\_out><set\_req\_out>  $\leq$ get resp\_out>  $\leq$ silent drops> [  $\leq$  max\_pkt\_size> ] [ { TABLE\_snmp\_community  $\leq$  community name> <grouporaccess> <context> <aclfilter> { [ { TABLE\_snmp\_users <user> <auth> <priv> [ { TABLE\_groups  $\langle$ group>  $\rangle$  ]  $\vert$   $\langle$  acl\_filter>  $\rangle$   $\vert$   $\langle$   $\langle$  engineID>  $\rangle$   $\rangle$   $\vert$   $\langle$   $\rangle$ tcp\_auth\_status>  $\vert$  $\langle$   $\rangle$ port\_mon\_status>  $\vert$  $\langle$  $\rangle$ policy\_name> <pol\_admin\_status> <plo\_oper\_status> <pol\_port\_type> [ TABLE\_policies <counter> <threshold> <interval> <rising\_threshold> <rising\_event> <falling\_threshold> <falling\_event> <pmon\_config> ] ] ] [ <protocol\_status> ] [ { TABLE\_snmp\_contexts <context\_name> <proto\_instanceid> <vrf> <topology> [ <vlan> | <MST> ] } ] ]

#### **Syntax Description**

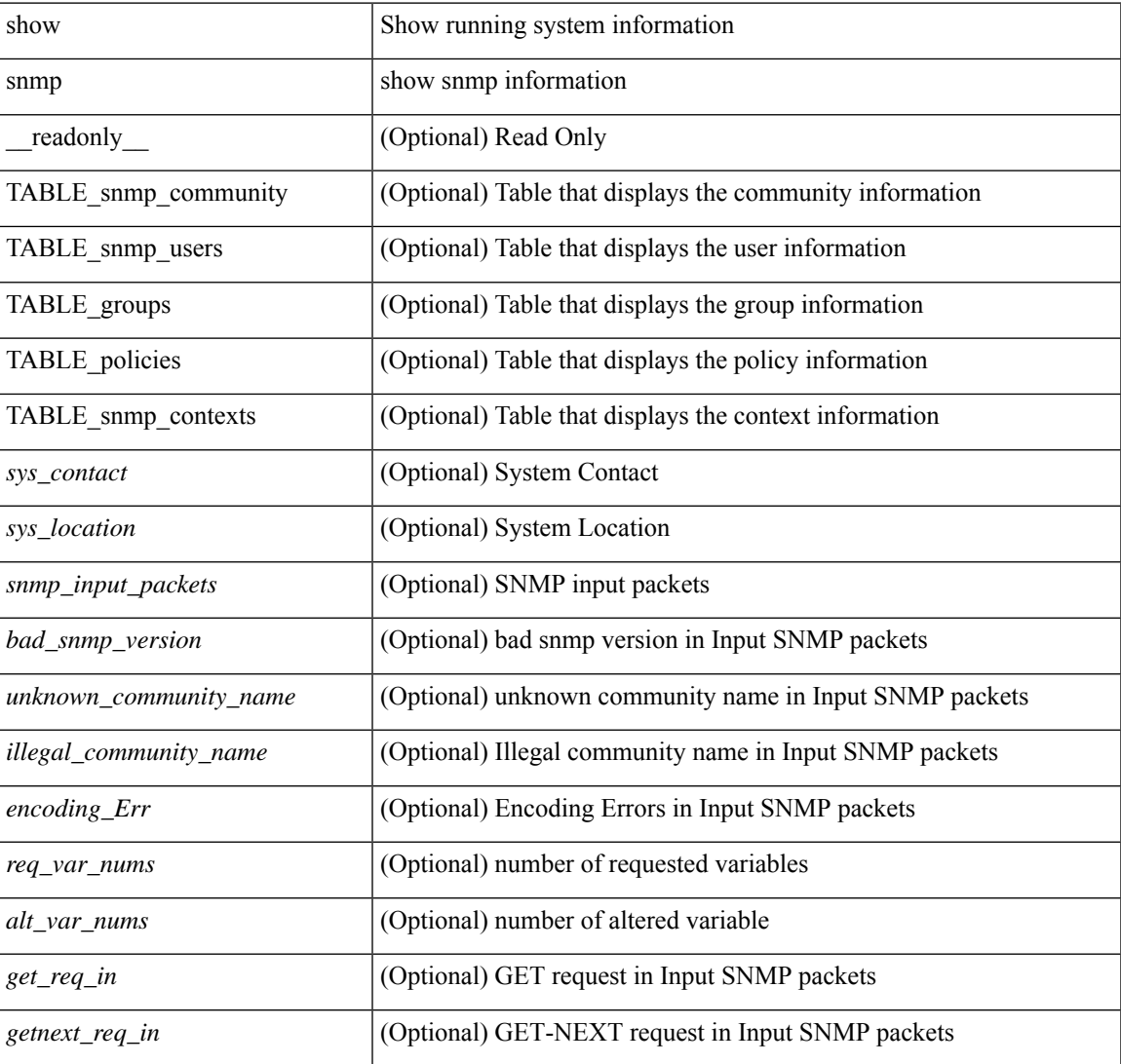

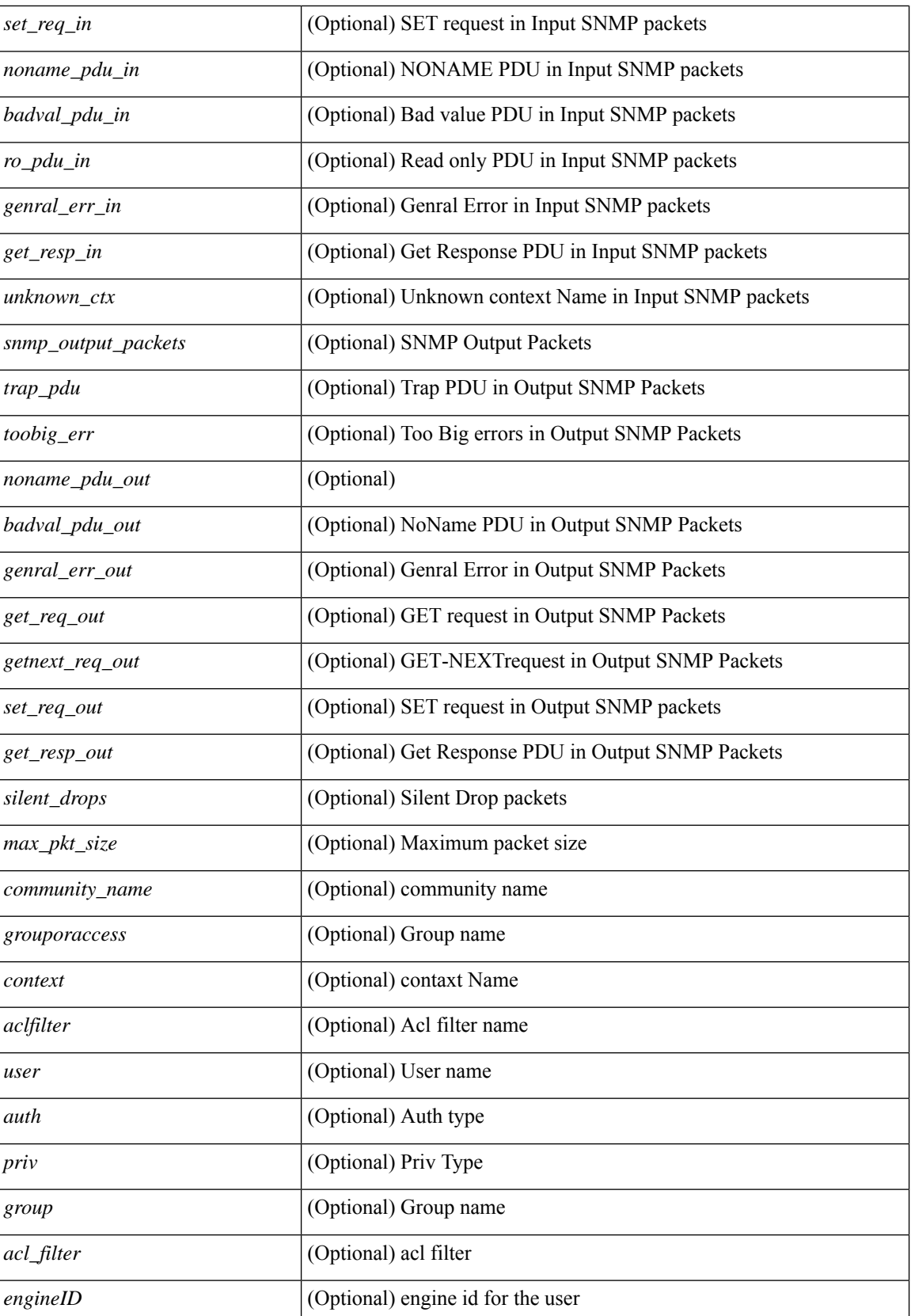

٦

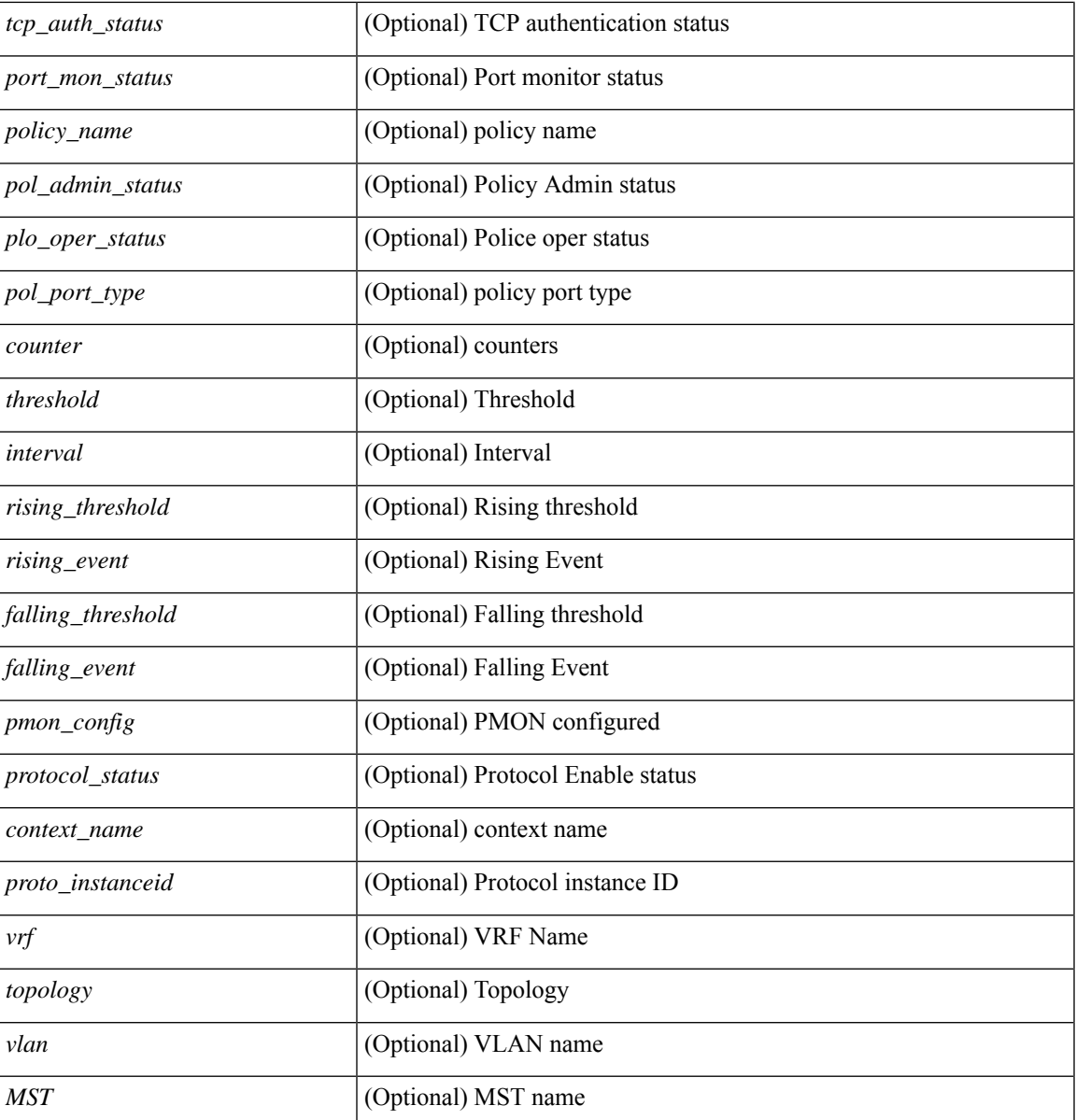

**Command Mode**

• /exec

I

# **show snmp community**

show snmp community [ \_\_readonly \_\_ { TABLE\_snmp\_community <community\_name> <grouporaccess> <context> <aclfilter> } ]

## **Syntax Description**

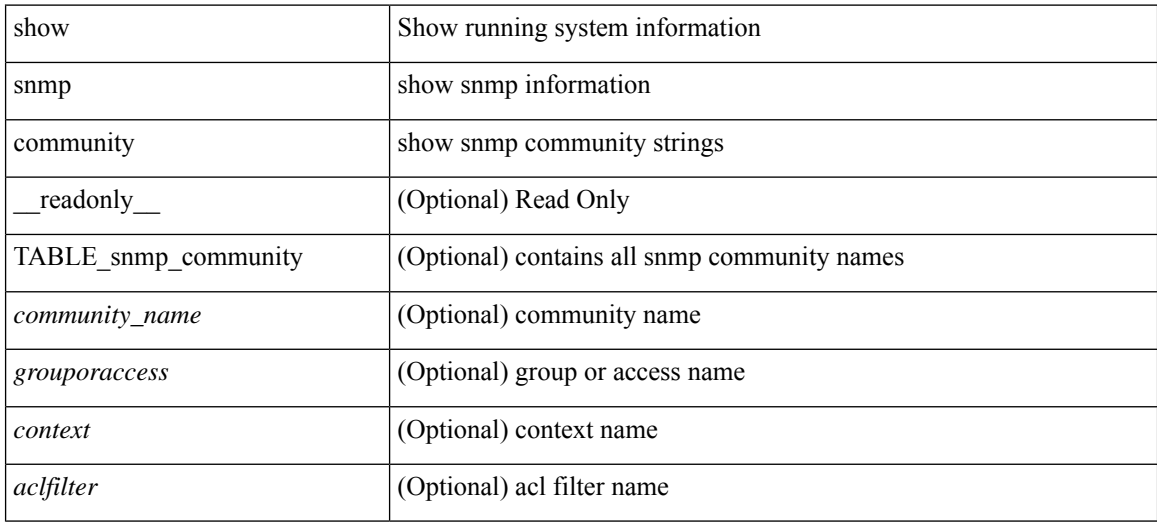

#### **Command Mode**

# **show snmp context**

show snmp context [ \_\_readonly \_\_ { TABLE\_snmp\_contexts <context\_name> <proto\_instanceid> <vrf>  $\leq$ topology> [  $\leq$  klan>  $\leq$   $\leq$  MST> ]  $\}$  ]

## **Syntax Description**

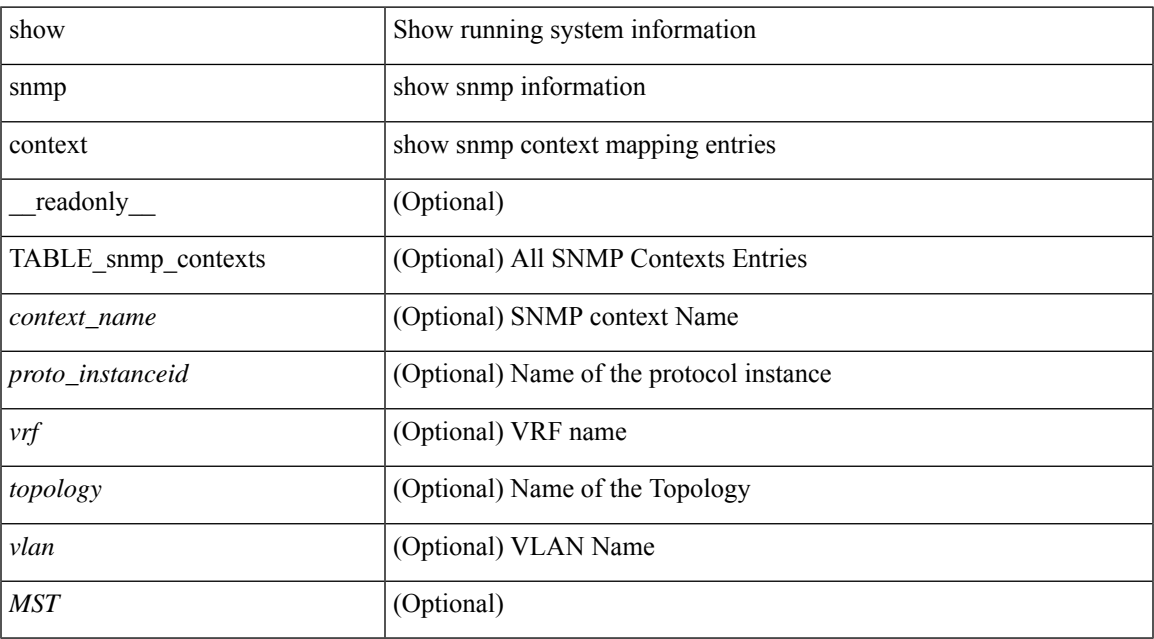

### **Command Mode**

# **show snmp engineID**

show snmp engineID [ \_readonly \_<engineIDHex> <engineIDDec> ]

## **Syntax Description**

![](_page_45_Picture_133.jpeg)

**Command Mode**

# **show snmp group**

show snmp group [ \_\_readonly \_\_ { TABLE\_role <role\_name> <role\_description> [ <attribute\_scope> ] [ <permit\_vsan> ] [ <permit\_vlan> ] [ <permit\_vlan\_id> ] [ <permit\_interface> ] [ <permit\_interface\_slot> ] [<permit\_vrf> ] [ TABLE\_vrf<permit\_vrf\_name> ] [ { TABLE\_rule [ <rule\_num> ] [ <rule\_action> ] { <rule\_permission> | <rule\_permission\_mds> } [ <rule\_featuretype> ] [ <rule\_entity> ] } ] } ]

### **Syntax Description**

![](_page_46_Picture_321.jpeg)

#### **Command Mode**

# **show snmp host**

show snmp host [ \_readonly \_\_ { TABLE\_host <host><port>>version><level><type><secname> [ [ <vrf></>>> ] [ TABLE\_vrf\_filters <vrf\_filter> ] [ <src\_intf> ] ] } ]

## **Syntax Description**

![](_page_47_Picture_205.jpeg)

### **Command Mode**

# **show snmp mib igmpCacheTable**

show snmp mib igmpCacheTable [ <igmpCacheAddress-in> ] [ <igmpCacheIfIndex-in> ] [ \_readonly\_ TABLE\_igmpCacheTable <igmpCacheAddress-out> <igmpCacheIfIndex-out> <igmpCacheSelf> <igmpCacheLastReporter> <igmpCacheUpTime> <igmpCacheExpiryTime> <igmpCacheStatus> <igmpCacheVersion1HostTimer> ]

### **Syntax Description**

![](_page_48_Picture_262.jpeg)

#### **Command Mode**

# **show snmp mib igmpInterfaceTable**

show snmp mib igmpInterfaceTable [  $\leq$  igmpInterfaceIfIndex-in> ] [ \_\_readonly \_\_TABLE\_igmpInterfaceTable <igmpInterfaceIfIndex-out> <igmpInterfaceQueryInterval> <igmpInterfaceStatus> <igmpInterfaceVersion> <igmpInterfaceQuerier> <igmpInterfaceQueryMaxResponseTime> <igmpInterfaceQuerierUpTime> <igmpInterfaceQuerierExpiryTime> <igmpInterfaceVersion1QuerierTimer>

<igmpInterfaceWrongVersionQueries> <igmpInterfaceJoins> <igmpInterfaceProxyIfIndex>

<igmpInterfaceGroups> <igmpInterfaceRobustness> <igmpInterfaceLastMembQueryIntvl> ]

#### **Syntax Description**

![](_page_49_Picture_332.jpeg)

 $\mathbf{l}$ 

## **Command Mode**

# **show snmp nms-statistics**

show snmp nms-statistics [ \_\_readonly\_\_ <header> [ <nms\_stats> ] ]

### **Syntax Description**

![](_page_51_Picture_137.jpeg)

**Command Mode**

# **show snmp oid-statistics**

show snmp oid-statistics [last-access ] [\_readonly\_ <header> { TABLE\_snmp\_gen <oid\_stats> | TABLE\_snmp\_la <oid\_last\_access\_stats> } ]

## **Syntax Description**

![](_page_52_Picture_216.jpeg)

## **Command Mode**

# **show snmp sessions**

show snmp sessions [ \_\_readonly \_\_ { TABLE\_session <dest> } ]

## **Syntax Description**

![](_page_53_Picture_133.jpeg)

**Command Mode**

# **show snmp source-interface**

show snmp source-interface [ \_\_readonly \_\_ { <trap\_srcintf> <informs\_srcintf> } ]

### **Syntax Description**

![](_page_54_Picture_157.jpeg)

**Command Mode**

# **show snmp trap**

show snmp trap [ \_\_readonly \_\_ { TABLE\_snmp\_trap <trap\_type><description><isEnabled> } ]

## **Syntax Description**

![](_page_55_Picture_128.jpeg)

### **Command Mode**

# **show snmp user**

show snmp user  $[$  <s0>  $[$  engineID <s1>  $]$  ]  $[$   $\_$ readonly $\_$  [  $\{$  TABLE\_snmp\_users <user> <auth> <priv>  $[$  $\langle \text{group} \rangle$  ] + [  $\langle \text{acl}_\text{filter} \rangle$  ]  $[ \langle \text{engineID} \rangle ]$  ] ]

## **Syntax Description**

![](_page_56_Picture_295.jpeg)

### **Command Mode**

# **show sockets client**

show sockets client { [ pid <pid> ] [ tcp | udp | raw ] [ detail ] [ kstack-ns-all ] } [ \_\_readonly\_\_ [ TABLE total clients  $\lceil$  <socket-type> <total-clients>  $\rceil$   $\lceil$  <no-total-clients>  $\rceil$   $\lceil$  TABLE cl sk  $\lceil$  <prefix> <client-name> <pid> <No-of-clients> } [ <fast-tcp-mts-ctrl-q> ] [ { <cancel-requests> <cancel-unblocks> <cancel-misses> <select-drops> <select-wakes> } ] [ TABLE\_det [ { <fd> <client-id> [ <mts-sap> ] } ] ] [ TABLE st  $\lceil$  <soc-calls>  $\rceil$   $\lceil$  <br/> $\lceil$  <hind-calls>  $\rceil$   $\lceil$  <listen-calls>  $\rceil$   $\rceil$  <accept-calls>  $\rceil$   $\lceil$  <acc-dispat-err>  $\rceil$   $\lceil$ <connect-calls> ] [ <connec-dispatch> ] [ <recvmsg-dispatch> ] [ <recv-dis-nblock> ] [ <recvmsg-call> ] [ <brecv-dispatch> ] [ <fsendmsg-calls> ] [ <sendmsg-dispatch> ] [ <sendmsg-calls> ] [ <msendmsg-calls> ] [ <select-calls> ] [ <select-dispatch> ] [ <select-need-work> ] [ <sh-calls> ] [ <close-calls> ] [ <fcntl-calls> ] [ <ioctl-calls> ] [ <setsock-calls> ] [ <getsock-calls> ] [ <getsockname-calls> ] [ <getpeer-calls> ] [ <fork-calls> ] [ <execve-calls> ] [ <dup-calls> ] [ <can-calls> ] [ <can-miss> ] [ <can-unblk-sele> ] [ <soc-ha-calls> ] [ <pfork-client> ] [ <read-fd> ] [ <write-fd> ] [ <read-fd-set> ] [ <write-fd-set> ] [ <fast-tcp-send-req> ] [ <fast-tcp-send-suc> ] [ <fast-tcp-ack> ] ] [ TABLE\_sterr [ <sock-err> ] [  $\le$ sock-nodev-err>  $\mid$   $\mid$   $\le$  hind-err>  $\mid$   $\mid$   $\le$  is-err>  $\mid$   $\mid$   $\le$  cecept-err>  $\mid$   $\mid$   $\le$  connect-err>  $\mid$   $\mid$   $\le$  recvmsg-err>  $\mid$   $\mid$ <br/>brevmsg-err> ] [ <fsendmsg-err> ] [ <sendmsg-err> ] [ <msndmsg-err> ] [ <select-err> ] [ <sel-nomem-err> ] [<shut-err> ] [<close-err> ] [<fcntl-err> ] [<ioctl-err> ] [<setsoc-err> ] [<getsoc-err> ] [<getsocname-err> ] [ <getpeername-err>  $\lceil$  [ <fork-err>  $\rceil$  [ <execve-err>  $\rceil$  [ <dup-err>  $\rceil$  [ <psoc-vrf-err>  $\rceil$  [ <psoc-nosoc-err>  $\rceil$ [ <psoc-sock-null-err> ] [ <psoc-socre-err> ] [ <pbind-nsock-err> ] [ <pbd-getsocaddr> ] [ <pbind-sobind-err> ] [ <plisten-nsoc-err> ] [ <plis-solis-err> ] [ <pacc-nsoc-err> ] [ <pacc-no-nsoc-err> ] [ <pacc-soc-null-err> ] [ <pacc-copy-err> ] [ <pacc-no-acc-err> ] [ <pacc-woublo-err> ] [ <pacc-connabo-err> ] [ <pacc-cond-wait-err>  $]$  [ <pacc-so-err-err> ] [ <pacc-err-err> ] [ <pcon-no-soc-err> ] [ <pcon-ealready-err> ] [ <pconn-getsock> ] [ <pconn-socon-err> ] [ <pconn-einpro-err> ] [ <pconn-con-wait-err> ] [ <psend-no-soc-err> ] [ <psend-inval-iov> ] [ <psend-getsoc-err> ] [ <psend-msg-ctrl-err> ] [  $\epsilon$ spend-sockarg-err>  $\vert \vert$  <psend-pru-sosend>  $\vert \vert$  <precv-nosock-err>  $\vert \vert$  <precv-inval-iovlen>  $\vert \vert$ <precv-pru-sorecv> ] [ <precv-cp-msg-err> ] [ <precv-cp-msg-nlen> ] [ <precv-cp-data-err> ] [ <pbrecv-rcvmsg-err> ] [ <pshut-no-soc-err> ] [ <psetsoc-val-err> ] [ <psetsoc-inv-val> ] [ <psetsoc-no-soc-err> ] [ <psetsoc-sosetopt> ] [ <pgetsoc-no-socerr> ] [ <pgetsoc-cp-err> ] [ <pgetsoc-val-err> ] [ <pgetsoc-sogt-err>  $\lceil$   $\lceil$ <pgtprne-no-soc-err> ] [ <pgtprne-enot-err> ] [ <pgtprne-cp-err> ] [ <pgtprne-pru-pradd> ] [ <pgtprne-cpout-err> ] [ <pclose-no-soc-err> ] [ <pclose-socnull-err> ] [ <pclose-p-cls2-err> ] [ <pfcntl-no-soc-err> ] [ <pfcntl-soc-null> ] [ <pfcntl-enotsup> ] [ <pfcntl-einval-err> ] [ <pioctl-no-soc-err> ] [ <pioctl-enotsup> ] [ <pioctl-pru-cntl> ] [ <pfork-enomem-err> ] [ <pdup-no-soc-err> ] [ <pudp-soc-null-err> ] [ <ha-nomem-err> ] [ <ha-tlv-err> ] [ <ha-soc-arg-err> ] [ <ha-cli-tlv-err> ] [ <ha-pss-upd-err> ] [ <ha-no-soc-err> ] [ <ha-soc-tlv-err> ] [ <ha-soc-pss-upd> ] [ <ha-inpcb-tlv> ] [ <ha-inpcb-pssky> ] [  $\langle$ ha-ip-mopt-tlv>  $| \cdot \rangle$  |  $\langle$ ha-ip-mopt-pss>  $| \cdot \rangle$  |  $\langle$ ha-ip6-mopt-tlv>  $| \cdot \rangle$  |  $\langle$ ha-tcpcb-tlv>  $| \cdot \rangle$  |  $\langle$ ha-tcpcb-tlv> |  $| \cdot \rangle$ <ha-tcpcb-pss> ] [ <ft-tcp-wblock> ] [ <ft-send-p-sndmsg> ] [ <ft-ack-rcv-no-soc> ] [ <lxc-tgid-err> ] ] [ TABLE\_sp\_cl [ <can-requests> <can-unblocks> <can-misses> <sel-drops> <sel-wakes> ] ] ]

#### **Syntax Description**

![](_page_57_Picture_1430.jpeg)

![](_page_58_Picture_358.jpeg)

![](_page_59_Picture_335.jpeg)

٦

![](_page_60_Picture_382.jpeg)

![](_page_61_Picture_377.jpeg)

٦

![](_page_62_Picture_422.jpeg)

![](_page_63_Picture_411.jpeg)

٦

 $\mathbf{l}$ 

![](_page_64_Picture_220.jpeg)

### **Command Mode**

# **show sockets connection**

show sockets connection [ pid  $\langle$  pid $\rangle$  | tcp | udp | raw ] [ local  $\{\langle \langle \text{srcIP} \rangle \rangle | \langle \text{srcIP} \rangle \}$  ] [ foreign  $\{\langle \text{dstIP} \rangle |$ <dstIP6> } ] [ detail ] [ keydetails ] [ \_\_readonly\_\_ [ { TABLE\_sockets <protocol> [ <total-conn-count> ] [  ${\rm \{ TABLE\_conn \leq af \geq \lceil \cdot \text{ladder} \rangle \} }$   ${\rm \{ \textless log} \}$   ${\rm \{ \textless log} \}$   ${\rm \{ \textless log} \}$   ${\rm \{ \textless log} \}$   ${\rm \{ \textless log} \}$   ${\rm \{ \textless log} \}$   ${\rm \{ \textless log} \}$   ${\rm \{ \textless log} \}$   ${\rm \{ \textless log} \}$ <options>] [<state>] [<rcv-count>] [<rcv-hiwat>] [<rcv-lowat>] [<rcv-flags>] [<snd-count>] [  $\leq$ snd-hiwat $\geq$  ]  $[$   $\leq$ snd-lowat $\geq$  ]  $[$   $\leq$ snd-flags $\geq$  ]  $[$   $\leq$ snd-una $\geq$   $]$   $[$   $\leq$ snd-nxt $\geq$  ]  $[$   $\leq$ irs $\geq$   $]$ [ <rcv-nxt> ] [ <rcv-wnd> ] [ <snd-cwnd> ] [ <ooo\_pkt\_recv> ] [ <ooo\_pkt\_drpd> ] [ <ooo\_pkt\_rqc> ] [  $\text{~strt}>$   $[\text{~strt}>]$   $[\text{~strt}>]$   $[\text{~strt}>]$   $[\text{~strt}>]$   $[\text{~strt}>]$   $[\text{~strs}>]$   $[\text{~strs}>]$   $[\text{~strs}>]$   $[\text{~strs}>]$   $[\text{~strs}>]$  $\left[\frac{1}{2} \times \frac{1}{2} \right]$   $\left[\frac{1}{2} \times \frac{1}{2} \right]$   $\left[\frac{1}{2} \times \frac{1}{2} \right]$   $\left[\frac{1}{2} \times \frac{1}{2} \right]$   $\left[\frac{1}{2} \times \frac{1}{2} \right]$   $\left[\frac{1}{2} \times \frac{1}{2} \right]$   $\left[\frac{1}{2} \times \frac{1}{2} \right]$ } ] ]

#### **Syntax Description**

![](_page_65_Picture_801.jpeg)

![](_page_66_Picture_380.jpeg)

![](_page_67_Picture_259.jpeg)

### **Command Mode**

• /exec

٦

# **show sockets local-port-range**

show sockets local-port-range [ \_\_readonly \_\_<kstack\_local\_port\_range\_start> <kstack\_local\_port\_range\_end> <netstack\_local\_port\_range\_start> <netstack\_local\_port\_range\_end> <nat\_local\_port\_range\_start> <nat\_local\_port\_range\_end> ]

### **Syntax Description**

![](_page_68_Picture_211.jpeg)

#### **Command Mode**

# **show sockets ns-port-kiosk**

show sockets ns-port-kiosk [ \_\_readonly\_\_ [ TABLE\_port\_kiosk { <client-process-id> <client-name> } [ TABLE\_port\_state\_pro\_name { <entry-counter> [ <listening-port> ] [ <fwd-port> ] [ <tcp-state> ] [ <mts-sap> ] [ <protocol-name> ] } ] ] ]

### **Syntax Description**

![](_page_69_Picture_281.jpeg)

#### **Command Mode**

# **show sockets statistics**

show sockets statistics  $\lceil$  all  $\lceil$  tcp  $\lceil$  tcpsum  $\lceil$  udp  $\lceil$  udpsum  $\lceil$  raw  $\lceil$  rawsum  $\lceil$  readonly  $\lceil$  { TABLE stat  $\lceil$  <rx-total>  $\rceil$   $\lceil$  <rx-bad-csum>  $\rceil$   $\lceil$  <rx-bad-offset>  $\rceil$   $\lceil$  <rx-too-short>  $\rceil$   $\lceil$  <rx-bad-md5>  $\rceil$   $\lceil$ <rx-inseq-pack> ] [ <rx-inseq-bytes> ] [ <rx-dup-pack> ] [ <rx-dup-bytes> ] [ <rx-partdup-pack> ] [ <rx-partdup-bytes> ] [ <rx-oo-pack> ] [ <rx-oo-bytes> ] [ <rx-oo-drop-cnt> ] [ <rx-afterwin-pack> ] [ <rx-afterwin-bytes> ] [ <rx-afterclose-pack> ] [ <rx-winprobe-pack> ] [ <rx-winupdate-pack> ] [ <rx-dupack-pack> ] [ <rx-dupack-unsent-pack> ] [ <rx-ack-pack> ] [ <rx-ack-bytes> ] [ <rx-rcv-memdrop> ] [ <rx-dig-mssing> ] [ <rx-dig-unexpected> ] [ <rx-dig-notused> ] [ <rx-dig-valid> ] [ <rx-dig-invalid> ] [ <rx-get-passwd-fail> ] [ <rx-md5-mbuf-exded> ] [ <rx-uspec-src-recv> ] [ <rx-pkt-too-short> ] [ <rx-sin-finest> ] [ <rx-black-hole-syn> ] [ <rx-black-hole> ] [ <rx-drop-no-inpcb> ] [ <rx-drop-notcpcb> ] [  $\langle x \rangle$  <rx-drp-sock-closed>  $\int$   $\langle x \rangle$  =  $\langle x \rangle$  =  $\langle x \rangle$ <rx-drp-mbcast> ] [ <rx-drp-syn-add> ] [ <rx-drp-syn-recvd> ] [ <rx-drp-cc-sent> ] [ <rx-drp-rst-ccsent> ] [ <rx-frecv-enqueue> ] [ <rx-frecv-enqueue-fail> ] [ <rx-ftcp-cant-rcv-more> ] [ <rx-ftcp-data-ack-toapp-fail>  $\lceil$  <rx-ftcp-data-ack-toapp>  $\lceil$  <tx-total>  $\lceil$  <tx-urg>  $\lceil$  <tx-ctrl>  $\lceil$  <tx-data-pack>  $\lceil$  <tx-data-bytes>  $\lceil$   $\lceil$ <tx-reasm-pack> ] [ <tx-reasm-bytes> ] [ <tx-ackonly-pack> ] [ <tx-winprobe-pack> ] [ <tx-winupdate-bytes> ] [ <tx-encrypt> ] [ <tx-unencrypt> ] [ <tx-md5rst> ] [ <tx-conn-init> ] [ <tx-conn-accepted> ] [ <tx-conn-estd> ] [ <closed> ] [ <dropped> ] [ <emb-dropped> ] [ <tx-rxmt-timeout> ] [ <tx-rxmt-timeout-dropped> ] [  $\langle$ tx-ka-timeout>  $| \langle \langle x - k \rangle |$   $\langle \langle x - k \rangle |$   $\langle \langle x - k \rangle |$   $\langle \langle x - k \rangle |$   $\langle \langle y - k \rangle |$   $\langle \langle y - k \rangle |$   $\langle \langle y - k \rangle |$   $\langle \langle y - k \rangle |$   $\langle \langle y - k \rangle |$   $\langle \langle y - k \rangle |$   $\langle \langle y - k \rangle |$   $\langle \langle y - k \rangle |$   $\langle \langle y - k \rangle |$   $\langle \langle y - k \rangle |$   $\langle \langle y - k \rangle |$   $\langle \langle y -$ ] [ <gen-persist-timeout> ] [ <gen-paws-drop> ] [ <gen-predack> ] [ <gen-preddat> ] [ <gen-pcb-cachemiss> ] [ <gen-cache-drtt> ] [ <gen-cache-drttvar> ] [ <gen-cached-ssthresh> ] [ <gen-usedrtt> ] [ <gen-usedrttvar> ] [ <gen-usedssthresh> ] [ <gen-persistdrop> ] [ <gen-badsyn> ] [ <gen-mturesent> ] [ <gen-list-endrop> ] [ <gen-rpm-bind-synsock> ] [ <gen-rpm-bindsynadd> ] [ <gen-rpm-bindlookup> ] [ <gen-rpm-bindsetsock> ] [ <gen-rpm-unbind-getpass> ] [ <gen-rpm-unbinduser1> ] [ <gen-rpm-unbinduser2> ] [ <gen-rpm-unbindrollover> ] [ <gen-rpm-unbind-synfree> ] [ <gen-rpm-unbind-tpfree> ] [ <syn-sc-added> ] [ <syn-retransmitted> ] [ <syn-dupsyn> ] [ <syn-dropped> ] [ <syn-completed> ] [ <syn-bucket-overflow> ] [ <syn-cache-overflow> ] [ <syn-sc-reset> ] [ <syn-sc-stale> ] [ <syn-sc-aborted> ] [ <syn-sc-badack> ] [ <syn-sc-unreach> ] [ <syn-sc-zonefail> ] [ <syn-sc-sendcookie> ] [ <syn-sc-recvcookie> ] [ <syn-sc-crosshits> ] [ <syn-sc-supsyncrosshits> ] [ <syn-sc-removecrosshits> ] [ <udp-rx-total> ] [ <udp-rx-bad-csum> ] [ <udp-rx-no-csum> ] [ <udp-rx-too-short> ] [ <udp-rx-bad-len> ] [ <udp-rx-no-port> ] [ <udp-rx-no-port-bcast> ] [ <udp-rx-no-port-mcast> ] [ <udp-rx-full-socket-drop> ] [ <udp-tx-total> ] [ <raw-rx-version> ] [  $\langle$ raw-rx-rcvd>  $\vert$   $\vert$   $\langle$ raw-rx-no-port>  $\vert$   $\vert$   $\langle$ raw-rx-full-socket-drop>  $\vert$   $\vert$   $\langle$ raw-tx-sent>  $\vert$   $\vert$   $\langle$ inpcb-tot-alloc>  $\vert$   $\vert$  $\langle$ inpcb-tot-bind>]  $[\langle$ inpcb-tot-laddr>]  $[\langle$ inpcb-tot-connect>]  $[\langle$ inpcb-tot-disconnect>]  $[\langle$ inpcb-tot-detach> ] [ <inpcb-tot-detach-noinc> ] [ <inpcb-tot-detach-rort> ] [ <inpcb-tot-rtfree> ] [ <inpcb-tot-setsock-addr> ] [ <inpcb-tot-setpeeraddr> ] [ <inpcb-tot-notify> ] [ <inpcb-tot-lookup-npacl-deny> ] [  $\langle \text{inpeb-tot-lookup-npacl-allow}\rangle$   $\vert \langle \text{inpeb-tot-inshash-ipv4}\rangle$   $\vert \langle \text{inpeb-tot-inshash-ipv6}\rangle$   $\vert \langle \text{inpeb-tot-inshash-ipv6}\rangle$  $\langle$ inpcb-tot-brehash-ipv4>  $\mid$   $\langle$ inpcb-tot-brehash-ipv6>  $\mid$   $\langle$ inpcb-tot-bremhash>  $\mid$   $\langle$ inpcb-err-allocnomem> ] [ <inpcb-err-bindeinavl> ] [ <inpcb-err-eaddrinuse> ] [ <inpcb-err-eagain> ] [ <inpcb-err-eagain2> ] [ <inpcb-err-eaddrnotavail> ] [ <inpcb-err-eafnosupport> ] [ <inpcb-err-enomem> ] [ <inpcb-err-ehostunreach> ] [ <inpcb-err-laddr-enxio> ] [ <inpcb-err-laddr-ehostunreach2> ] [ <inpcb-err-connectladdr> ] [  $\leq$ inpcb-err-connect-eaddrinuse>  $\lfloor$   $\rfloor$   $\leq$ inpcb-err-connbind>  $\lfloor$   $\rfloor$   $\leq$ inpcb-err-sockaddrenomem>  $\lfloor$   $\rfloor$  $\leq$ inpcb-err-sockaddreconnreset> ] [  $\leq$ inpcb-err-peeraddr-enomem> ] [  $\leq$ inpcb-err-econnrest> ] [ <inpcb-err-respond-enobufs> ] [ <inpcb-err-binshash-enobufs> ] [ <in6pcb-tot-setport> ] [ <in6pcb-tot-bind> ] [ <in6pcb-tot-laddr> ] [ <in6pcb-tot-connect> ] [ <in6pcb-tot-disconnect> ] [ <in6pcb-tot-detach> ] [  $\langle \text{infopeb-tot-sockaddr} \rangle$   $\vert \langle \text{infopeb-tot-peraddr} \rangle$   $\vert \langle \text{infopeb-tot-notify} \rangle$   $\vert \langle \text{infopeb-tot-lookuplocal} \rangle$   $\vert \langle \text{infopeb-tot-sockadr} \rangle$  $\langle \text{infopeb-tot-hashnpacl-deny} \rangle$   $\vert \langle \text{infopeb-err-setporteagain} \rangle$   $\vert \langle \text{infopeb-err-setporteagain} \rangle$   $\vert \langle \text{infopeb-trt-setporteagain} \rangle$  $\langle \text{infopeb-err-sete again3} \rangle$  |  $\langle \text{infopeb-bind-earhosupport} \rangle$  |  $\langle \text{infopeb-err-bindeaddrinuse} \rangle$  |  $\langle \text{infopeb-err-sete again3} \rangle$  |  $\langle \text{infopeb-ern-bindeaddrinuse} \rangle$  |  $\langle \text{infopeb-err-sete again3} \rangle$  |  $\langle \text{infopeb-ern-bindeaddrinuse} \rangle$  |  $\langle \text{infopeb-ern-bindeaddrinuse} \rangle$  |  $\langle \text{infoep-ern-bindeaddrinuse} \rangle$  |  $\langle \text{infoep-ern$  $\leq$ in6pcb-err-bindeaddrinuse2>  $\vert \vert$   $\leq$ in6pcb-err-bindeaddrinuse3>  $\vert \vert$   $\leq$ in6pcb-err-bindeaddrinuse4>  $\vert \vert$  $\leq$ in6pcb-err-bindsetport $>$   $\mid$   $\leq$ in6pcb-err-bindeagain $>$   $\mid$   $\leq$ in6pcb-err-laddr-eafnosupport $\geq$   $\mid$   $\mid$  $\leq$ in6pcb-err-eaddrnotavail> ] [  $\leq$ in6pcb-err-laddr-enomem> ] [  $\leq$ in6pcb-err-laddr-ehostreach> ] [

<in6pcb-err-laddr-ehostunreach2> ] [ <in6pcb-err-laddr-ehostunreach3> ] [ <in6pcb-err-laddr-ehostunreach4> ] [ <in6pcb-err-laddr-enxio> ] [ <in6pcb-err-connladdr> ] [ <in6pcb-err-conneaddrinuse> ] [ <in6pcb-err-connbind> ] [ <in6pcb-err-sockaddr-enomem> ] [ <in6pcb-err-v4maps-enomem> ] [ <in6pcb-err-setsock-noinp> ] [ <in6pcb-err-setpeer-noinp> ] [ <in6pcb-err-sockaddr-noinp> ] [ <in6pcb-err-peeraddr-noinp> ] [ <in6pcb-err-notify-einavl> ] [ <in6pcb-err-ctloutput-nosoopt> ] } ] ]

#### **Syntax Description**

![](_page_71_Picture_491.jpeg)
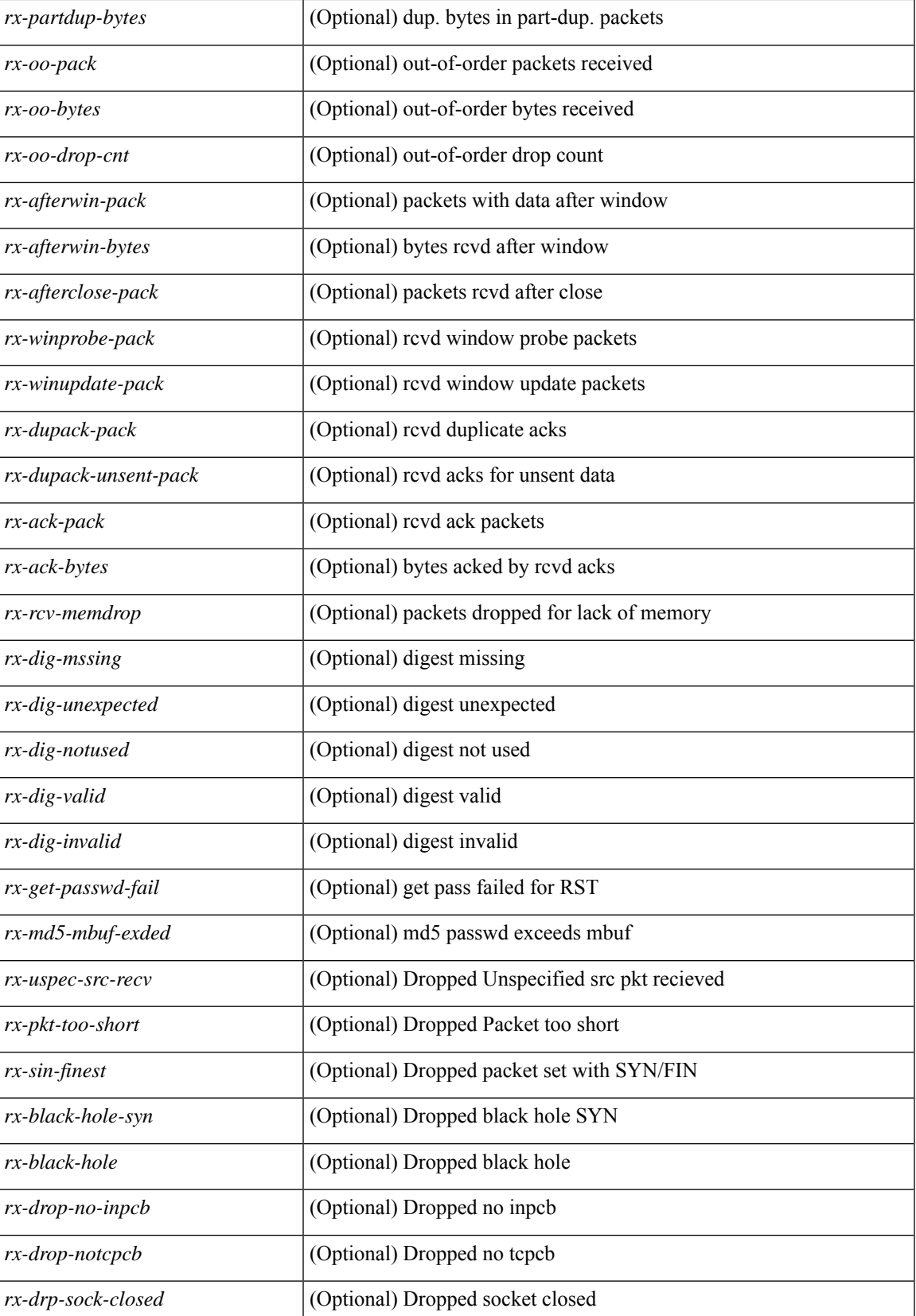

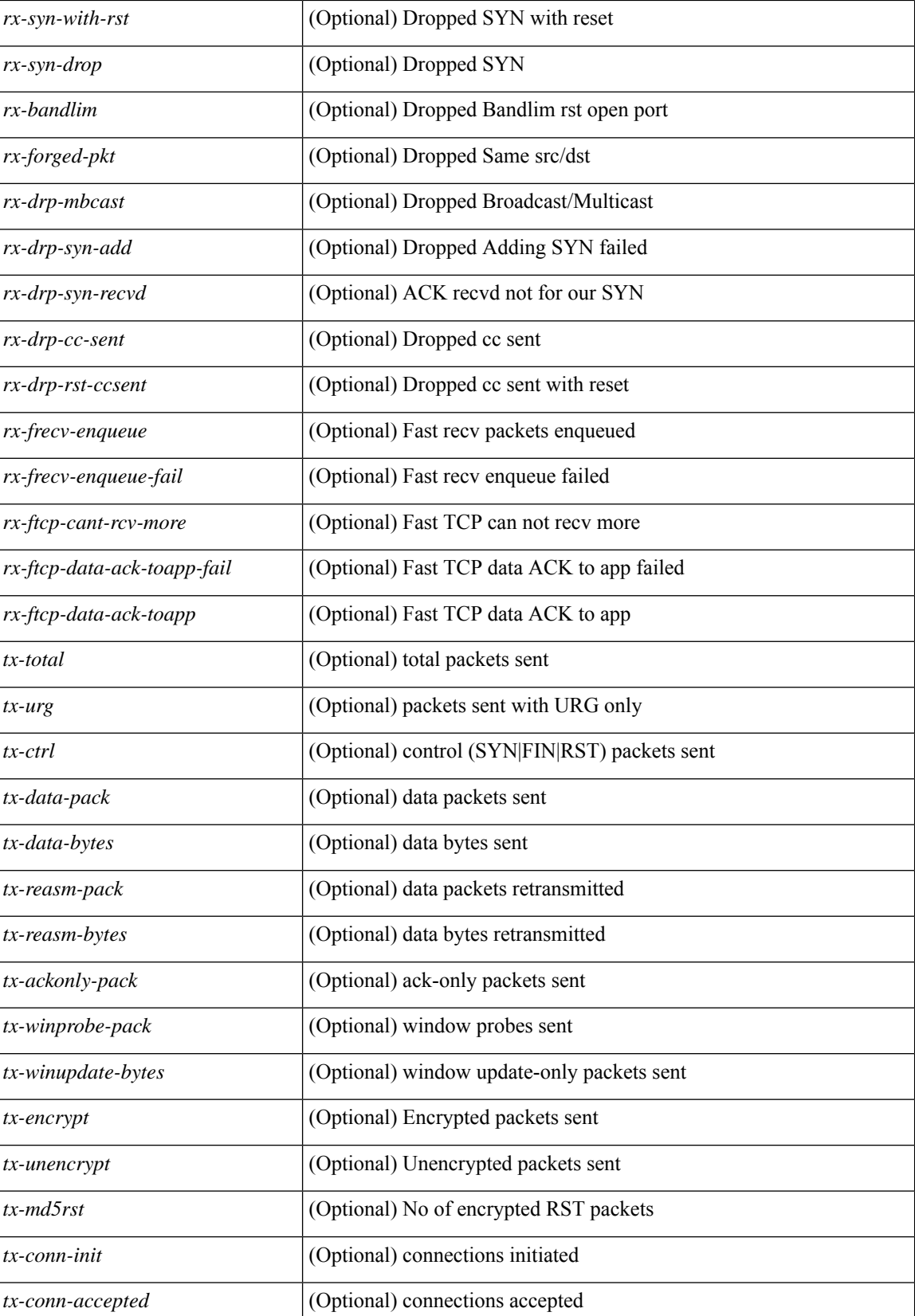

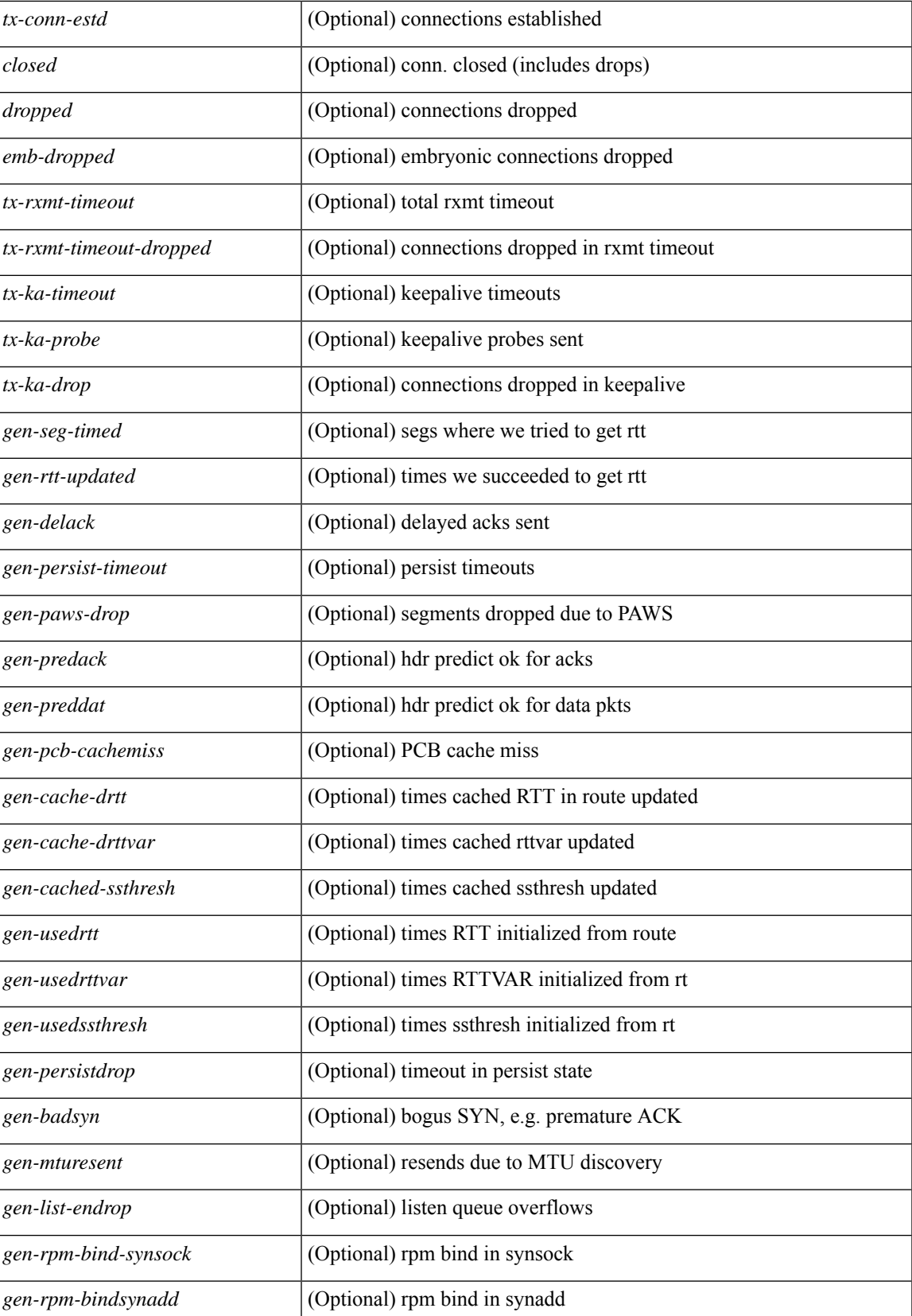

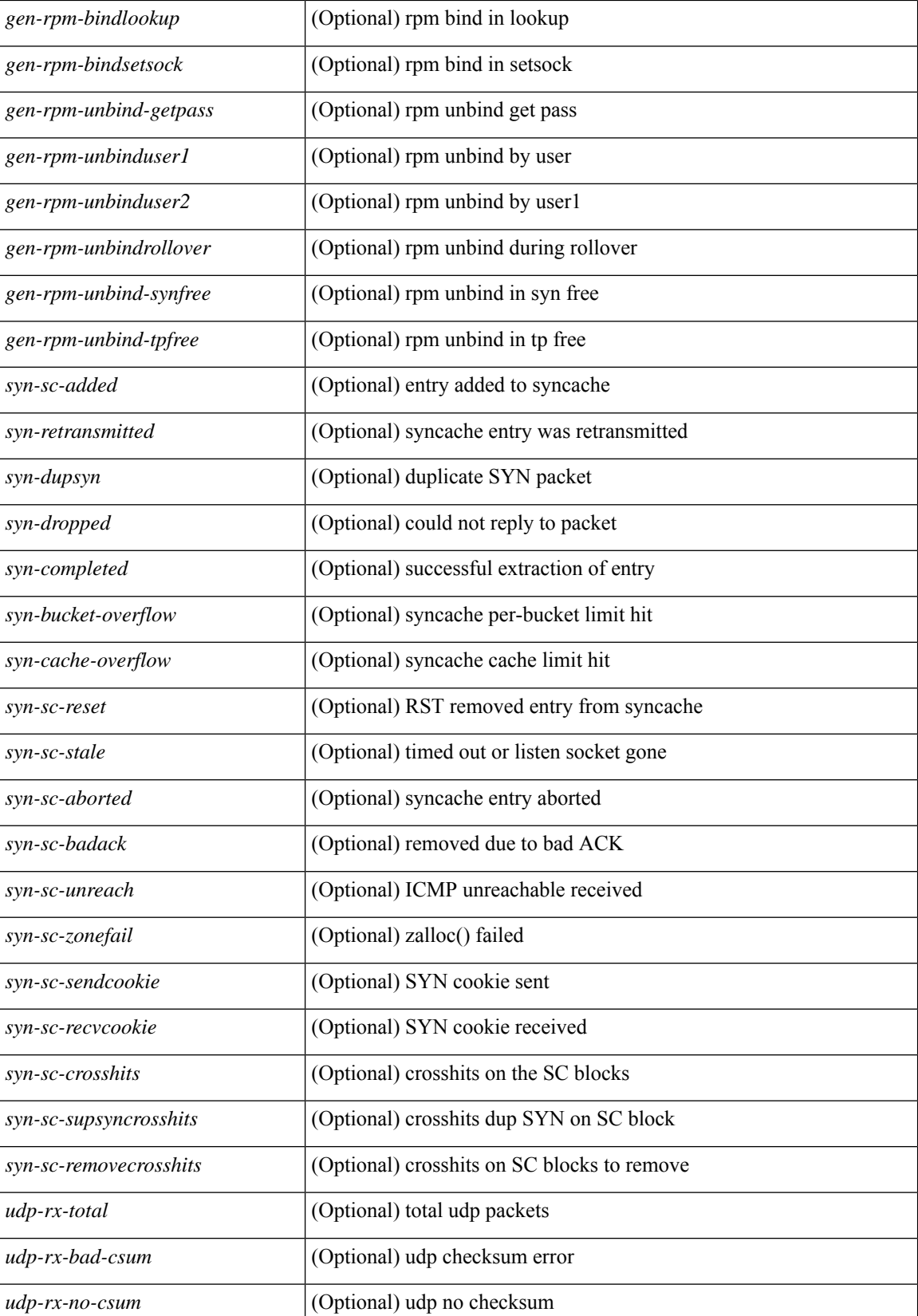

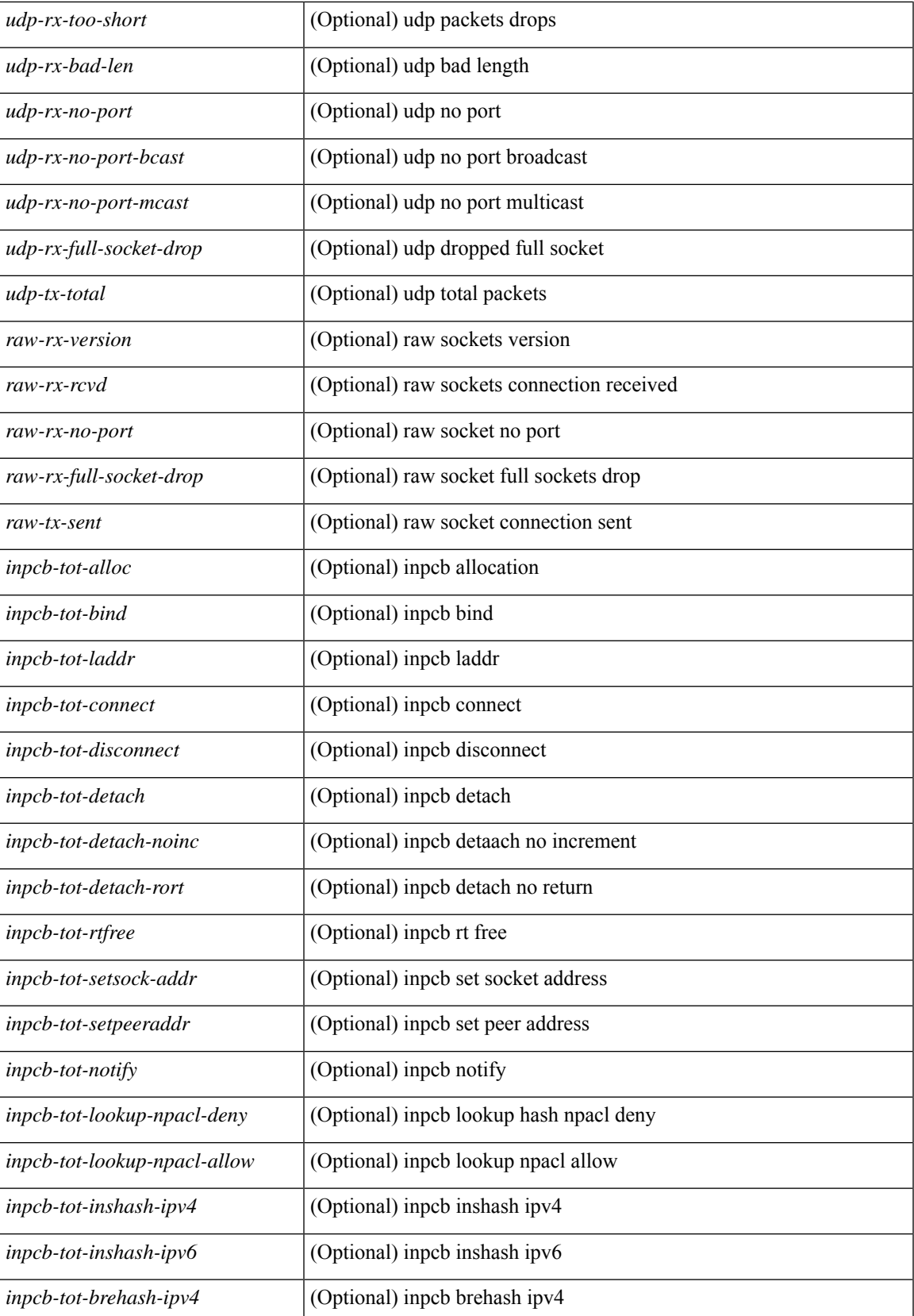

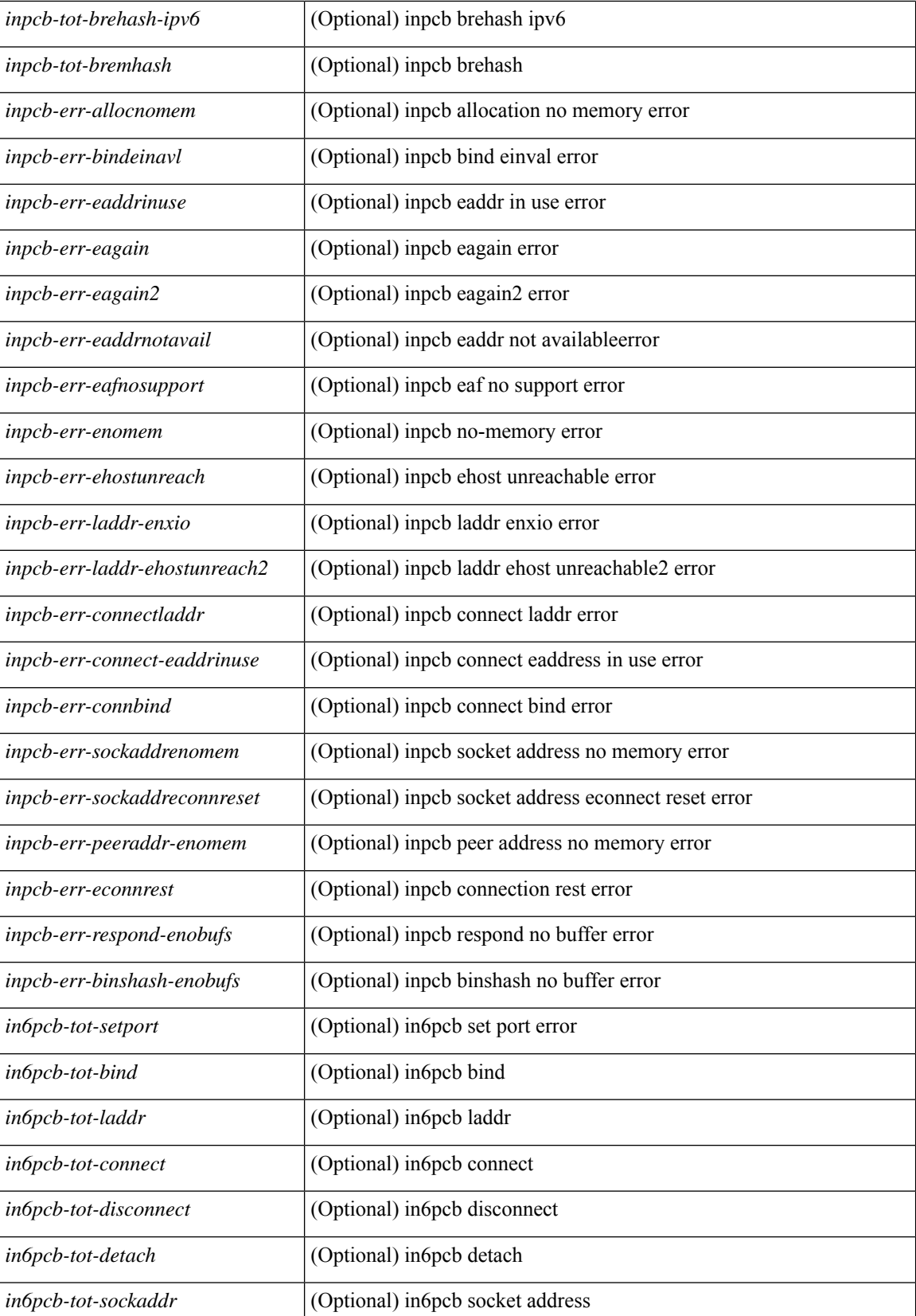

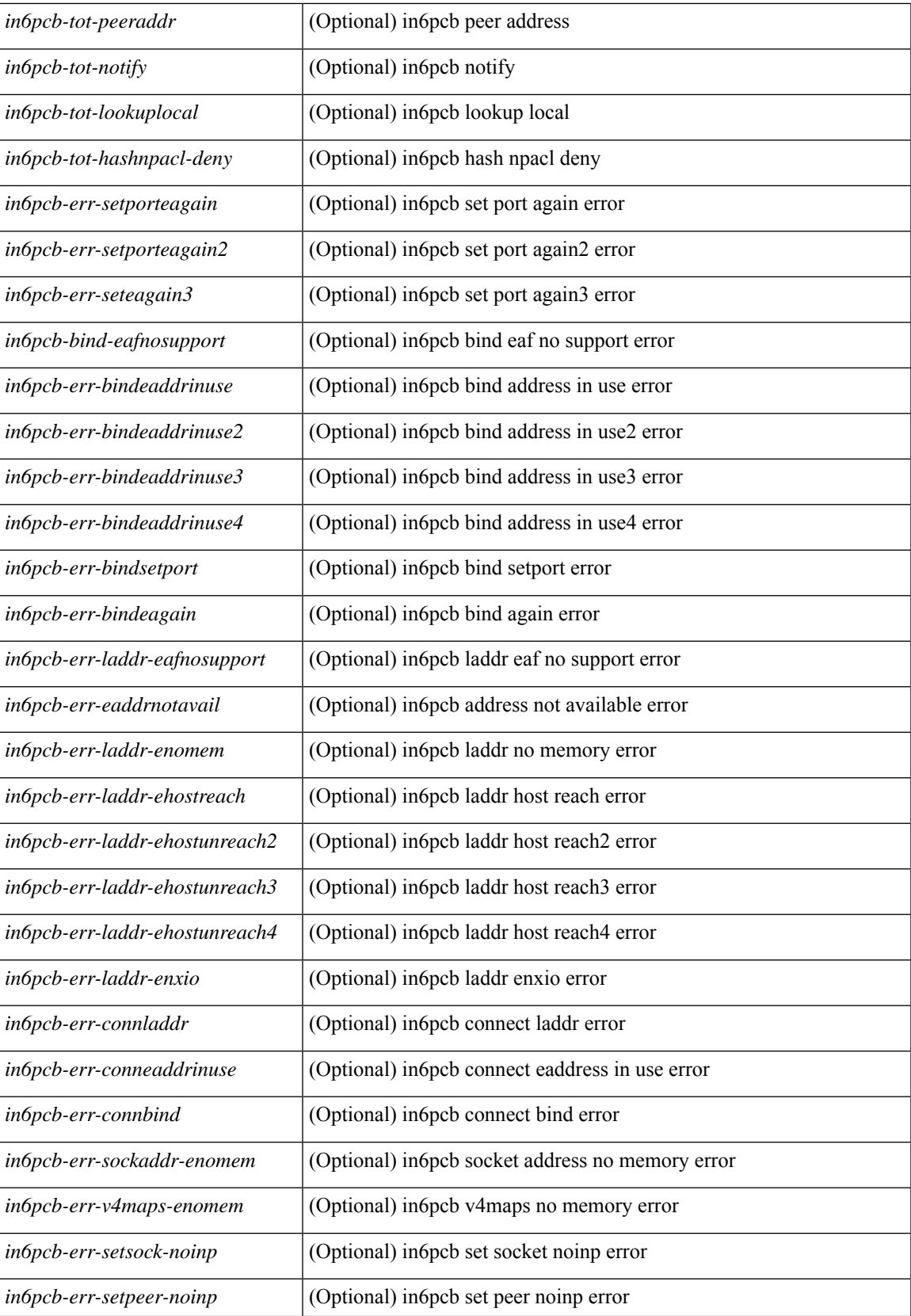

L

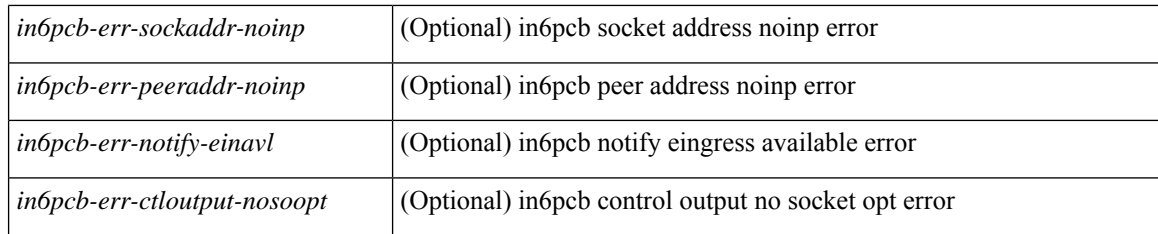

### **Command Mode**

• /exec

## **show sockets tcp keychain binding**

show sockets tcp keychain binding [ \_readonly \_\_ { TABLE\_keychain <keychain> <handle> <ref\_count> } ]

### **Syntax Description**

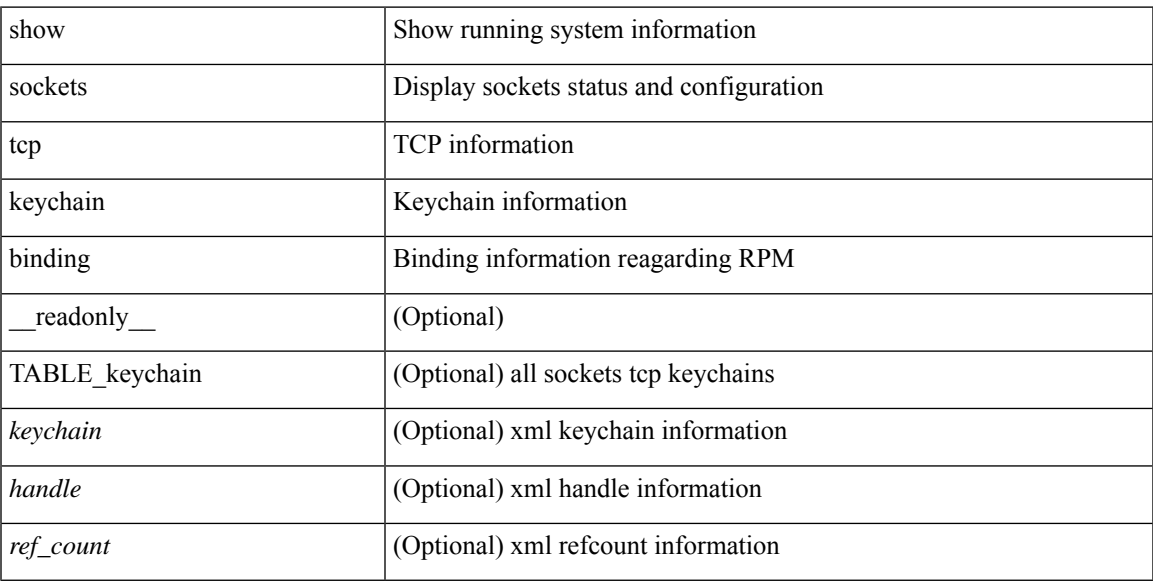

### **Command Mode**

### **show spanning-tree**

 $\{\text{show spanning-tree}$  [ vlan  $\langle \text{vlan-id} \rangle$  | bridge-domain  $\langle \text{bd-id} \rangle$  ] [ \_\_readonly \_\_TABLE\_tree  $\langle \text{tree} \rangle$  tree id>  $\le$ tree tree type>  $\le$ tree protocol>  $\le$ port count>  $\le$ bridge mac>  $\le$ bridge priority>  $\le$ tree designated root> <tree\_designated\_root\_priority> <stp\_active> <root\_path\_cost> <root\_port\_if\_index> <root\_port\_priority> <root port number> <topology\_change> <topology\_change\_detected> <topology\_change\_count>  $\lt$ topology change time since last $>$   $\lt$ tc initiator if index $>$   $\lt$ bridge forward delay $>$   $\lt$ bridge max age $>$  $\langle$ bridge hello time>  $\langle$ max age>  $\langle$ hello time>  $\langle$ forward delay>  $\langle$ hold time>  $\langle$ hello timer>  $\lt$ topology change timer>  $\lt$ tcn timer>  $\lt$ aging timer>  $\lt$ disabled>  $\lt$ blocking>  $\lt$ listening>  $\lt$ learning> <forwarding> <invalid> TABLE\_port <if\_index> [ <vpc> ] <port\_info\_tree\_id> <state> <role> <port\_priority> <port\_number> <port\_protocol> <port\_tree\_type> <path\_cost> <port\_designated\_root> <port\_designated\_root\_priority> <designated\_cost> <designated\_bridge> <designated\_bridge\_priority> <designated\_port> <tc\_acknowledge> <forward\_transition\_count> <self\_looped> <inconsistency> <bpdus\_in>  $\epsilon$ bpdus\_out> <port\_fast> <link\_type> <port\_guard> <br/> <br/>bodu\_guard> <br/> <br/>edu\_filter> <oper\_portfast> <oper\_p2p>  $\leq$ oper loopguard $\geq$   $\leq$ oper bpduguard $\geq$   $\leq$ oper bpdufilter $\geq$   $\leq$   $\leq$   $\leq$   $\leq$   $\leq$   $\leq$   $\leq$   $\leq$   $\leq$   $\leq$   $\leq$   $\leq$   $\leq$   $\leq$   $\leq$   $\leq$   $\leq$   $\leq$   $\leq$   $\leq$   $\leq$   $\leq$   $\leq$   $\leq$  <forward\_delay\_timer> <hold\_timer> <message\_age> <peer> <dispute> <pvstsim\_inc\_timer> [ <boundary> ] [ <simulate\_pvst\_cfg> ] [ <simulate\_pvst> ] [ <prestd> ] ] } | { show spanning-tree [ vlan <vlan-id> | bridge-domain <bd-id> ] { <verbosity> | active } + [ \_\_readonly\_\_ TABLE\_tree <tree\_id> <tree\_tree\_type>  $\leq$ tree protocol $>$   $\leq$ port count $>$  $\leq$ bridge mac $>$  $\leq$ bridge priority $>$  $\leq$ tree designated root $>$  $\leq$ tree designated root priority>  $\leq$ stp active>  $\leq$ root path cost>  $\leq$ root port if index>  $\leq$ root port priority> <root\_port\_number> <topology\_change> <topology\_change\_detected> <topology\_change\_count>  $\lt$ topology change time since last $>$   $\lt$ tc initiator if index $>$   $\lt$ bridge forward delay $>$   $\lt$ bridge max age $>$  $\leq$ bridge hello time>  $\leq$ max age>  $\leq$ hello time>  $\leq$ forward delay>  $\leq$ hold time>  $\leq$ hello timer>  $lt$ topology change timer>  $lt$ tcn timer>  $lt$ aging timer>  $lt$ disabled>  $lt$ blocking>  $lt$ listening>  $lt$ learning>  $\prec$ forwarding>  $\prec$ invalid> TABLE\_port  $\prec$ if\_index>  $\prec$ port\_info\_tree\_id>  $\prec$ state>  $\prec$ role>  $\prec$ port\_priority> <port\_number> <port\_protocol> <port\_tree\_type> <path\_cost> <port\_designated\_root> <port\_designated\_root\_priority> <designated\_cost> <designated\_bridge> <designated\_bridge\_priority> <designated\_port> <tc\_acknowledge> <forward\_transition\_count> <self\_looped> <inconsistency> <bpdus\_in>  $\epsilon$ bpdus\_out> <port\_fast> <link\_type> <port\_guard> <br/> <br/>bodu\_guard> <br/><br/>edu\_filter> <oper\_portfast> <oper\_p2p>  $\leq$ oper loopguard $\geq$   $\leq$ oper bpduguard $\geq$   $\leq$ oper bpdufilter $\geq$  [ $\leq$ oper networkport $\geq$ ] <forward\_delay\_timer> <hold\_timer> <message\_age> <peer> <dispute> <pvstsim\_inc\_timer> [ <boundary>  $\lfloor$  [ <simulate pvst cfg>  $\lfloor$  [ <simulate pvst>  $\lfloor$  [ <prestd>  $\lfloor$  ]  $\rfloor$  }

#### **Syntax Description**

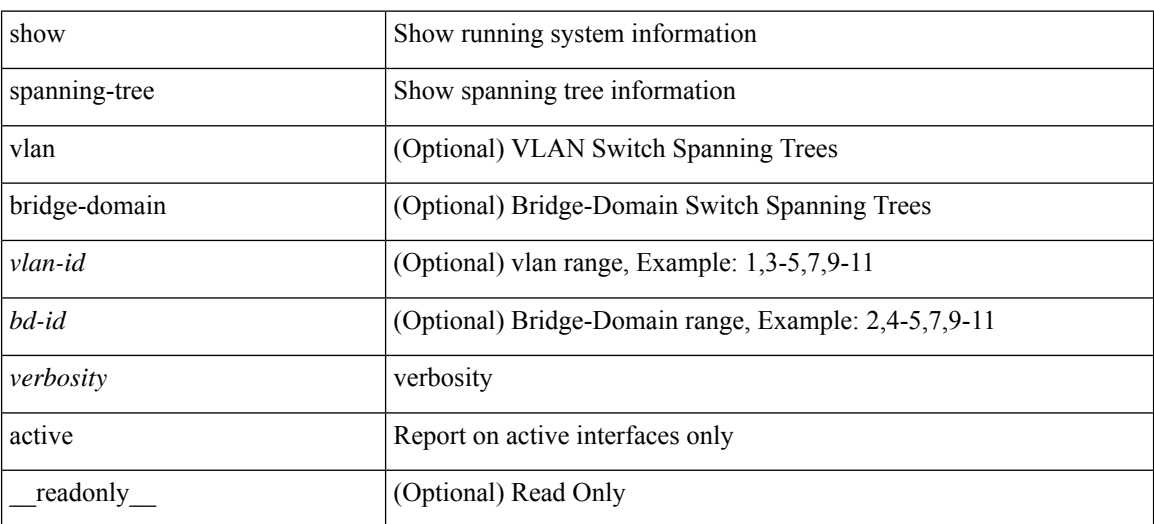

 $\mathbf l$ 

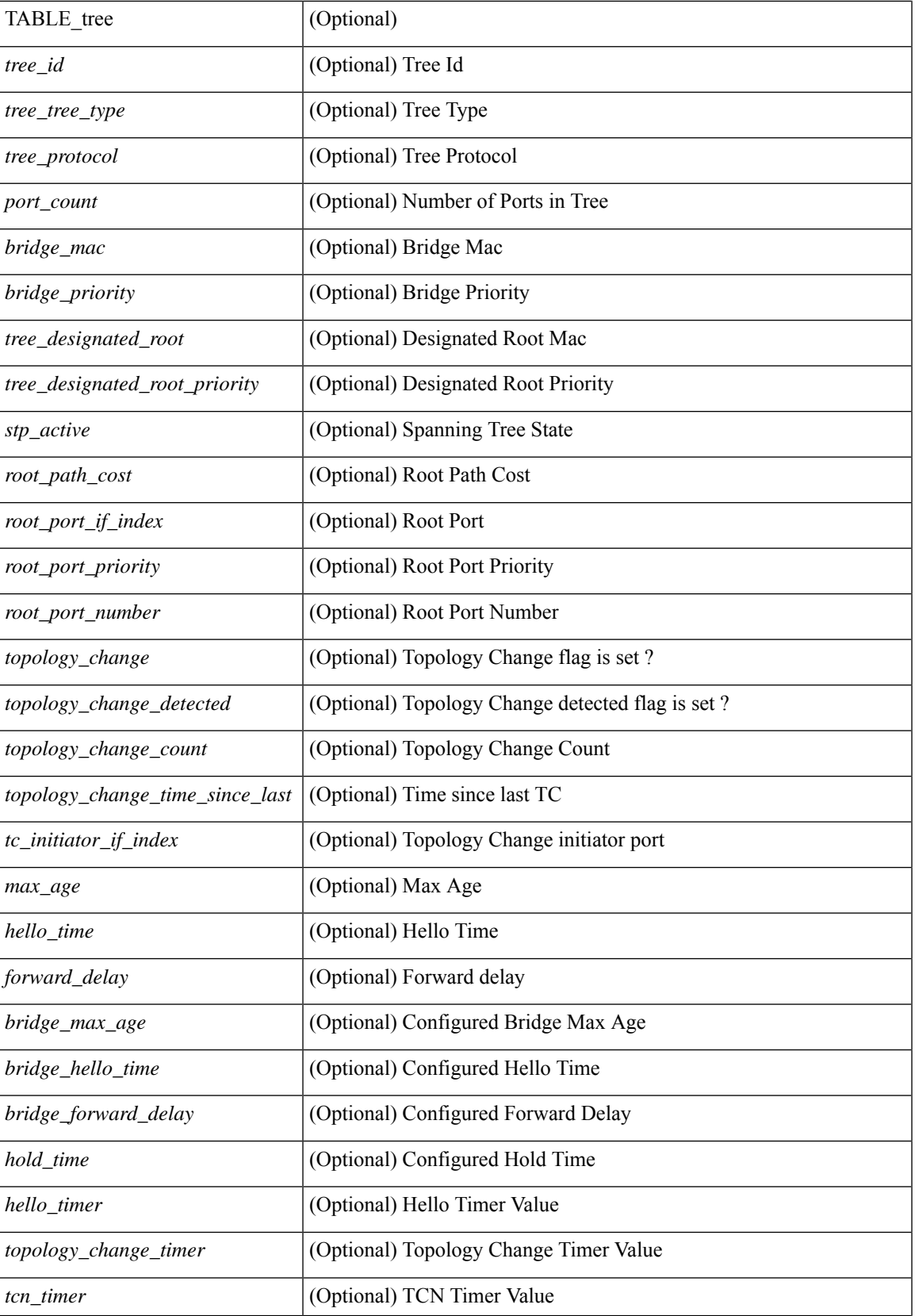

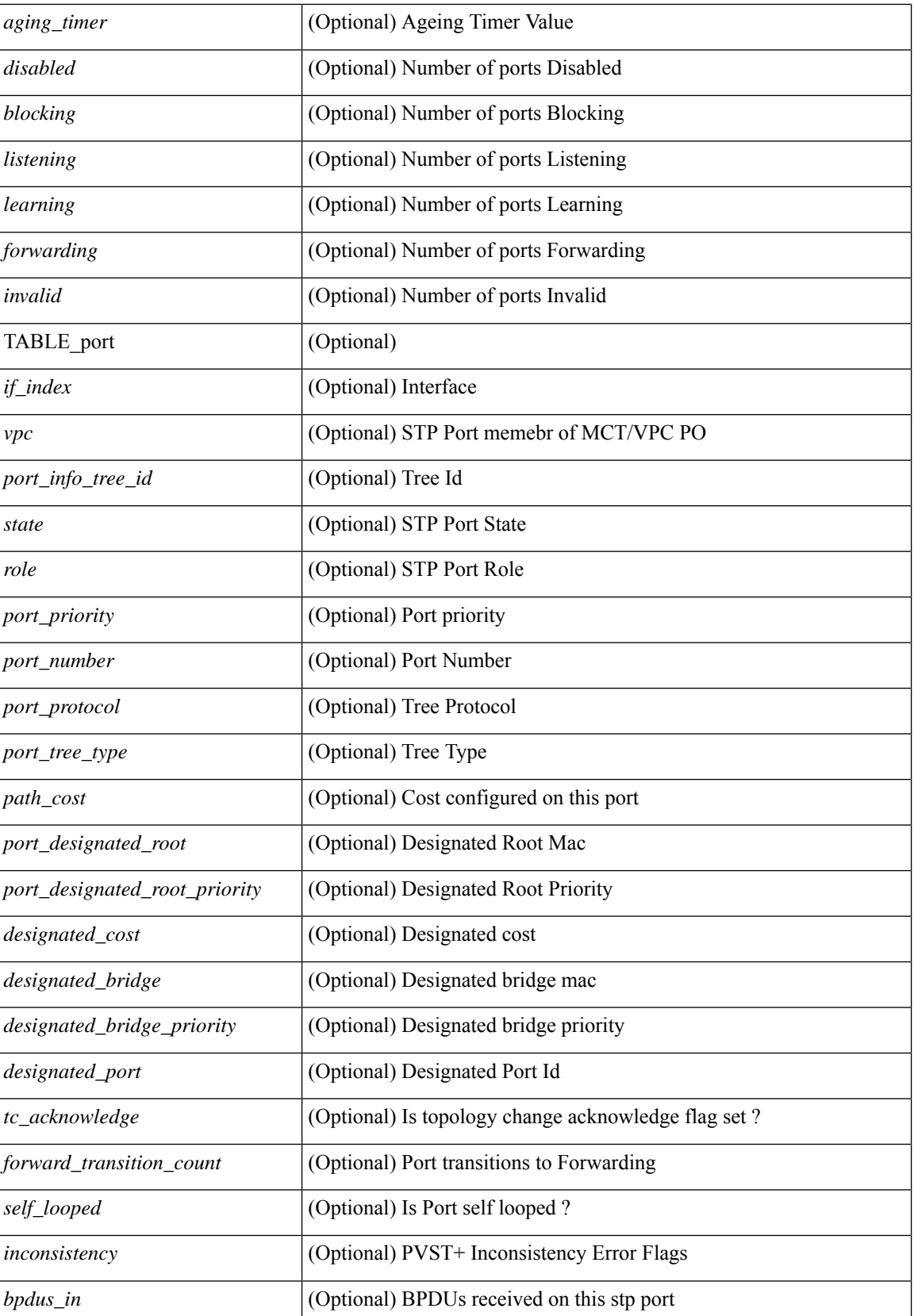

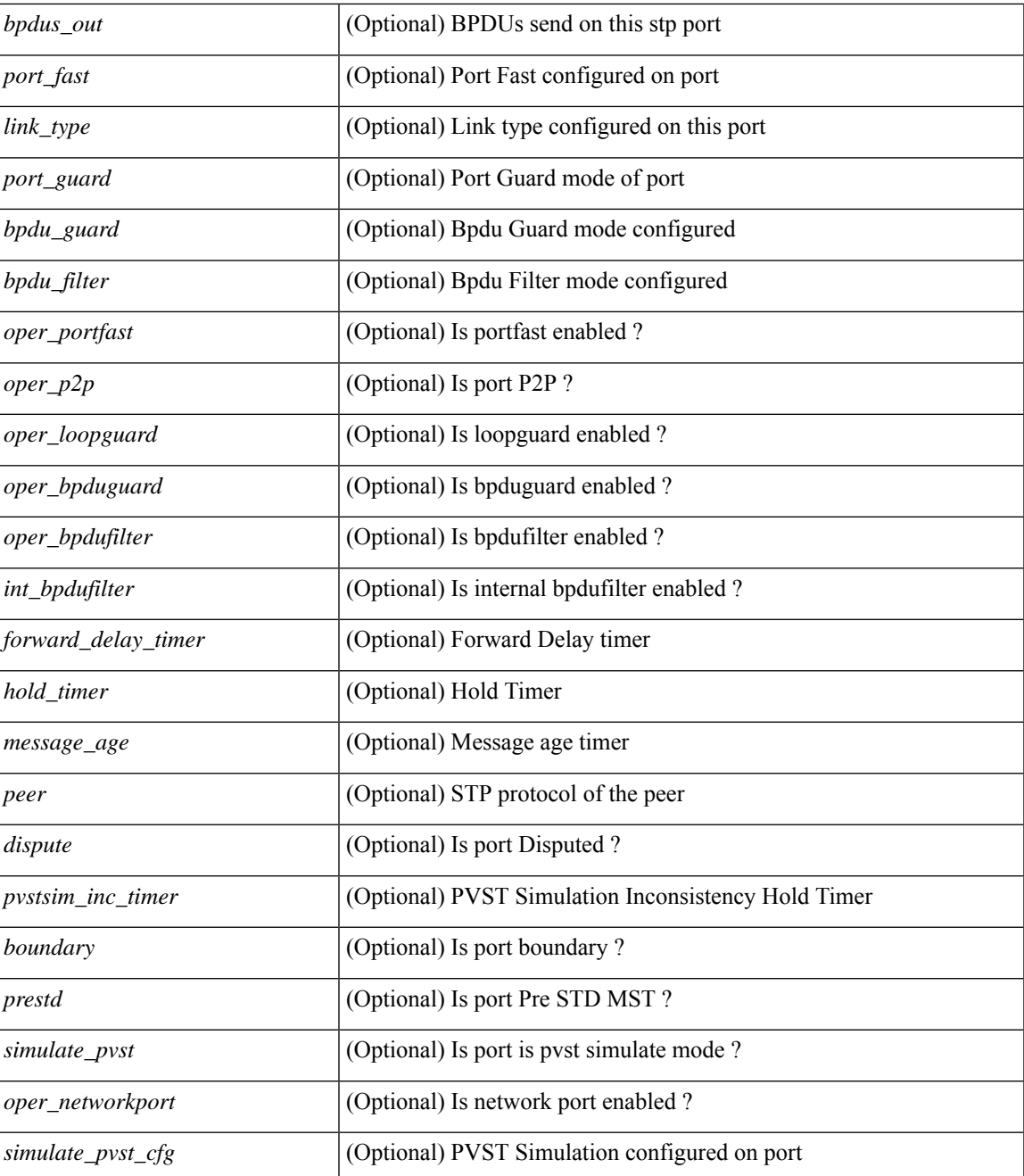

### **Command Mode**

• /exec

## **show spanning-tree blockedports**

{ show spanning-tree [ vlan <vlan-id> ] blockedports [ \_\_readonly\_\_ [ TABLE\_tree [ <port\_info\_tree\_id> ] [ $TABLE\_port [ < if_index > ] ] ] [ < tree_type > ] [ < num\_ports > ] ]$ 

### **Syntax Description**

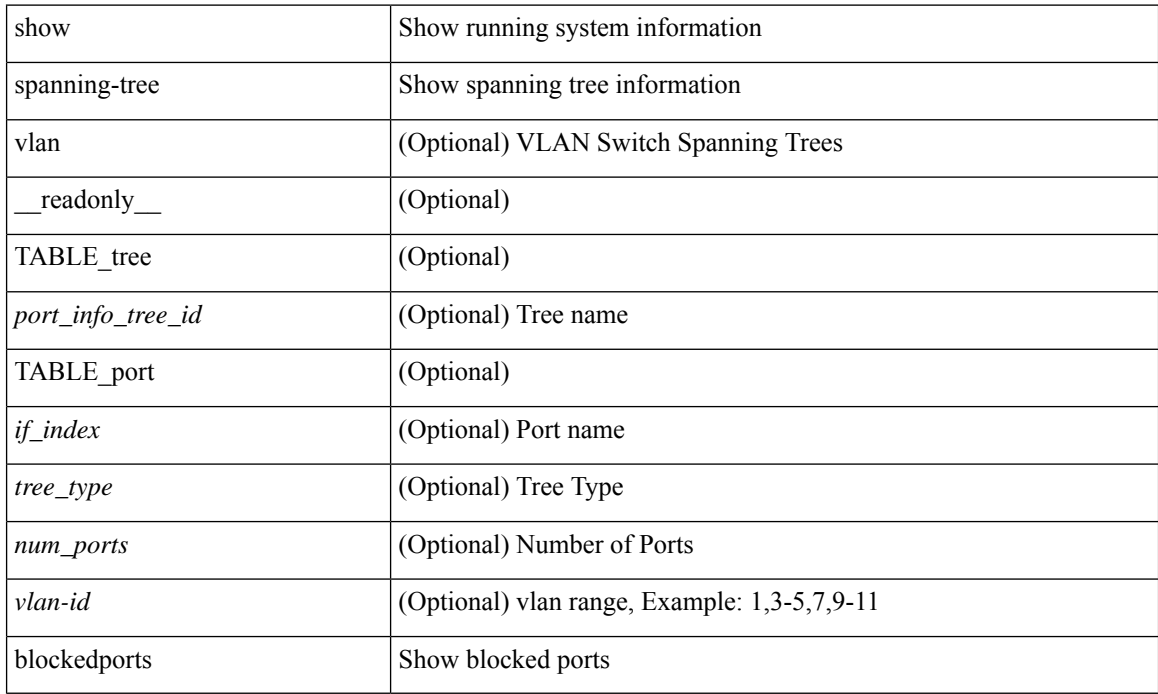

### **Command Mode**

### **show spanning-tree bridge**

 $\{\text{show spanning-tree} \mid \text{vlan} \leq \text{vlan-id}\}$  bridge-domain  $\text{odd-id} \geq \left\lfloor \text{bridge} \mid \text{priority} \mid \text{system-id} \right\rfloor$  [ \_\_readonly { TABLE\_tree <tree\_id> <tree\_tree\_type> <tree\_protocol> <bridge\_mac> <bridge\_priority> <bridge\_forward\_delay> <bridge\_max\_age> <bridge\_hello\_time> } ] } | { show spanning-tree [ vlan <vlan-id> | bridge-domain <bd-id> ] bridge [ { detail | brief } ] [ \_\_readonly\_\_ { TABLE\_tree <tree\_id> <tree\_tree\_type>  $\le$ tree protocol>  $\le$ bridge mac>  $\le$ bridge priority>  $\le$ bridge forward delay>  $\le$ bridge max age> <bridge\_hello\_time> } ] } | { show spanning-tree [ vlan <vlan-id> | bridge-domain <bd-id> ] bridge [ { address | forward-time | hello-time | id | max-age | protocol } ] [ \_\_readonly\_\_ { TABLE\_tree <tree\_id> <tree\_tree\_type>  $\leq$ tree protocol>  $\leq$ bridge mac $\geq$   $\leq$ bridge priority $\geq$   $\leq$ bridge forward delay $\geq$   $\leq$ bridge max age $\geq$ <bridge\_hello\_time> } ] }

#### **Syntax Description**

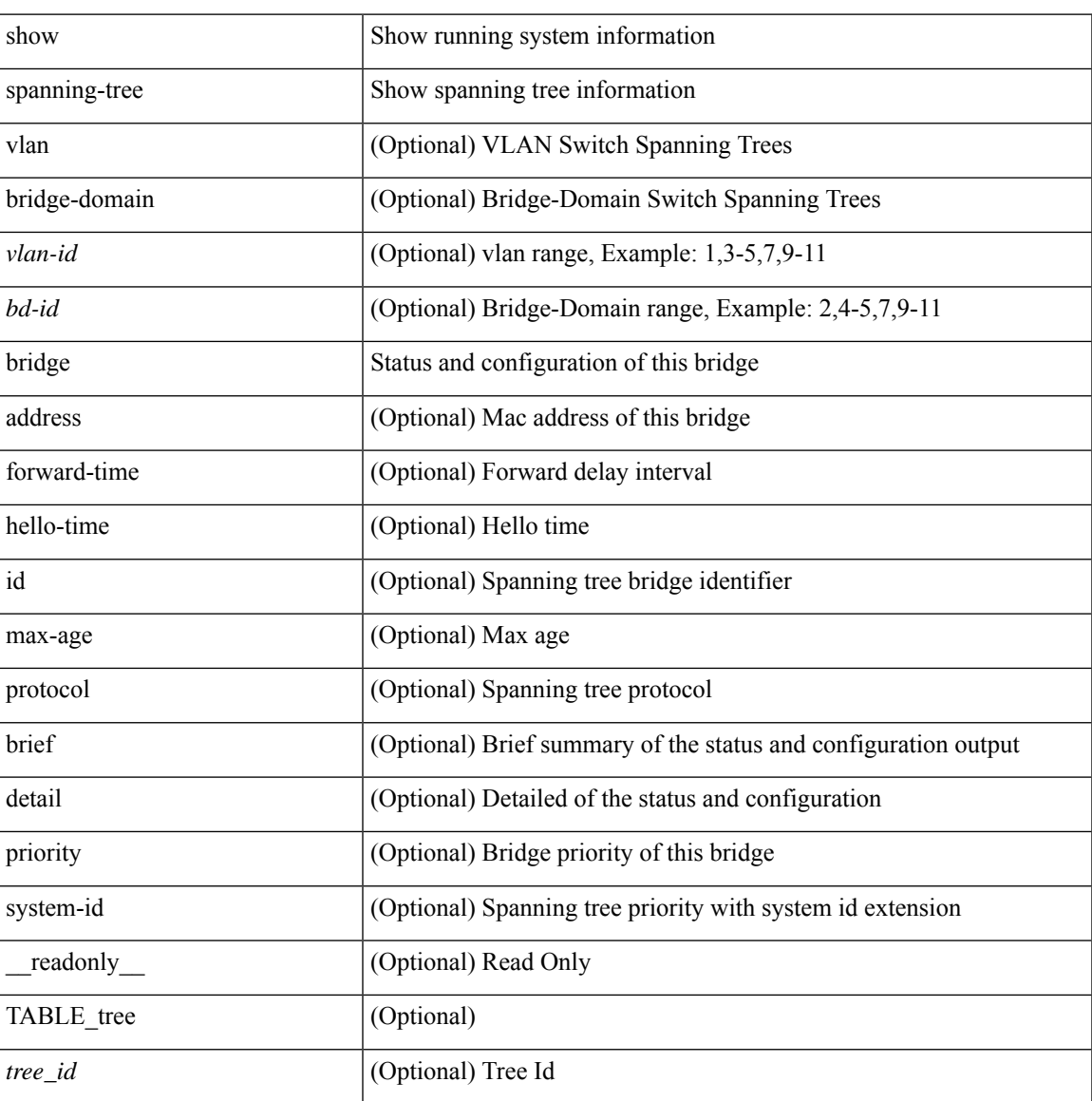

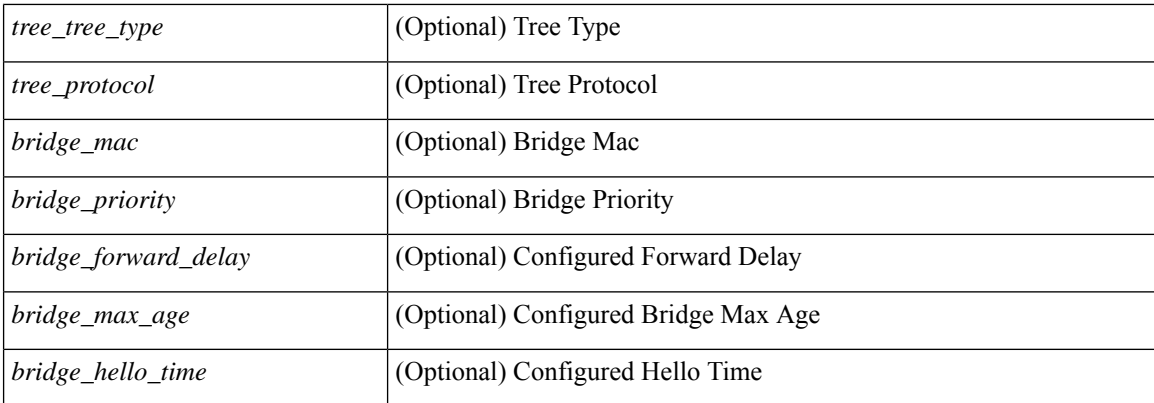

### **Command Mode**

• /exec

## **show spanning-tree inconsistentports**

{ show spanning-tree [ vlan <vlan-id> ] inconsistentports [ \_\_readonly\_\_ [ TABLE\_tree <port\_info\_tree\_id>  $\langle$ if\_index> $\langle$ inconsistency>][ $\langle$ tree\_type>][ $\langle$ num\_ports>]]}

### **Syntax Description**

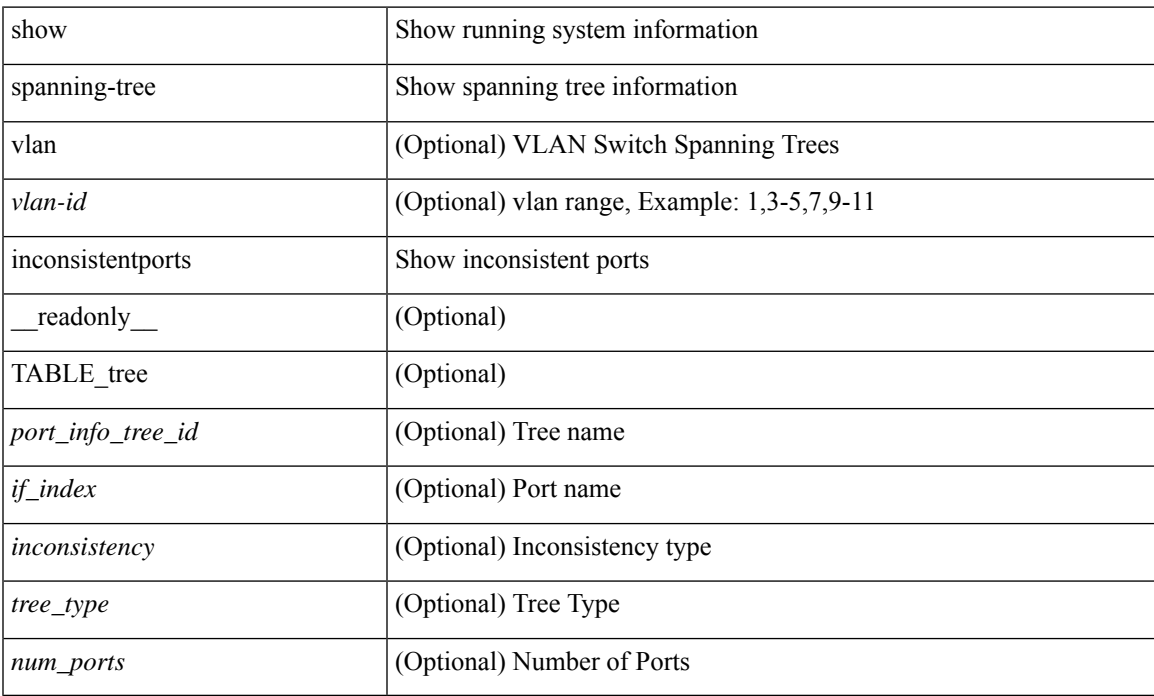

### **Command Mode**

### **show spanning-tree interface**

 $\{\text{show spanning-tree} \} \text{ vlan } \leq \text{valan-id} > |\text{bridge-domain } \leq \text{bd-id} > |\text{ interface } \leq \text{interface } |\}$  readonly TABLE\_port <if\_index>  $[$  <vpc>  $]$  <port\_info\_tree\_id> <state> <role> <port\_priority> <port\_number> <port\_protocol> <port\_tree\_type> <path\_cost> <port\_designated\_root> <port\_designated\_root\_priority> <designated\_cost> <designated\_bridge> <designated\_bridge\_priority> <designated\_port> <tc\_acknowledge> <forward\_transition\_count> <self\_looped> <inconsistency> <bpdus\_in> <bpdus\_out> <port\_fast> <link\_type> <port\_guard> <bpdu\_guard> <bpdu\_filter> <oper\_portfast> <oper\_p2p> <oper\_loopguard> <oper\_bpduguard> <oper\_bpdufilter><int\_bpdufilter><oper\_networkport><forward\_delay\_timer><hold\_timer><message\_age>  $\epsilon$  =  $\epsilon$  <prestsim\_inc\_timer> [  $\epsilon$  \boundary> ] [  $\epsilon$  \simulate\_pvst  $\epsilon$  [  $\epsilon$  simulate\_pvst> ] [  $\epsilon$  sprestd> ] } ] } | { show spanning-tree [ vlan <vlan-id> | bridge-domain <bd-id> ] interface <interface-id> { <verbosity> | active } + [ \_\_readonly\_\_ { TABLE\_port <if\_index> [ <vpc> ] <port\_info\_tree\_id> <state> <role> <port priority> <port number> <port protocol> <port tree type> <path cost> <port designated root>  $\leq$  port designated root priority>  $\leq$  designated cost>  $\leq$  designated bridge>  $\leq$  designated bridge priority> <designated\_port> <tc\_acknowledge> <forward\_transition\_count> <self\_looped> <inconsistency> <bpdus\_in> <br/>bydus\_out> <port\_fast> <link\_type> <port\_guard> <br/> <br/>bodu\_guard> <br/><br/>edu\_filter> <oper\_portfast> <oper\_p2p> <oper\_loopguard> <oper\_bpduguard> <oper\_bpdufilter> <int\_bpdufilter> <oper\_networkport> <forward\_delay\_timer> <hold\_timer> <message\_age> <peer> <dispute> <pvstsim\_inc\_timer> [ <boundary> ] [ <simulate\_pvst\_cfg> ] [ <simulate\_pvst> ] [ <prestd> ] } ] }

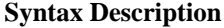

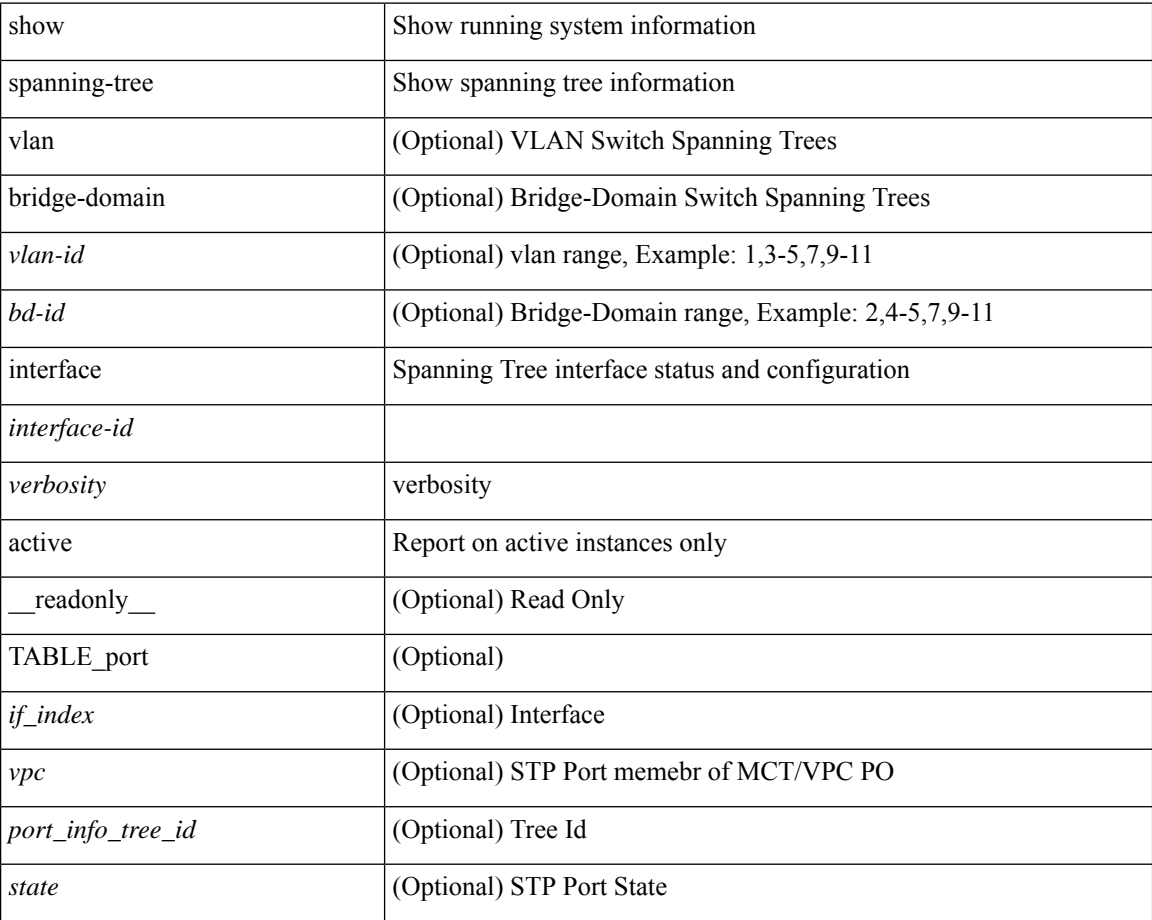

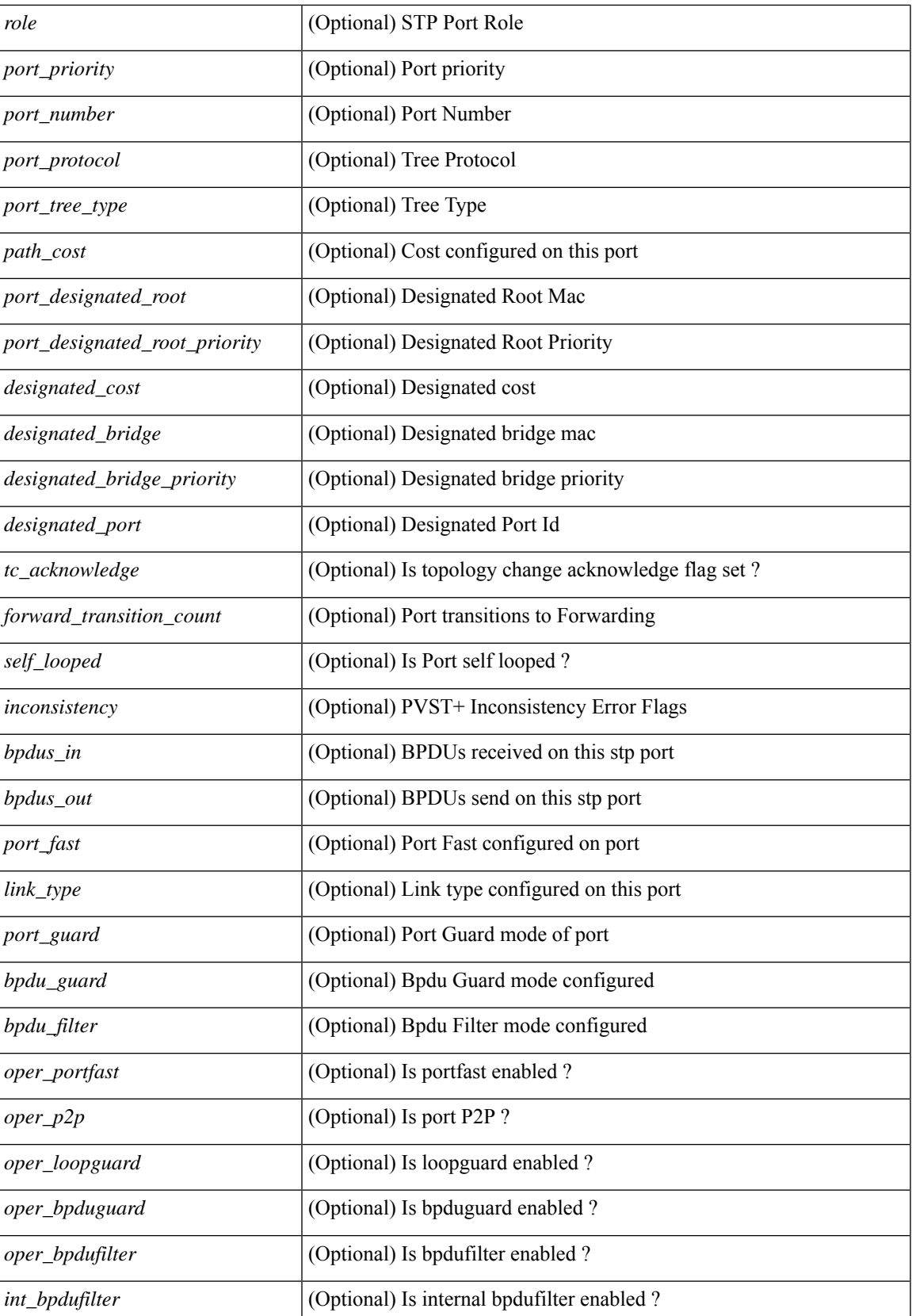

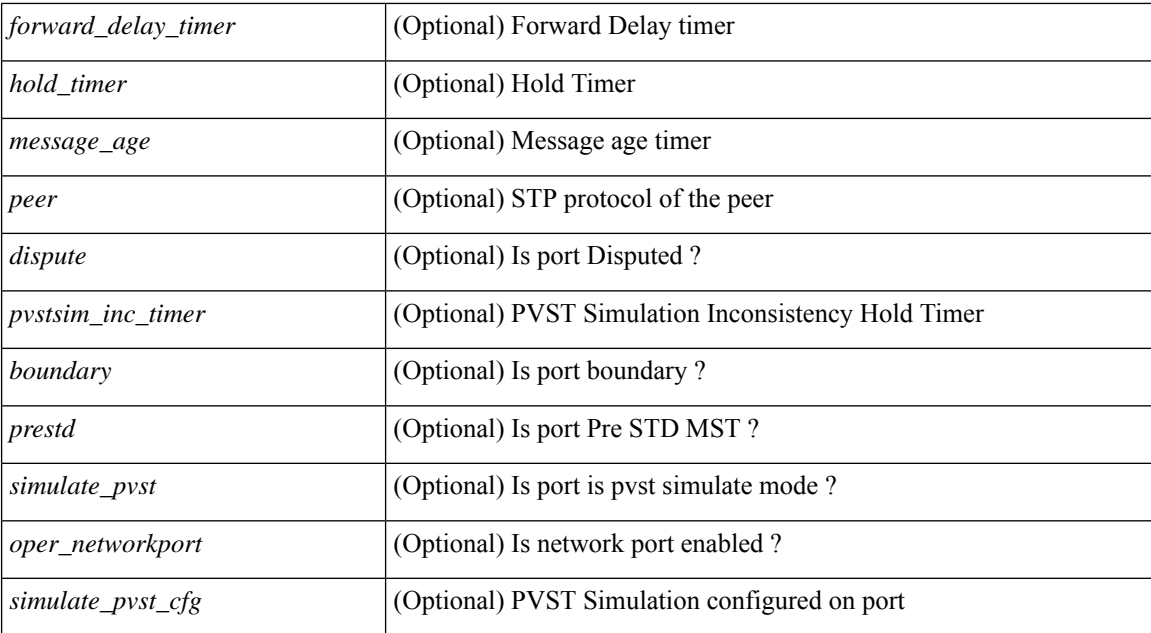

### **Command Mode**

• /exec

# **show spanning-tree interface**

{ show spanning-tree [ vlan <vlan-id> ] interface <interface-id> { cost | inconsistency | edge | priority | rootcost | state } [ \_\_readonly \_\_ [ TABLE\_vlan\_interface\_info <tree\_name> [ <cost> ] [ <edge> ] [ <inconsistency> ] [ <priority> ] [ <rootcost> ] [ <state> ] ] }

### **Syntax Description**

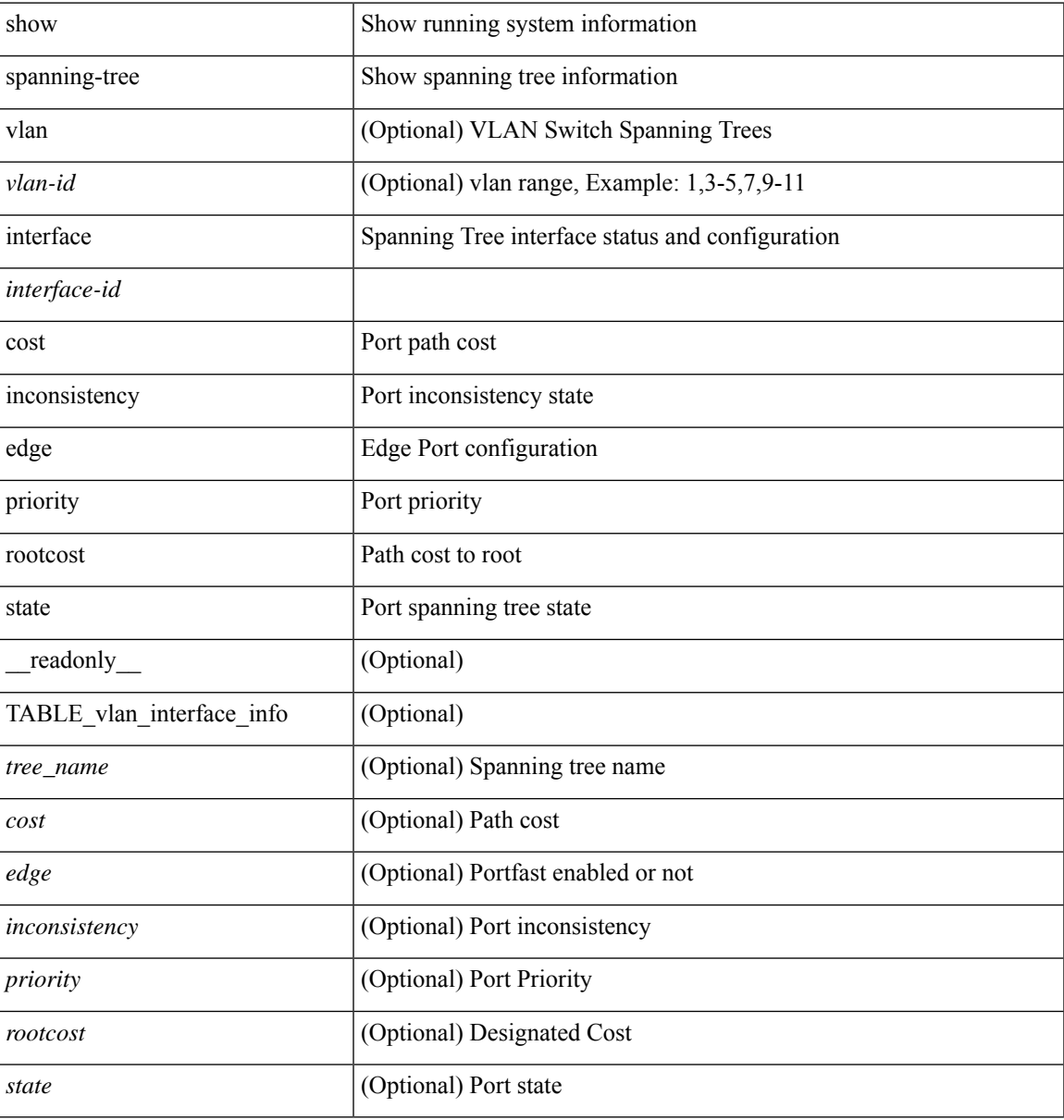

### **Command Mode**

## **show spanning-tree issu-impact**

show spanning-tree issu-impact [ \_\_readonly\_\_ [ TABLE\_topology <tc\_detected> <tc\_name> <no\_of\_tc> <time> <tc\_string> ] [ TABLE\_BA\_ports <port\_name> ] [ <criteria1> ] [ <criteria2> ] [ TABLE\_non\_edge\_ports <port> <vlan> <role> <sts> <tree> <instance> ] [ <criteria3> ] ]

#### **Syntax Description**

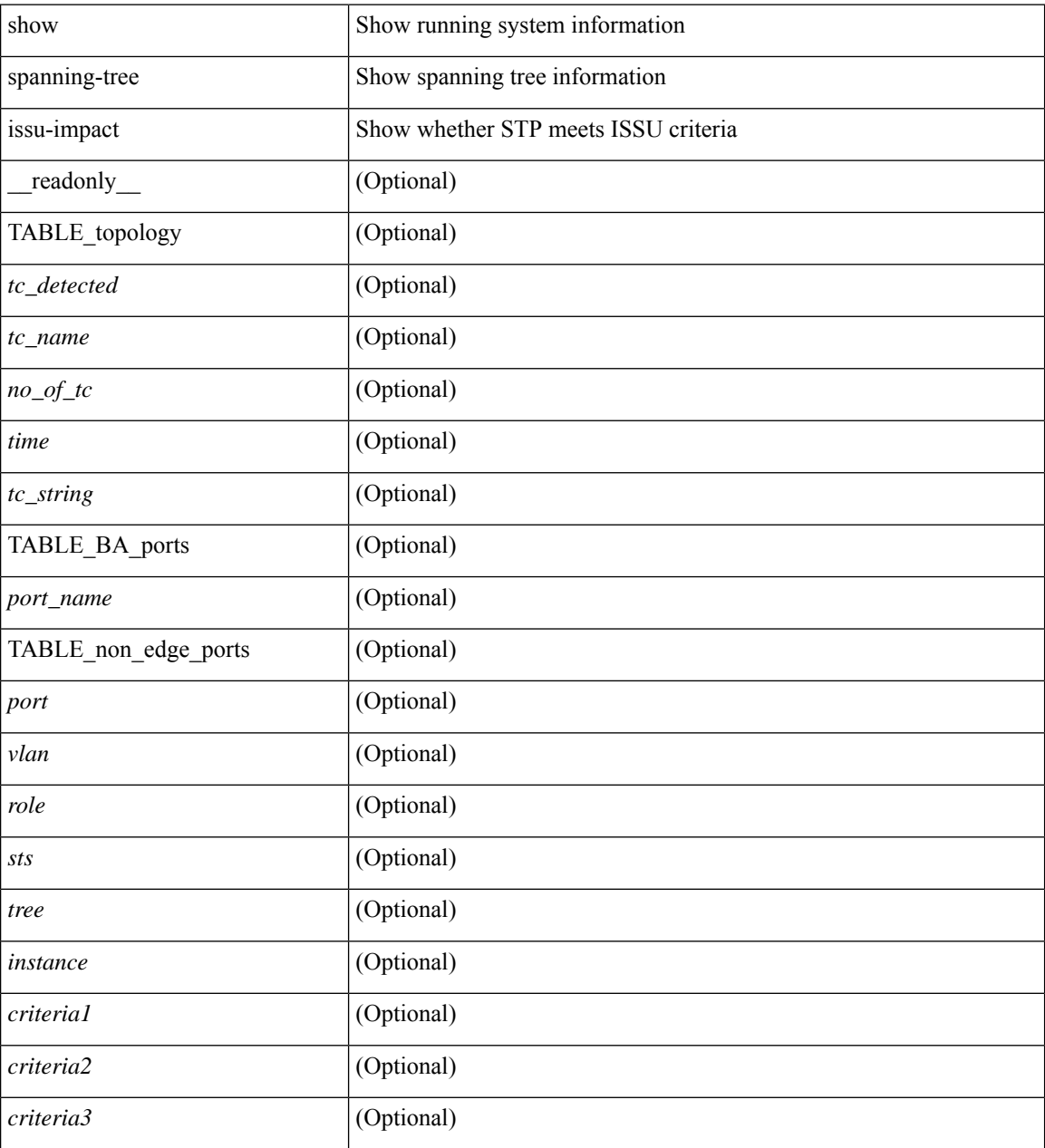

### **Command Mode**

### **show spanning-tree mst**

{ show spanning-tree mst [ <mst-id> ] [ \_\_readonly\_\_ TABLE\_tree <tree\_id> <tree\_tree\_type> <tree\_protocol> <port count> <br/>bridge\_mac> <br/>stridge\_priority> <tree\_designated\_root> <tree\_designated\_root\_priority>  $\leq$ ty active $\geq$   $\leq$ root path cost $\geq$   $\leq$ root port if index $\geq$   $\leq$ root port priority $\geq$   $\leq$ root port number $\geq$ <topology\_change> <topology\_change\_detected> <topology\_change\_count>  $\lt$ topology change time since last $>$   $\lt$ tc initiator if index $>$   $\lt$ bridge forward delay $>$   $\lt$ bridge max age $>$ <bridge\_hello\_time> <max\_age> <hello\_time> <forward\_delay> <hold\_time> <hello\_timer>  $\lt$ topology change timer>  $\lt$ tcn timer>  $\lt$ aging timer>  $\lt$ disabled>  $\lt$ blocking>  $\lt$ listening>  $\lt$ learning> <forwarding> <invalid> <ist-master-id-mac> <ist-master-prio> <ist-path-cost> <remaining-hops> <max-hops> <txholdcount> <tree-vlan-map> TABLE\_port <if\_index> <port\_info\_tree\_id> <state> <role> <port\_priority> <port\_number> <port\_protocol> <port\_tree\_type> <path\_cost> <port\_designated\_root> <port\_designated\_root\_priority> <designated\_cost> <designated\_bridge> <designated\_bridge\_priority> <designated\_port> <tc\_acknowledge> <forward\_transition\_count> <self\_looped> <inconsistency> <bpdus\_in>  $\epsilon$ bpdus\_out> <port\_fast> <link\_type> <port\_guard> <br/> <br/>bodu\_guard> <br/><br/>edu\_filter> <oper\_portfast> <oper\_p2p>  $\leq$ oper\_loopguard>  $\leq$ oper\_bpduguard>  $\leq$ oper\_bpdufilter>  $\leq$ int\_bpdufilter> [  $\leq$ oper\_networkport> ] <forward\_delay\_timer> <hold\_timer> <message\_age> <peer> <dispute> <pvstsim\_inc\_timer> <boundary> [ <simulate\_pvst\_cfg> ] <simulate\_pvst> <prestd> [ <designated\_ist\_master> ] [  $\le$  designated ist master priority>  $\le$  [  $\le$  designated ist cost>  $\le$  [  $\le$  vlan-map> ]  $\ge$   $\le$  { show spanning-tree mst [ <mst-id> ] detail [ \_\_readonly\_\_ TABLE\_tree <tree\_id> <tree\_tree\_type> <tree\_protocol> <port\_count>  $\langle$ bridge\_mac $>$   $\langle$ bridge\_priority $>$  $\langle$ tree\_designated\_root $>$  $\langle$ tree\_designated\_root\_priority $>$  $\langle$ stp\_active $>$ <root\_path\_cost> <root\_port\_if\_index> <root\_port\_priority> <root\_port\_number> <topology\_change> <topology\_change\_detected> <topology\_change\_count> <topology\_change\_time\_since\_last>  $\leq$ tc initiator if index $>$   $\leq$ bridge forward delay $>$   $\leq$ bridge max age $>$   $\leq$ bridge hello time $\geq$   $\leq$ max age $\geq$  $\le$ hello time>  $\le$  forward delay>  $\le$ hold time>  $\le$ hello timer>  $\le$  topology change timer>  $\le$  ten timer> <aging\_timer> <disabled> <br/> <br/>blocking> <listening> <dearning> <forwarding> <invalid> <ist-master-id-mac>  $\langle$ ist-master-prio>  $\langle$ ist-path-cost>  $\langle$ remaining-hops>  $\langle$ max-hops>  $\langle$ txholdcount>  $\langle$ tree-vlan-map> TABLE\_port  $\langle$ if index>  $\langle$ port info\_tree\_id>  $\langle$ state>  $\langle$ role>  $\langle$ port\_priority>  $\langle$ port\_number>  $\langle$ port\_protocol> <port tree type> <path cost> <port designated root> <port designated root priority> <designated cost> <designated\_bridge> <designated\_bridge\_priority> <designated\_port> <tc\_acknowledge>  $\epsilon$  -forward transition count $\epsilon$  <self looped>  $\epsilon$  inconsistency>  $\epsilon$  by dus in $\epsilon$   $\epsilon$  ont fast>  $\epsilon$  and  $\epsilon$   $\epsilon$   $\epsilon$ <port\_guard> <bpdu\_guard> <bpdu\_filter> <oper\_portfast> <oper\_p2p> <oper\_loopguard> <oper\_bpduguard>  $\epsilon$  <oper bpdufilter>  $\epsilon$ int bpdufilter> [ <oper networkport> ] <forward delay timer>  $\epsilon$  \bood timer>  $\langle$  message\_age>  $\langle$  peer>  $\langle$  dispute>  $\langle$  pvstsim\_inc\_timer>  $\langle$  boundary> [ $\langle$  simulate\_pvst cfg> ] $\langle$  simulate\_pvst>  $\langle$  =  $\rangle$  [  $\langle$  designated ist master>  $|$  [  $\langle$  designated ist master priority>  $|$  [  $\langle$  designated ist cost>  $|$  [  $\langle \text{vlan-map} \rangle$  ] ]  $\}$ 

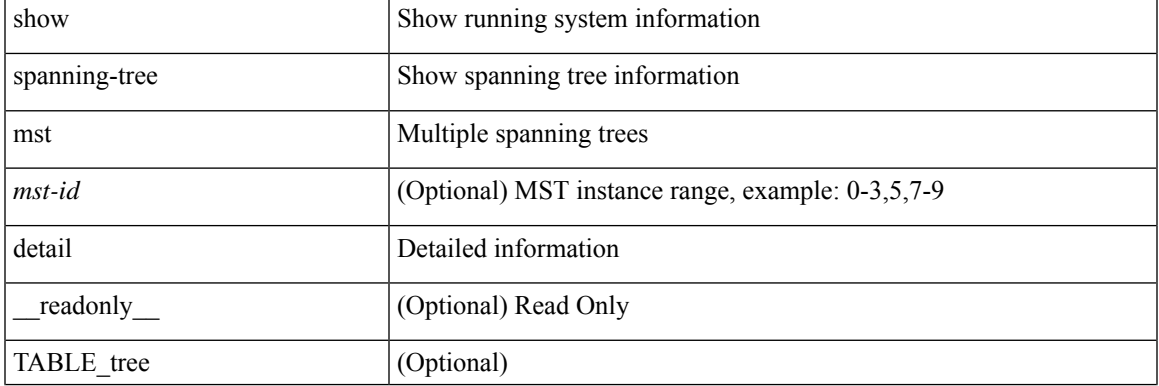

#### **Syntax Description**

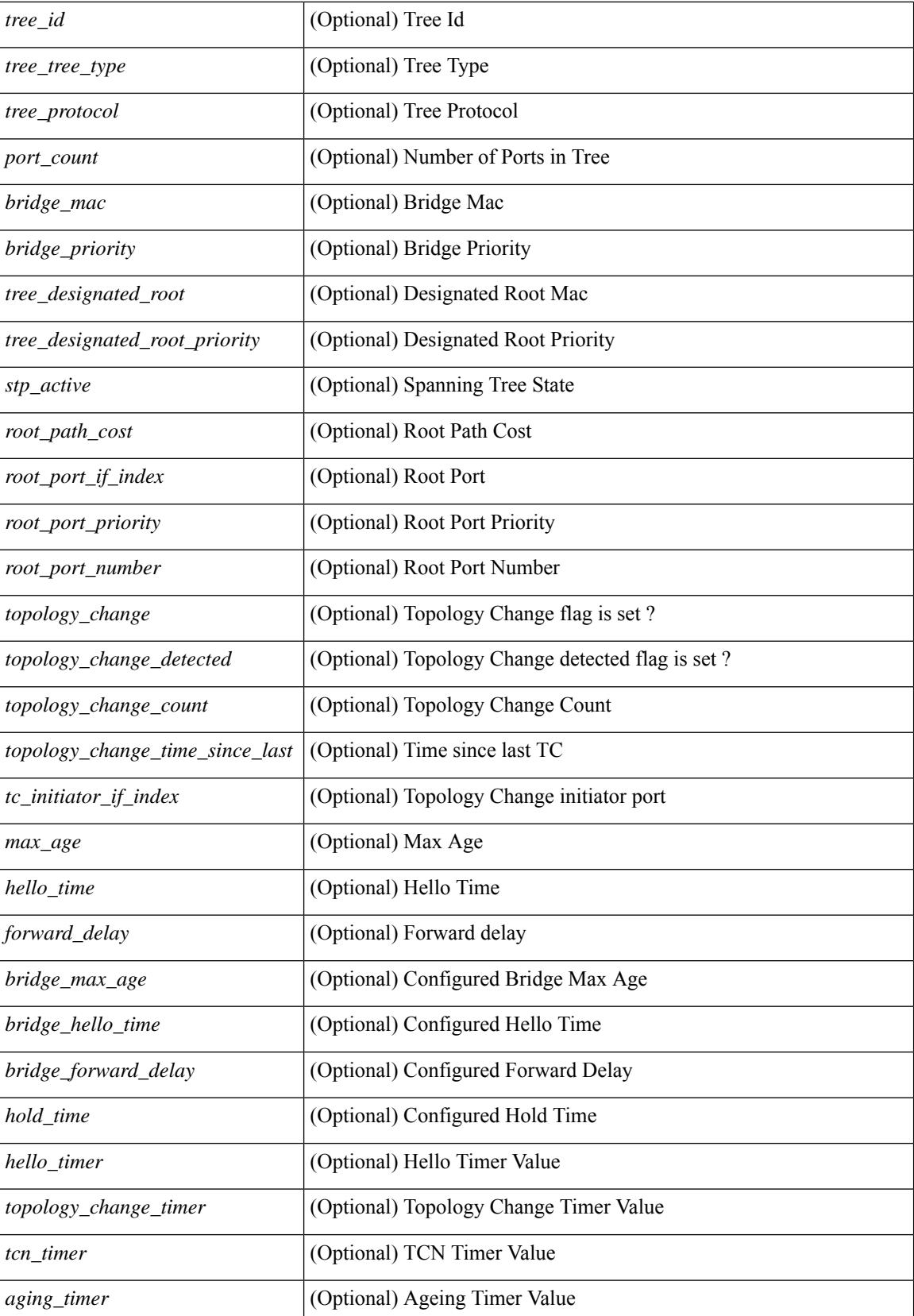

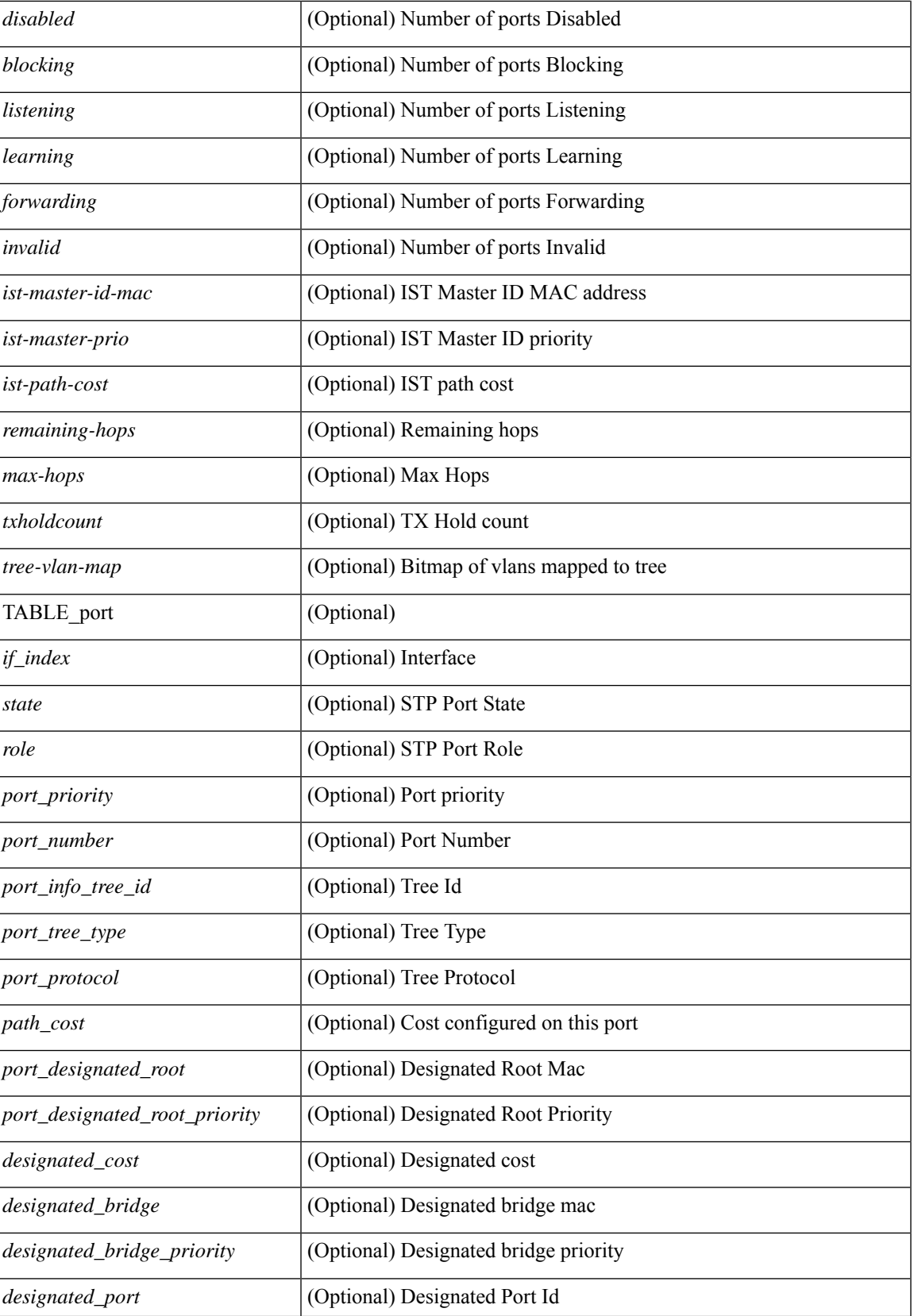

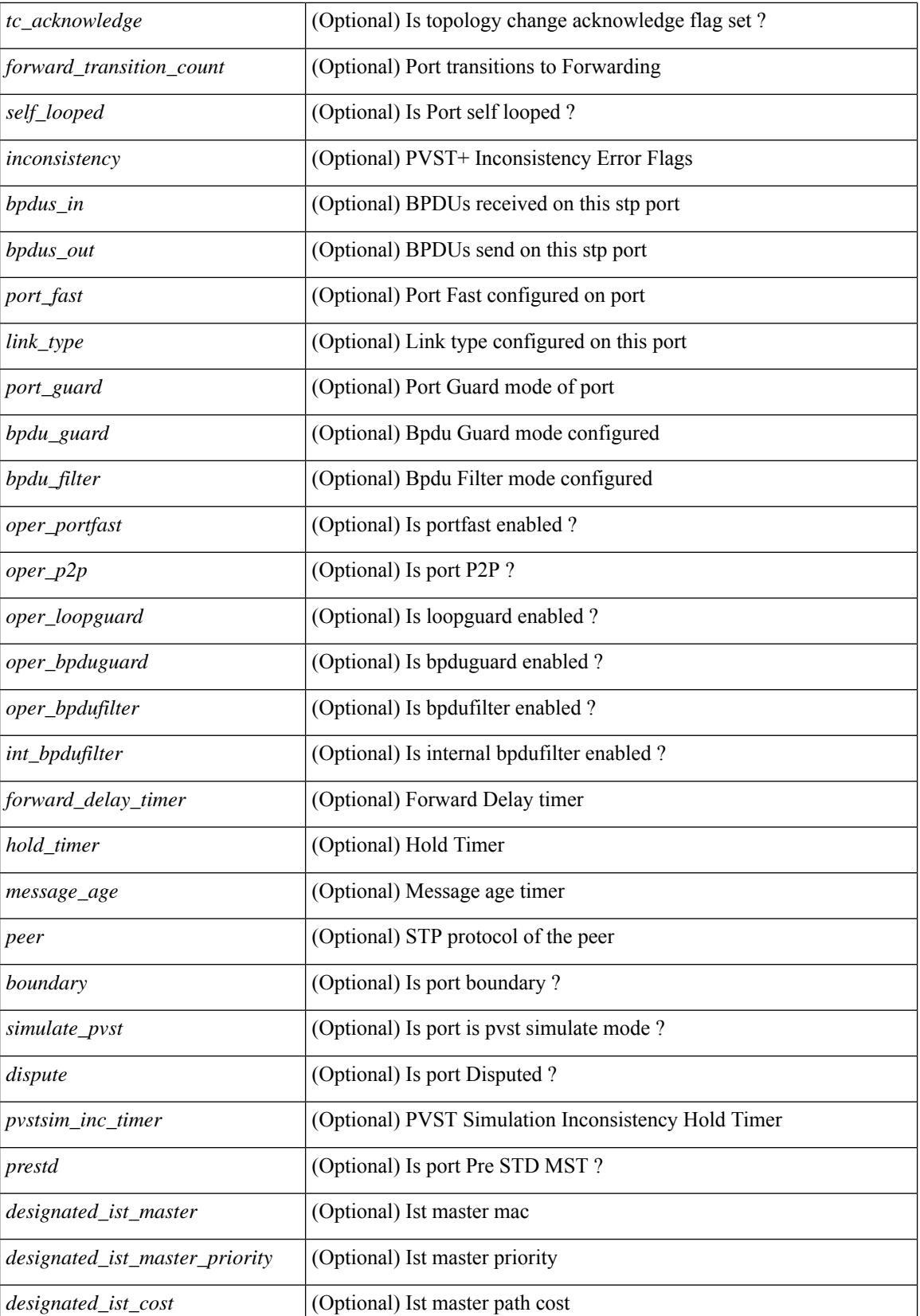

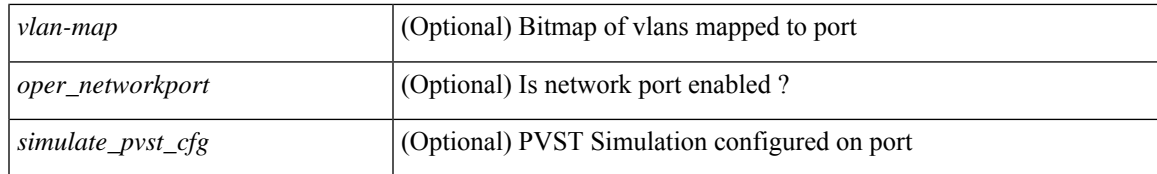

### **Command Mode**

## **show spanning-tree mst configuration**

{ show spanning-tree mst configuration [ \_\_readonly\_\_ <stp-mode> <name> <rev-id> { TABLE\_instance\_to\_vlan\_map <mst\_id> <vlan\_bit\_map> } [ <pvlan-sync> ] ] }

### **Syntax Description**

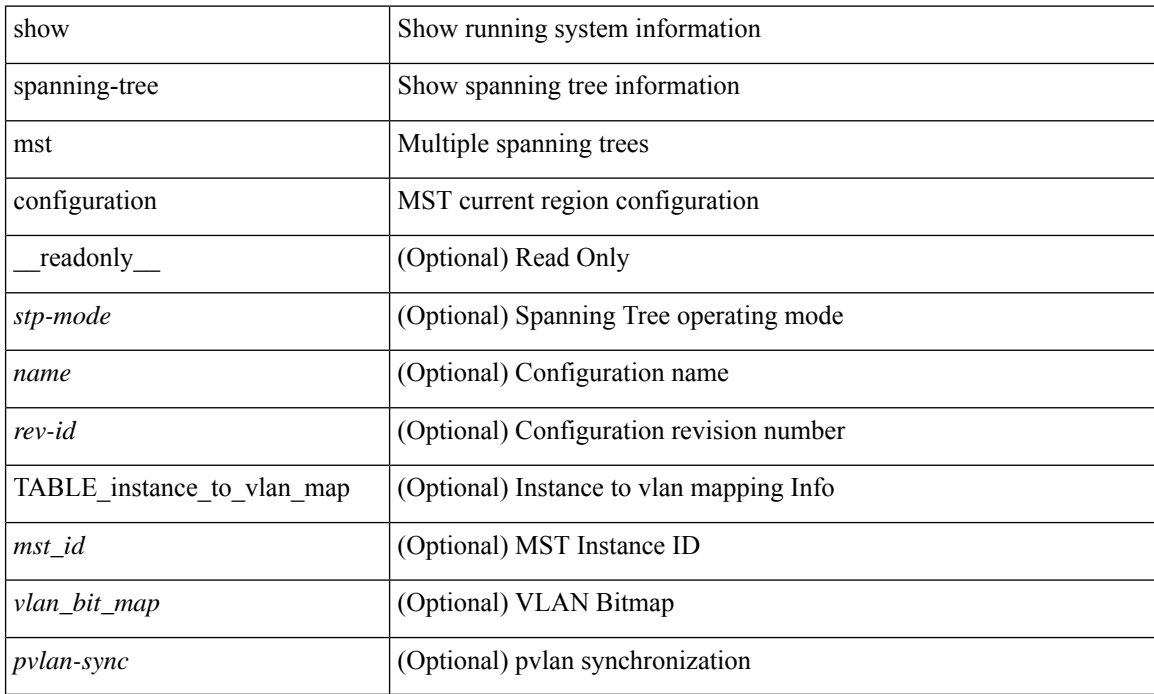

### **Command Mode**

## **show spanning-tree mst configuration digest**

{ show spanning-tree mst configuration digest [ \_\_readonly\_\_ <stp-mode> <name> <rev-id> <digest> <prestd-digest> [ <pvlan-sync> ] ] }

### **Syntax Description**

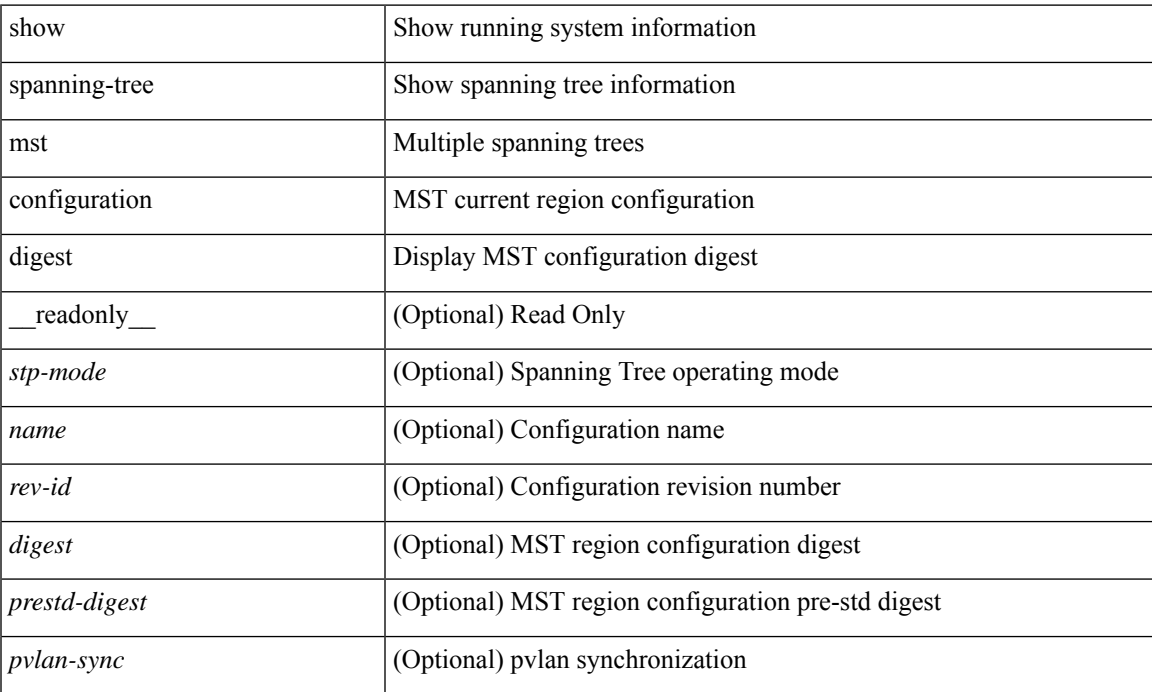

### **Command Mode**

### **show spanning-tree mst interface**

 $\{\text{show spanning-tree mst }[\text{~} \leq \text{mst-id}\text{~}] \text{ interface } \leq \text{interface-id}\text{~}[\text{~} \text{readonly } \text{~} \text{TABLE port } \leq \text{if index}\text{~}]\}$  $\epsilon$  sport info\_tree\_id>  $\epsilon$ state>  $\epsilon$  crole>  $\epsilon$  port\_priority>  $\epsilon$  port\_number>  $\epsilon$  port\_protocol>  $\epsilon$  port\_tree\_type> <port\_designated\_root> <port\_designated\_root\_priority> <designated\_cost> <designated\_bridge> <designated\_bridge\_priority> <designated\_port> <tc\_acknowledge> <forward\_transition\_count> <self\_looped> <inconsistency> <br/>bpdus\_in> <br/>sbpdus\_out> <port\_fast> <link\_type> <port\_guard> <br/> <br/>bpdu\_guard> <br/> <br/>bpdu\_filter> <oper\_portfast> <oper\_p2p> <oper\_loopguard> <oper\_bpduguard> <oper\_bpdufilter> <int\_bpdufilter> [  $\leq$ oper networkport $>$ ]  $\leq$  forward delay timer $>$   $\leq$  hold timer $>$   $\leq$  message age $>$   $\leq$   $\leq$   $\leq$   $\leq$   $\leq$   $\leq$   $\leq$   $\leq$   $\leq$   $\leq$   $\leq$   $\leq$   $\leq$   $\leq$   $\leq$   $\leq$   $\leq$   $\leq$   $\leq$   $\leq$   $\leq$  $\langle \text{pvstsim} \rangle$  inc\_timer> ]  $\langle \text{boundary} \rangle$  [ $\langle \text{simulate pvst} \rangle$  ]  $\langle \text{simulate pvst} \rangle$  [ $\langle \text{pvst} \rangle$ ] <designated\_ist\_master> ] [ <designated\_ist\_master\_priority> ] [ <designated\_ist\_cost> ] [ <vlan-map> ] ] } | { show spanning-tree mst [ <mst-id> ] interface <interface-id> detail [ \_\_readonly\_\_ TABLE\_port <if\_index> <port\_info\_tree\_id> <state> <role> <port\_priority> <port\_number> <port\_protocol> <port\_tree\_type> <path\_cost> <port\_designated\_root> <port\_designated\_root\_priority> <designated\_cost> <designated\_bridge> <designated\_bridge\_priority> <designated\_port> <tc\_acknowledge> <forward\_transition\_count> <self\_looped>  $\alpha$  <inconsistency> <br/>bodus\_in> <br/>sbpdus\_out> <port\_fast> <link\_type><port\_guard> <br/>bodu\_guard> <br/> <br/>bpdu\_filter>  $\leq$ oper portfast>  $\leq$ oper p2p>  $\leq$ oper loopguard>  $\leq$ oper bpduguard>  $\leq$ oper bpdufilter>  $\leq$ int bpdufilter> [  $\leq$ oper networkport $>$  ]  $\leq$  forward delay timer $>$   $\leq$  hold timer $>$   $\leq$  message age $>$   $\leq$  peer $>$   $\leq$  dispute $>$  [  $\langle \text{pvstsim} \rangle$  inc\_timer> ]  $\langle \text{boundary} \rangle$  [ $\langle \text{simulate pvst} \rangle$  ]  $\langle \text{simulate pvst} \rangle$  [ $\langle \text{pvst} \rangle$ ]  $\le$  designated ist master>  $\le$  [  $\le$  designated ist master priority>  $\le$  [  $\le$  designated ist cost>  $\le$  [  $\le$  vlan-map> ] ] }

#### **Syntax Description**

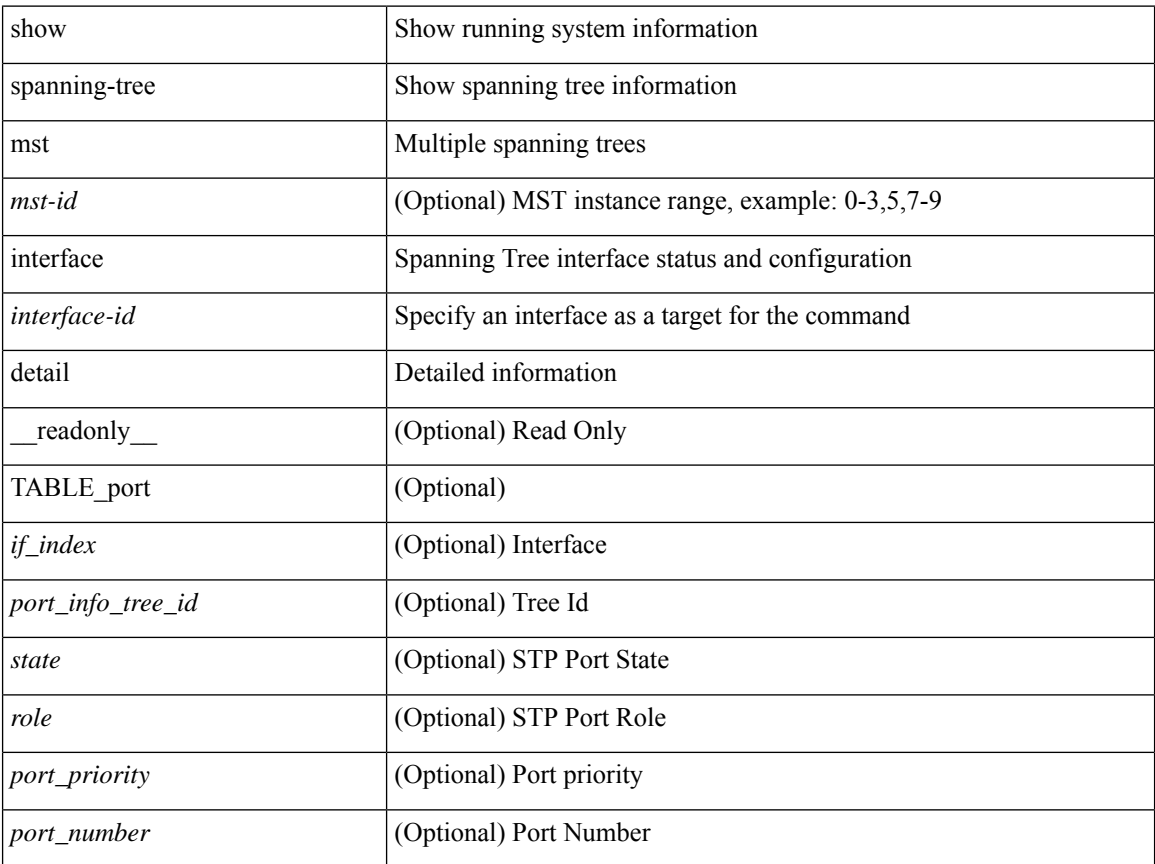

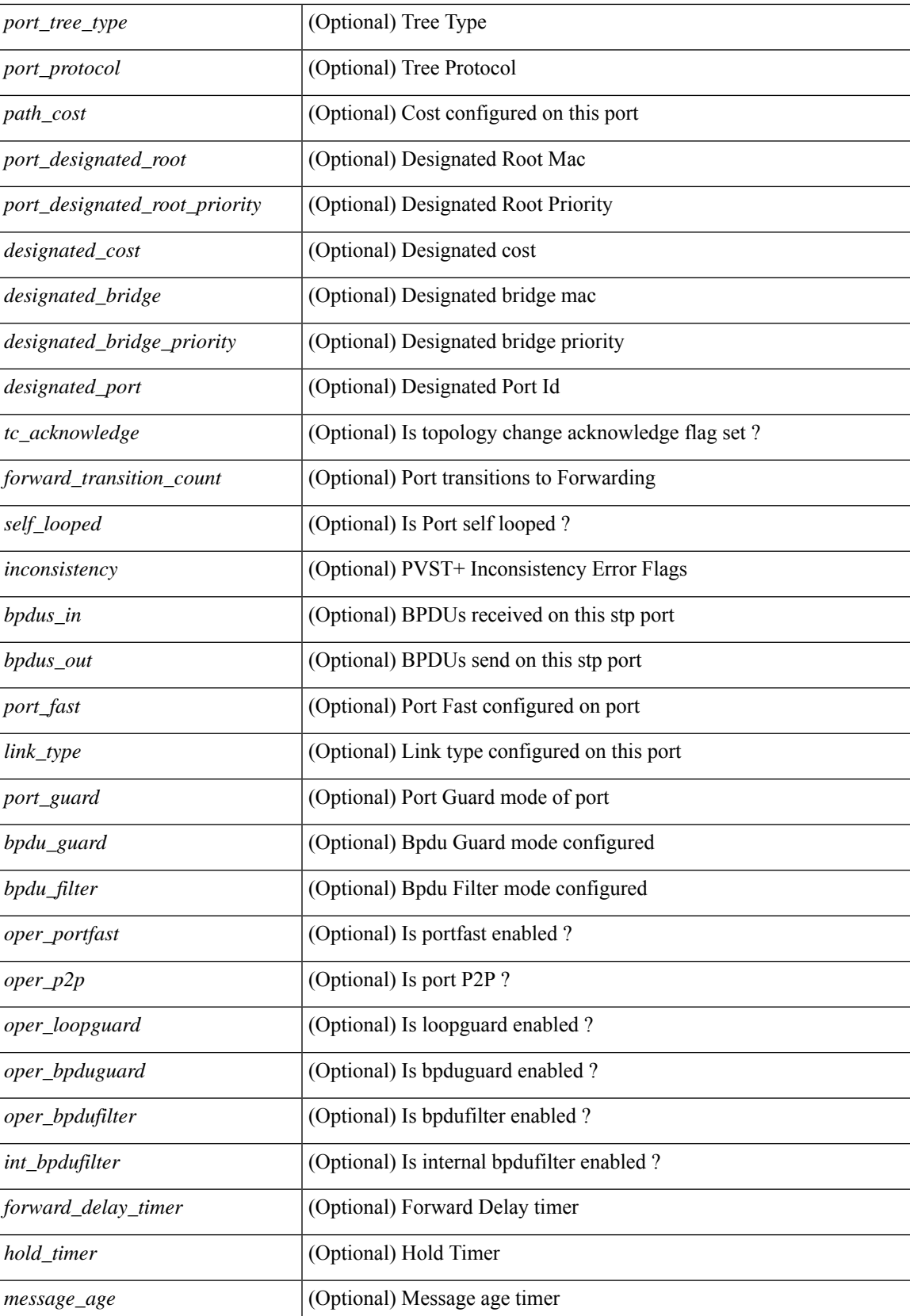

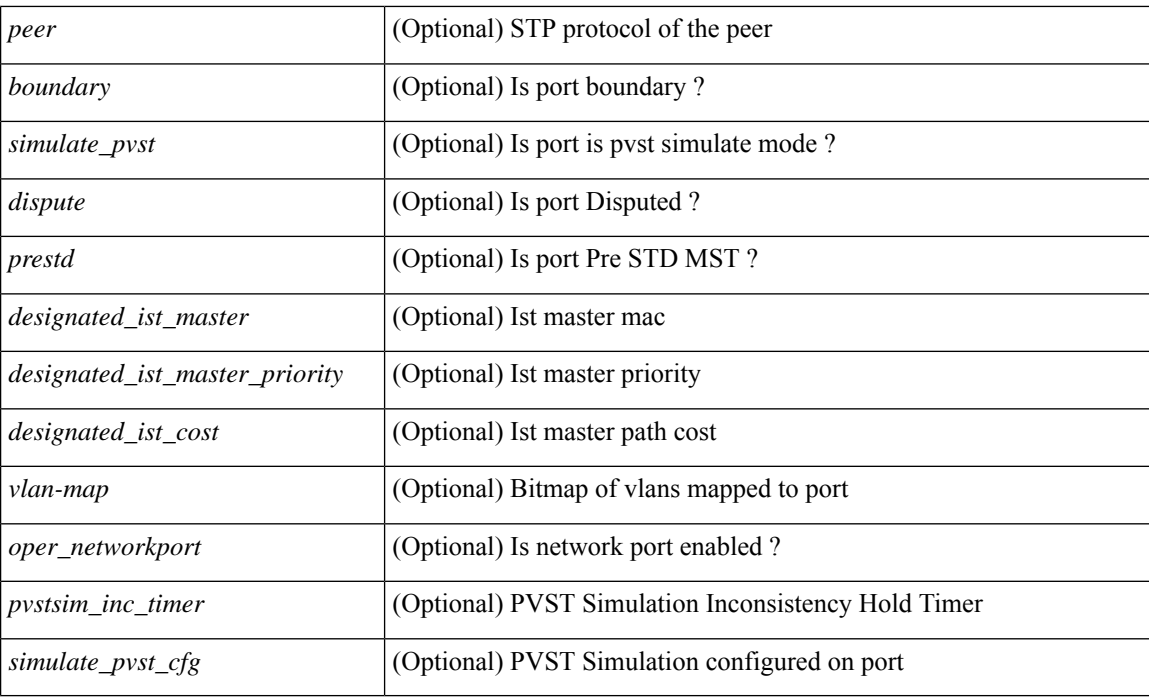

### **Command Mode**

• /exec

i.

## **show spanning-tree pathcost method**

{ show spanning-tree pathcost method [ \_\_readonly\_\_ <stp-pathcost-method> [ <stp-operpathcost-method> ] ] }

### **Syntax Description**

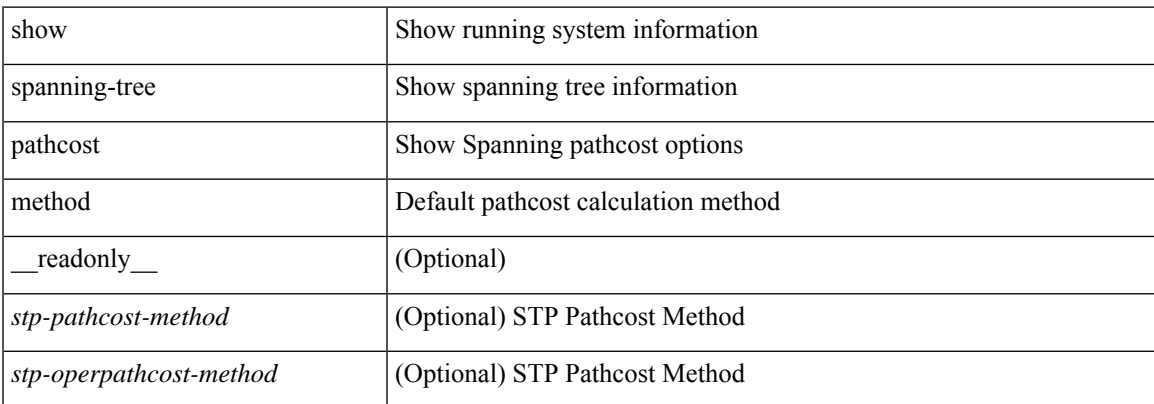

### **Command Mode**

### **show spanning-tree root**

 $\{\text{show spanning-tree} \} \text{ vlan } \leq \text{vlan-id} > \text{bridge-domain } \leq \text{bd-id} > \text{root} \} \text{ priority} \{ \text{system-id} \}$ TABLE tree <tree id> <tree tree type> <tree protocol> <tree designated root> <tree\_designated\_root\_priority> <root\_path\_cost> <root\_port\_if\_index> <root\_port\_priority> <root\_port\_number> <max\_age> <hello\_time> <forward\_delay> ] } | { show spanning-tree [ vlan <vlan-id> | bridge-domain <br/>bd-id> | root [ { address | cost | forward-time | hello-time | id | max-age | port } ] [

readonly—TABLE tree  $\langle$ tree id $\rangle$   $\langle$ tree tree type $\rangle$   $\langle$ tree protocol $\rangle$   $\langle$ tree designated root $\rangle$ <tree\_designated\_root\_priority> <root\_path\_cost> <root\_port\_if\_index> <root\_port\_priority>  $\leq$ root port number $\geq$   $\leq$ max age $\geq$   $\leq$  hello time $\geq$   $\leq$  forward delay $\geq$  ]  $\geq$   $\leq$  show spanning-tree [ vlan  $\leq$  vlan-id $\geq$ | bridge-domain <br/>>bd-id> ] root [ { detail | brief } ] [ \_readonly\_TABLE\_tree <tree\_id><tree\_tree\_type> <tree\_protocol> <tree\_designated\_root> <tree\_designated\_root\_priority> <root\_path\_cost> <root\_port\_if\_index> <root\_port\_priority> <root\_port\_number> <max\_age> <hello\_time> <forward\_delay> ] }

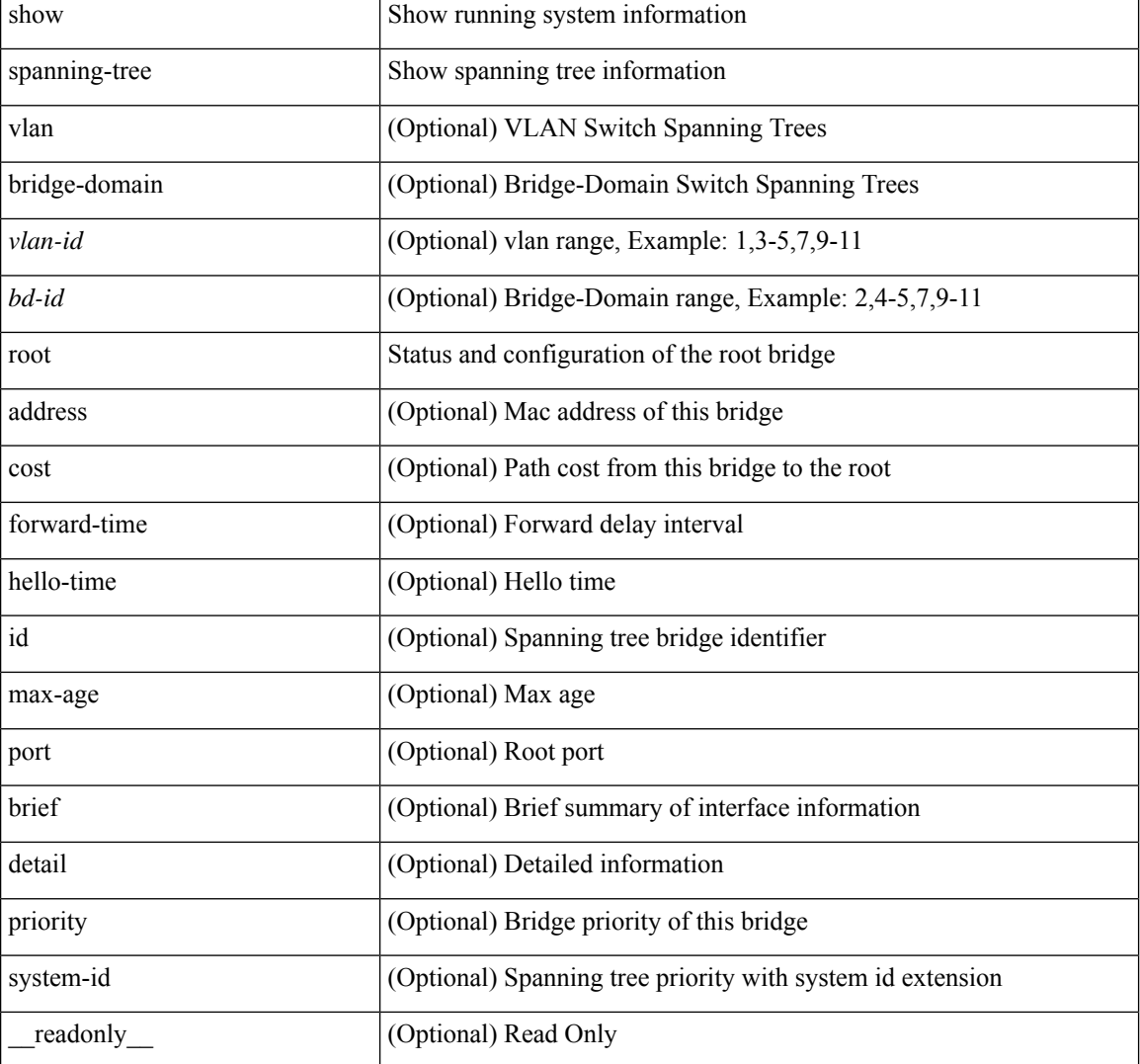

#### **Syntax Description**

 $\mathbf{l}$ 

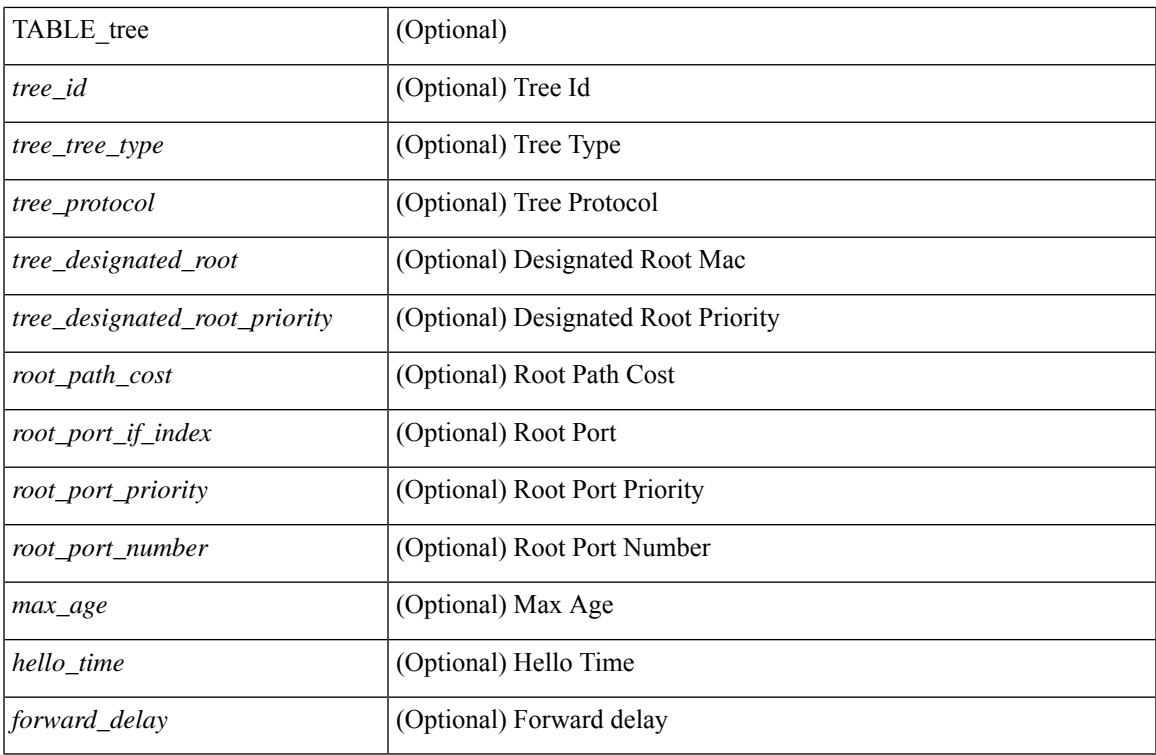

### **Command Mode**

### **show spanning-tree summary**

show spanning-tree  $\lceil$  vlan-vlan-id>  $\lceil$  bridge-domain <br/>>bd-id>  $\rceil$  summary  $\lceil$  readonly <stp-mode>  $\lceil$ <stp\_tree\_root\_info> <tree\_type> <bridge\_mac> <bridge\_priority> <tree\_designated\_root> <tree\_designated\_root\_priority> ] + [ <stp\_root\_bmp\_info> <stp\_root\_tree\_type> <tree\_root\_bmp> <stp\_l2gstp\_bmp\_info> <stp\_l2gstp\_tree\_type> [ <stp\_l2gstp\_bmp> ] ] <stp\_global\_info> <pcost\_method> <oper\_pcost\_method> <port\_fast> <bpdu\_guard> <bpdu\_filter> <oper\_loopguard> <bridge\_assurance>  $\leq$ networkport default>  $\leq$ simulate pvst>  $\leq$ max-hops>  $\leq$ peer switch cfg>  $\leq$ oper peer switch> <stp\_l2gstp\_domain\_id> <stp\_lite> [ TABLE\_tree <stp\_tree\_summary> <summary\_tree\_type> <disabled> <blocking> <listening> <learning> <forwarding> <invalid> <port\_count> ] [ <stp\_summary\_totals> <total\_tree\_type> <disabled> <blocking> <listening> <learning> <forwarding> <invalid> <port\_count> ] ]

### **Syntax Description**

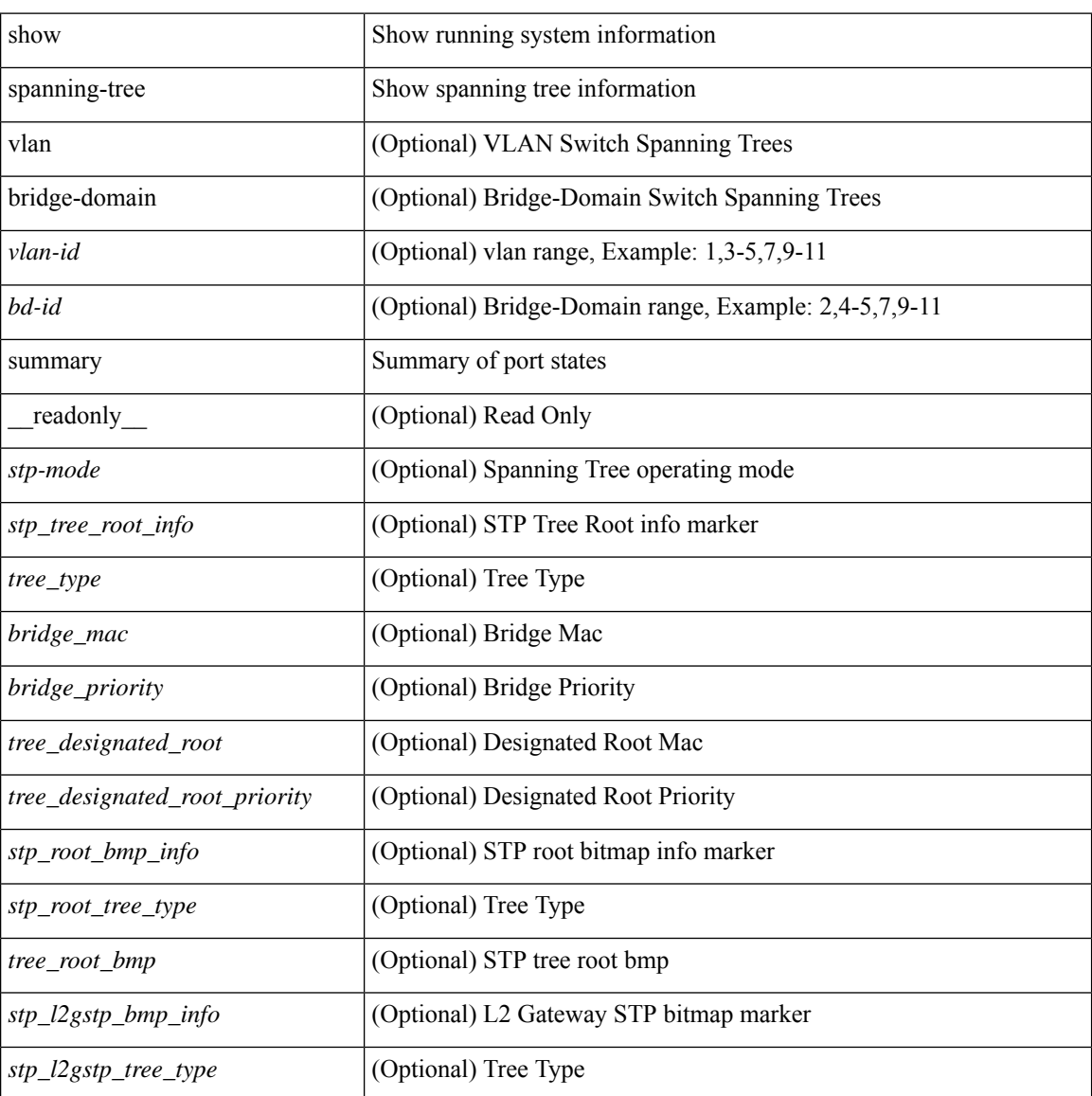
$\mathbf l$ 

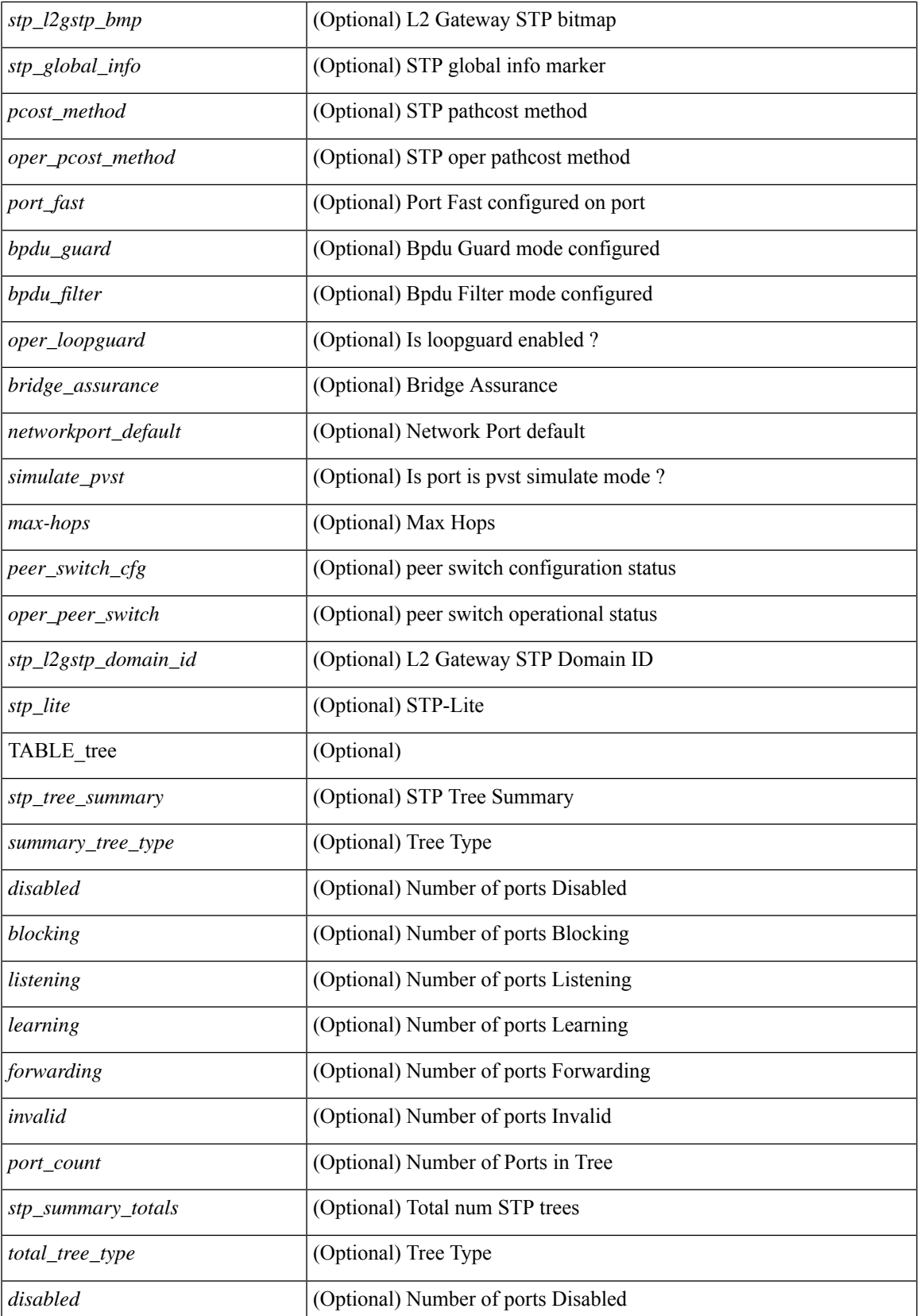

I

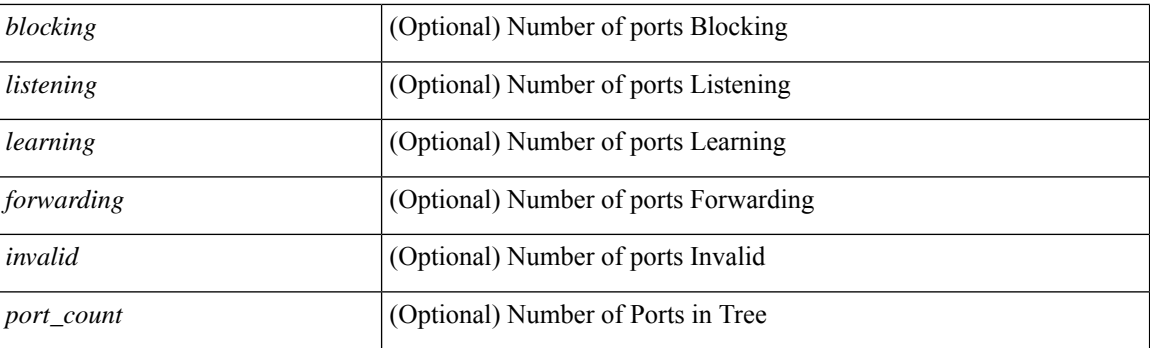

## **Command Mode**

## **show spanning-tree summary totals**

show spanning-tree summary totals  $\lceil \quad$  readonly  $\quad$  <stp-mode> <stp\_tree\_root\_info> <tree\_type> <bridge\_mac> <bridge\_priority> <tree\_designated\_root> <tree\_designated\_root\_priority> <stp\_root\_bmp\_info> <stp\_root\_tree\_type> <tree\_root\_bmp> <stp\_l2gstp\_bmp\_info> <stp\_l2gstp\_tree\_type> <stp\_l2gstp\_bmp> <stp\_global\_info> <pcost\_method> <oper\_pcost\_method> <port\_fast> <bpdu\_guard> <bpdu\_filter> <oper\_loopguard> <br/> <br/> <br/> <br/> <br/>assurance> <networkport\_default> <simulate\_pvst> <max-hops>  $\leq$ peer switch cfg>  $\leq$ oper peer switch>  $\leq$ stp l2gstp domain id>  $\leq$ stp lite>  $\leq$ stp summary totals> <total\_tree\_type> <disabled> <blocking> <listening> <learning> <forwarding> <invalid> <port\_count> ]

#### **Syntax Description**

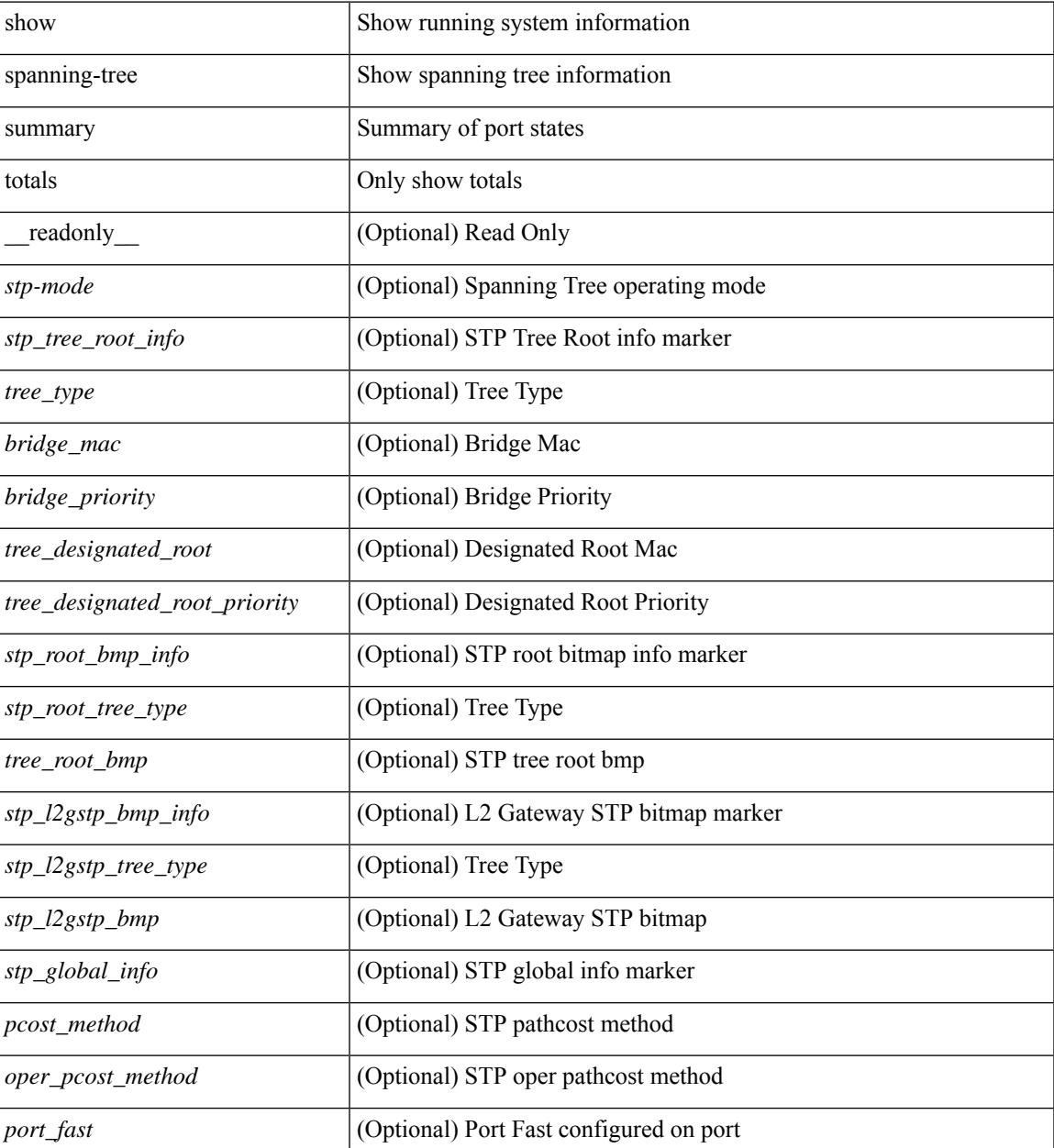

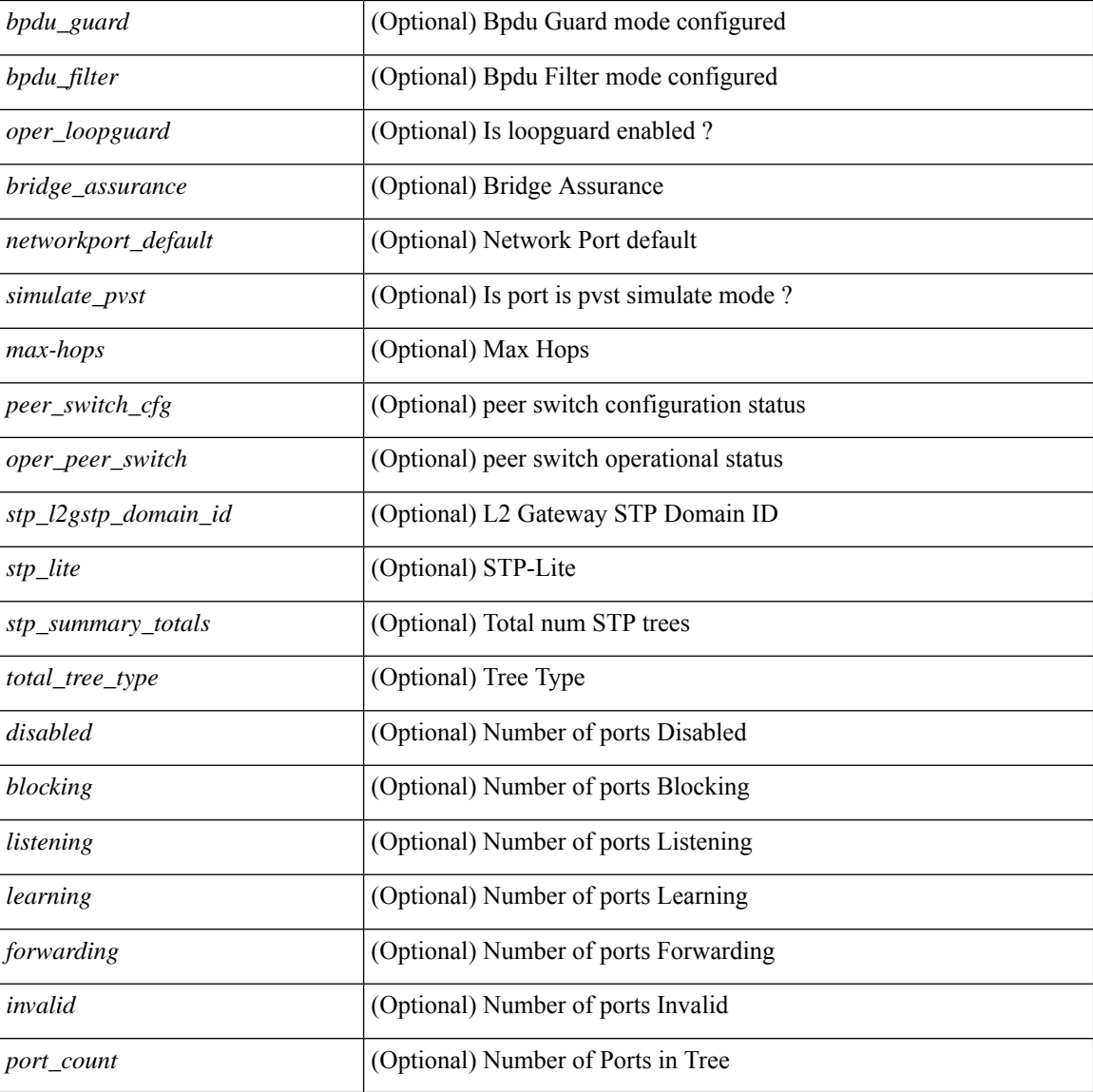

## **Command Mode**

• /exec

i.

# **show srte pce ipv4 peer**

show srte pce ipv4 peer [ <pce\_address> ] [ \_readonly \_ [ TABLE\_peer <pce\_address> <pcc\_address> <precedence> <state>] ]

## **Syntax Description**

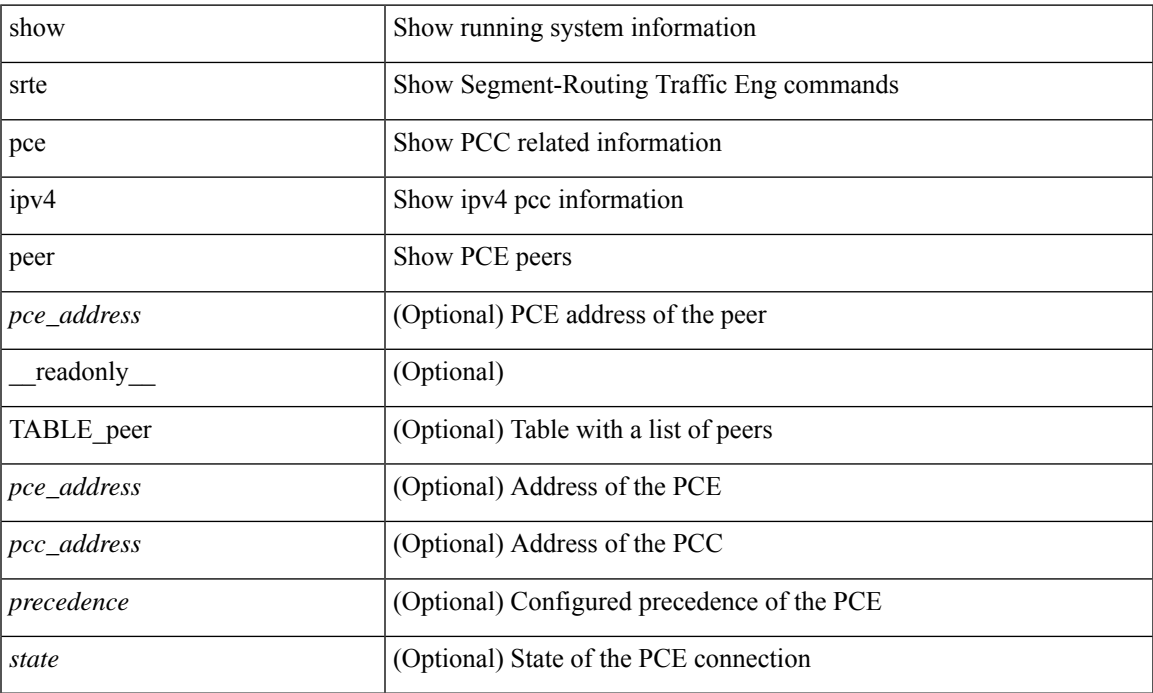

#### **Command Mode**

## **show srte policy**

show srte policy  $[\ {\text{syclicy\_name\_val> } } \ ] \ {\text{color\_color\_val> endpoint \textless end\_point\_val> } } \ ] \ {\text{policy-id}}$ <policy\_id\_val> } ] [ holddown ] [ detail ] [ \_\_readonly\_\_ [ TABLE\_policy <policy\_name> <source> <end\_point> <state> <col> <br/> <br/> <br/> <br/> <br/> <br/> <br/> <policy\_id> [ <flags> ] [ <br/> <holddown\_time> ] [ TABLE\_pref <pref> [ TABLE\_paths { <exp\_path\_name> | <deleg\_pce\_addr> } [ TABLE\_index <index> <label> ] ] ] ] ]

## **Syntax Description**

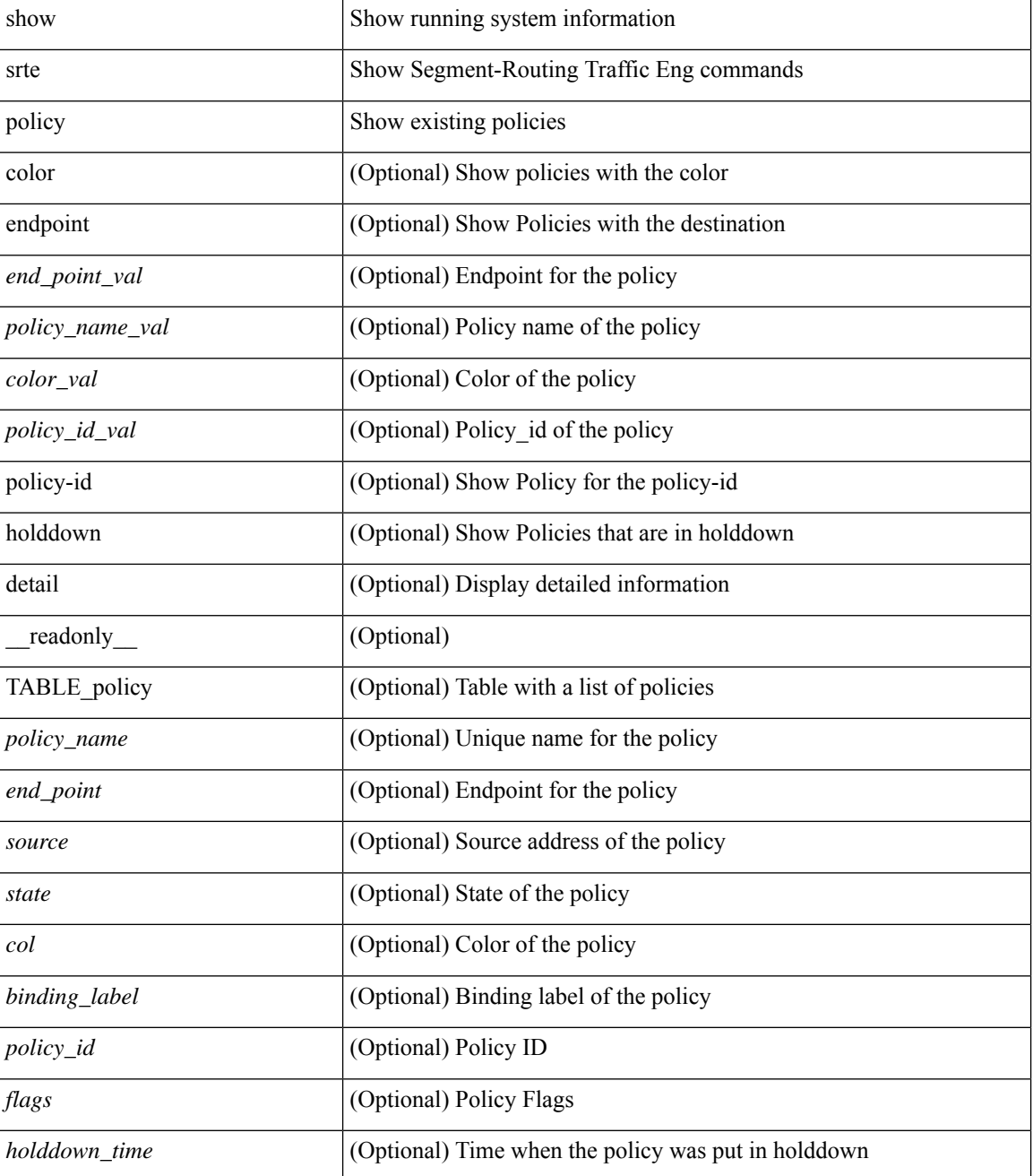

 $\mathbf{l}$ 

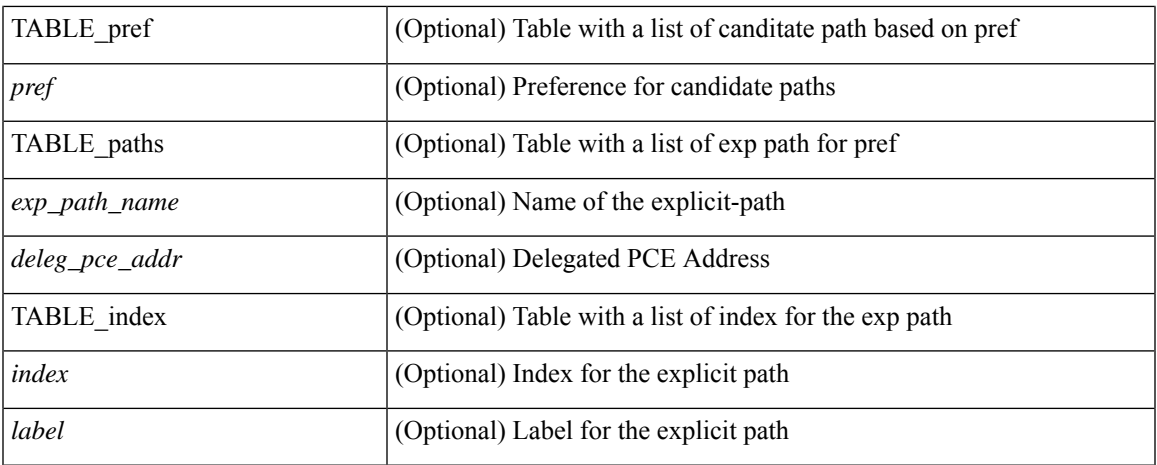

#### **Command Mode**

 $\bullet$  /exec

## **show srte policy fh**

show srte policy fh [ \_readonly \_ [ TABLE\_fh [ <label> <type> <state> ] [ TABLE\_index [ <index>  $\langle$ ip\_addr> $\langle$ mask\_len>]]]]

## **Syntax Description**

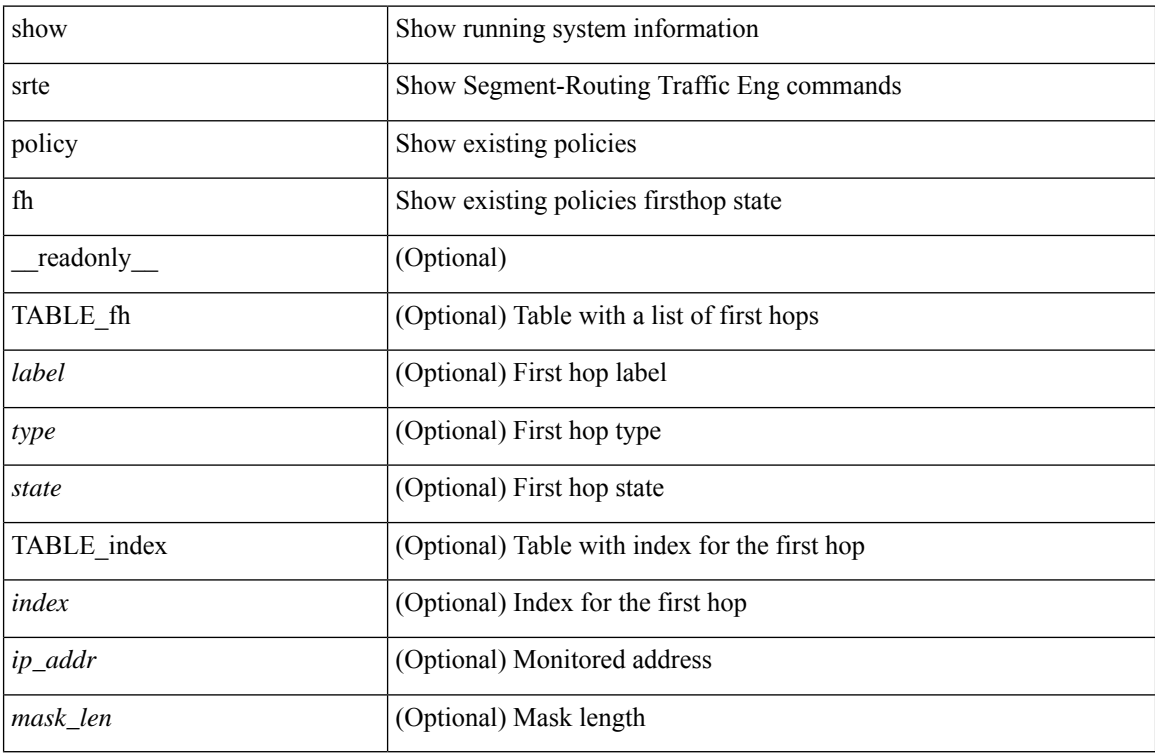

#### **Command Mode**

## **show ssh key**

show ssh key [{ $dsa$  [md5] | rsa [md5] | ecdsa | [md5] } ] [\_readonly\_{TABLE\_sessions <key\_type> <key\_time> <key\_data> <key\_bitcount> <key\_fingerprint> } ]

## **Syntax Description**

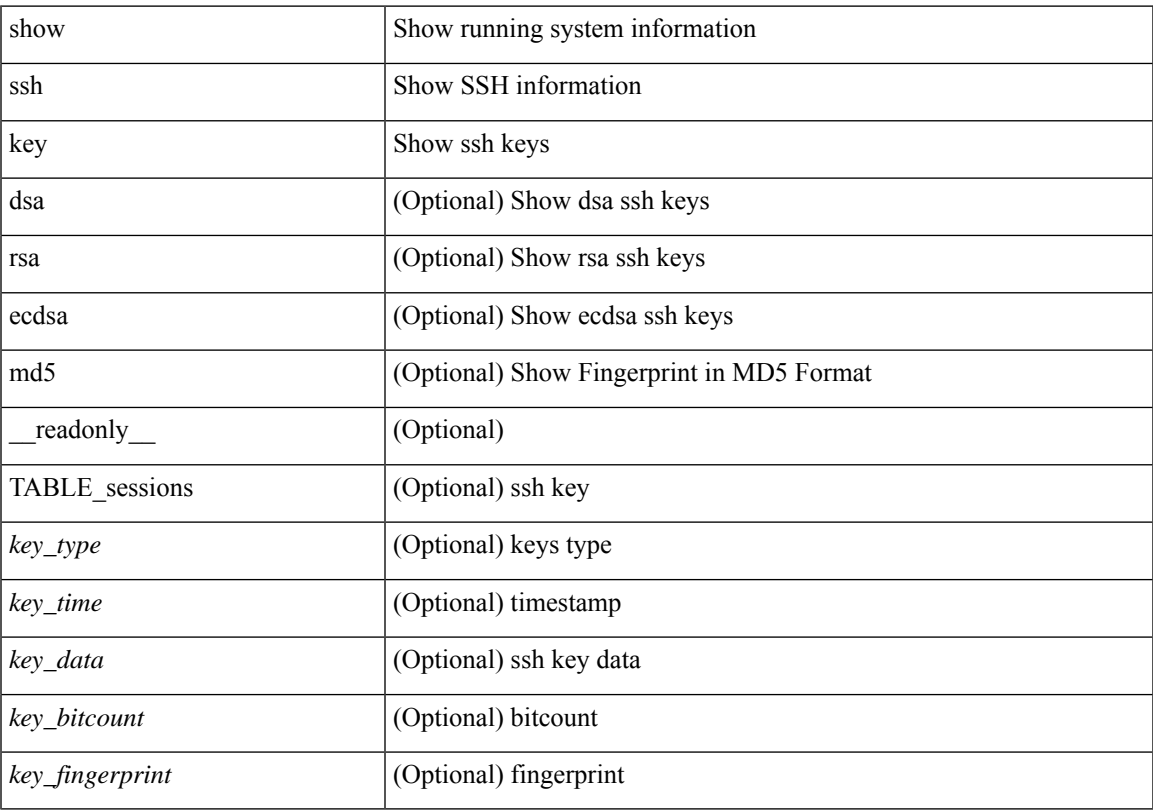

## **Command Mode**

## **show ssh server**

show ssh server [ \_readonly \_ { operation\_status <o\_status> } ]

## **Syntax Description**

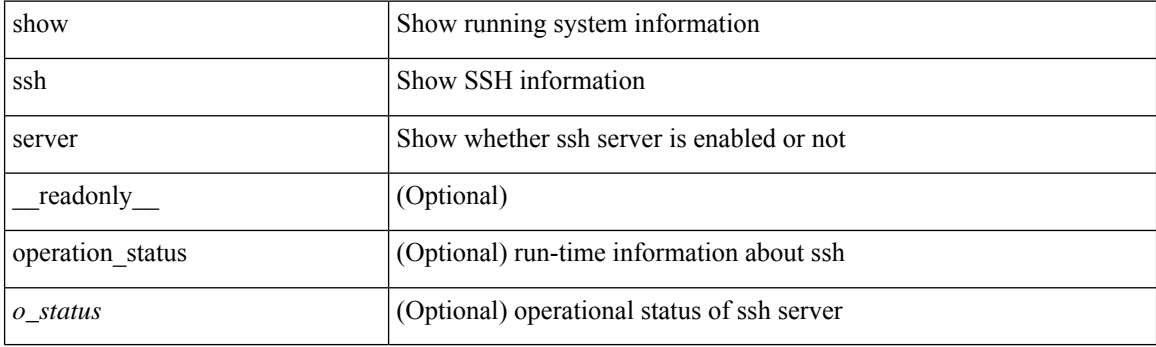

**Command Mode**

## **show ssx details**

show ssx details [ \_\_readonly\_\_ [ TABLE\_ssx\_details <system-id><arp-timer-running><asic-instance><asic-slice><io-srcid> [<packets-sent> ] ] ]

## **Syntax Description**

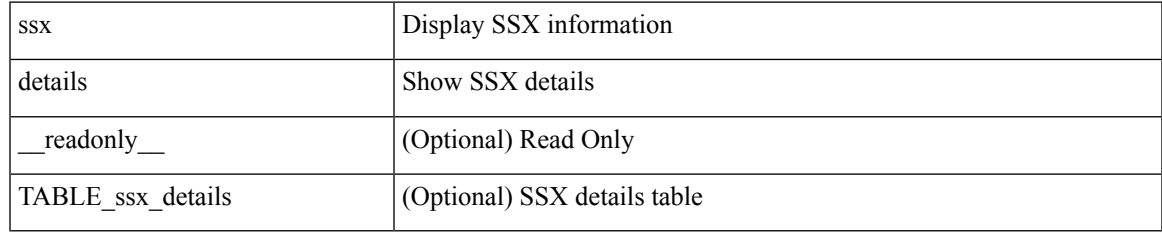

#### **Command Mode**

## **show ssx exporter**

show ssx exporter { all | <exportername> } [ \_readonly \_ [ TABLE\_ssx\_exporters <exporter-name> <src-ip><src-udp-port><dest-ip><dest-udp-port><vrf>>mtu><dscp>]]

## **Syntax Description**

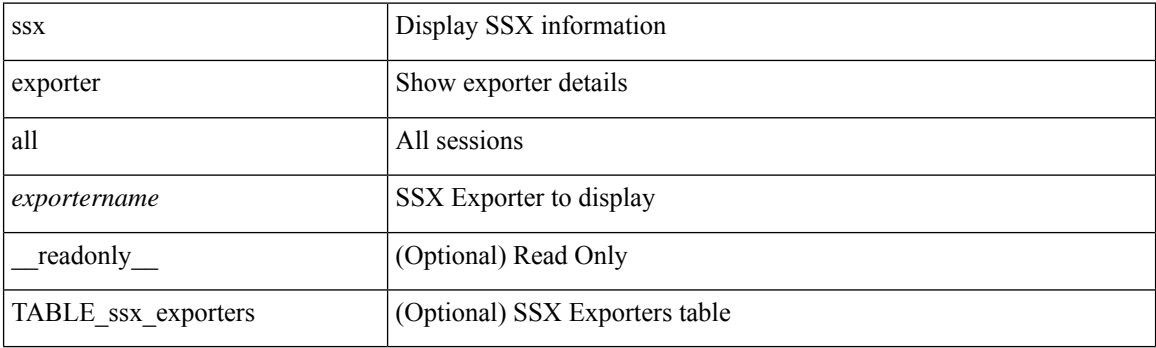

**Command Mode**

## **show ssx monitor**

show ssx monitor { all | <monitorname> } [ \_readonly \_ [ TABLE\_ssx\_monitors <monitor-name> <globally-applied><status><exportername><recordname> ] ]

## **Syntax Description**

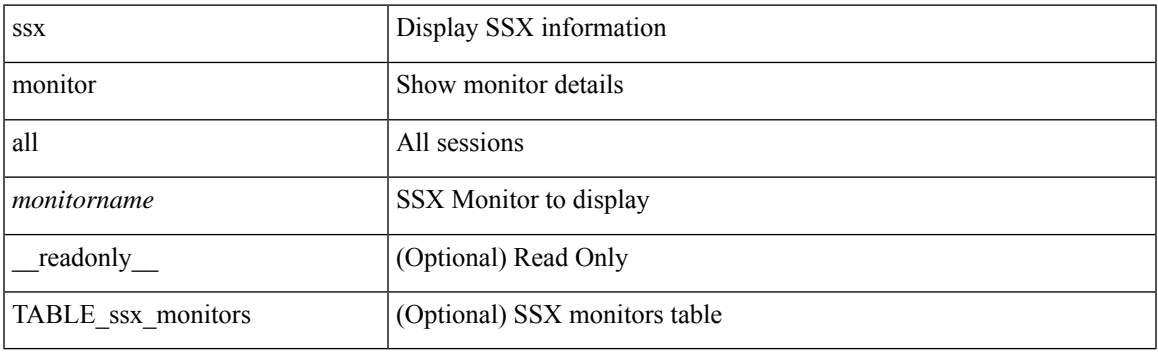

**Command Mode**

## **show ssx record**

show ssx record { all | <recordname> } [ \_readonly \_ [ TABLE\_ssx\_records <record-name> [ TABLE\_stats\_type <stats-type> ] <interval> ] ]

## **Syntax Description**

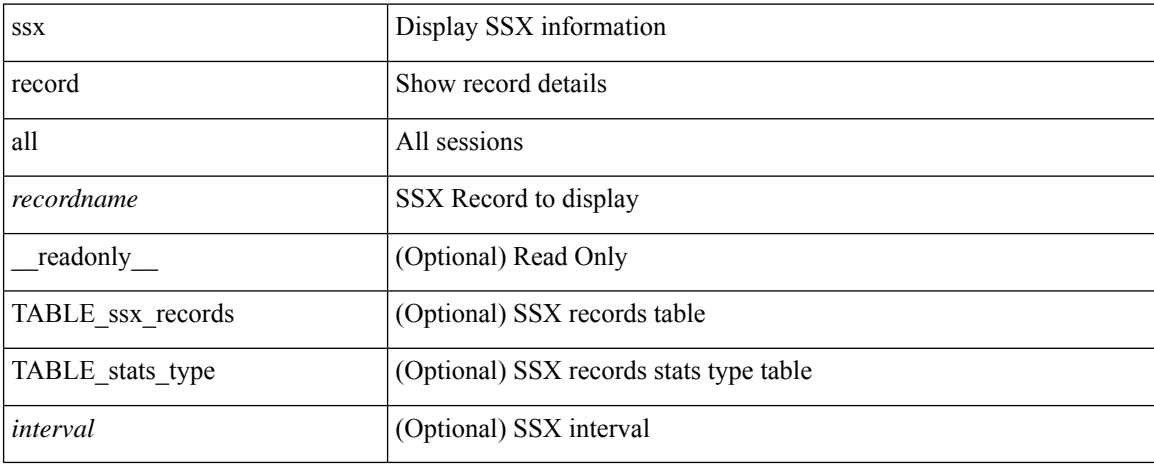

## **Command Mode**

# **show startup-config**

show startup-config

## **Syntax Description**

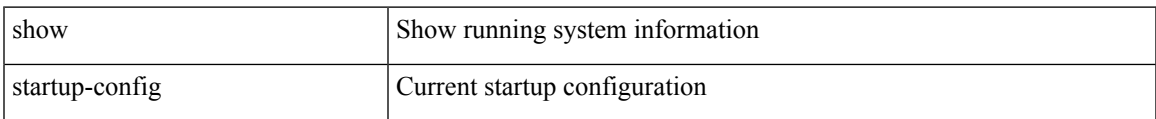

#### **Command Mode**

# **show startup-config aaa**

show startup-config aaa

## **Syntax Description**

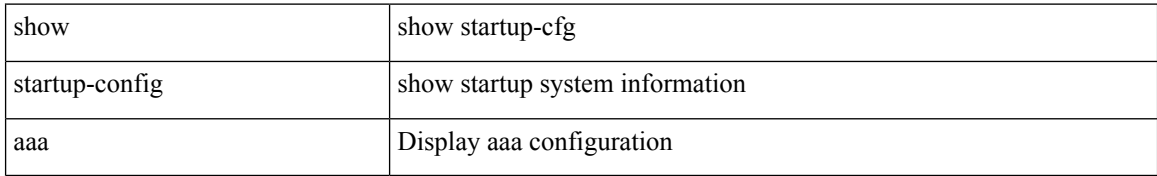

#### **Command Mode**

## **show startup-config acllog**

show startup-config acllog [ all ]

### **Syntax Description**

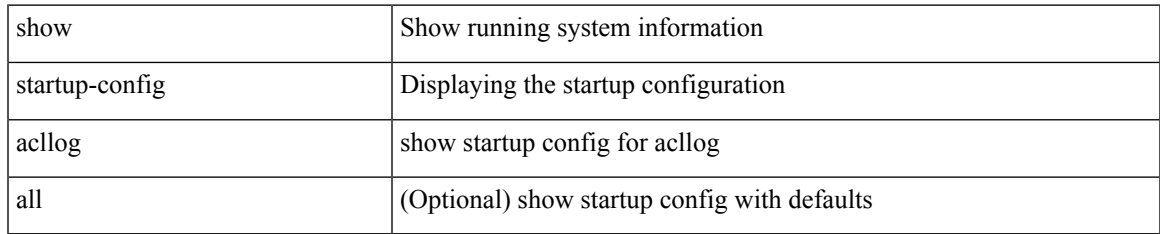

#### **Command Mode**

## **show startup-config aclmgr**

show startup-config aclmgr [ all ]

### **Syntax Description**

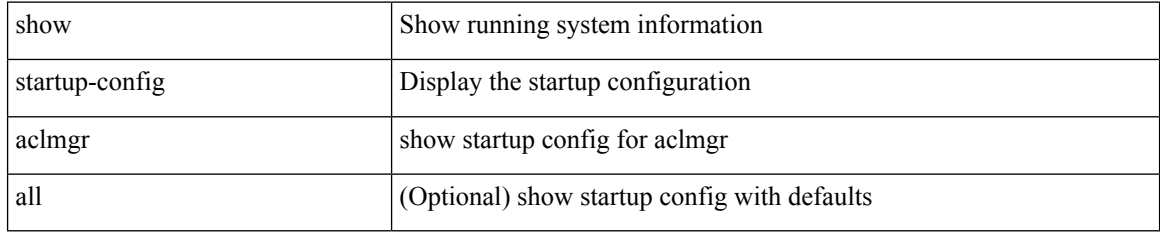

#### **Command Mode**

# **show startup-config adjmgr**

show startup-config adjmgr [ all ]

## **Syntax Description**

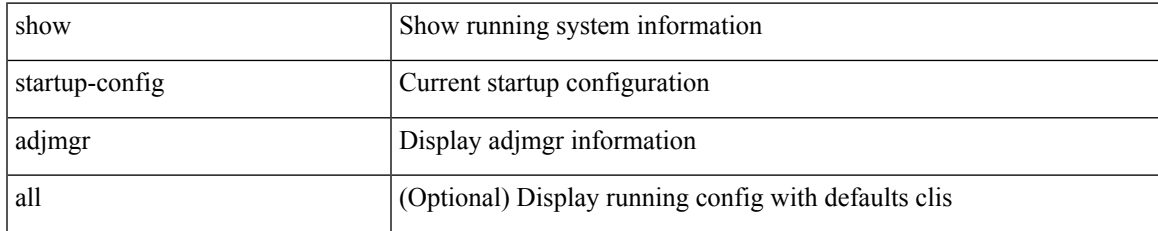

#### **Command Mode**

## **show startup-config arp**

show startup-config arp [ all ]

## **Syntax Description**

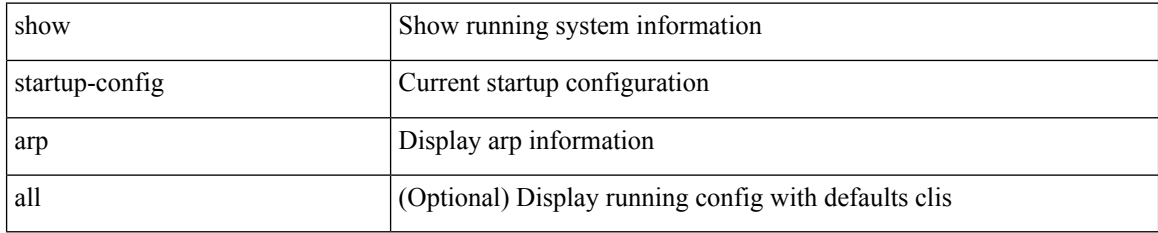

#### **Command Mode**

## **show startup-config assoc**

show startup-config assoc [ all ]

### **Syntax Description**

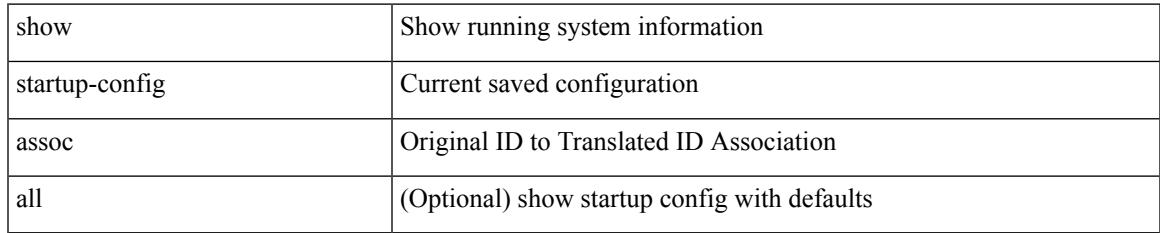

#### **Command Mode**

## **show startup-config backup**

show startup-config { backup | flexlink } [ all ]

## **Syntax Description**

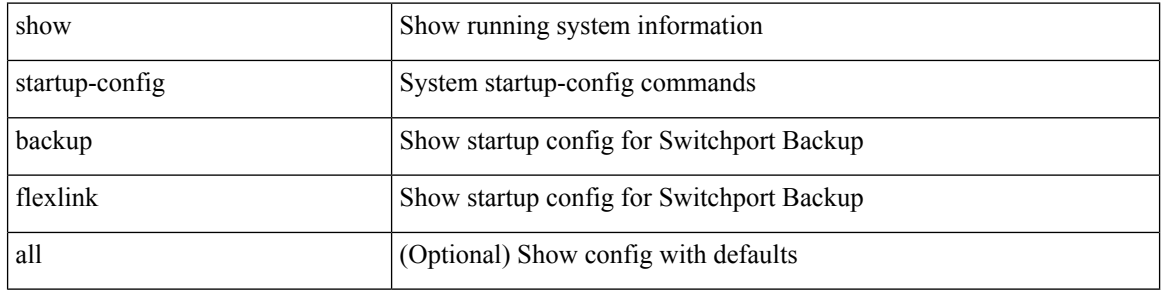

#### **Command Mode**

# **show startup-config bfd**

show startup-config bfd [ all ]

## **Syntax Description**

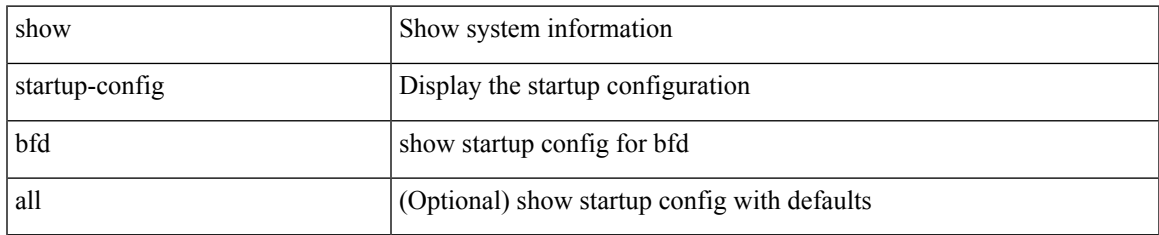

#### **Command Mode**

## **show startup-config bgp**

show startup-config bgp [ all ]

## **Syntax Description**

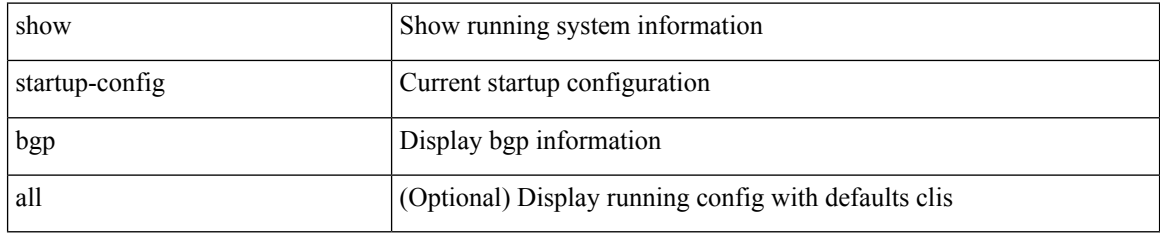

#### **Command Mode**

## **show startup-config bloggerd**

show startup-config bloggerd [ all ]

### **Syntax Description**

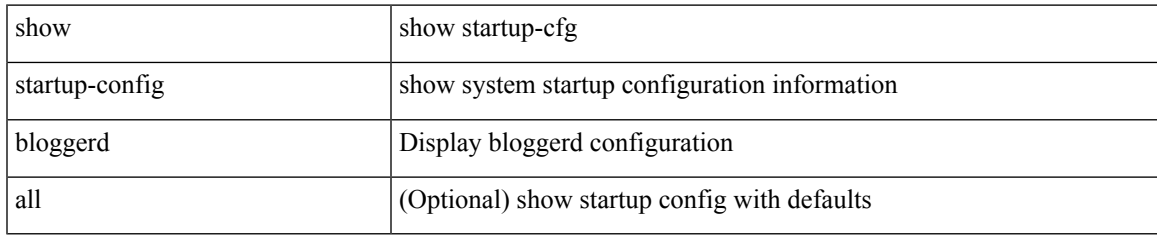

#### **Command Mode**

## **show startup-config callhome**

show startup-config callhome

### **Syntax Description**

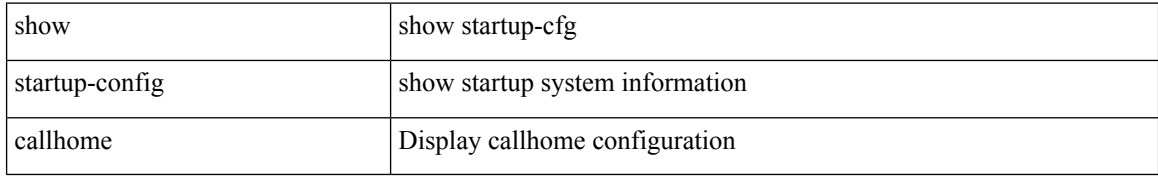

#### **Command Mode**

## **show startup-config catena**

show startup-config catena

### **Syntax Description**

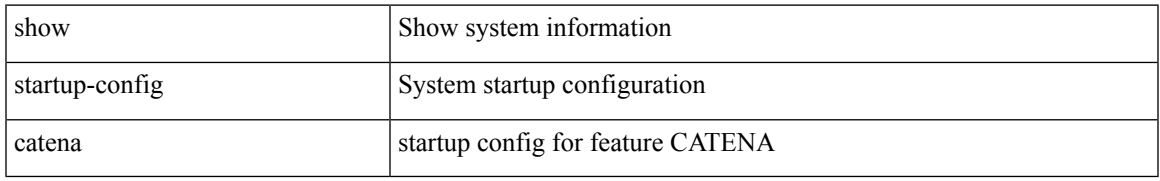

#### **Command Mode**

## **show startup-config cdp**

show startup-config cdp [ all ]

## **Syntax Description**

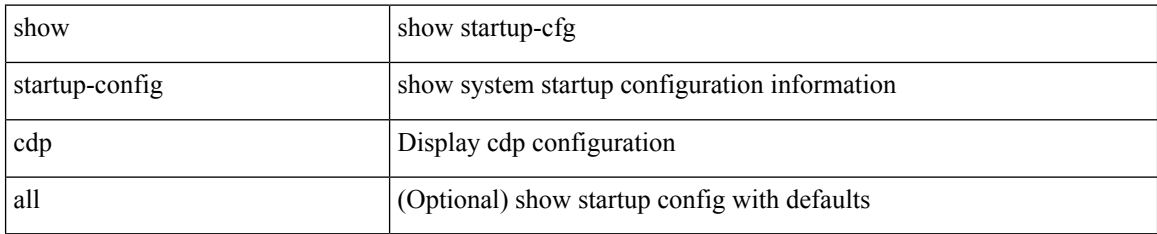

#### **Command Mode**

## **show startup-config cert-enroll**

show startup-config cert-enroll

### **Syntax Description**

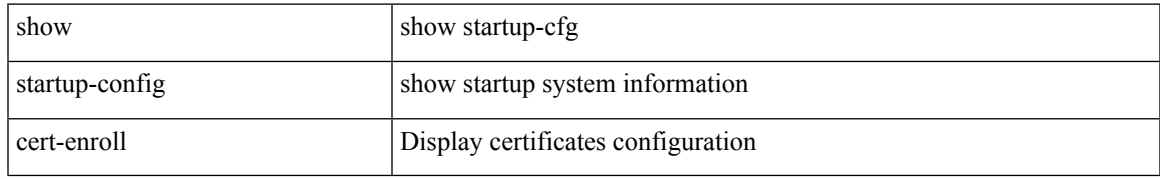

#### **Command Mode**

## **show startup-config cfs**

show startup-config cfs [ all ]

## **Syntax Description**

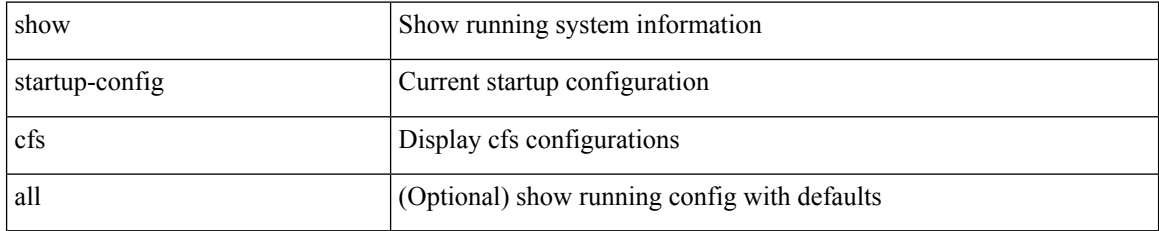

#### **Command Mode**

## **show startup-config config-profile**

show startup-config config-profile [ <all\_conf\_profile\_name> ]

## **Syntax Description**

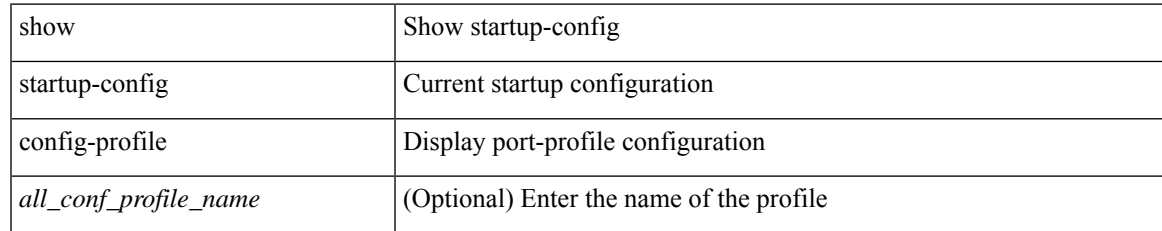

#### **Command Mode**

## **show startup-config copp**

show startup-config copp [ all ]

## **Syntax Description**

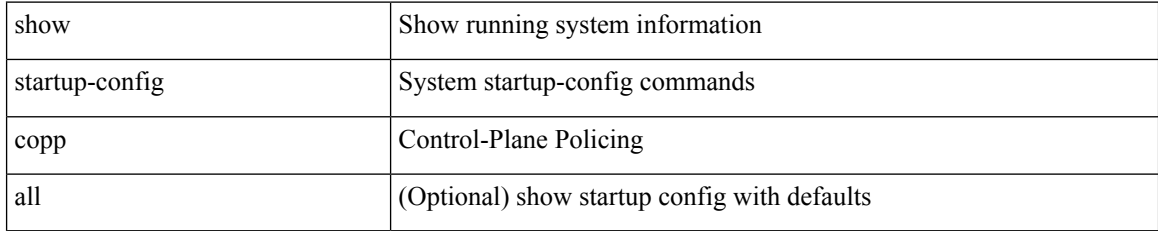

#### **Command Mode**

## **show startup-config dhcp**

show startup-config dhcp [ all ]

## **Syntax Description**

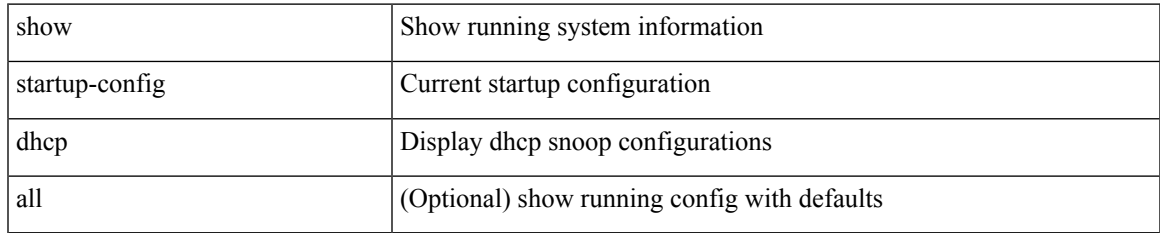

#### **Command Mode**

## **show startup-config diagnostic**

show startup-config diagnostic [ all ]

## **Syntax Description**

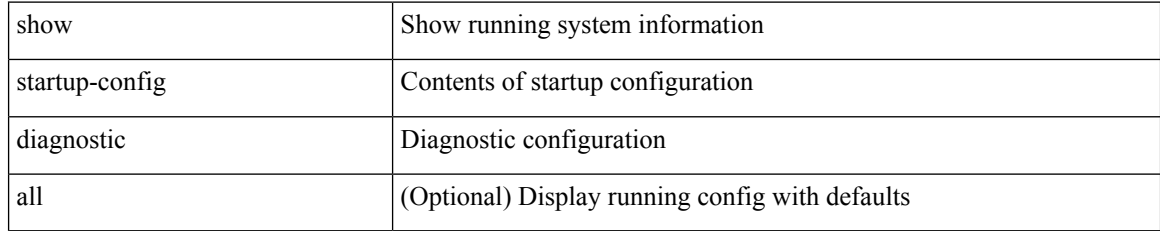

#### **Command Mode**

## **show startup-config dot1x**

show startup-config dot1x

### **Syntax Description**

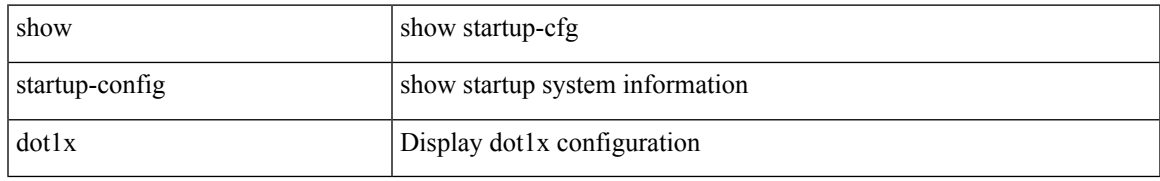

#### **Command Mode**

## **show startup-config ecp**

show startup-config ecp [ all ]

## **Syntax Description**

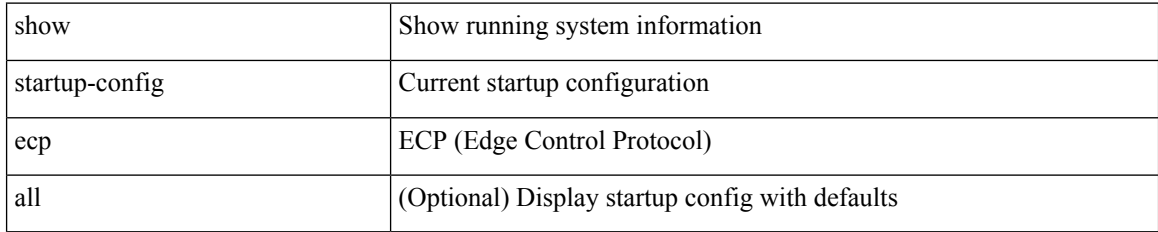

#### **Command Mode**
# **show startup-config eem**

show startup-config eem

## **Syntax Description**

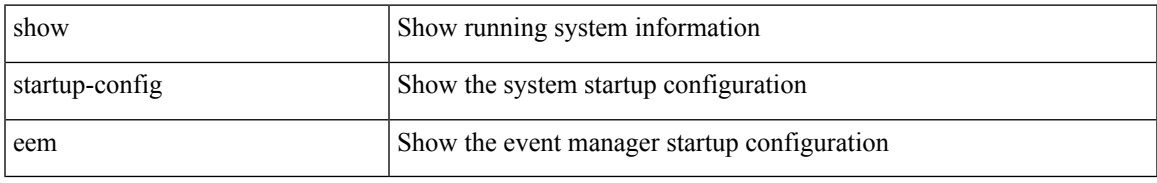

### **Command Mode**

# **show startup-config eigrp**

show startup-config eigrp [ all ]

# **Syntax Description**

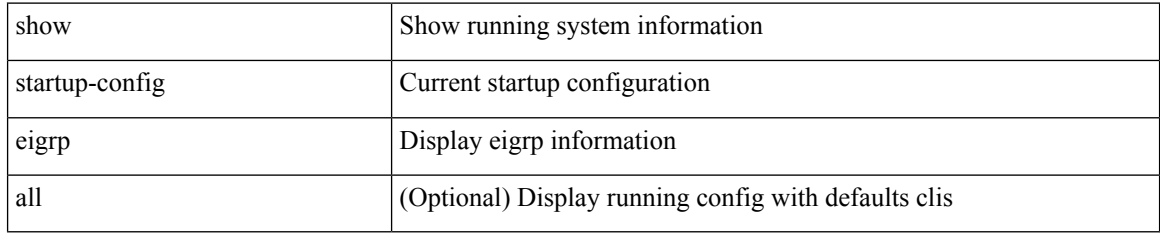

### **Command Mode**

# **show startup-config eltm**

show startup-config eltm

## **Syntax Description**

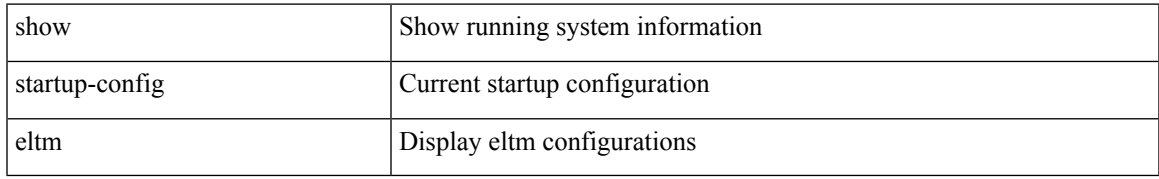

### **Command Mode**

# **show startup-config evb**

show startup-config evb [ all ]

# **Syntax Description**

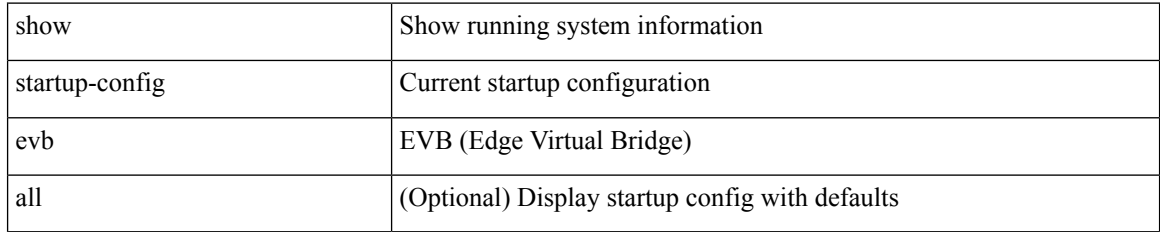

### **Command Mode**

# **show startup-config exclude**

show startup-config exclude <feature-list> +

## **Syntax Description**

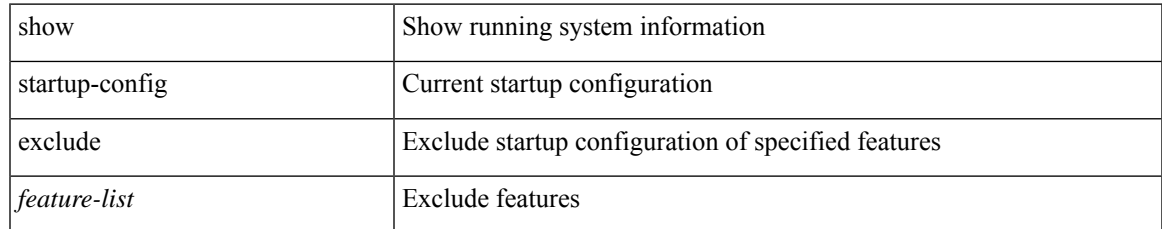

### **Command Mode**

# **show startup-config expand-port-profile**

show startup-config expand-port-profile

### **Syntax Description**

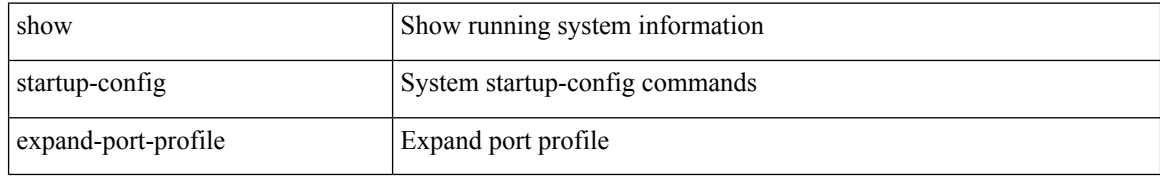

### **Command Mode**

# **show startup-config fabric forwarding**

show startup-config fabric forwarding [ all ]

## **Syntax Description**

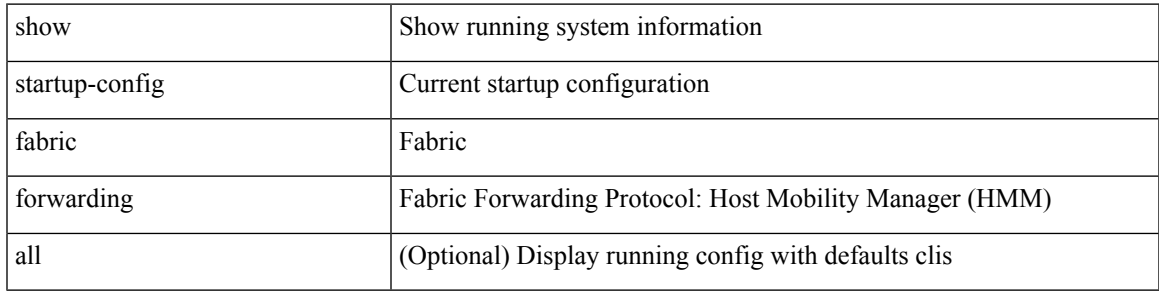

**Command Mode**

# **show startup-config fabric multicast**

show startup-config fabric multicast [ all ]

## **Syntax Description**

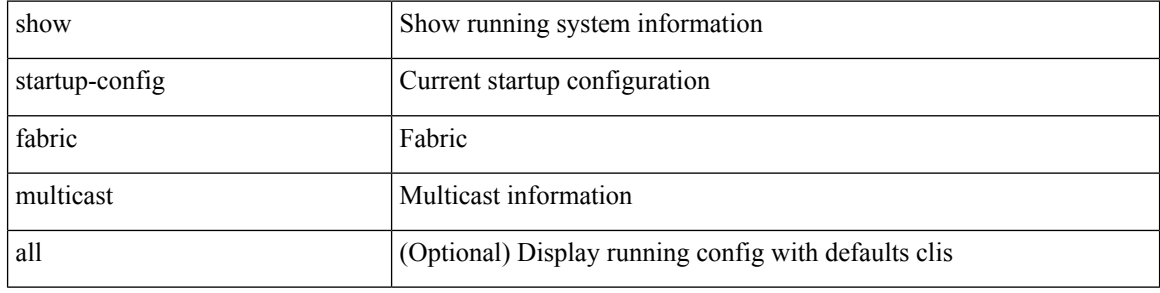

#### **Command Mode**

# **show startup-config fabricpath**

show startup-config fabricpath

## **Syntax Description**

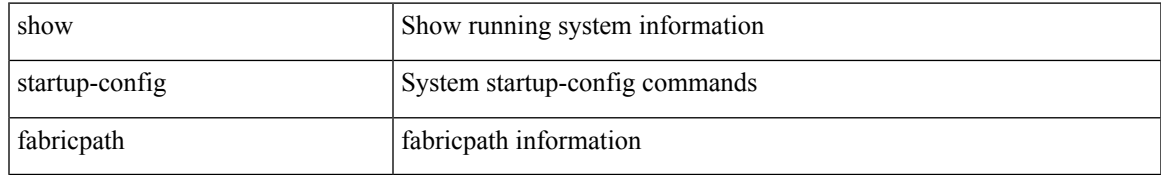

### **Command Mode**

# **show startup-config fabricpath domain default**

show startup-config fabricpath domain default [ all ]

#### **Syntax Description**

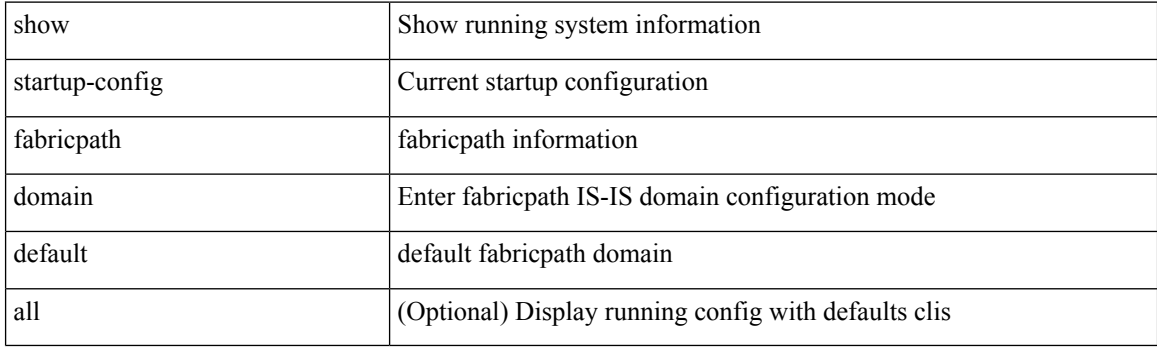

**Command Mode**

# **show startup-config fabricpath switch-id**

show startup-config fabricpath switch-id

## **Syntax Description**

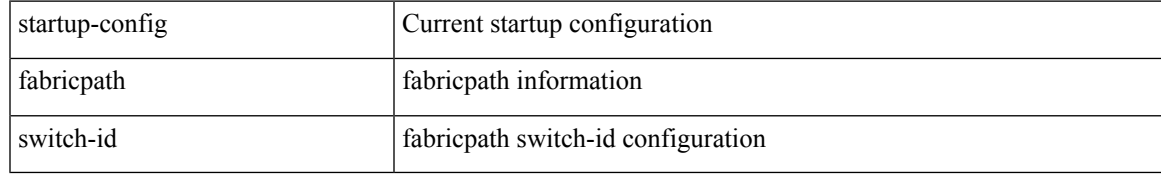

### **Command Mode**

# **show startup-config fabricpath topology**

show startup-config fabricpath topology [ all ]

## **Syntax Description**

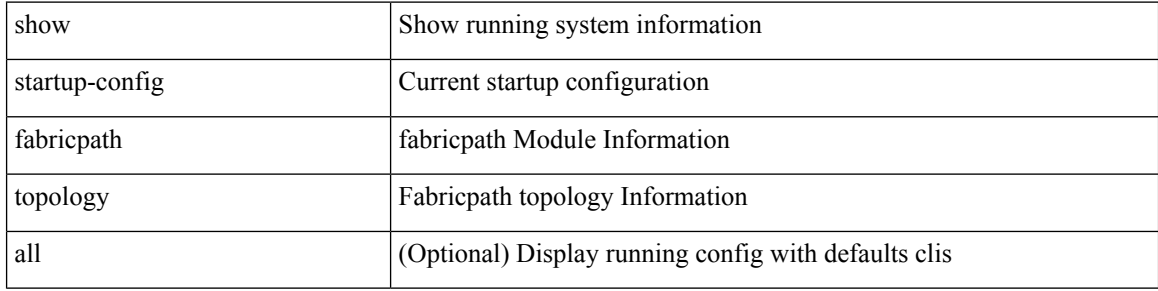

#### **Command Mode**

# **show startup-config fcoe\_mgr**

show startup-config fcoe\_mgr

## **Syntax Description**

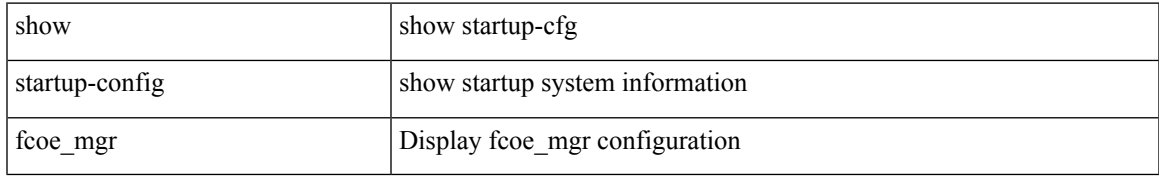

### **Command Mode**

# **show startup-config glbp**

show startup-config glbp

# **Syntax Description**

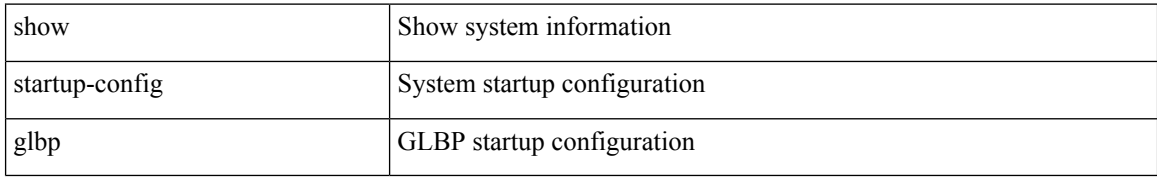

### **Command Mode**

# **show startup-config hardware-telemetry**

show startup-config hardware-telemetry [ all ]

# **Syntax Description**

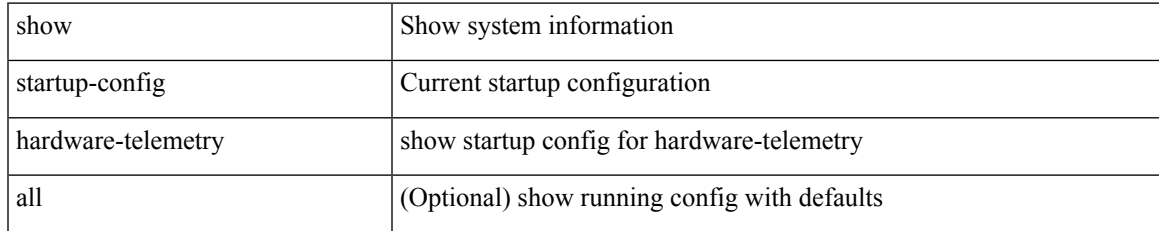

### **Command Mode**

# **show startup-config hsrp**

show startup-config hsrp

## **Syntax Description**

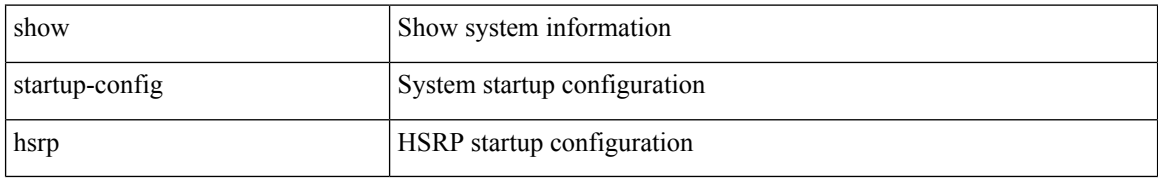

### **Command Mode**

# **show startup-config icam**

show startup-config icam

## **Syntax Description**

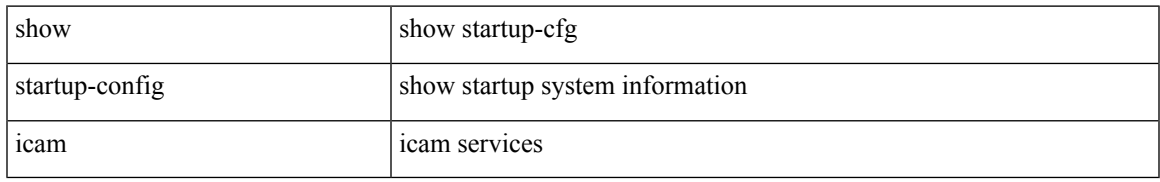

### **Command Mode**

# **show startup-config igmp**

show startup-config igmp [ all ]

# **Syntax Description**

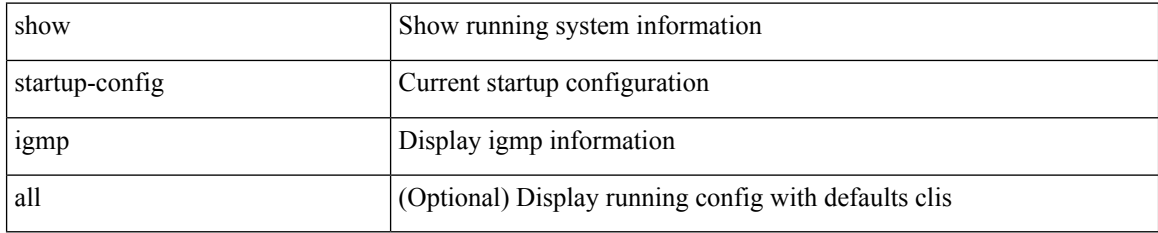

### **Command Mode**

# **show startup-config imp**

show startup-config imp [ all ]

## **Syntax Description**

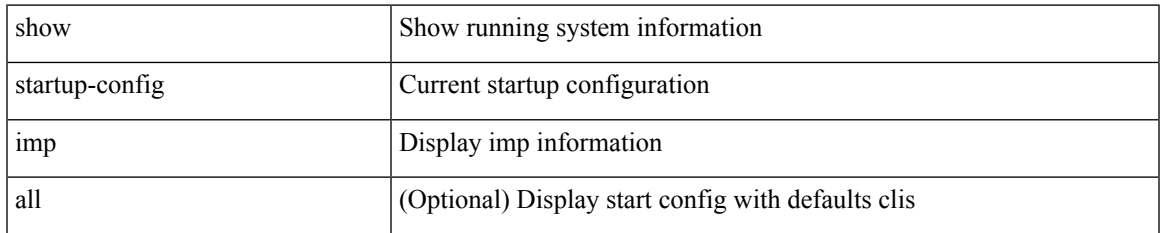

### **Command Mode**

# **show startup-config interface**

show startup-config interface <if0> [ membership ] [ expand-port-profile ]

# **Syntax Description**

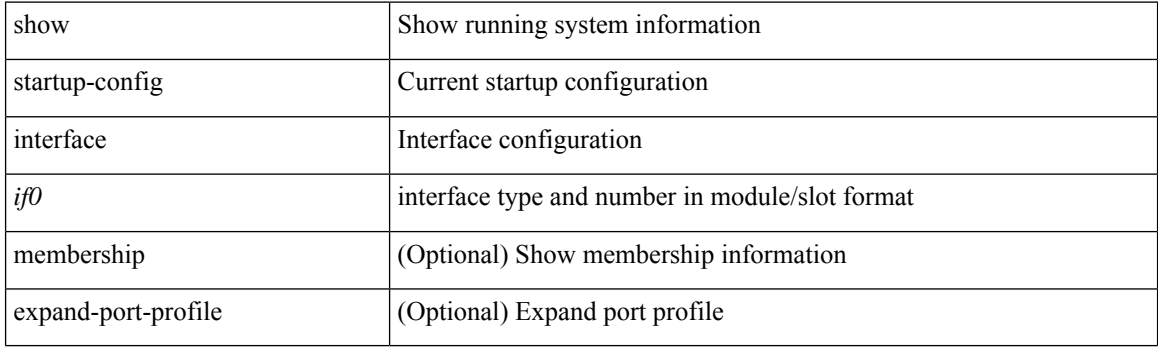

**Command Mode**

# **show startup-config interface**

show startup-config interface  $[$   $\mbox{<}$  if<br>0>  $]$  [ expand-port-profile ]

# **Syntax Description**

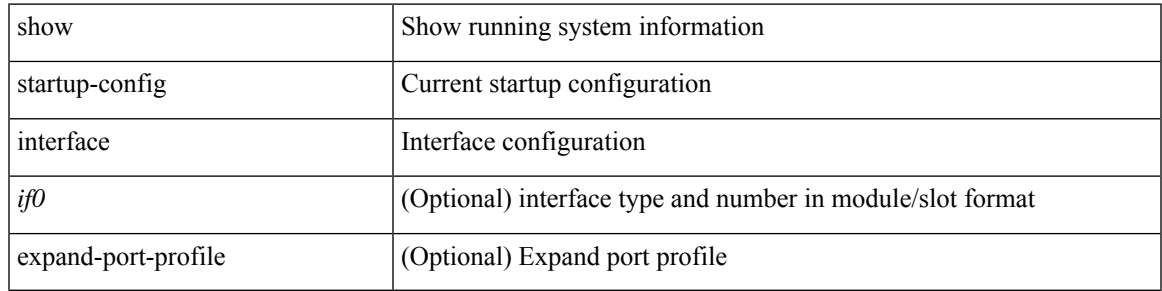

### **Command Mode**

# **show startup-config ip**

show startup-config ip [ all ]

# **Syntax Description**

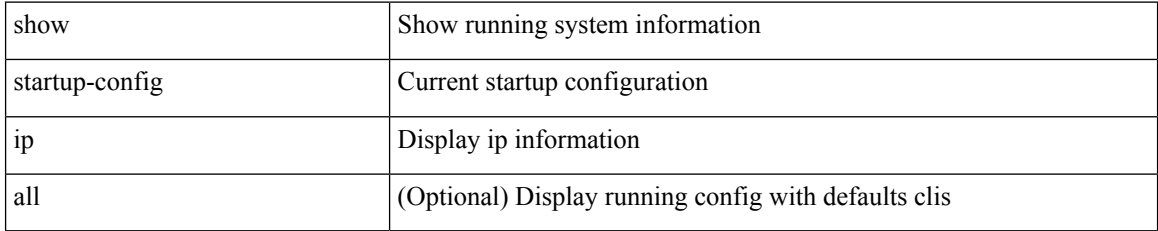

### **Command Mode**

# **show startup-config ipqos**

show startup-config ipqos [ all ]

## **Syntax Description**

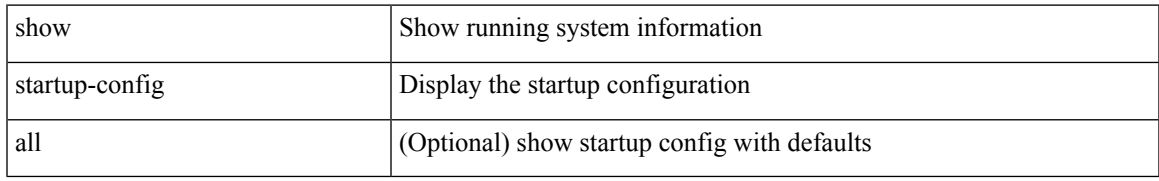

### **Command Mode**

# **show startup-config isis**

show startup-config isis [ all ]

# **Syntax Description**

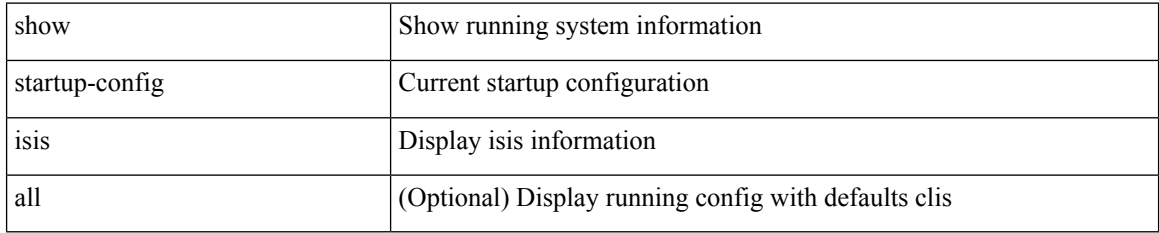

### **Command Mode**

# **show startup-config l3vm**

show startup-config l3vm [ all ]

## **Syntax Description**

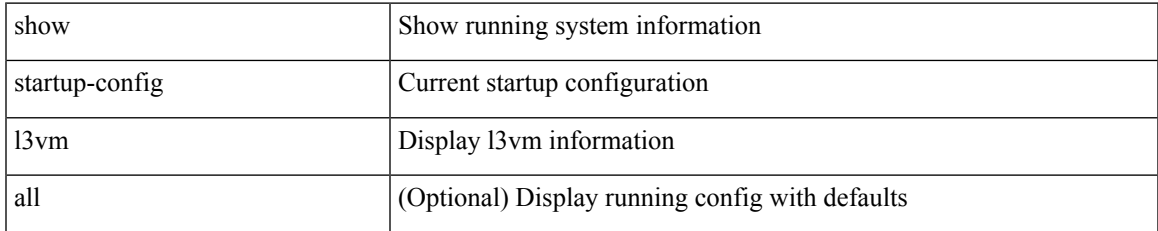

### **Command Mode**

# **show startup-config ldap**

show startup-config ldap

## **Syntax Description**

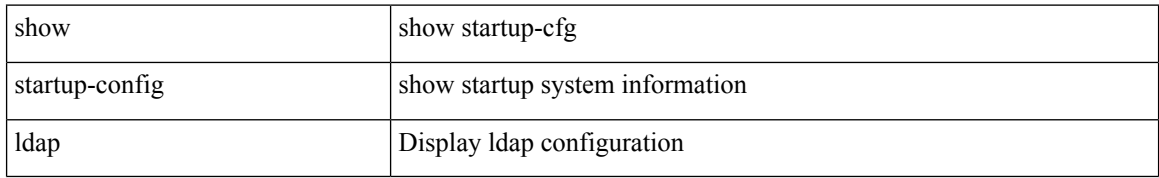

### **Command Mode**

# **show startup-config license**

show startup-config license [ all ]

## **Syntax Description**

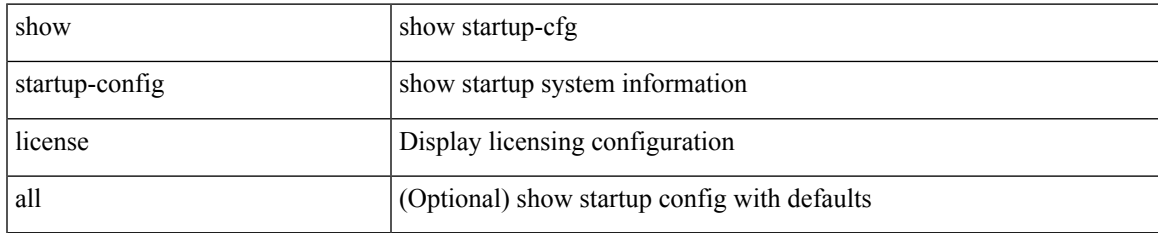

#### **Command Mode**

# **show startup-config lisp**

show startup-config lisp [ all ]

# **Syntax Description**

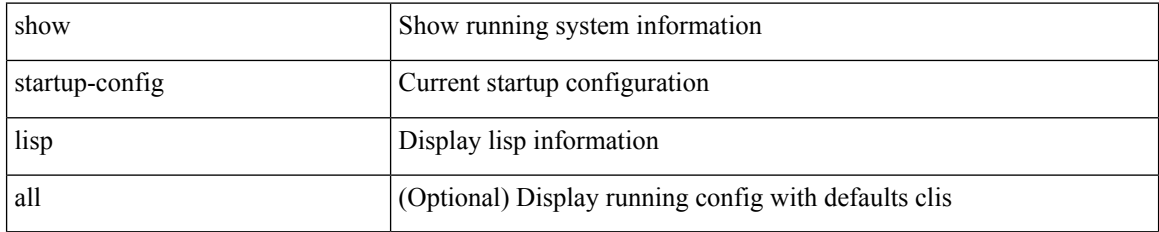

### **Command Mode**

# **show startup-config lldp**

show startup-config lldp [ all ]

## **Syntax Description**

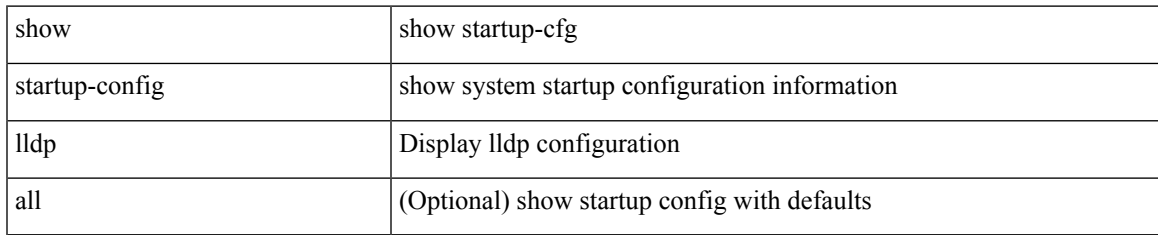

### **Command Mode**

# **show startup-config log**

show startup-config { log | mdp-log } [ bootstrap ]

## **Syntax Description**

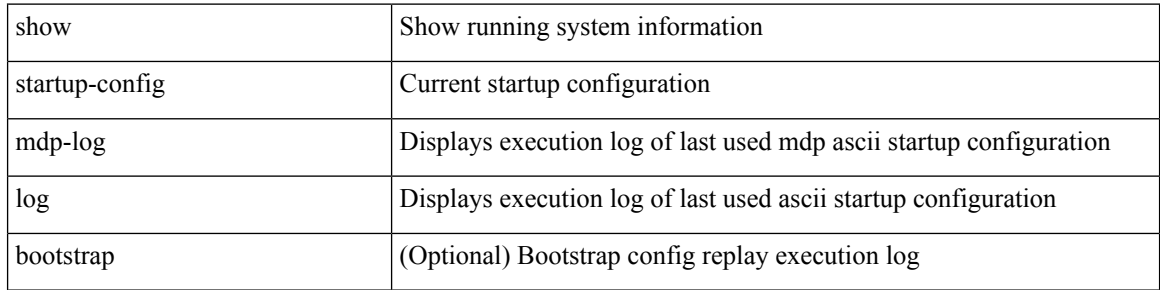

#### **Command Mode**

# **show startup-config macsec**

show startup-config macsec

## **Syntax Description**

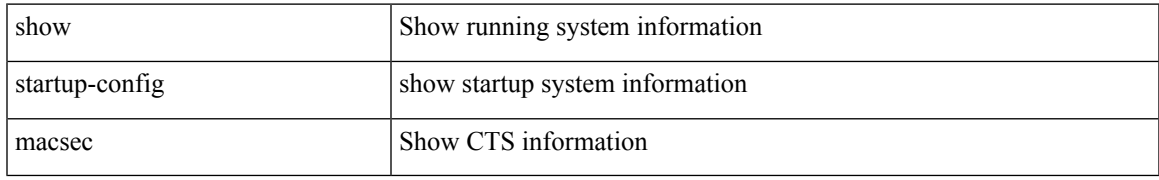

### **Command Mode**

# **show startup-config mmode**

show startup-config mmode [ all ]

## **Syntax Description**

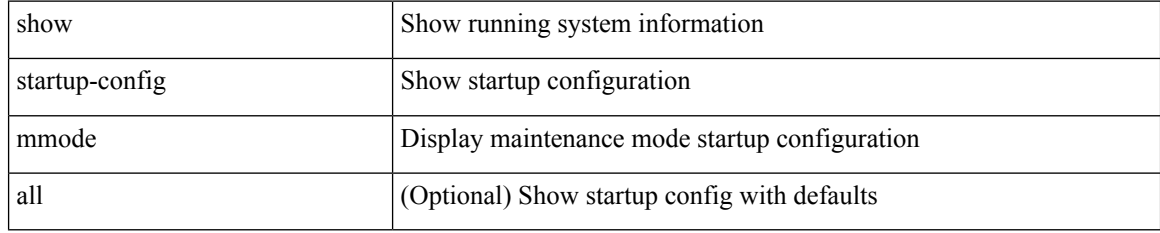

### **Command Mode**

# **show startup-config monitor**

show startup-config monitor

## **Syntax Description**

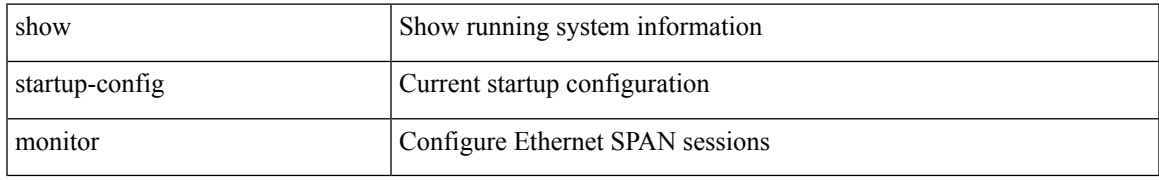

### **Command Mode**

# **show startup-config mpls static**

show startup-config mpls static [ all ]

## **Syntax Description**

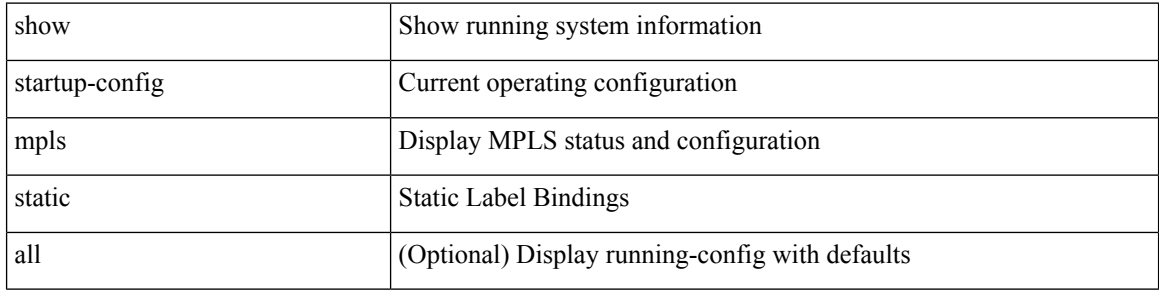

### **Command Mode**

 $\bullet$  /exec

# **show startup-config mpls traffic-eng**

show startup-config mpls traffic-eng [ all ]

## **Syntax Description**

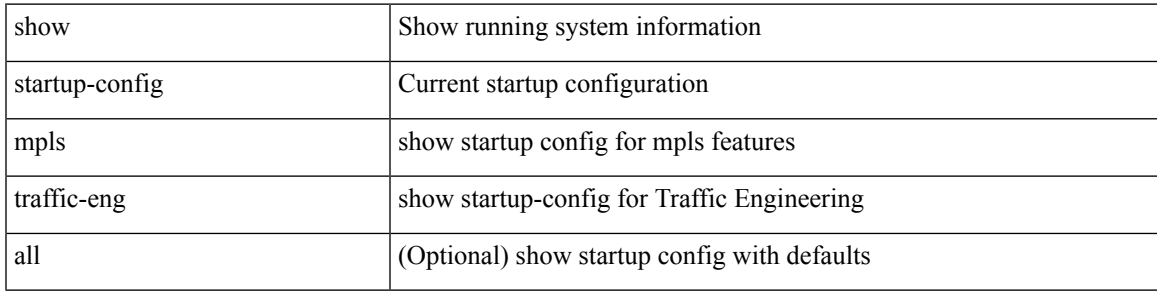

**Command Mode**

# **show startup-config msdp**

show startup-config msdp [ all ]

## **Syntax Description**

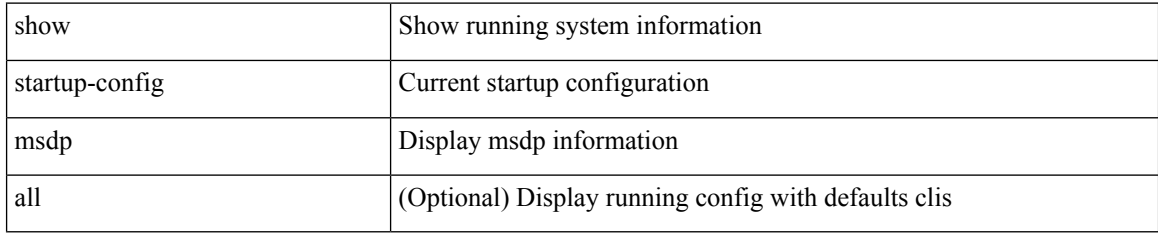

### **Command Mode**
# **show startup-config nat**

show startup-config nat [ all ]

## **Syntax Description**

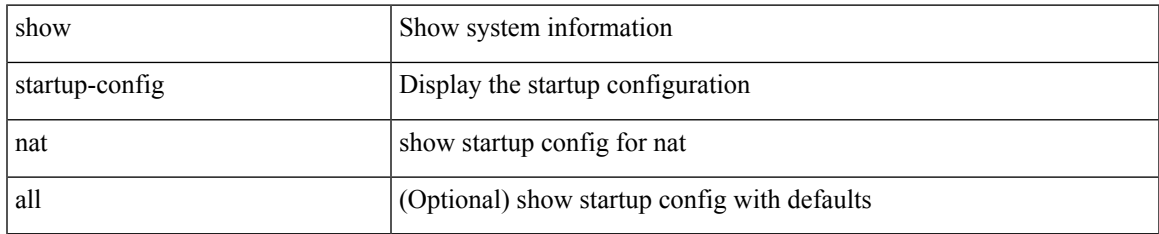

#### **Command Mode**

# **show startup-config nbm**

show startup-config nbm

## **Syntax Description**

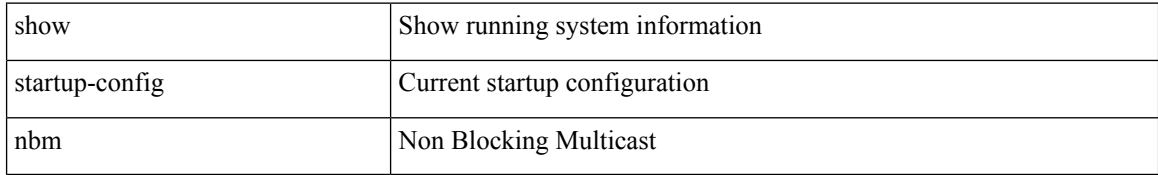

#### **Command Mode**

# **show startup-config ngoam**

show startup-config ngoam

## **Syntax Description**

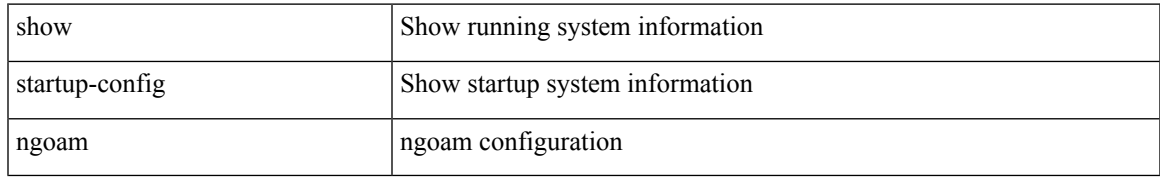

### **Command Mode**

# **show startup-config ntp**

show startup-config ntp [ all ]

## **Syntax Description**

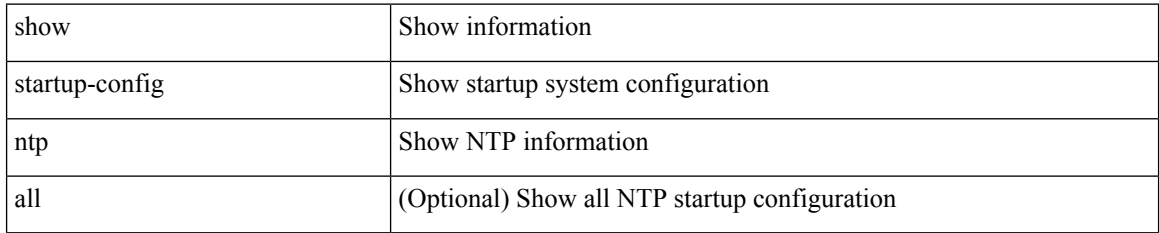

### **Command Mode**

# **show startup-config nv overlay**

show startup-config nv overlay [ all ]

### **Syntax Description**

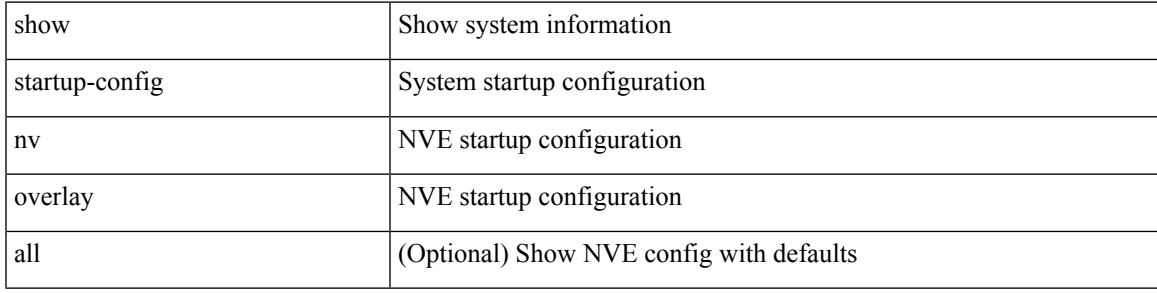

## **Command Mode**

# **show startup-config nxsdk**

show startup-config nxsdk [ all ]

## **Syntax Description**

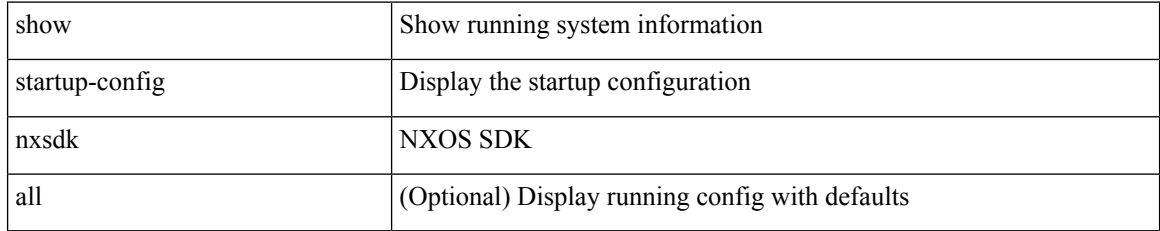

#### **Command Mode**

# **show startup-config openflow**

show startup-config openflow [ all ]

## **Syntax Description**

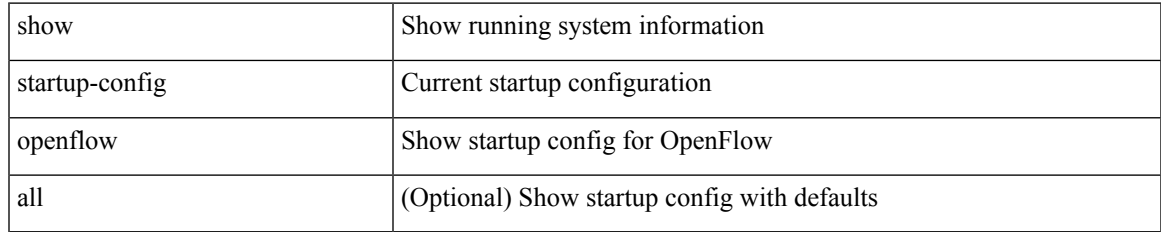

#### **Command Mode**

# **show startup-config ospf**

show startup-config ospf [ all ]

## **Syntax Description**

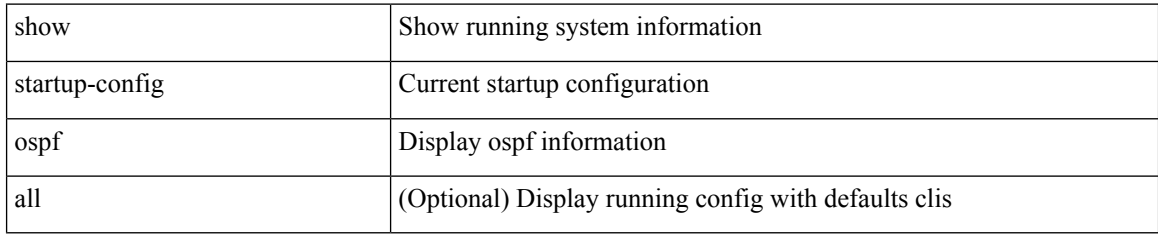

### **Command Mode**

# **show startup-config ospfv3**

show startup-config ospfv3 [ all ]

## **Syntax Description**

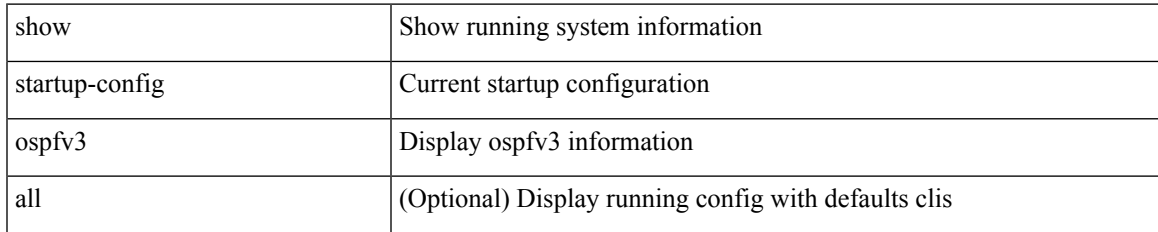

#### **Command Mode**

# **show startup-config otv-isis**

show startup-config otv-isis [ all ]

## **Syntax Description**

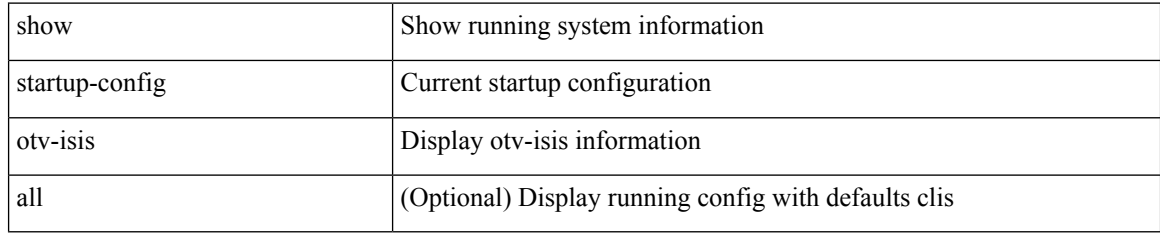

### **Command Mode**

# **show startup-config otv**

show startup-config otv [ all ]

## **Syntax Description**

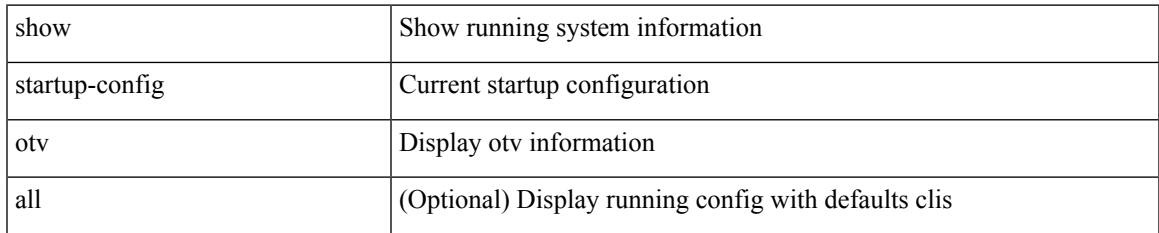

#### **Command Mode**

# **show startup-config param-list**

show startup-config param-list [ <plistname> ]

## **Syntax Description**

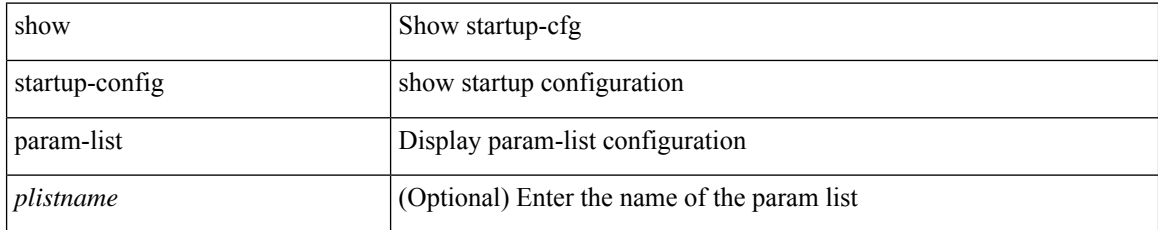

#### **Command Mode**

# **show startup-config pim**

show startup-config pim [ all ]

## **Syntax Description**

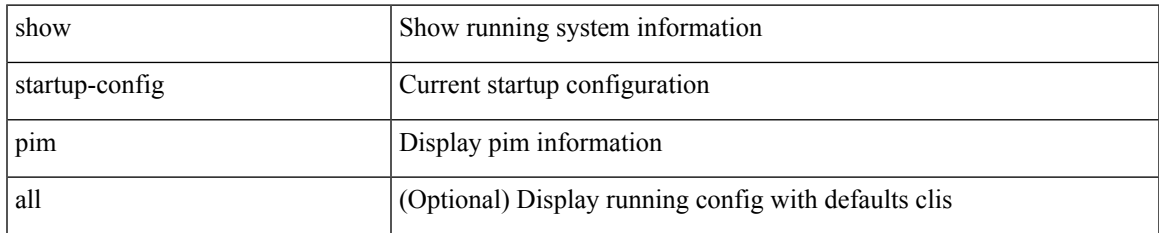

#### **Command Mode**

# **show startup-config pim6**

show startup-config pim6 [ all ]

## **Syntax Description**

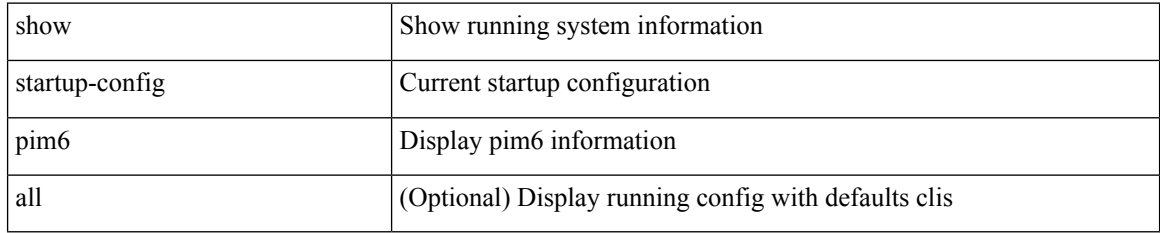

#### **Command Mode**

# **show startup-config plb-services**

show startup-config plb-services

## **Syntax Description**

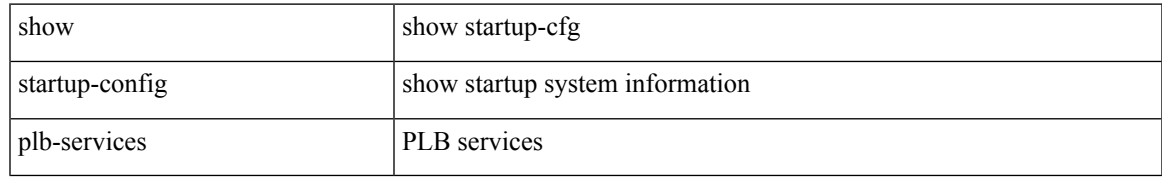

#### **Command Mode**

# **show startup-config poe**

show startup-config poe [ all ]

## **Syntax Description**

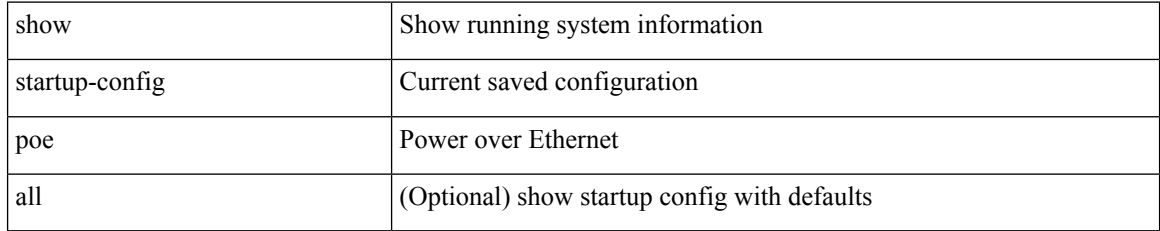

#### **Command Mode**

# **show startup-config port-profile**

show startup-config port-profile [ <all\_profile\_name> ]

## **Syntax Description**

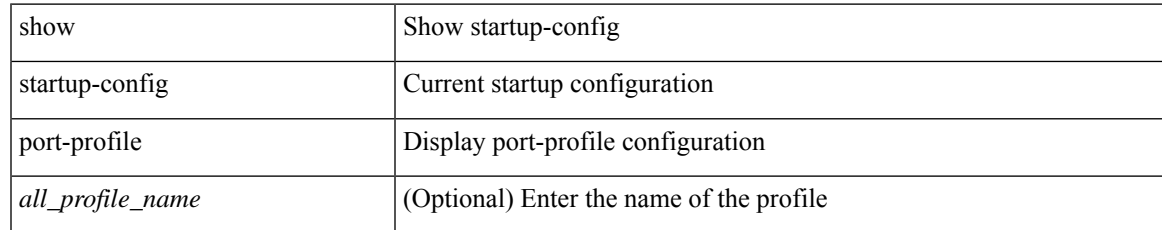

#### **Command Mode**

# **show startup-config port-security**

show startup-config port-security [ all ]

## **Syntax Description**

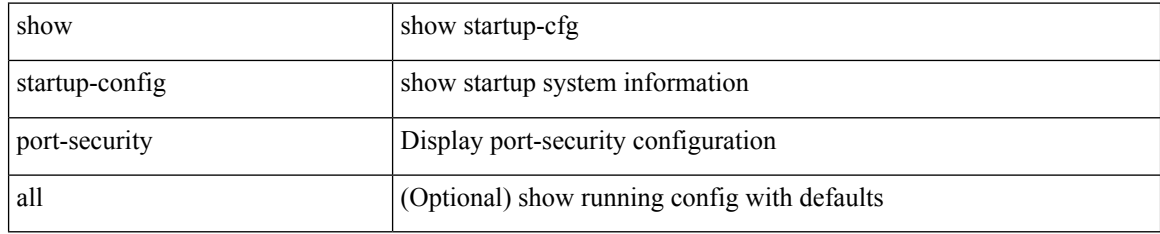

#### **Command Mode**

# **show startup-config ptp**

show startup-config ptp [ all ]

## **Syntax Description**

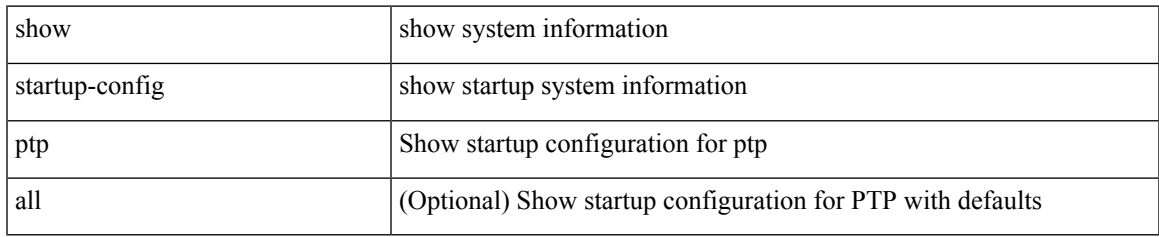

#### **Command Mode**

# **show startup-config radius**

show startup-config radius

### **Syntax Description**

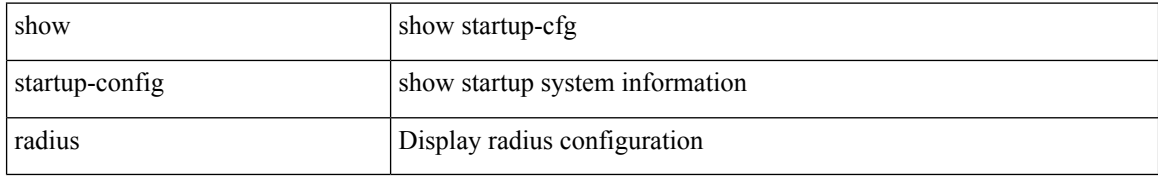

#### **Command Mode**

# **show startup-config rip**

show startup-config rip [ all ]

## **Syntax Description**

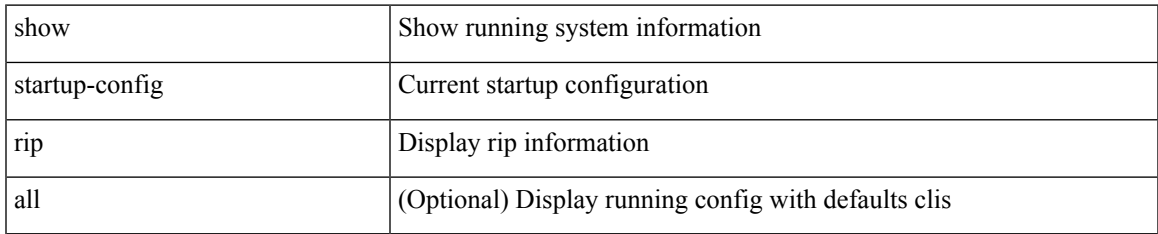

#### **Command Mode**

# **show startup-config routing ip multicast**

show startup-config routing { ip | ipv4 } multicast [ all ]

## **Syntax Description**

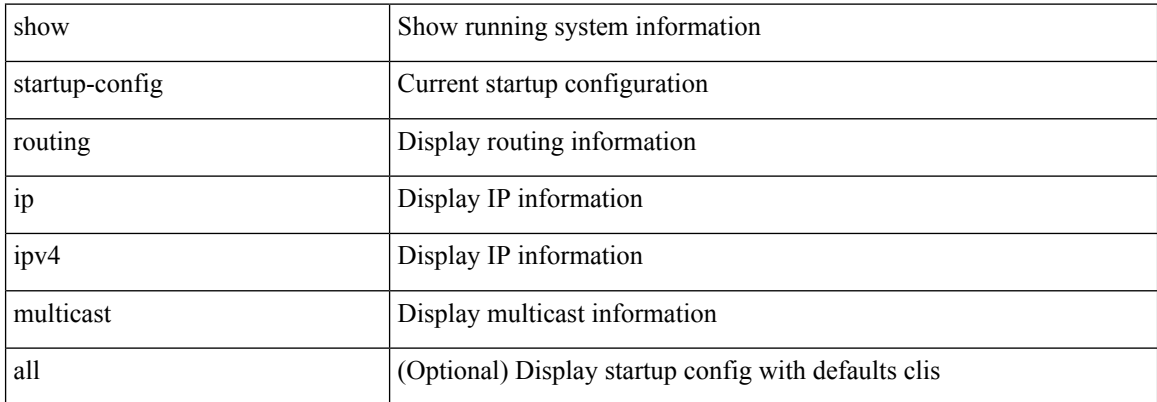

#### **Command Mode**

# **show startup-config routing ipv6 multicast**

show startup-config routing ipv6 multicast [ all ]

## **Syntax Description**

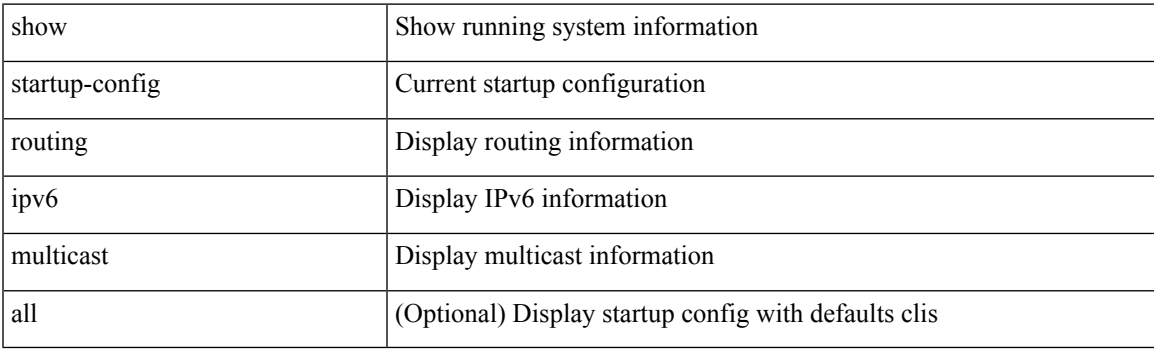

**Command Mode**

# **show startup-config rpm**

show startup-config rpm [ all ]

## **Syntax Description**

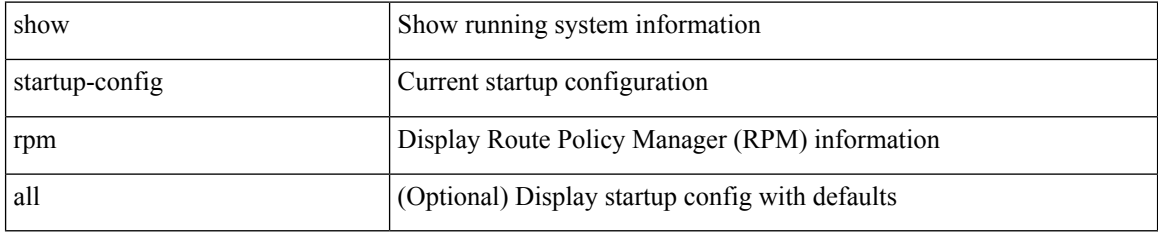

### **Command Mode**

# **show startup-config rsvp**

show startup-config rsvp

## **Syntax Description**

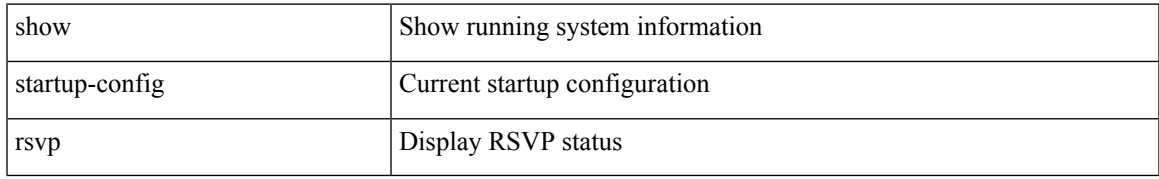

#### **Command Mode**

# **show startup-config scheduler**

show startup-config scheduler [ all ]

## **Syntax Description**

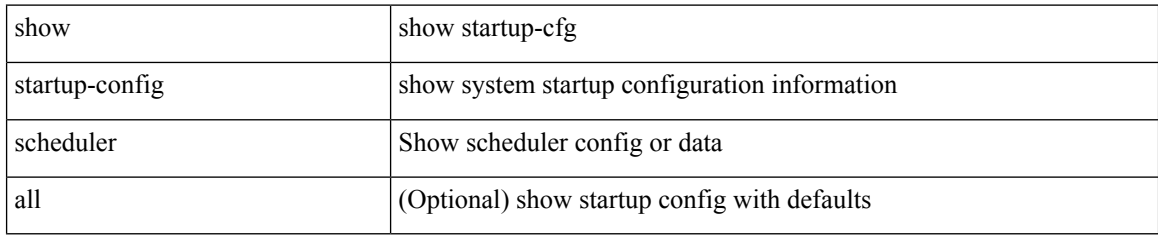

### **Command Mode**

# **show startup-config security**

show startup-config security

## **Syntax Description**

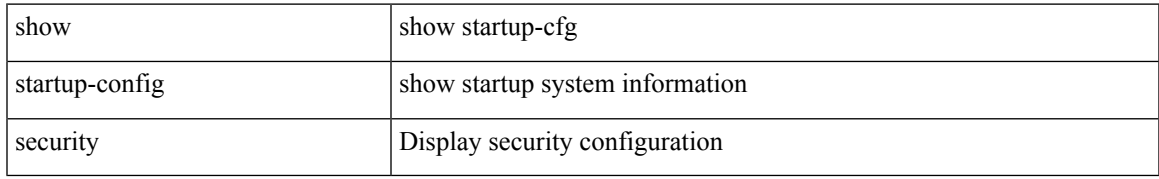

#### **Command Mode**

# **show startup-config segment-routing**

show startup-config segment-routing [ all ]

## **Syntax Description**

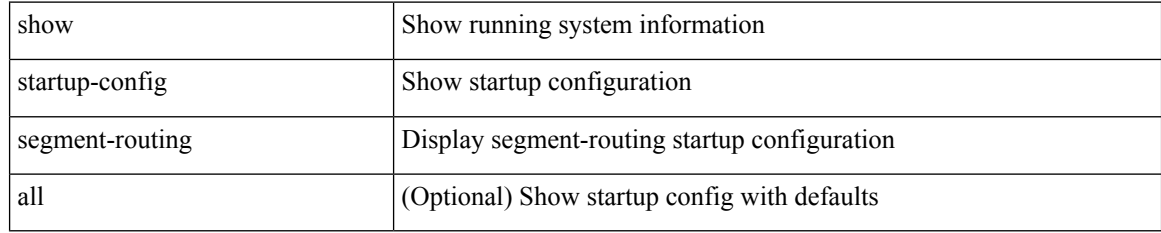

### **Command Mode**

# **show startup-config services**

show startup-config services

## **Syntax Description**

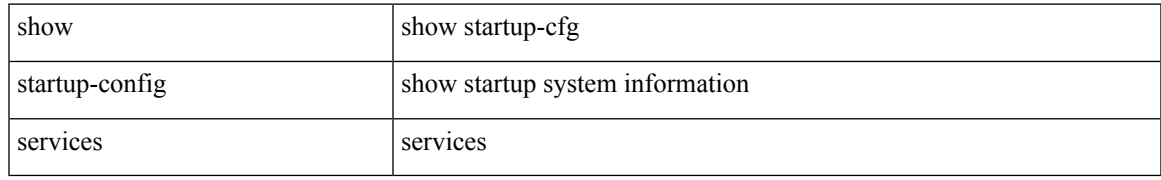

## **Command Mode**

# **show startup-config sflow**

show startup-config { sflow } [ all ]

## **Syntax Description**

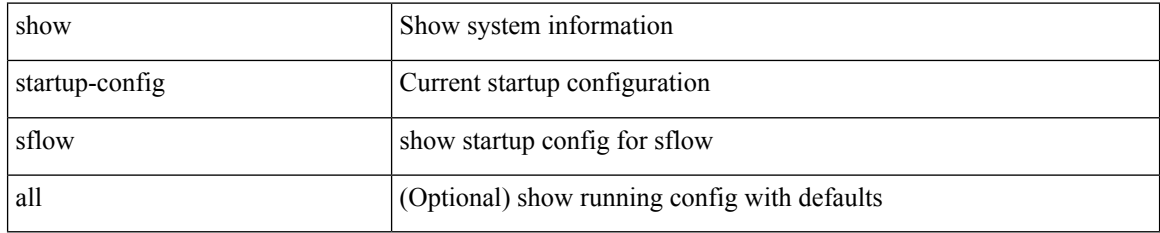

### **Command Mode**

# **show startup-config sla responder**

show startup-config sla responder

### **Syntax Description**

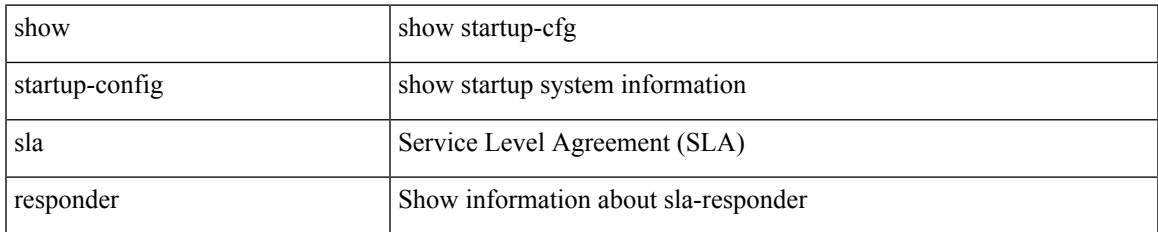

#### **Command Mode**

# **show startup-config sla sender**

show startup-config sla sender

## **Syntax Description**

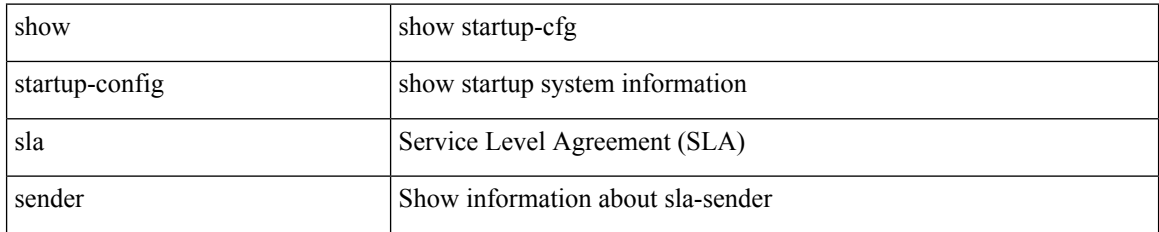

**Command Mode**

# **show startup-config sla twamp-server**

show startup-config sla twamp-server

### **Syntax Description**

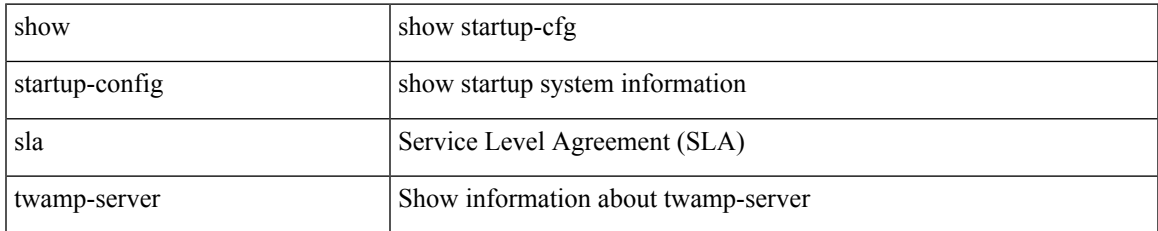

#### **Command Mode**

# **show startup-config smart-channel**

show startup-config smart-channel

### **Syntax Description**

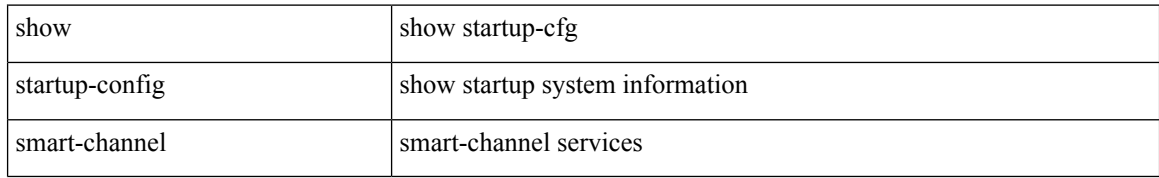

#### **Command Mode**

# **show startup-config snmp**

show startup-config snmp [ all ]

### **Syntax Description**

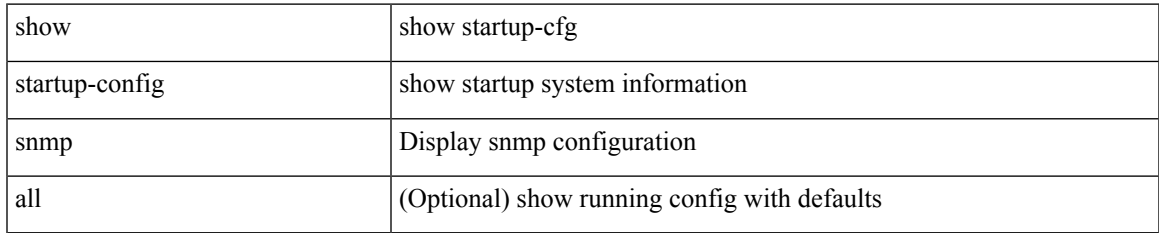

#### **Command Mode**

# **show startup-config srte**

show startup-config srte

## **Syntax Description**

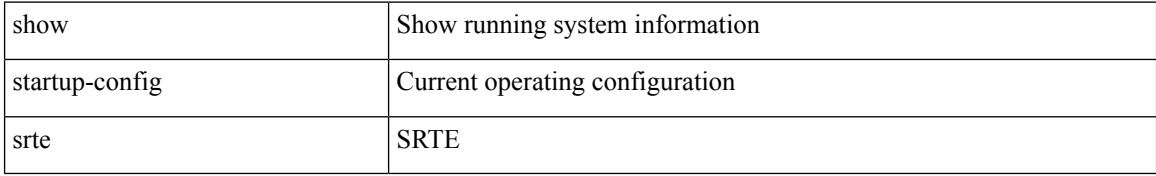

#### **Command Mode**
# **show startup-config switch**

show startup-config { switch-profile | include-switch-profile }

## **Syntax Description**

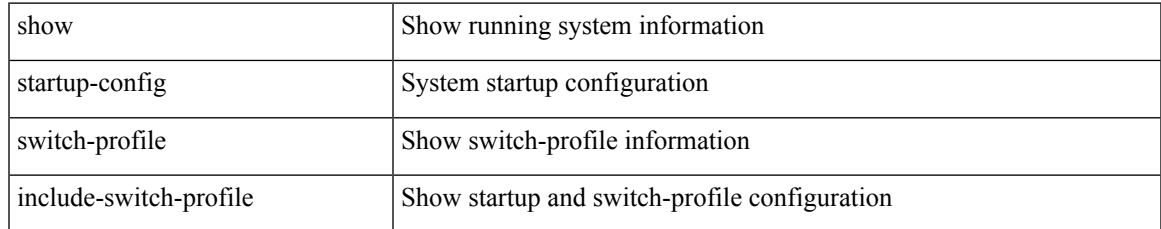

#### **Command Mode**

## **show startup-config tacacs**

show startup-config tacacs +

### **Syntax Description**

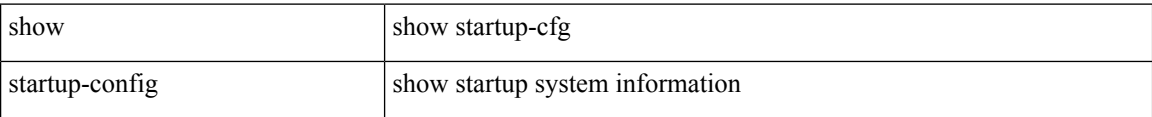

#### **Command Mode**

## **show startup-config telemetry**

show startup-config telemetry [ all ]

### **Syntax Description**

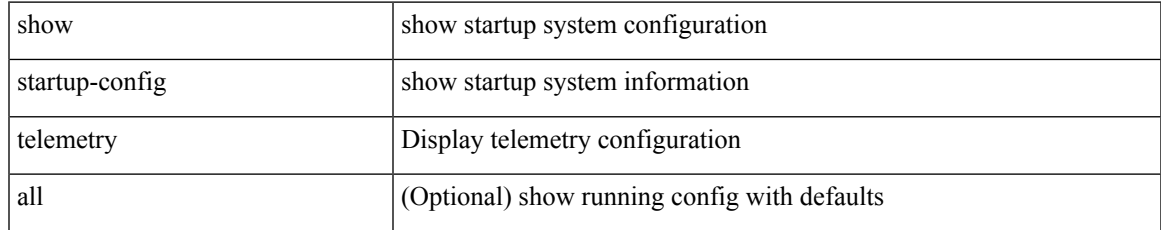

#### **Command Mode**

## **show startup-config track**

show startup-config track

### **Syntax Description**

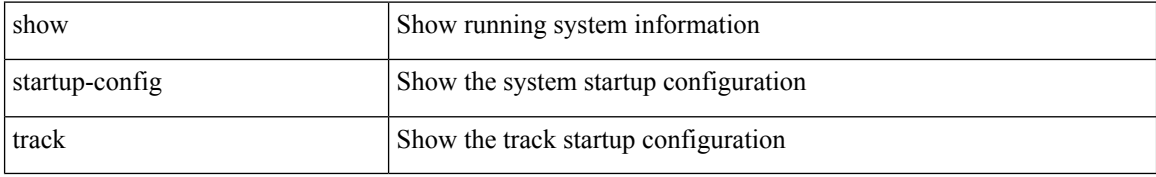

#### **Command Mode**

# **show startup-config udld**

show startup-config udld

### **Syntax Description**

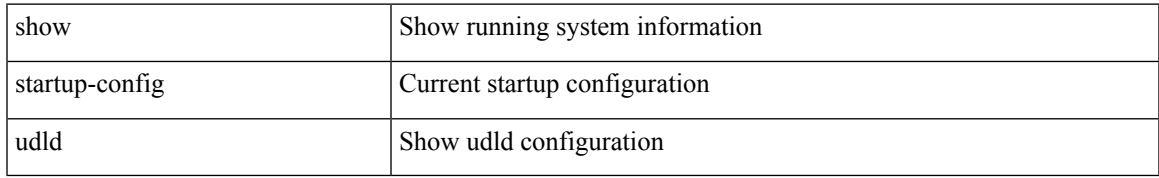

#### **Command Mode**

## **show startup-config vdc-all**

show startup-config vdc-all

### **Syntax Description**

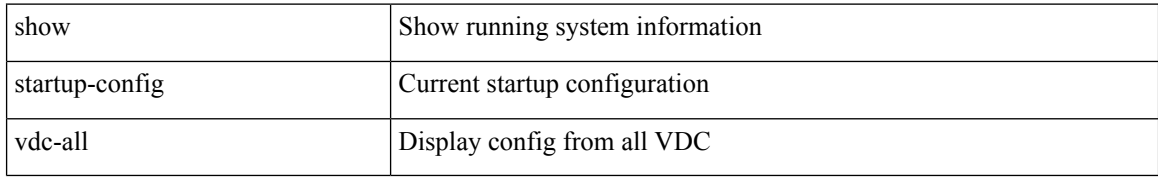

#### **Command Mode**

# **show startup-config vdc**

show startup-config vdc [ all ]

## **Syntax Description**

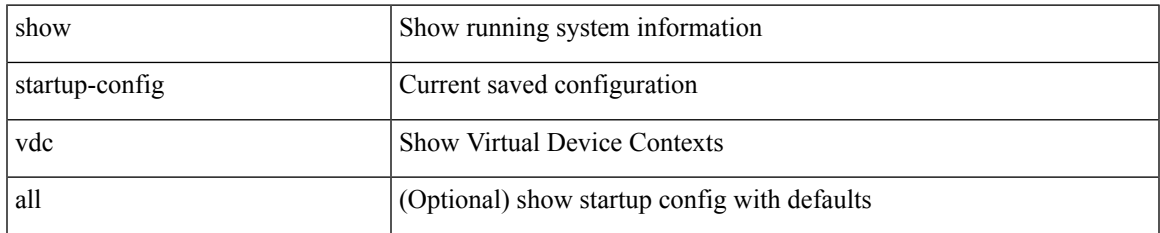

#### **Command Mode**

# **show startup-config virtual-service**

show startup-config virtual-service

### **Syntax Description**

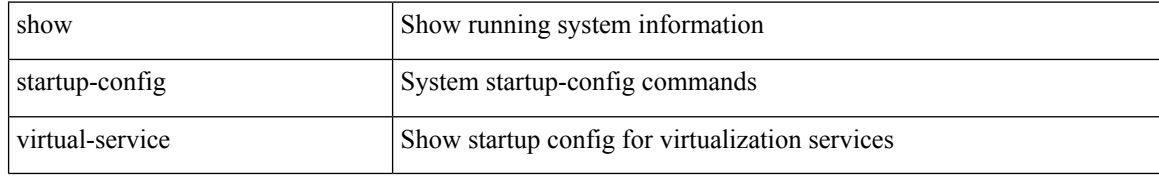

#### **Command Mode**

# **show startup-config vlan**

show startup-config vlan <vlan-id>

### **Syntax Description**

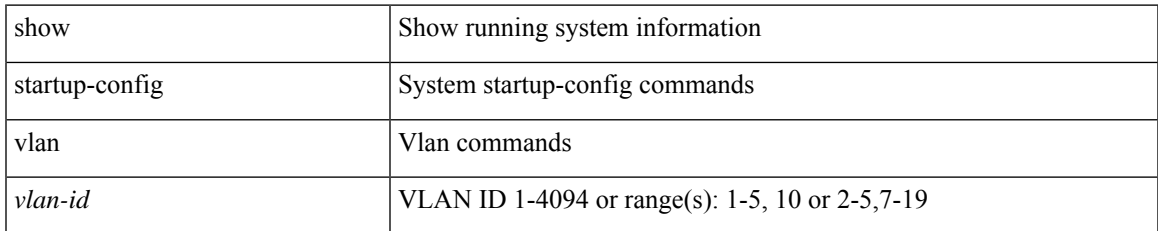

#### **Command Mode**

## **show startup-config vlan**

show startup-config vlan

### **Syntax Description**

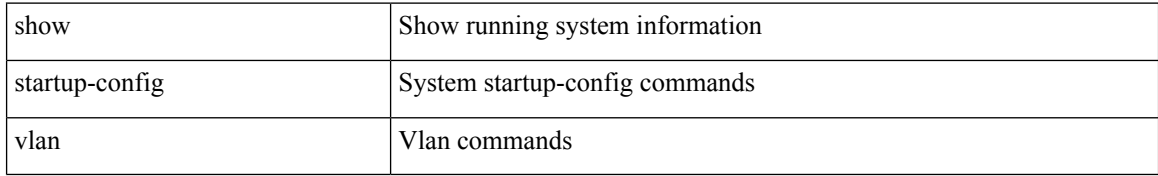

#### **Command Mode**

## **show startup-config vmtracker**

show startup-config vmtracker [ all ]

### **Syntax Description**

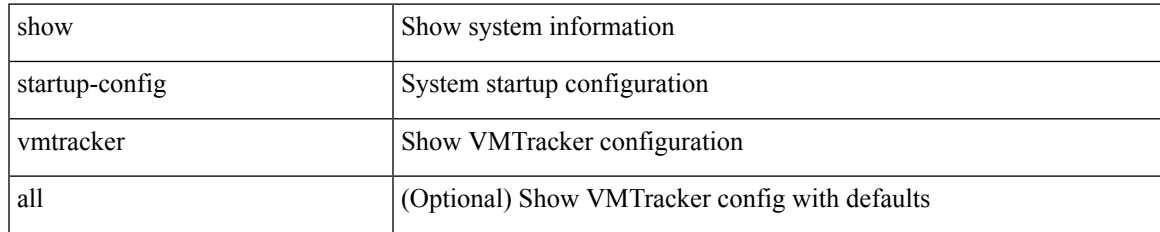

#### **Command Mode**

# **show startup-config vpc**

show startup-config vpc [ all ]

## **Syntax Description**

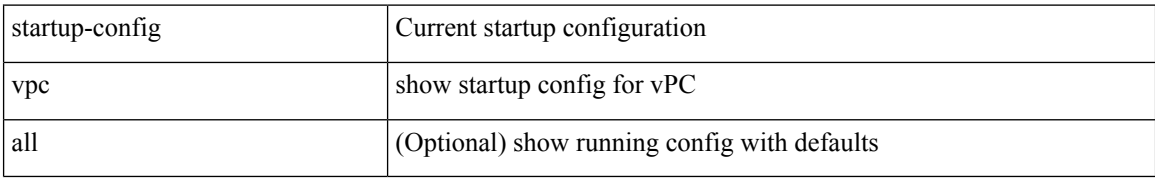

#### **Command Mode**

 $\overline{\phantom{a}}$ 

## **show startup-config vrf**

show startup-config vrf <vrf-cfg-name> [ all ]

## **Syntax Description**

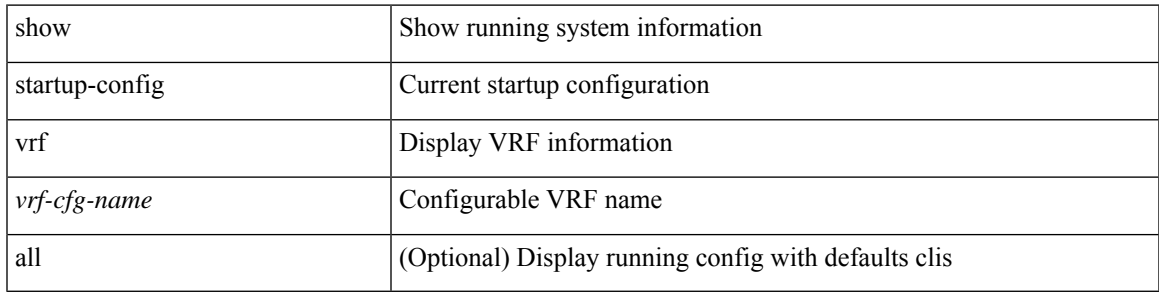

### **Command Mode**

# **show startup-config vrf default**

show startup-config vrf default [ all ]

### **Syntax Description**

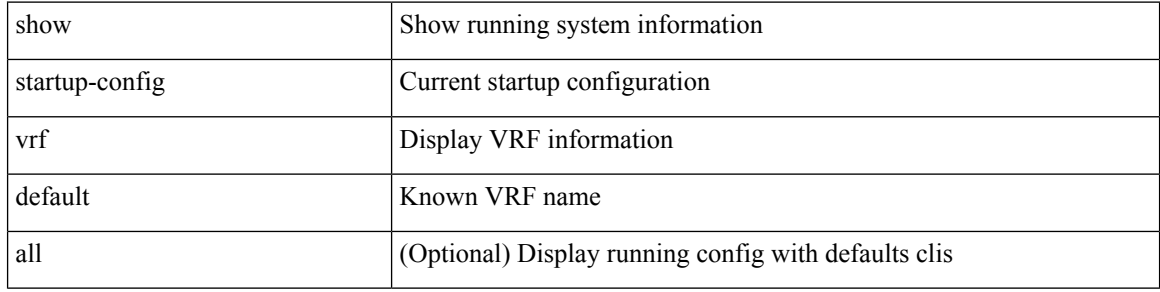

#### **Command Mode**

# **show startup-config vrrpv3**

show startup-config vrrpv3 [ all ]

### **Syntax Description**

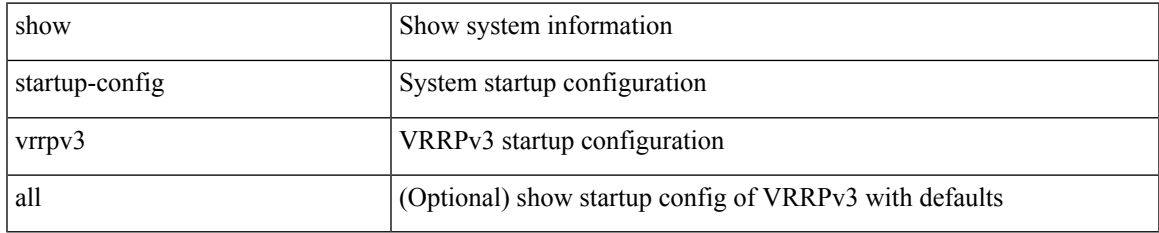

#### **Command Mode**

## **show startup-config vshd**

show startup-config vshd

### **Syntax Description**

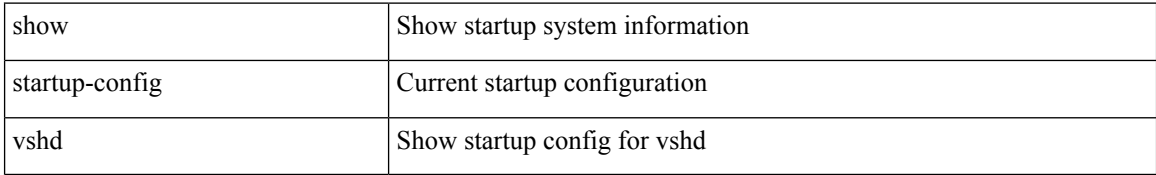

#### **Command Mode**

 $\overline{\phantom{a}}$ 

## **show startup-config vtp**

show startup-config vtp [ all ]

### **Syntax Description**

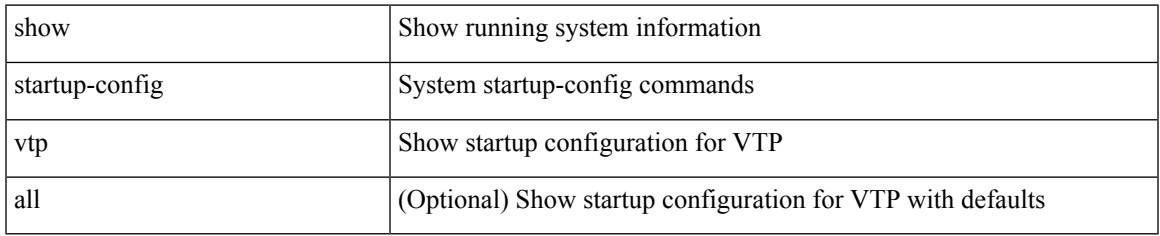

#### **Command Mode**

## **show startup-config wwnm**

show startup-config wwnm

### **Syntax Description**

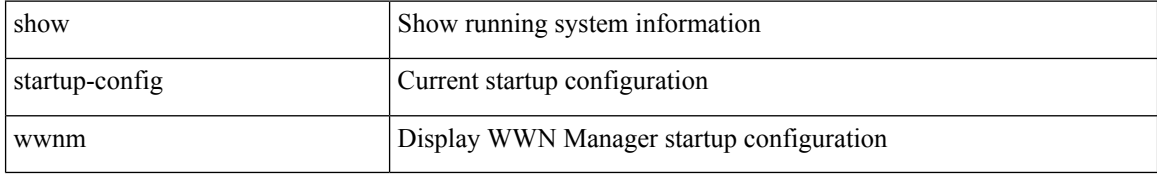

#### **Command Mode**

## **show summary**

show  $\{$  ip mbgp  $\lceil$  vrf $\{$  <vrf-name>  $\vert$  <vrf-known-name>  $\vert$  ALL\_VRFS\_012345678901234  $\}$   $\vert$   $\vert$  ip bgp  $\lceil$  vrf { <vrf-name> | <vrf-known-name> | ALL\_VRFS\_012345678901234 } ] all | ip bgp [ vrf { <vrf-name> | <vrf-known-name> | ALL\_VRFS\_012345678901234 } ] [ ipv4 [ { unicast | multicast } ] ] } summary [ vrf { <vrf-name> | <vrf-known-name> | ALL\_VRFS\_012345678901234 } ]

### **Syntax Description**

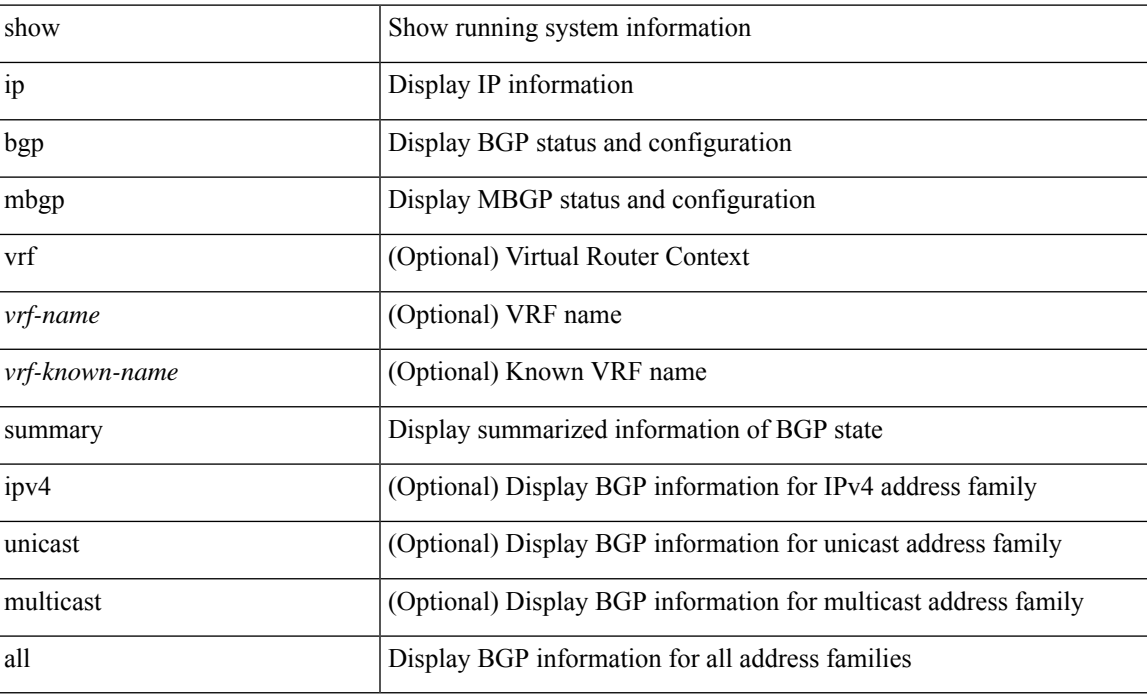

#### **Command Mode**

# **show switch-profile**

show switch-profile [ \_readonly \_\_ <profile\_name> <cfg\_rev> ]

## **Syntax Description**

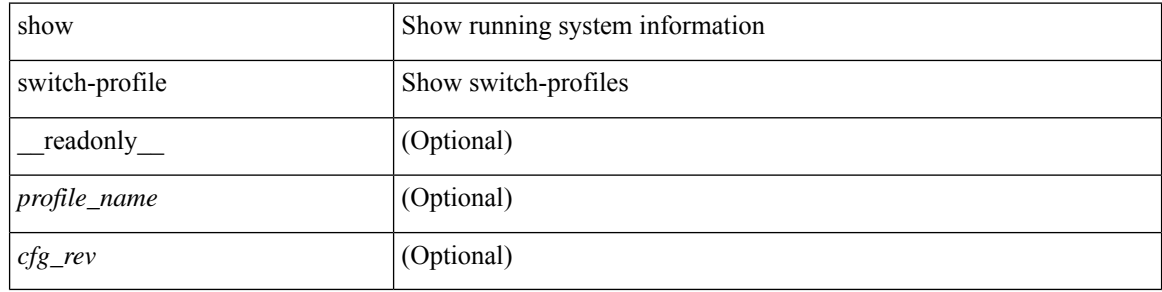

#### **Command Mode**

## **show switch-profile**

show switch-profile [ <profile-name> ] { session-history | status commit } [ \_\_readonly\_ <prof-name> TABLE\_session <session\_index> <start\_usec> <start\_time> <end\_usec> <end\_time> <revision\_number> <session\_type> <session\_subtype> <peer\_triggered> [ <profile\_status> ] [ <local\_status> ] [ <local\_error> ] [ <peer\_address> ] [ <peer\_sync\_status> ] [ <merge\_flags> ] [ <remote\_status> ] [ <remote\_error> ] ]

## **Syntax Description**

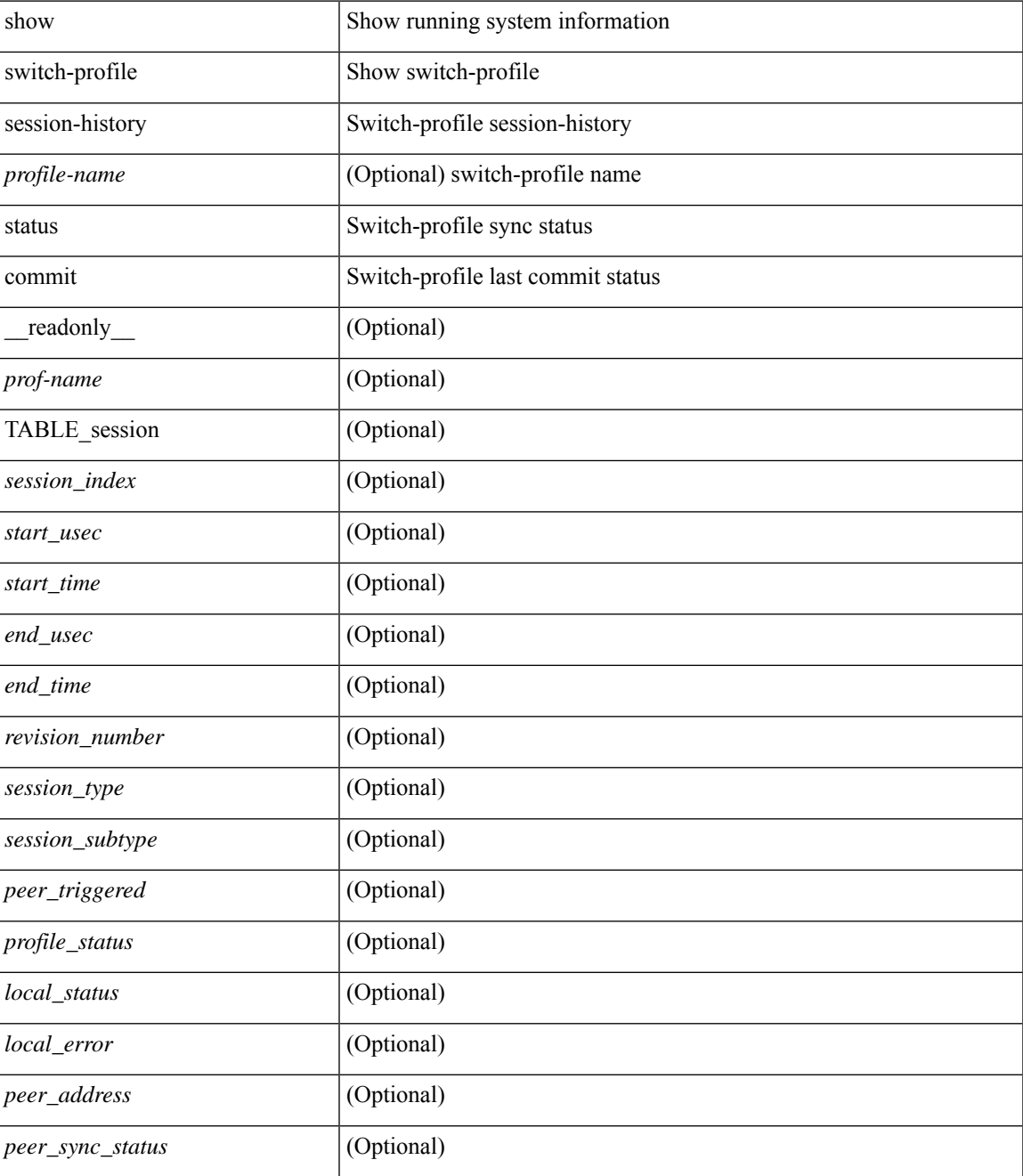

I

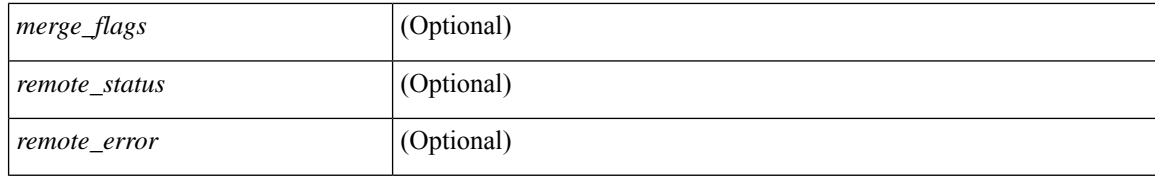

#### **Command Mode**

• /exec

i.

## **show switch-profile buffer**

show switch-profile [ <profile-name> ] buffer [ \_\_readonly\_\_ <prof-name> [ TABLE\_commands <seq\_no>  $[\leq cmd>]+]$ 

## **Syntax Description**

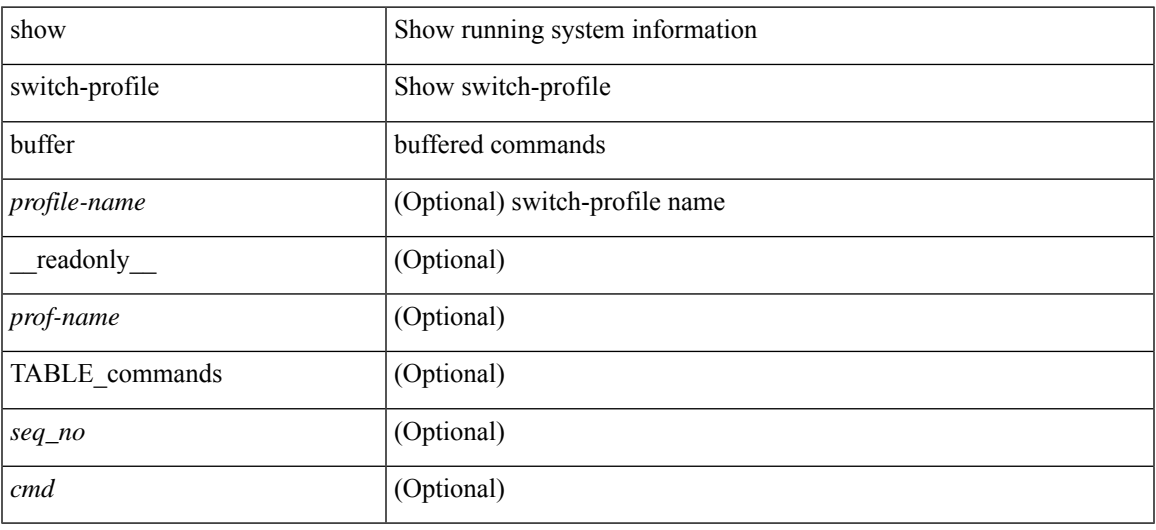

#### **Command Mode**

## **show switch-profile peer**

show switch-profile [ <profile-name> ] peer [ <dest-ip> ] [ details ] [ \_\_readonly\_\_ <prof-name> [ <rev> ] [ <peer\_address> ] [ <peer\_sync\_status> ] [ <merge\_flags> ] [ <remote\_status> ] [ <remote\_error> ] [ <cmd> ] + ]

## **Syntax Description**

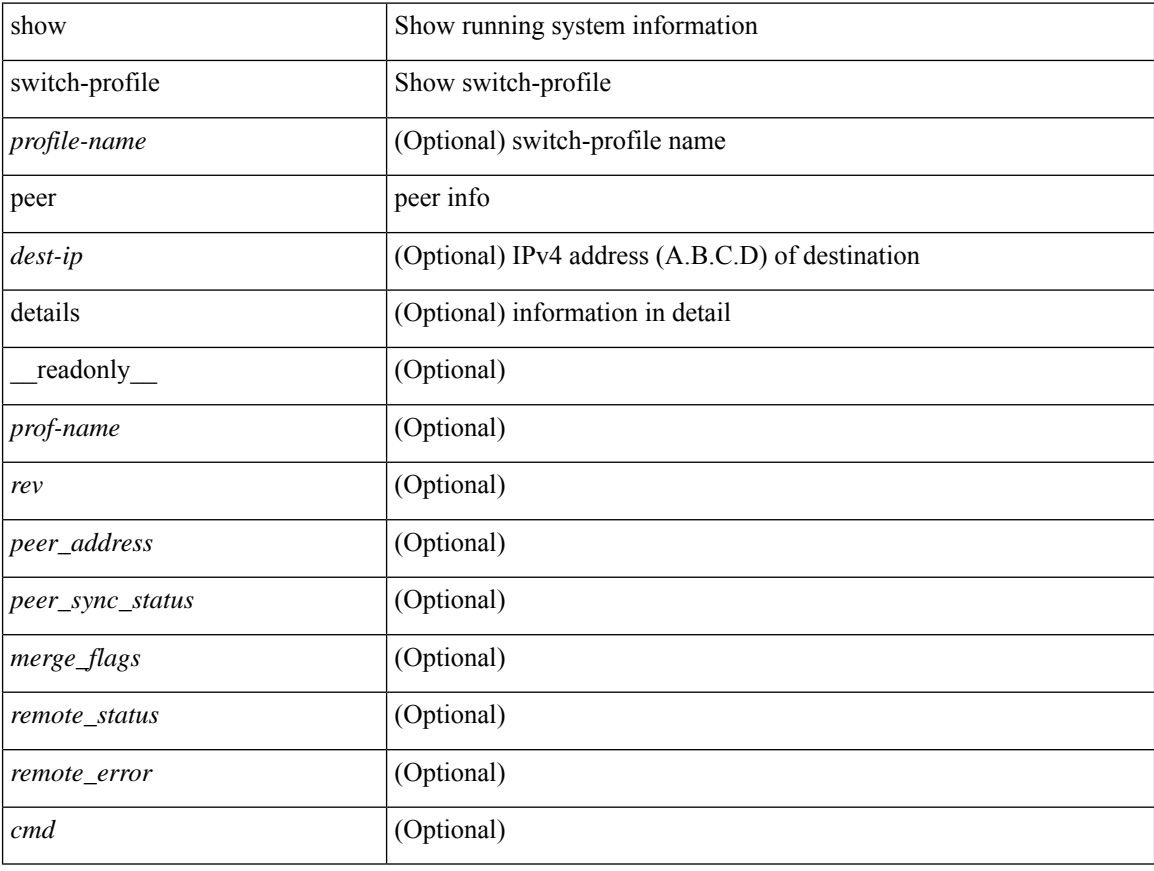

**Command Mode**

## **show switch-profile status**

show switch-profile [ <profile-name> ] status [ \_readonly \_ <prof-name> <start\_usec> <start\_time> <end\_usec> <end\_time> <revision\_number> <session\_type> [<session\_subtype>] <peer\_triggered>  $\le$ profile\_status>  $\le$ local\_status>  $\le$ local\_error> [  $\le$ peer\_address> ] [  $\le$ peer\_sync\_status> ] [  $\le$ merge\_flags> ] [ <remote\_status> ] [ <remote\_error> ] ]

### **Syntax Description**

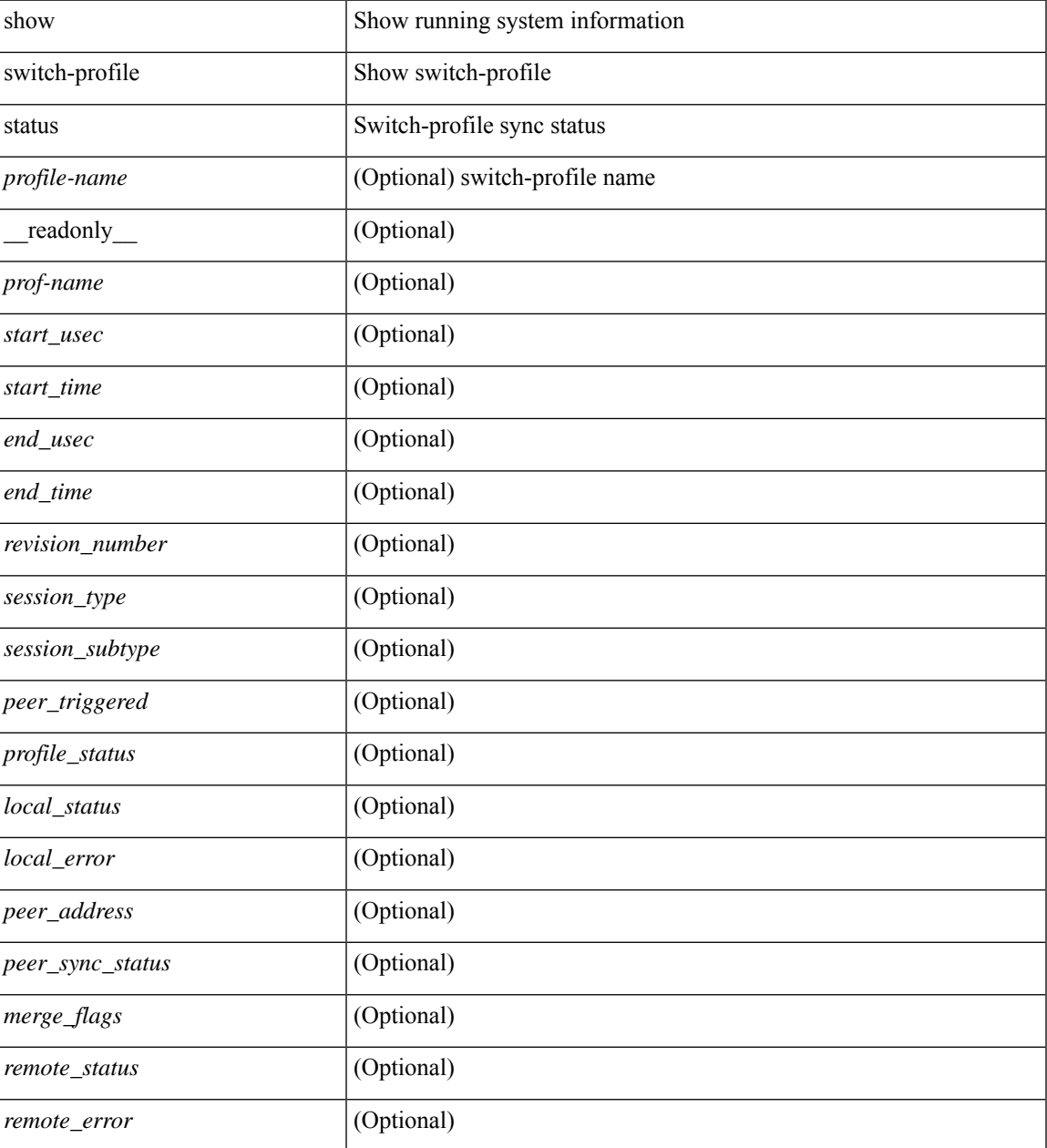

**Command Mode**

 $\mathbf I$ 

• /exec

i.

# **show switch-scope controller**

show switch-scope controller

### **Syntax Description**

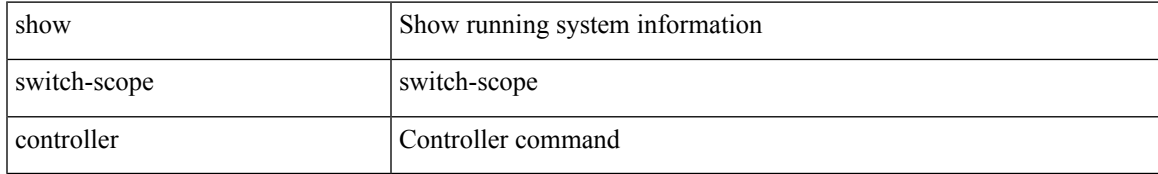

#### **Command Mode**

# **show switching-mode**

show switching-mode [ \_\_readonly \_\_ { TABLE\_switching\_mode <switching-mode-desc> } { TABLE\_swtmoduinfo <moduleno> <opmode> } ]

## **Syntax Description**

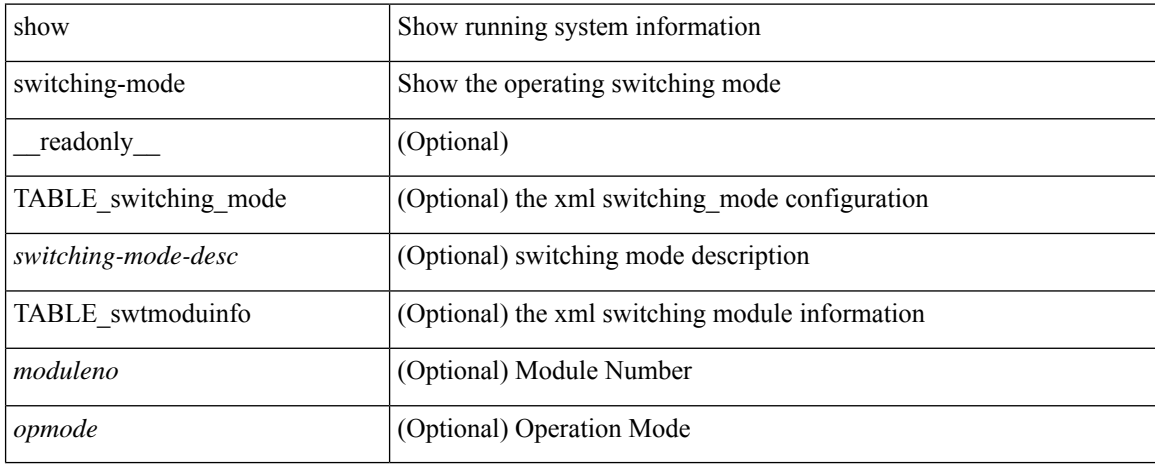

### **Command Mode**

 $\bullet$  /exec

## **show switching-mode fabric-speed**

show switching-mode fabric-speed [ \_\_readonly\_\_ TABLE\_switching\_mode\_fabric\_speed <fabric-speed-desc> ]

## **Syntax Description**

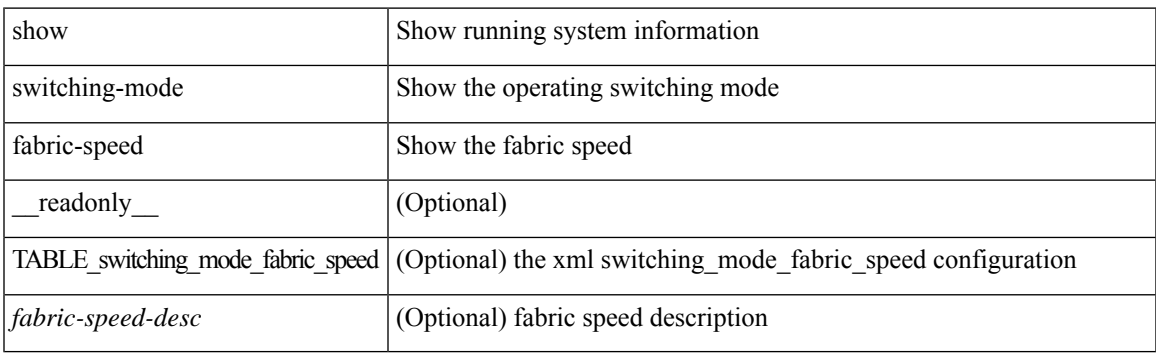

**Command Mode**

## **show system acl**

show system acl [\_readonly\_TABLE\_system\_acl <protocol> [TABLE\_type <type> <acl\_name> <inout> ] ]

## **Syntax Description**

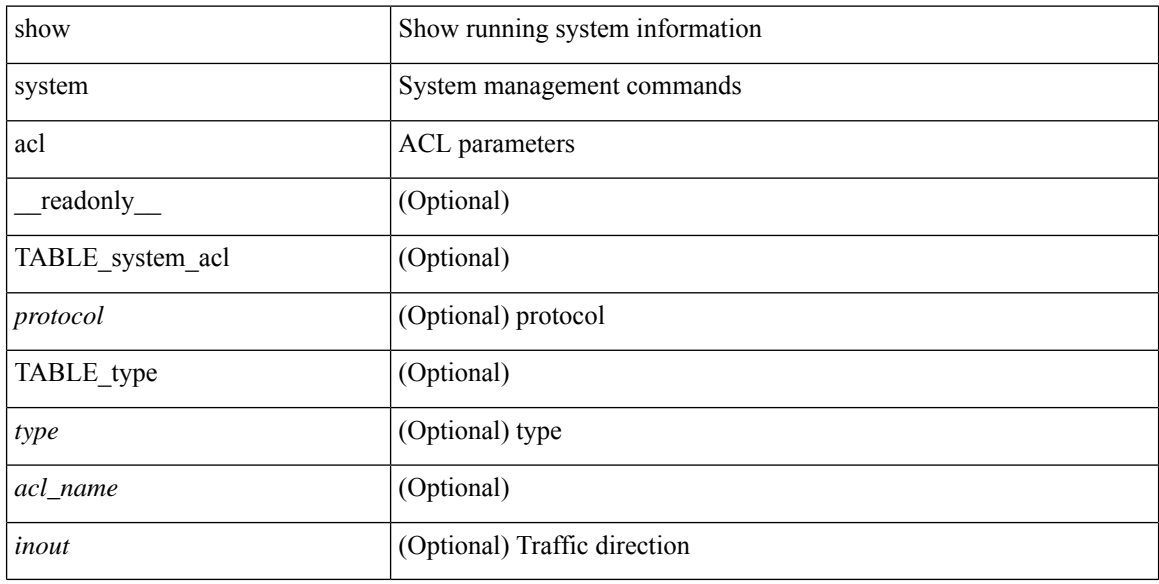

### **Command Mode**

## **show system auto-collect tech-support**

show system auto-collect tech-support [ \_readonly \_\_ <result> ]

#### **Syntax Description**

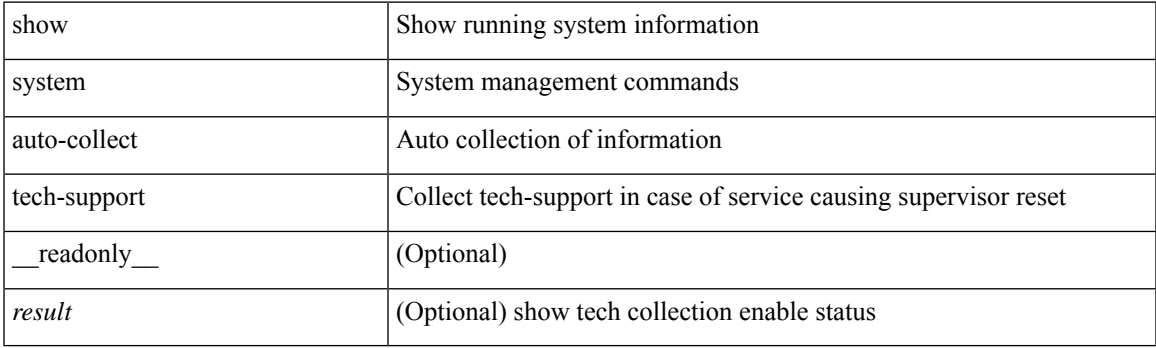

**Command Mode**

## **show system boottime**

show system boottime [ \_\_readonly \_\_ { TABLE\_uptimeinf <slot> <starttime> <daysup> <hoursup> <minutesup> <secondsup>  $\}$ ]

## **Syntax Description**

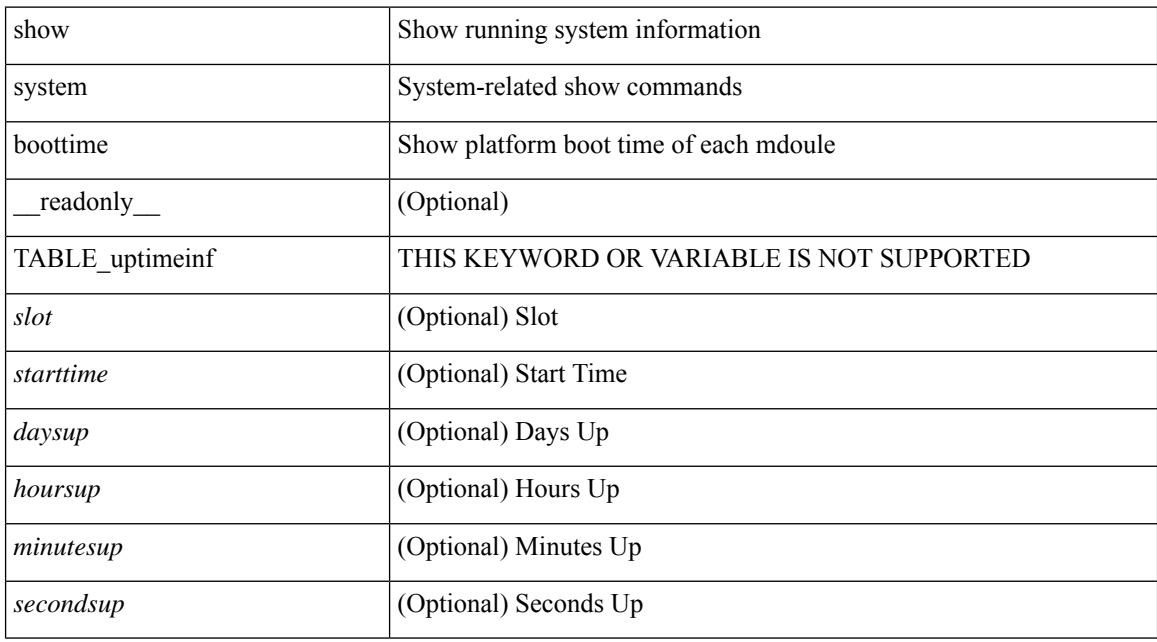

#### **Command Mode**

## **show system config reload-pending**

show system config reload-pending [ \_\_readonly\_\_ { TABLE\_reload\_pending <cmds\_list> } ]

### **Syntax Description**

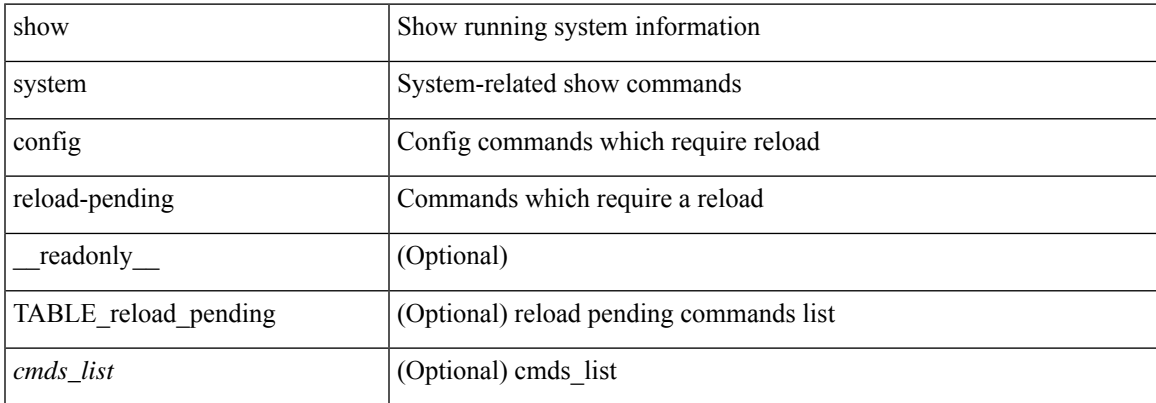

#### **Command Mode**

## **show system cores**

show system cores [ \_\_readonly\_\_ { <content> } ]

## **Syntax Description**

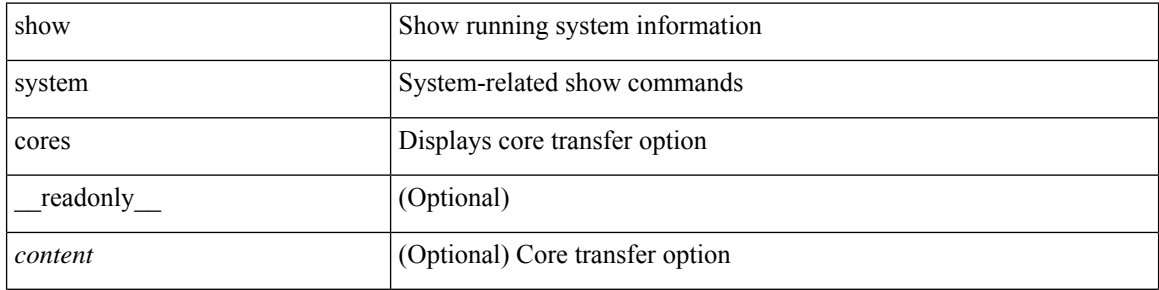

#### **Command Mode**

## **show system default switchport**

show system default switchport [ \_readonly \_ <sys\_def\_port\_state> <sys\_def\_trunk\_mode> <sys\_def\_link\_fail\_syslog\_level> <sys\_def\_tx\_credit\_queue\_type> ]

### **Syntax Description**

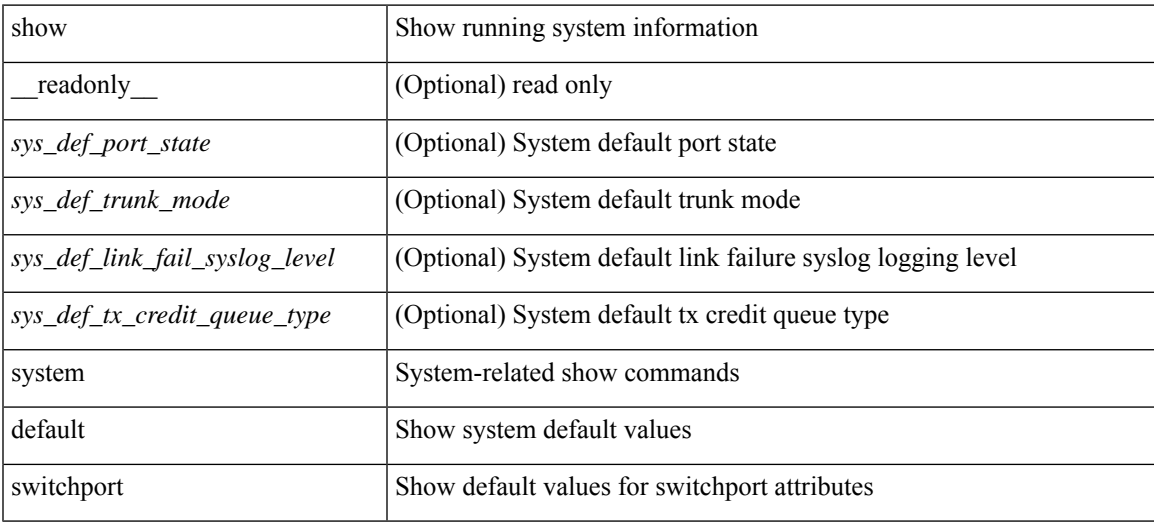

#### **Command Mode**

## **show system error-id**

show system error-id { list  $|\langle i0 \rangle$  } [ \_readonly\_ <errorid> <facility> <desc> ]

### **Syntax Description**

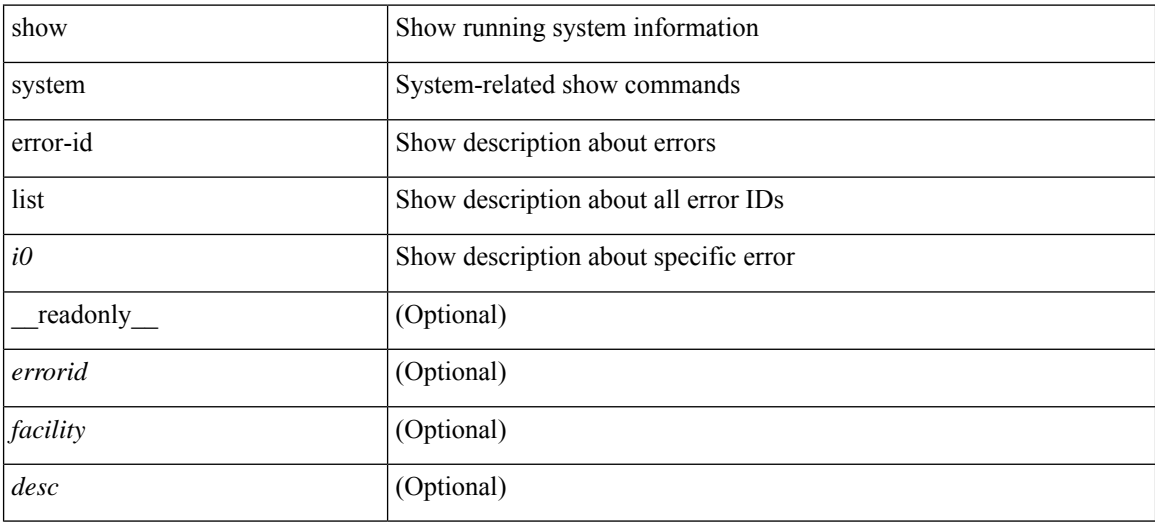

## **Command Mode**
## **show system exception-info**

show system exception-info [ \_readonly \_\_ { TABLE\_exception { <second> <panic\_data> <register\_data> <stack\_pointer> <stack\_depth> <stack\_timestamp> <stacl\_magic> <hdr\_length> <stack\_data> <pre\_usec> <pre\_sec> <int\_t> <reason> <service> <version> } } ]

### **Syntax Description**

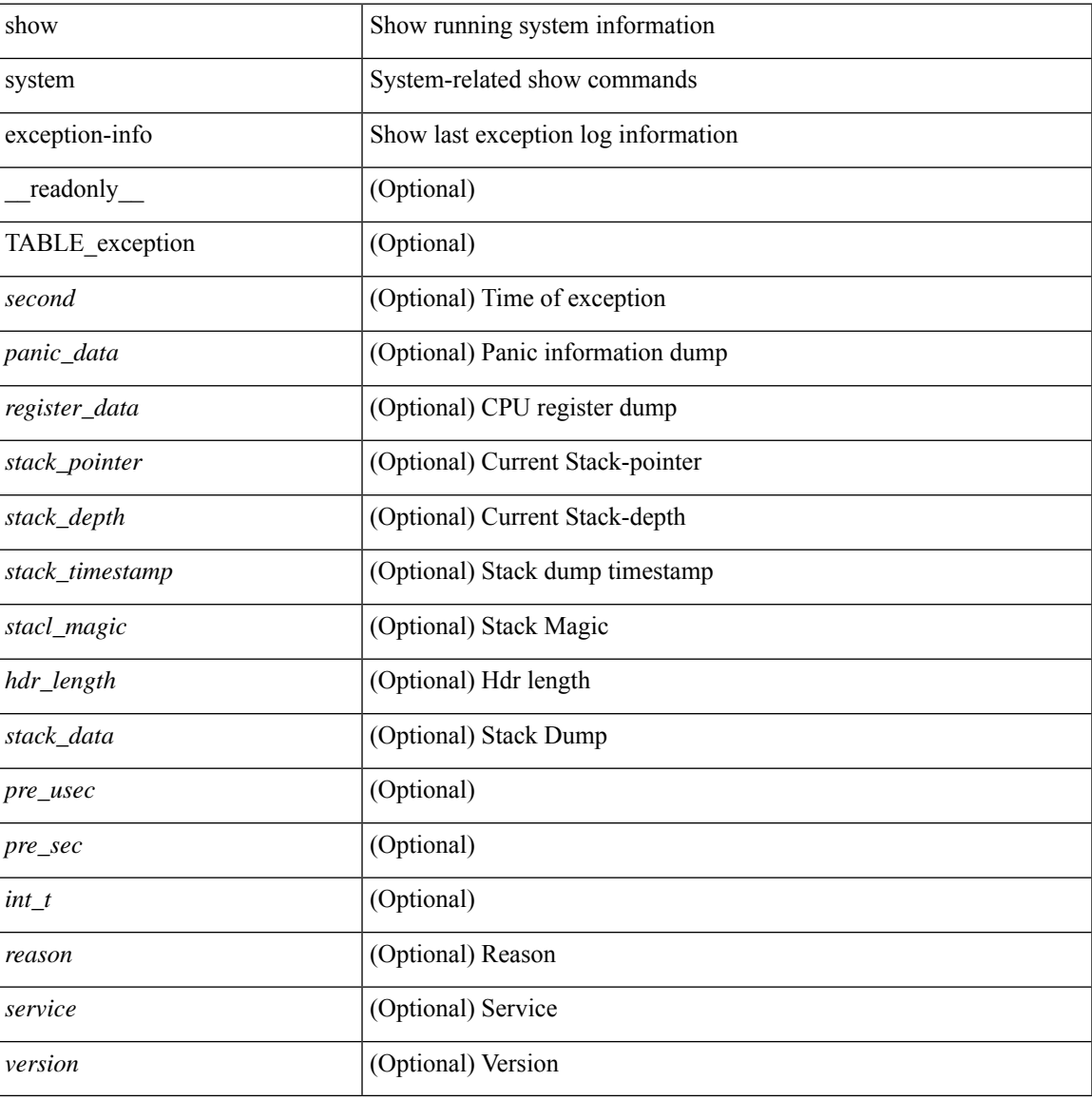

#### **Command Mode**

# **show system fast-reload stabilization-timer**

show system fast-reload stabilization-timer [ \_\_readonly\_\_ { <timer\_val> } ]

### **Syntax Description**

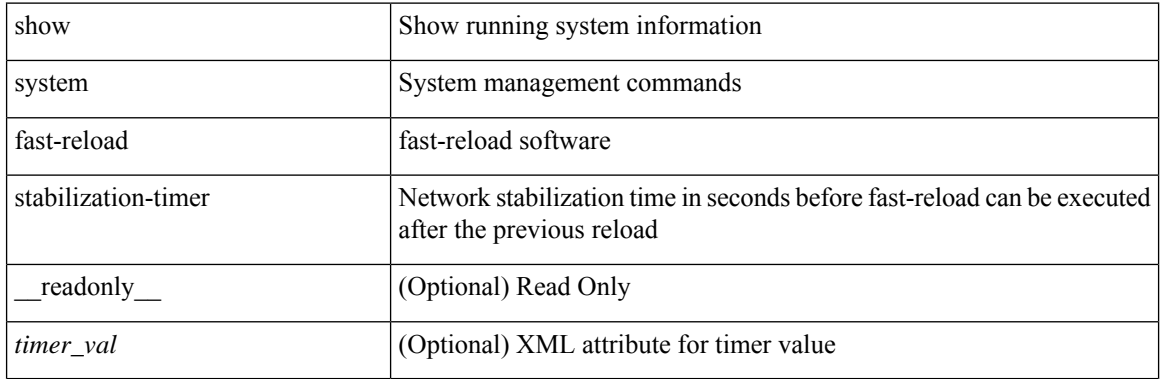

**Command Mode**

# **show system image-verification**

show system image-verification [ \_\_readonly\_\_ { [ TABLE\_system\_image\_verification <Str1> ] } ]

### **Syntax Description**

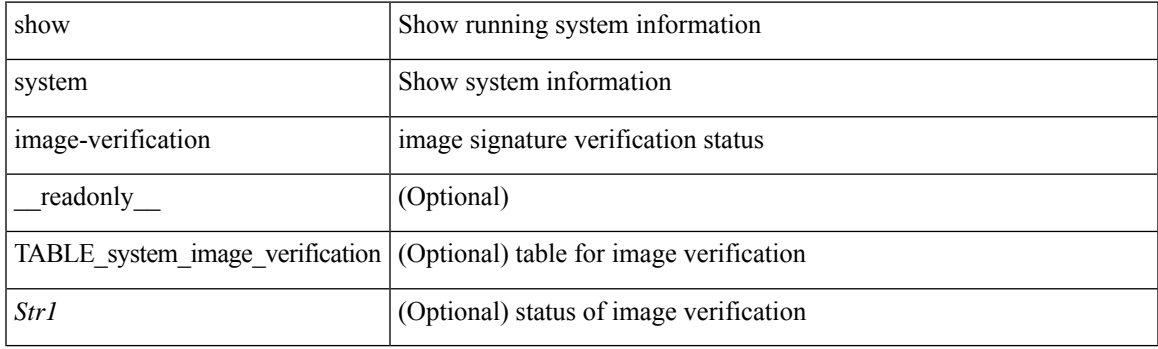

**Command Mode**

### **show system inband queuing statistics**

show system inband queuing statistics[ \_\_readonly\_\_ { TABLE\_sys\_inband\_queue\_stats <inbandpktunmap> <inbandpktbpduqueue> <inbandpktmapq0> <inbandpktmapq1> <klmpktmapbpdu> <klmpktmaparp> <klmpktmapq0> <klmpktmapq1> <klmpktmapveobc> <queuename> [ TABLE\_bpdu\_stats { <pmrecvpkts> <pmdroppkts> <pmcongested> <rcvbuf> <sndbuf> <pmnodrop> } ] [ TABLE\_q\_stats { <indexstat> <ipmrecvpkts> <ipmdroppkts> <ipmcongested> <ircvbuf> <isndbuf> <ipmnodrop> } ] } ]

### **Syntax Description**

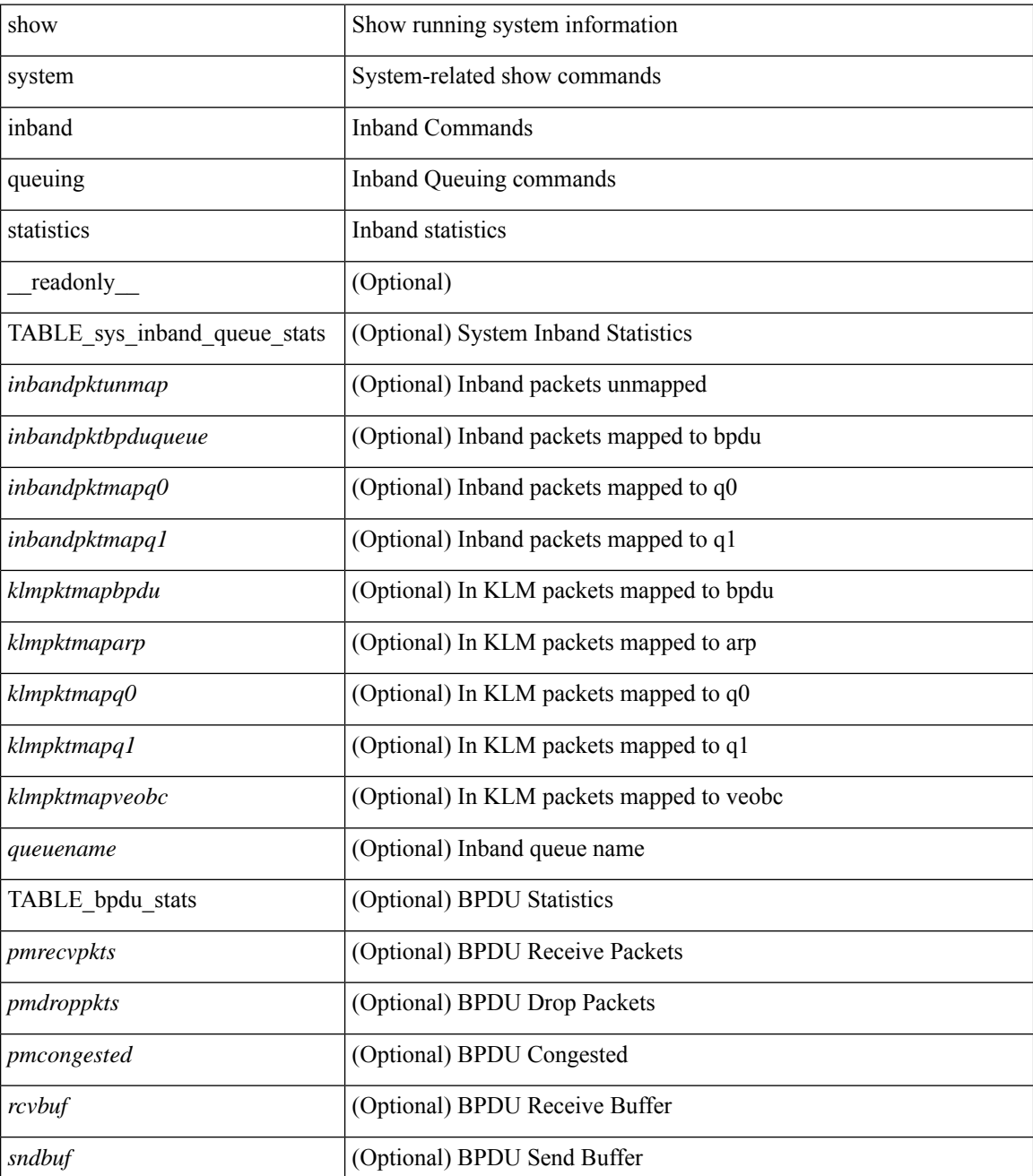

I

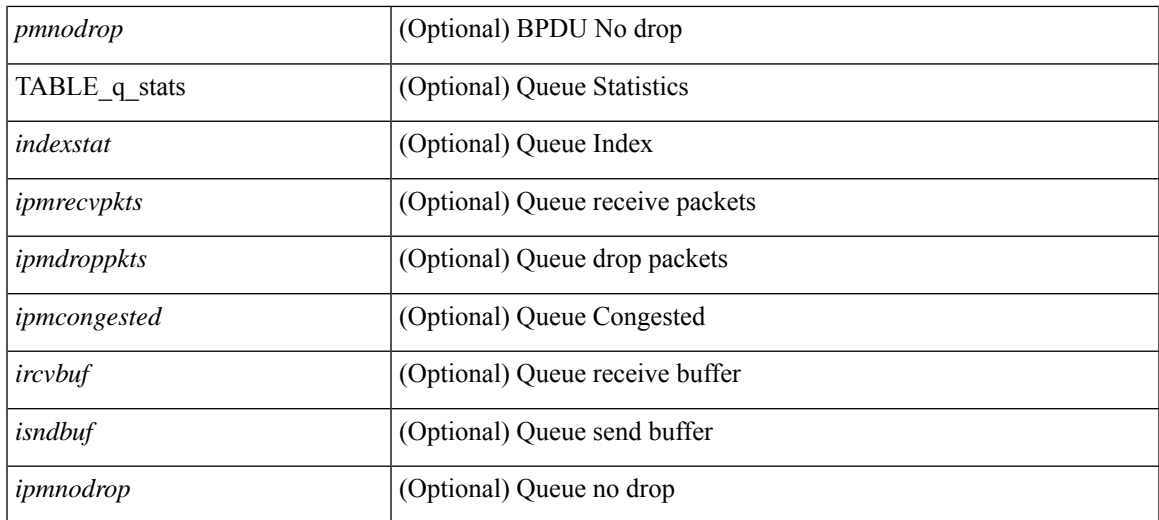

### **Command Mode**

# **show system inband queuing status**

show system inband queuing status [ \_\_readonly \_\_ [ { TABLE\_sys\_inband\_queue\_status <pminbandalgo> <pminbandweigh0> <pminbandweigh1> <pminbandweigh2> } ] ]

### **Syntax Description**

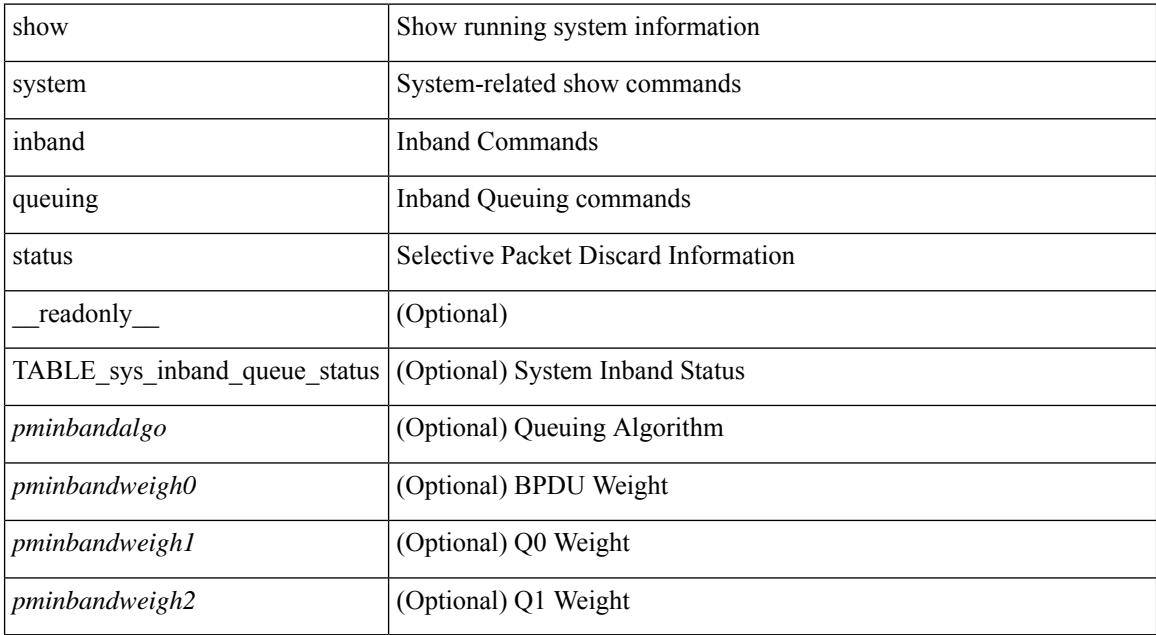

### **Command Mode**

# **show system login**

show system login [ \_readonly \_ [ [ <acc\_list> ] [ <attempts> ] ] [ <within> <br/> <br/>block\_for> <time> ] [ <fail\_count> ] [ <switch\_mode> ] ]

### **Syntax Description**

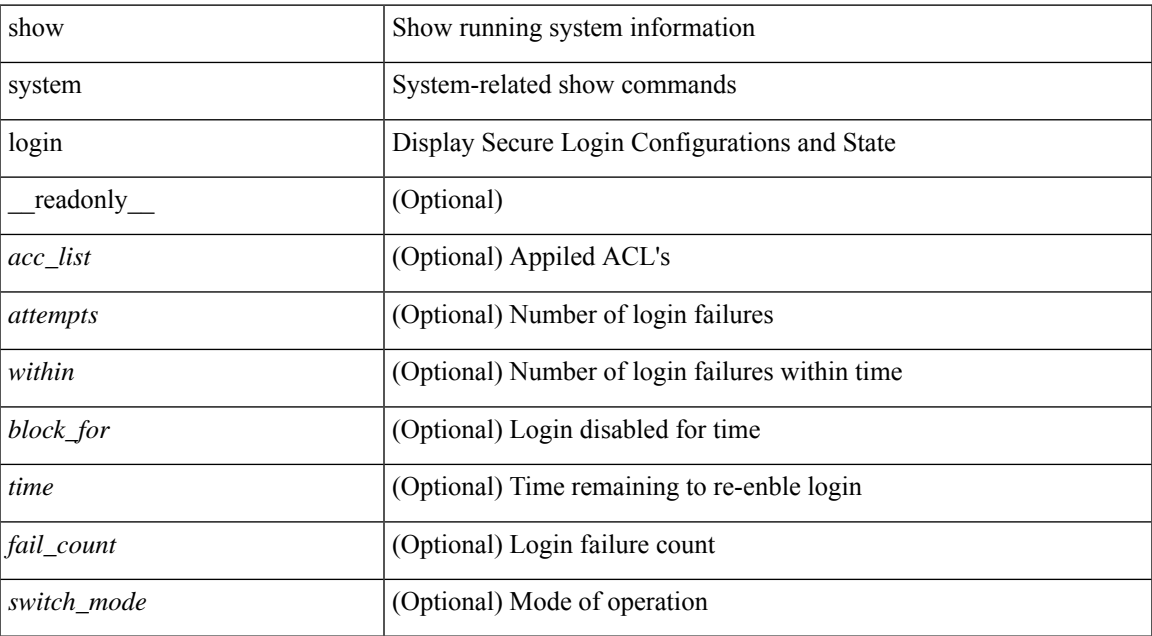

### **Command Mode**

# **show system login failures**

show system login failures [ \_\_readonly \_\_ [ { TABLE\_loginStats <username> <port> <remote\_addr>  $\langle$ app\_name $>$  $\langle$ time $>$ }]]

### **Syntax Description**

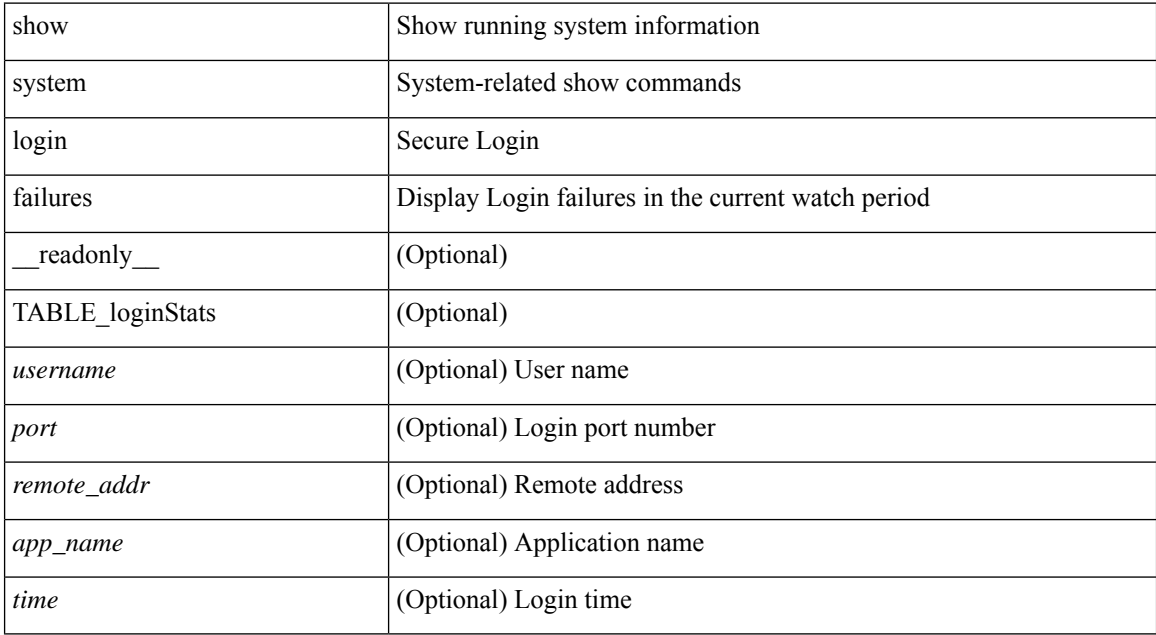

### **Command Mode**

# **show system memory-thresholds**

show system memory-thresholds [ \_readonly \_<br/> <critical\_mem\_threshold><severe\_mem\_threshold> <minor\_mem\_threshold> ]

### **Syntax Description**

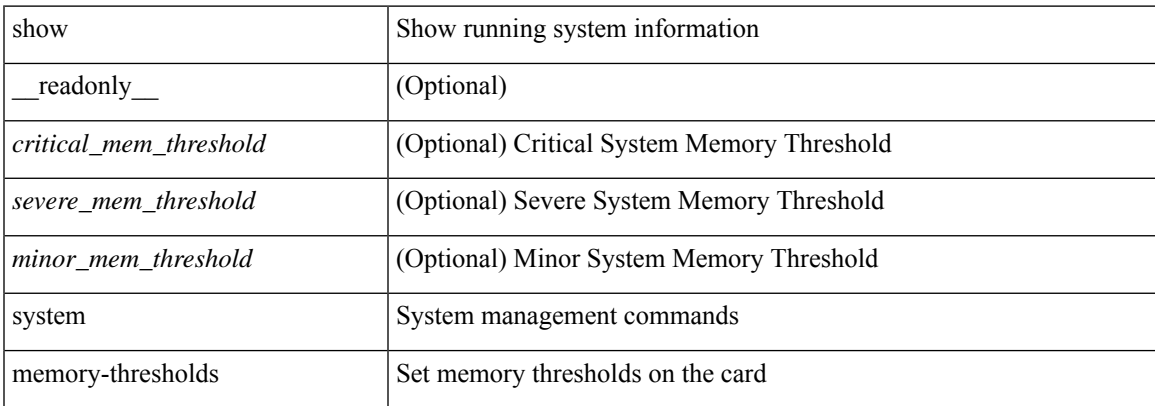

### **Command Mode**

# **show system mode**

show system mode [ \_\_readonly \_\_ <system\_mode> [ <timer\_state> ] ]

### **Syntax Description**

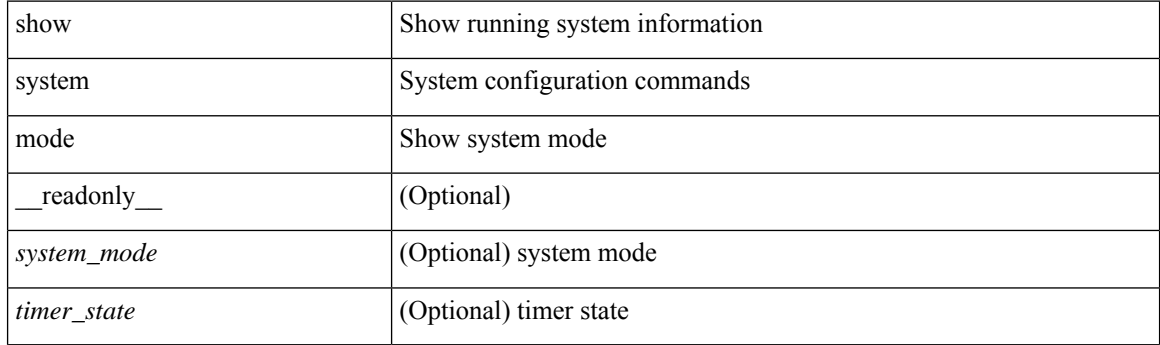

**Command Mode**

 $\overline{\phantom{a}}$ 

# **show system poap**

show system poap [ \_\_readonly\_\_ { [ TABLE\_show\_system\_poap <Str1> ] } ]

### **Syntax Description**

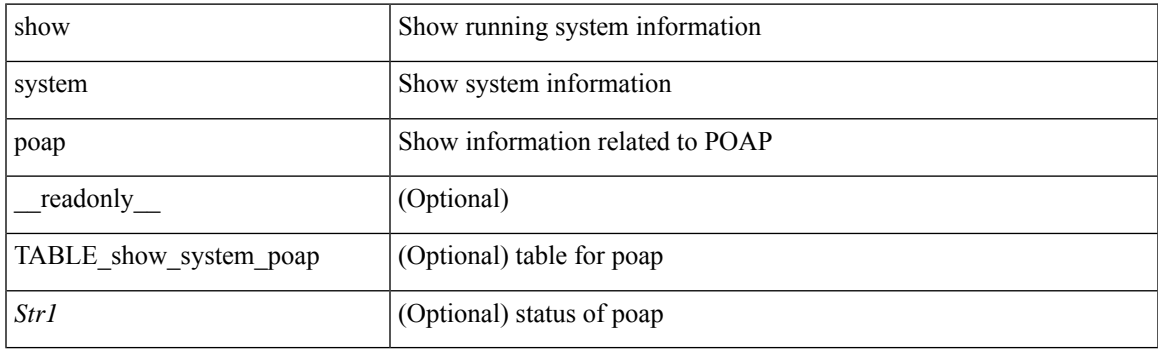

**Command Mode**

### **show system pss shrink status**

show system pss shrink status [ details ] [ \_\_readonly\_\_ { [ <summary> ] [ TABLE\_per\_vdc <vdc\_id> [ TABLE\_detail\_events <service> <vdc> <event> ] ] [ TABLE\_events <service> <vdc> <event> ] } ]

### **Syntax Description**

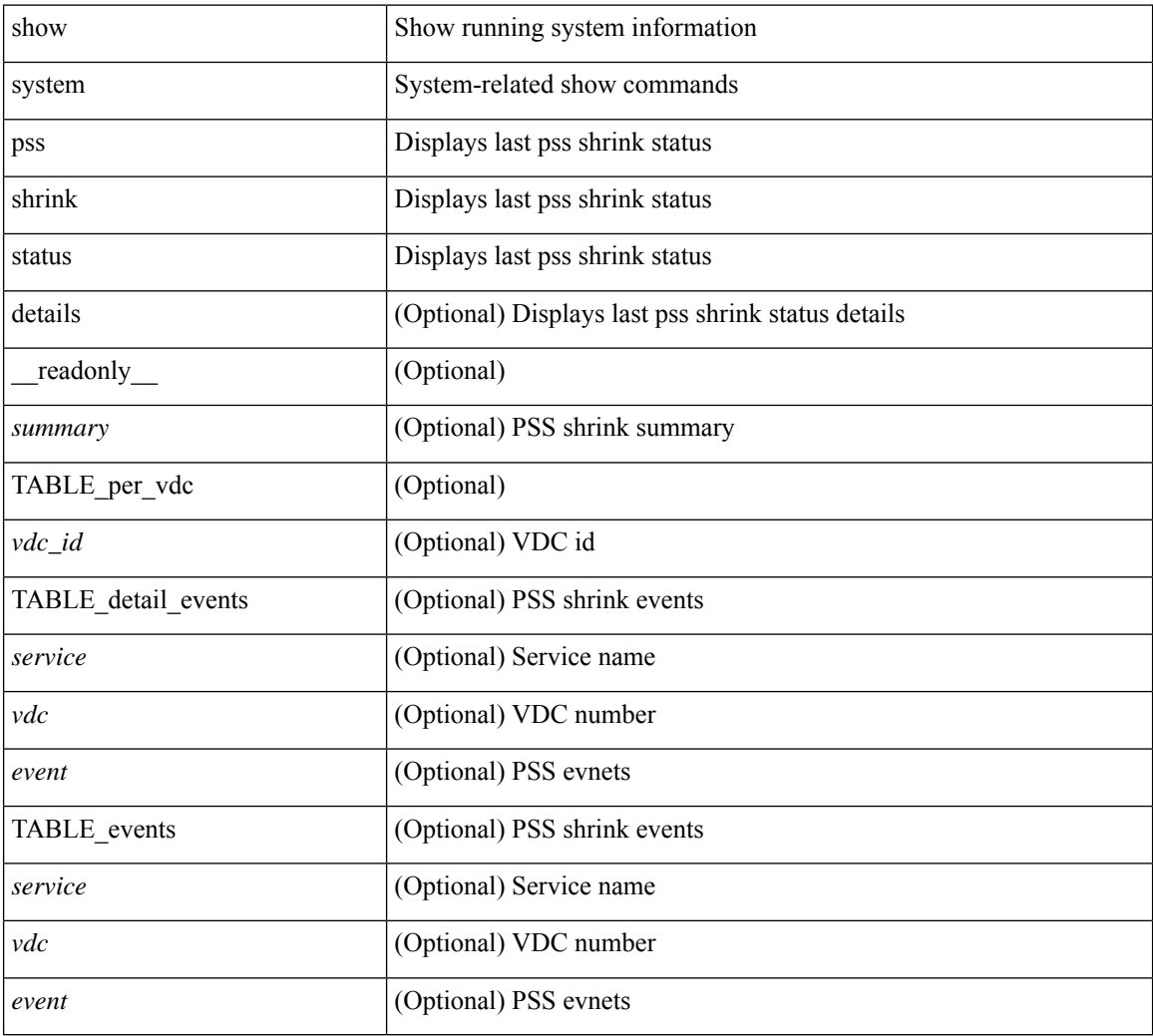

#### **Command Mode**

# **show system redundancy ha status**

show system redundancy ha status [ \_\_readonly \_\_ { [ TABLE\_ha\_status <vdc\_id> <this\_sup\_internal\_state> <other\_sup\_internal\_state> ] } ]

### **Syntax Description**

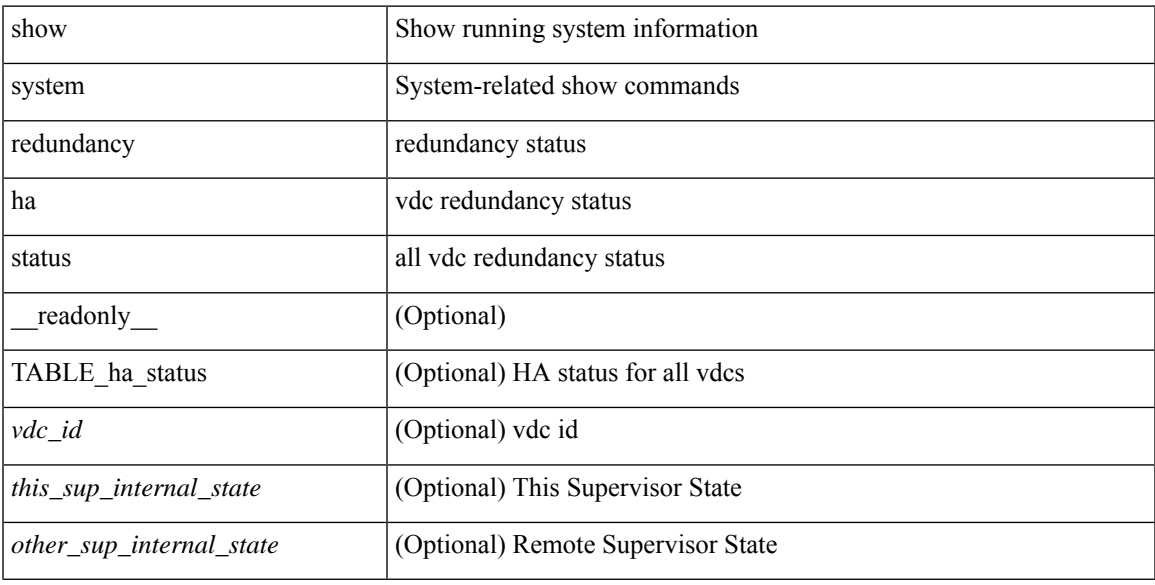

### **Command Mode**

## **show system redundancy status**

show system redundancy status [ \_\_readonly \_\_ { <rdn\_mode\_admin> <rdn\_mode\_oper> <this\_sup> <this\_sup\_rdn\_state> <this\_sup\_sup\_state> <this\_sup\_internal\_state> [ <other\_sup> ] [ <other\_sup\_rdn\_state> ] [ <other\_sup\_sup\_state> ] [ <other\_sup\_internal\_state> ] } ]

### **Syntax Description**

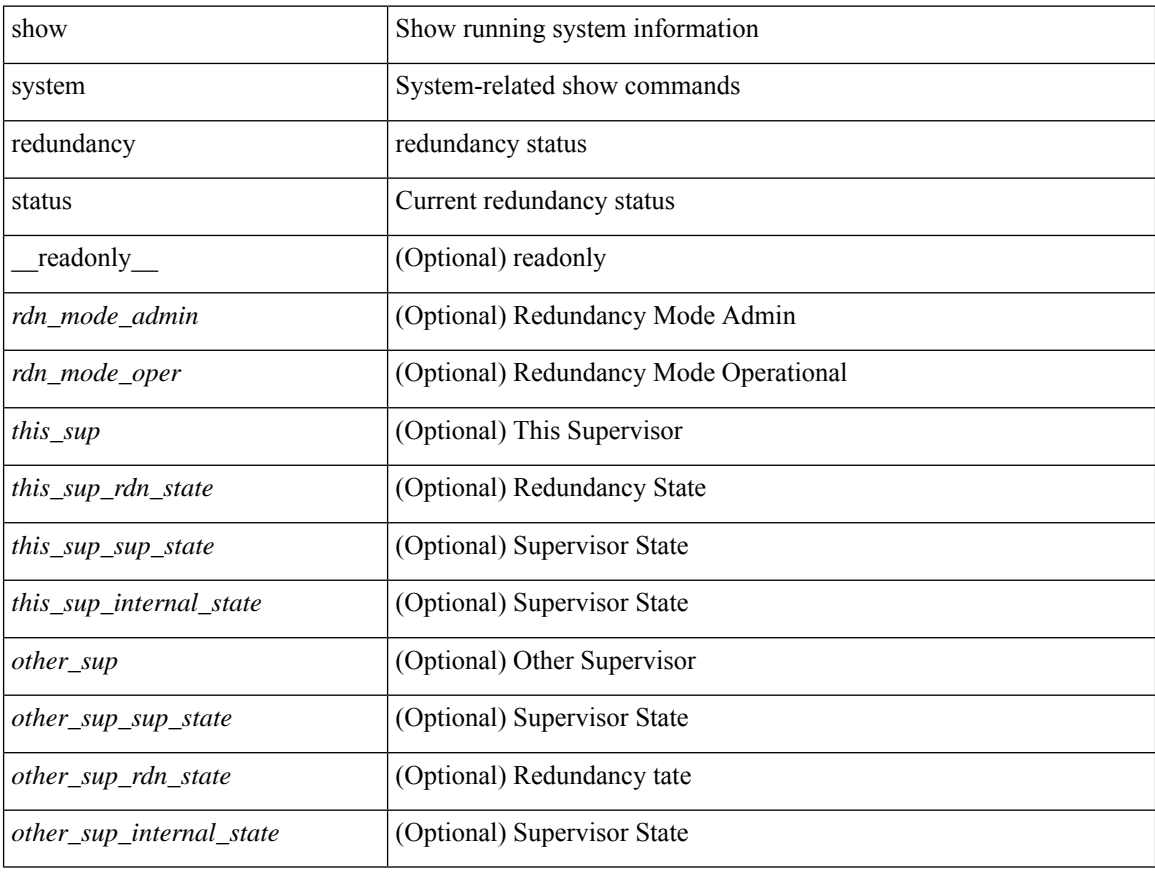

### **Command Mode**

## **show system reset-reason**

show system reset-reason <s0> <santa-cruz-range> [ \_\_readonly\_\_ { TABLE\_xbarreason <slot> { TABLE\_rr  $\langle time \rangle \langle reason \rangle \langle service \rangle \langle version \rangle$ } ]

### **Syntax Description**

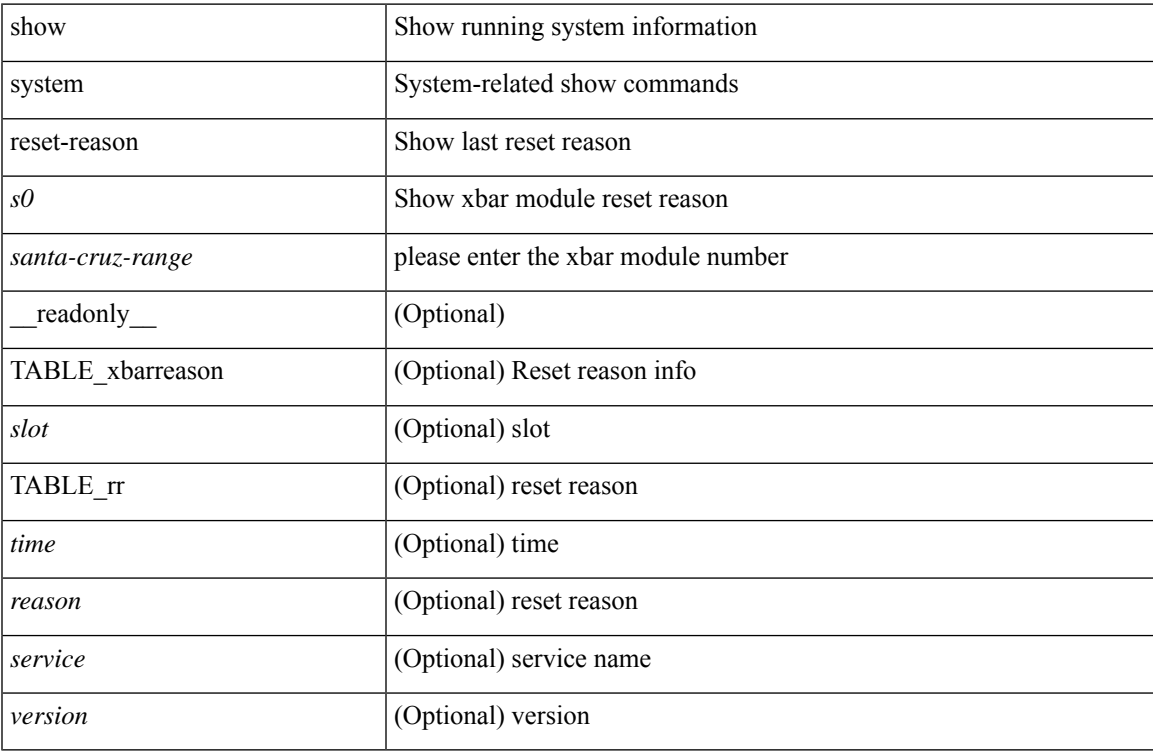

### **Command Mode**

# **show system reset-reason**

show system reset-reason [ \_\_readonly\_\_ { TABLE\_reason <slot> { TABLE\_rr <time> <reason> <service> <version> } } ]

### **Syntax Description**

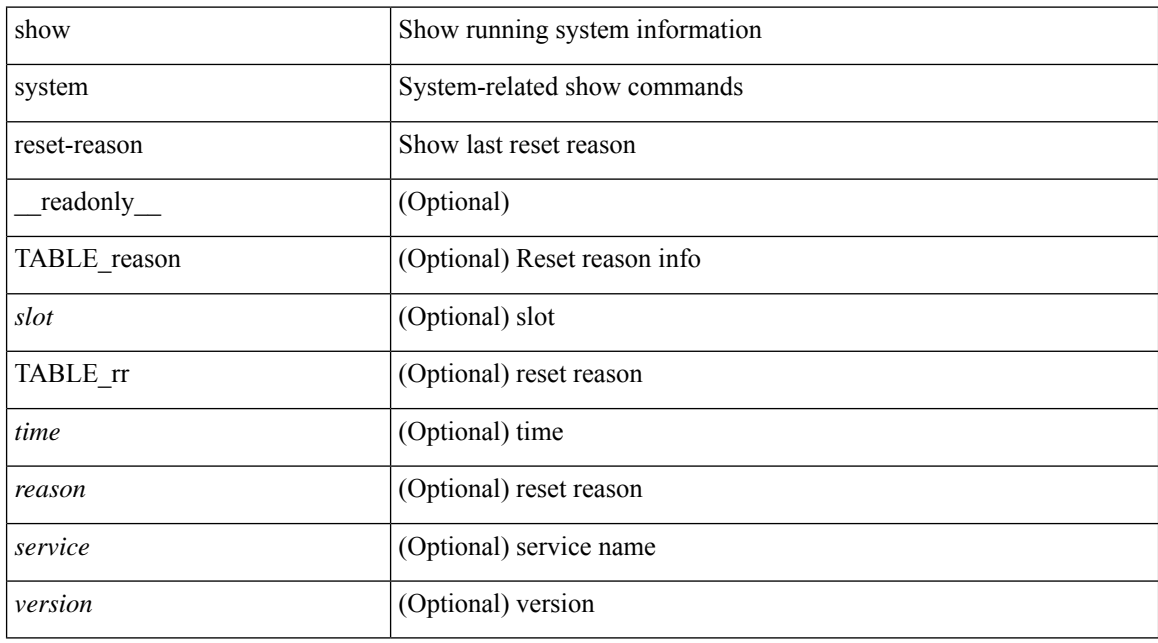

### **Command Mode**

# **show system reset-reason module**

show system reset-reason module <module> [ \_readonly \_\_ { TABLE\_reason <slot> { TABLE\_rr <time> <reason> <service> <version> } } ]

### **Syntax Description**

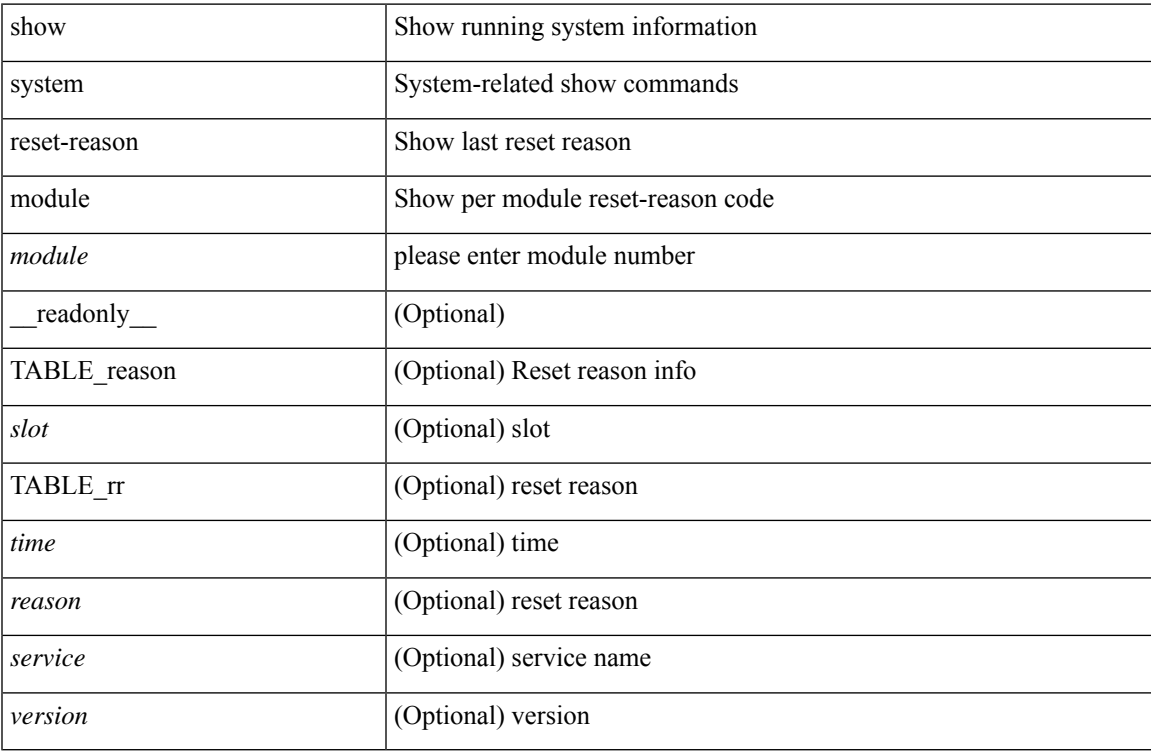

### **Command Mode**

### **show system resources**

show system resources [ \_\_readonly\_\_ { [ <load\_avg\_1min> ] [ <load\_avg\_5min> ] [ <load\_avg\_15min> ] [ <processes\_total> ] [ <processes\_running> ] [ <cpu\_state\_user> ] [ <cpu\_state\_kernel> ] [ <cpu\_state\_idle> ] [ TABLE\_cpu\_usage <cpuid> <user> <kernel> <idle> ] [ <memory\_usage\_total> ] [ <memory\_usage\_used> ] [ <memory\_usage\_free> ] [ <current\_memory\_status> ] } ]

### **Syntax Description**

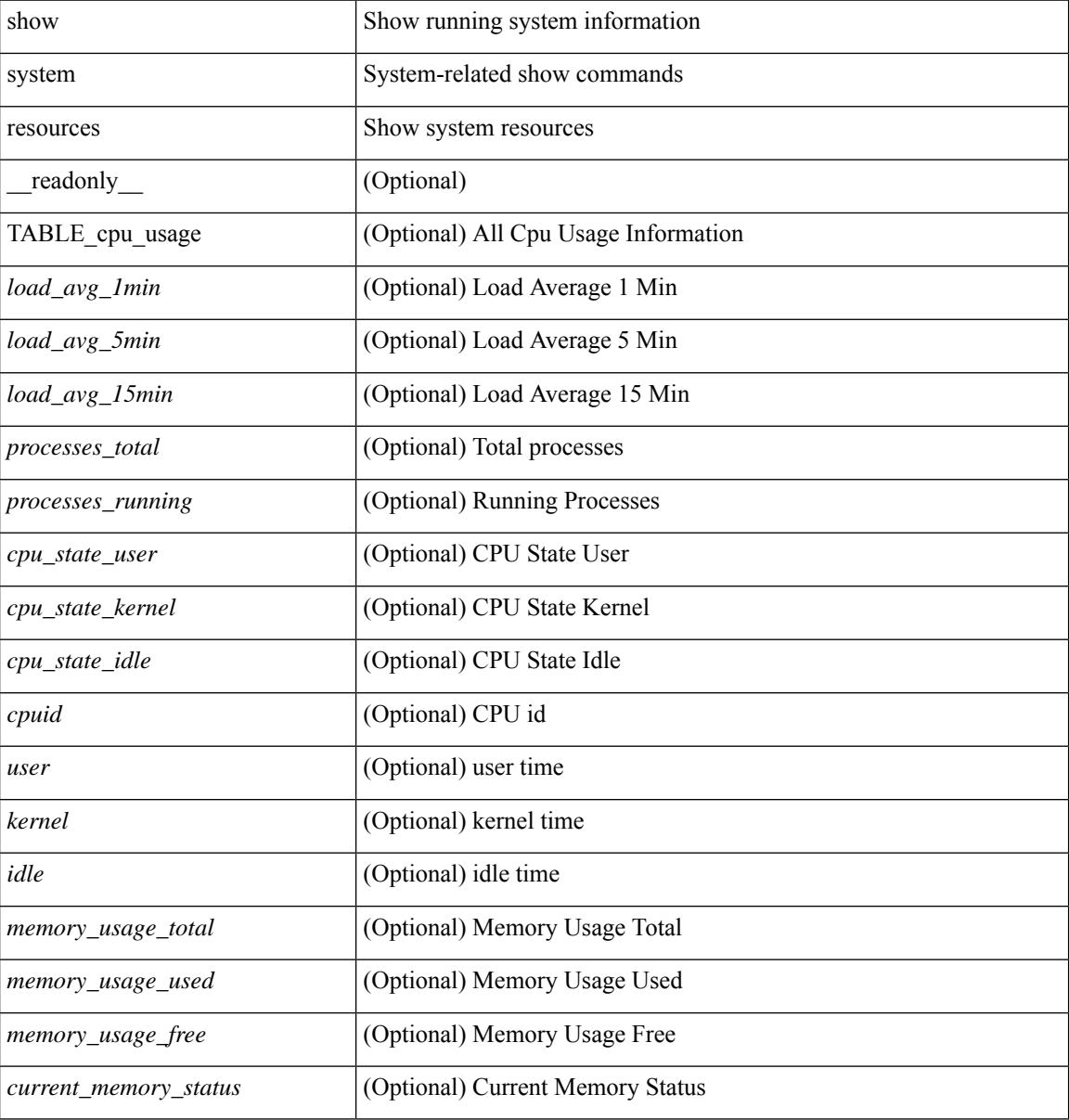

#### **Command Mode**

# **show system resources all-modules**

show system resources all-modules  $\left[$  \_\_readonly\_\_  $\left\{ \left[ \right. \right] <$ load\_avg\_1min> ]  $\left[ \right. \right] <$ load\_avg\_5min> ]  $\left[$ <load\_avg\_15min>] [<processes\_total>] [<processes\_running>] [<cpu\_state\_user>] [<cpu\_state\_kernel> ] [ <cpu\_state\_idle> ] [ TABLE\_cpu\_usage <cpuid> <user> <kernel> <idle> ] [ <memory\_usage\_total> ] [ <memory\_usage\_used> ] [ <memory\_usage\_free> ] [ <current\_memory\_status> ] } ]

### **Syntax Description**

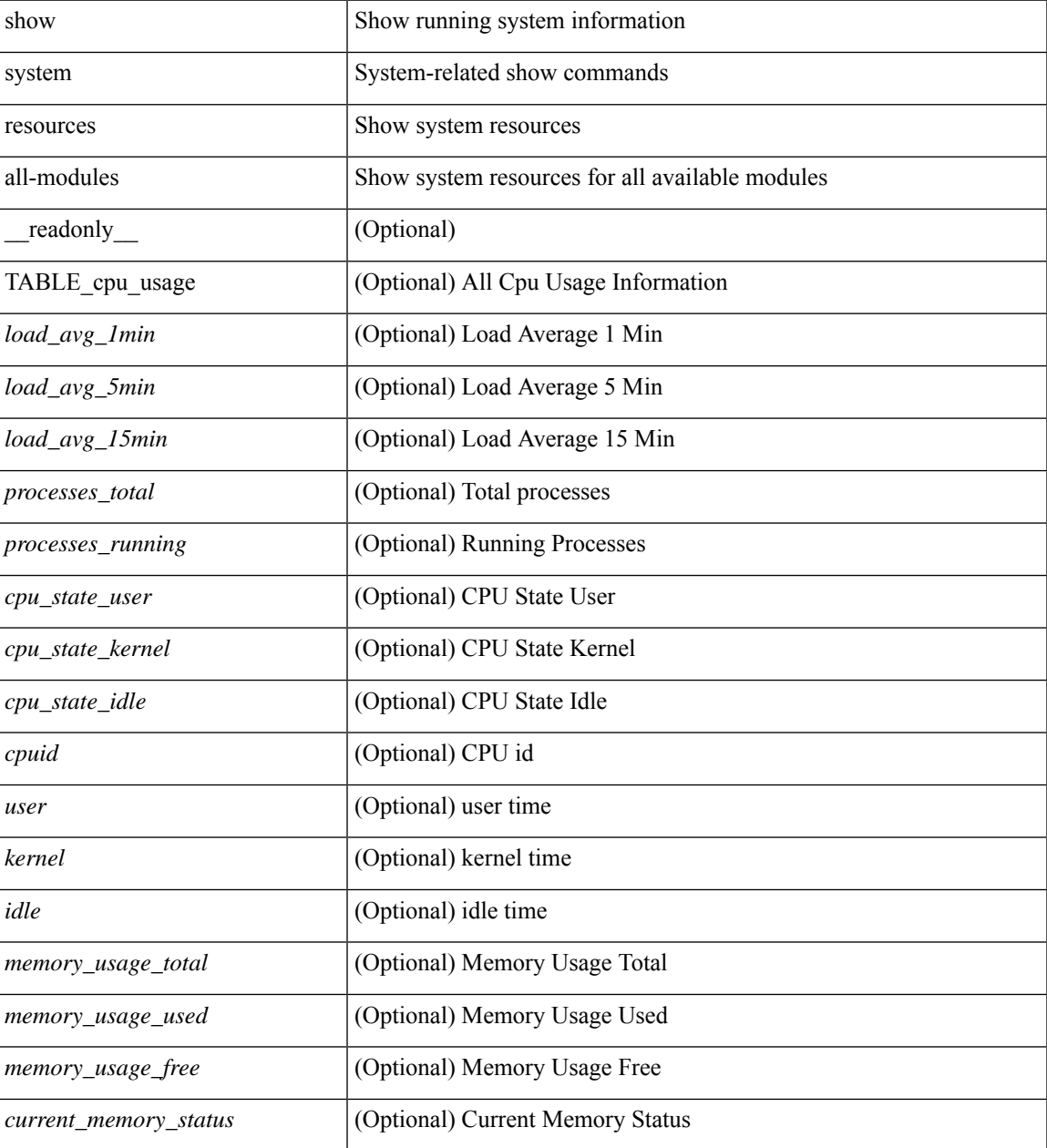

**Command Mode**

 $\mathbf I$ 

• /exec

## **show system routing mode**

show system routing mode [ \_\_readonly \_\_ TABLE\_system\_routing\_mode { [ <configured-sys-routing-mode> ] [<applied-sys-routing-mode> ] [<svi-hardware-flood-mode> ] [<applied-sys-routing-mode> ] [ <mrouting-perf-mode> ] } ]

### **Syntax Description**

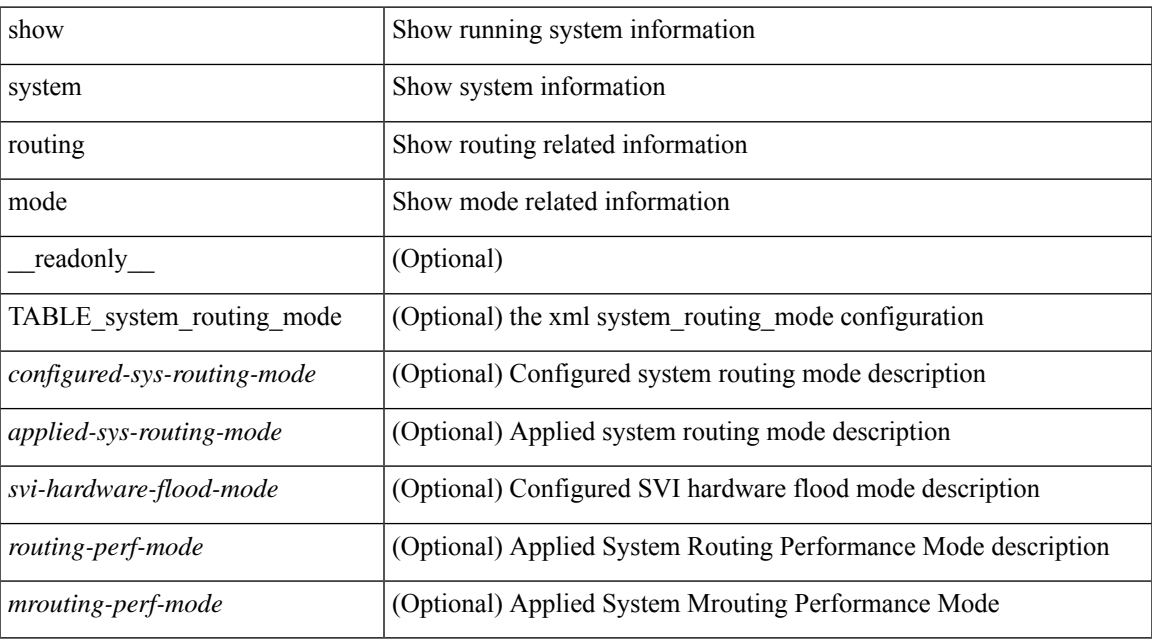

### **Command Mode**

## **show system security**

show system security [ common-criteria ] [ \_\_readonly \_\_ { [ <common\_criteria\_o\_status> ] } ]

### **Syntax Description**

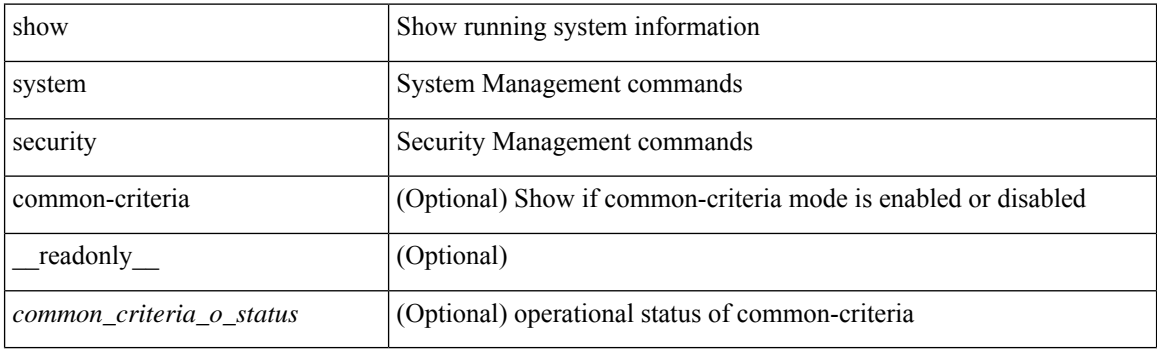

**Command Mode**

# **show system simulate fan-presence**

show system simulate fan-presence

### **Syntax Description**

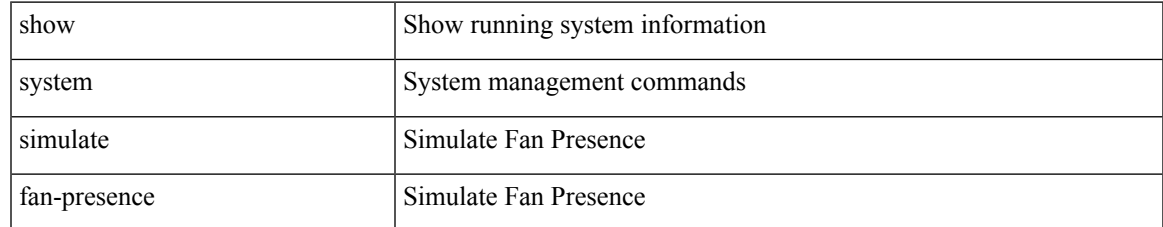

### **Command Mode**

# **show system standby manual-boot**

show system standby manual-boot [ \_\_readonly \_\_ { <content> } ]

### **Syntax Description**

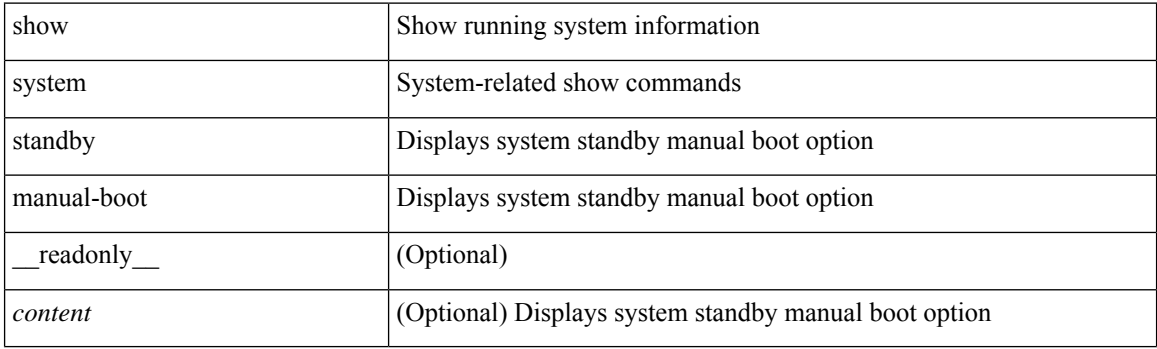

**Command Mode**

# **show system switch-mode**

show system switch-mode [ \_readonly \_<op\_mode> ]

### **Syntax Description**

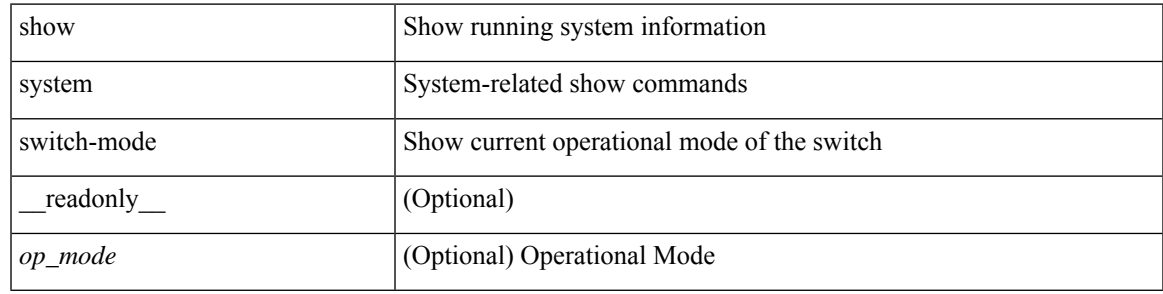

**Command Mode**

### **show system uptime**

show system uptime [ \_\_readonly\_\_ { <sys\_st\_time> <sys\_up\_days> <sys\_up\_hrs> <sys\_up\_mins> <sys\_up\_secs> <kn\_up\_days> <kn\_up\_hrs> <kn\_up\_mins> <kn\_up\_secs> [ <as\_up\_days> ] [ <as\_up\_hrs> ] [ <as\_up\_mins> ] [ <as\_up\_secs> ] } ]

### **Syntax Description**

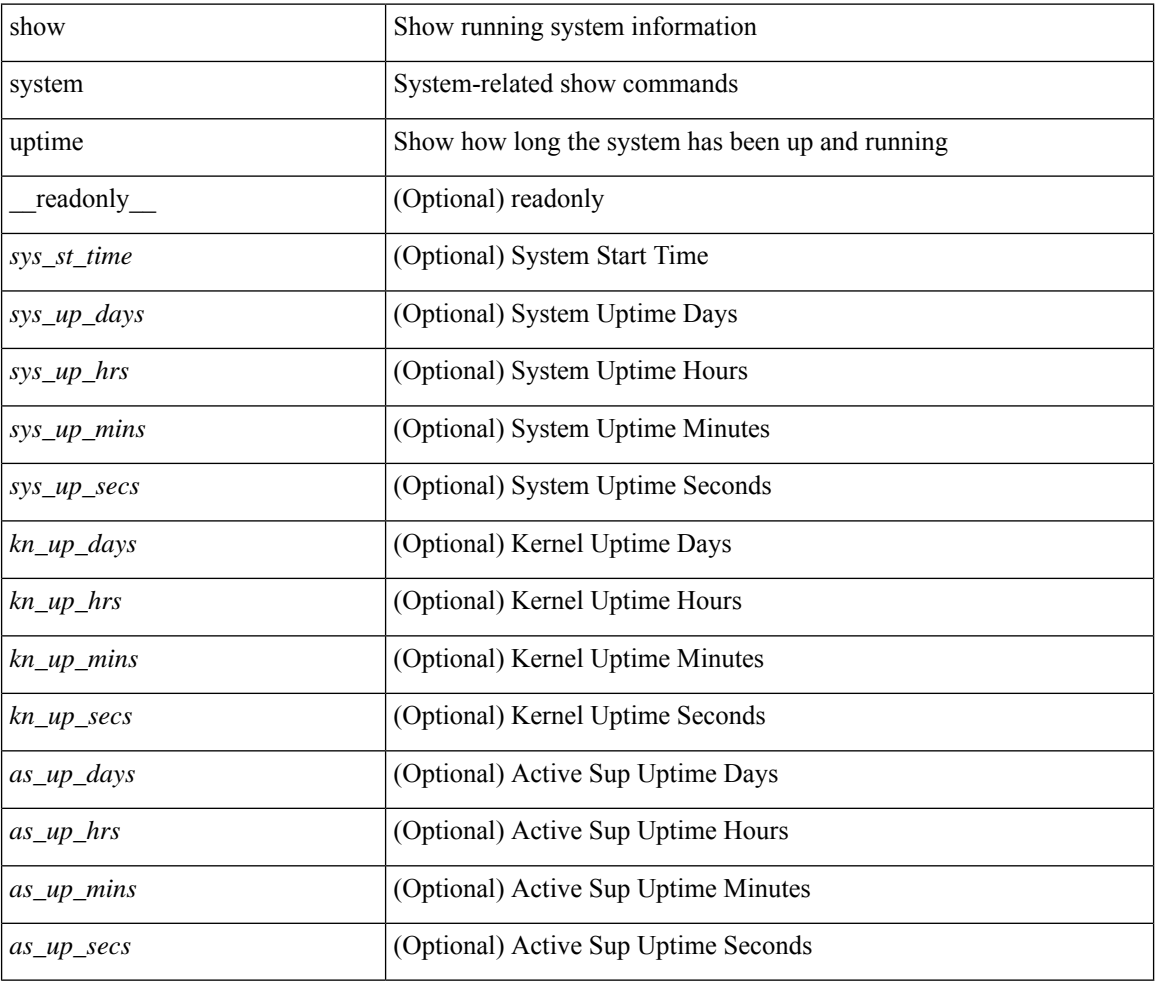

### **Command Mode**

# **show system verify bios flash**

show system verify bios { flash <i0> [ module <module>] | protection <i1> [ module <module1>] } [ \_\_readonly\_\_ { <return> <verify\_result> <protection\_status> } ]

### **Syntax Description**

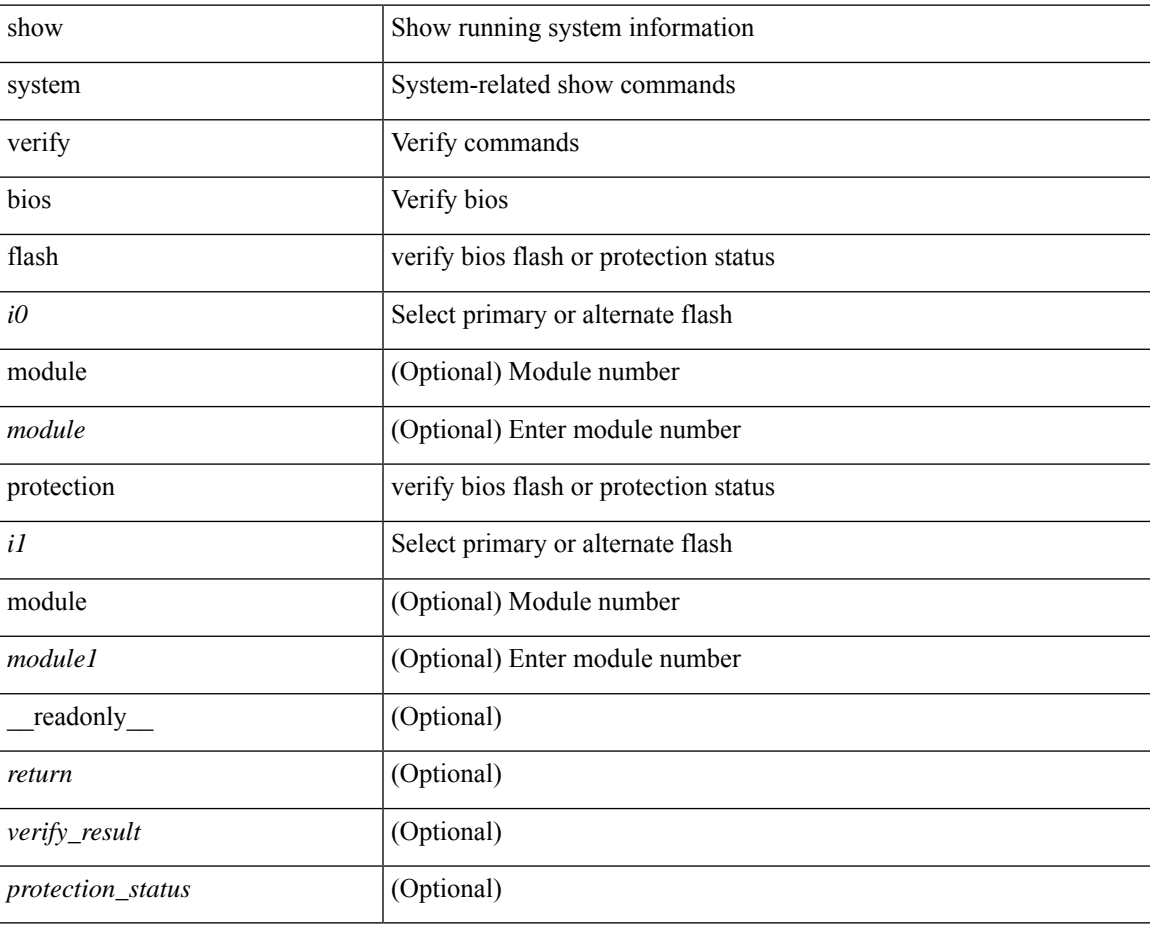

### **Command Mode**

# **show system vlan reserved**

show system vlan reserved [ \_\_readonly\_\_ { TABLE\_vlan <current\_reserved\_vlan\_start> <current\_reserved\_vlan\_end> [ <future\_reserved\_vlan\_start> ] [ <future\_reserved\_vlan\_end> ] } ]

### **Syntax Description**

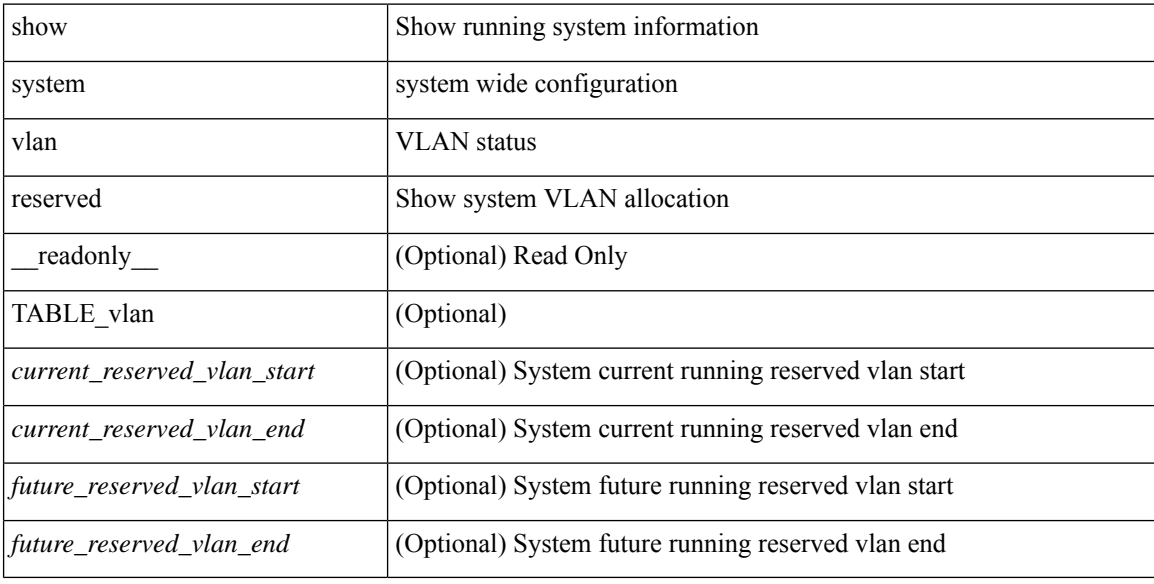

#### **Command Mode**